# UNIVERSIDADE FEDERAL DE SANTA CATARINA PROGRAMA DE PÓs~GRADUAçÃO EM ENGENHARIA ELETRICA

# ESTUDO DE UMA CLASSE DE OBSERVADORES ADAPTATIVOS MULTIVARIÃVEIS DISCRETOS

DISSERTAÇÃO SUÉMETIDA A UNIVERSIDADE FEDERAL DE SANTA CATARINA PARA A OBTENÇÃO DO GRAU DE MESTRE EM ENGENHARIA

#### GILBERTO DA SILVA LUY

FLORIANÓPOLIS, MARÇO - 1983

# ESTUDO DE UMA CLASSE DE OBSERVADORES ADAPTATIVOS MULTIVARIÁVEIS DISCRETOS

#### GILBERTO DA SILVA LUY

ESTA DISSERTAÇÃO FOI JULGADA PARA A OBTENÇÃO DO TÍTULO DE **MESTRE** EM ENGENHARIA, ESPECIALIDADE ENGENHARIA ELÉTRICA E APROVADA  ${\bf E} {\bf M}$ SUA FORMA FINAL PELO CURSO DE PÓS-GRADUAÇÃO.

Prof. Hamilton Medeiros Silveira, Dr. Et. ORIENTADOR

fagha un.

Prof. Augusto Humberto Bruciapaglia, Dr. Ing. Coordenador do Curso de Pós-Graduação  $em$ Engenharia Elétrica

BANCA EXAMINADORA

Prof. Hamilton Medeiros

Silveira, Di. Et.

 $\mathcal{C}^{\mathcal{L}}$ Prof. Luiz Gonzàda de Souza Fonseca, D. Sc.

Prof. Sahjendia Narain Singh, Ph.D.

ii

Para minha familia E em especial Para meus pais Nair e José

# A G R A D E C I M E N T O S

 $\sim$  .

Ao Professor Hamilton Medeiros Silveira pela amizade, estímulo e segura orientação prestada durante todo o tempo de execução deste trabalho.

Aos meus Colegas, Professores e a todos que contri buiram, direta ou indiretamente, para a realização deste a trabalho. .

Aos funcionários do Departamento de Engenharia Elé trica e Secretaria do Curso de Pós-Graduação.

à Universidade Federal de Santa Catarina e.a CAPES pelo apoio financeiro.

iv

### RESUMO

Esta dissertação é dedicada ao estudo de algoritmos de observação adaptativa enquadrados em uma forma canônica de observabilidade de processos multivariaveis.

As equações que fazem parte destes algoritmos  $f_0$ ram obtidas por intermédio da teoria de Síntese de Sistemas Adap tativos com Modelo de Referência. A convergência assintótica global é provada pelo uso dos conceitos de Hiperestabilidade.

As estruturas dos observadores adaptativos aqui tratados são do tipo Série-Paralelo e Paralelo.

Quanto ao processo, este é suposto ser linear, invariante, com ordem conhecida e parâmetros desconhecidos. Medin do-se apenas os sinais de entrada e de saída do processo, o  $ob$ servador adaptativo é capaz de, simultaneamente, estimar os para metros desconhecidos e observar o vetor de estado.

Os observadores adaptativos ganho de adapusam tação decrescente, que apresenta bom desempenho em presença de perturbação estocastica.

Vários resultados de simulação digital, na forma de gráficos e de tabelas, são expostos no sentido de mostrar a eficiência dos algoritmos estudados.

#### A B S T R A C T

This dissertation is dedicated to the study of adaptive observation algorithms framed .in an observability Canonical form for multivariable processes.

The equations comprising these algorithms are obtained from the Model Reference Adaptive Systems theory. Hiperstability concepts are used to prove the global asymptotic stability.

The adaptive observer structures suggested in this .work are classified as bring of the Serial-Parallel type and Parallel type.

The process is assumed to be linear and invariant. The process order is known and their parameters are unknown. The adaptive observer estimates the unknown process parameters and state vector by using only process input and output signals.

The adaptive observer uses a decreasing gain adaptation algorithm that performs well in a stochastic environment.

\_ , Several simulation results in digital computer are presented to demonstrate the performance of the algorithms.

# S U M Á R I O

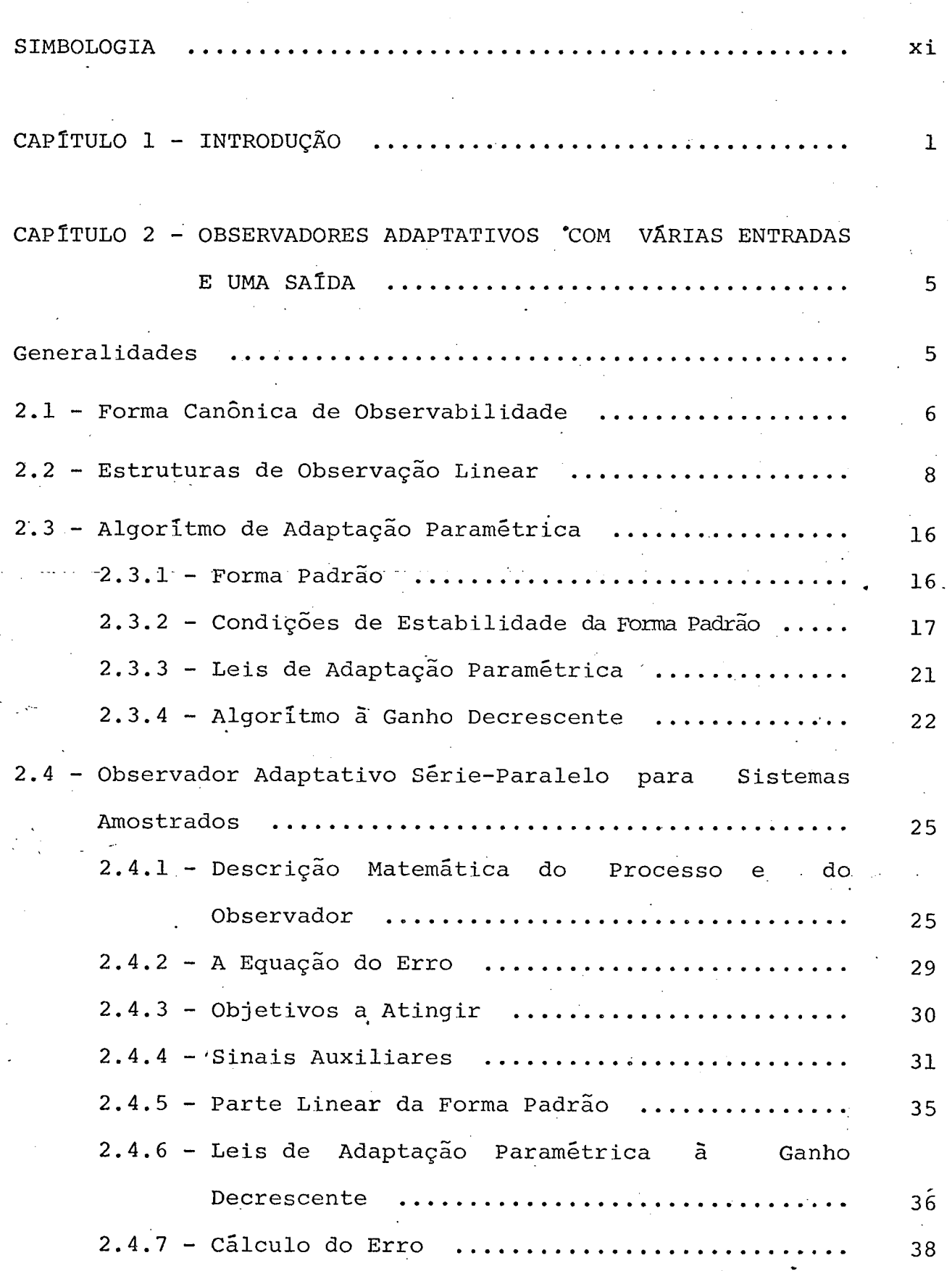

U.

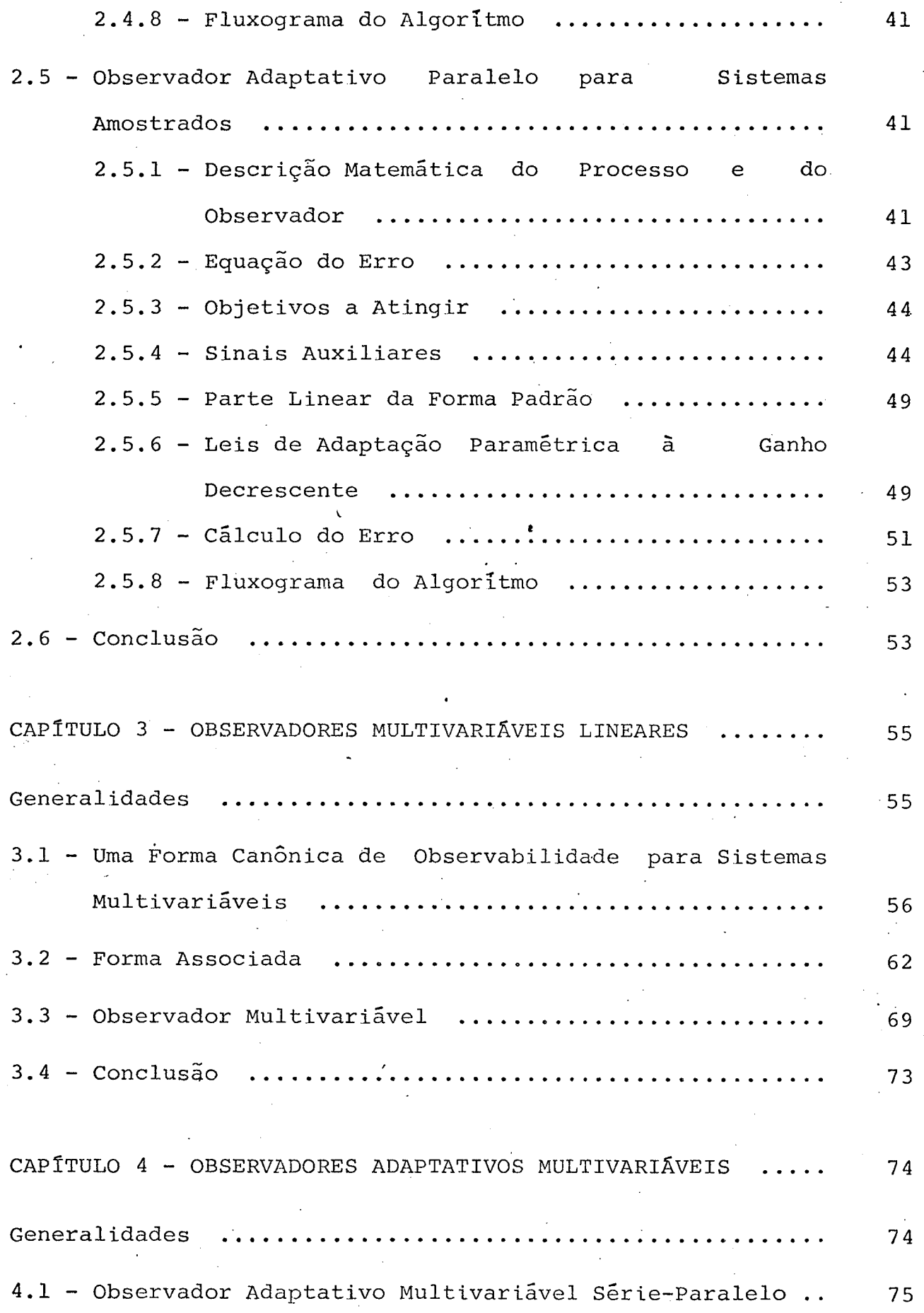

 $\ddot{\phantom{a}}$ 

 $"''$ 

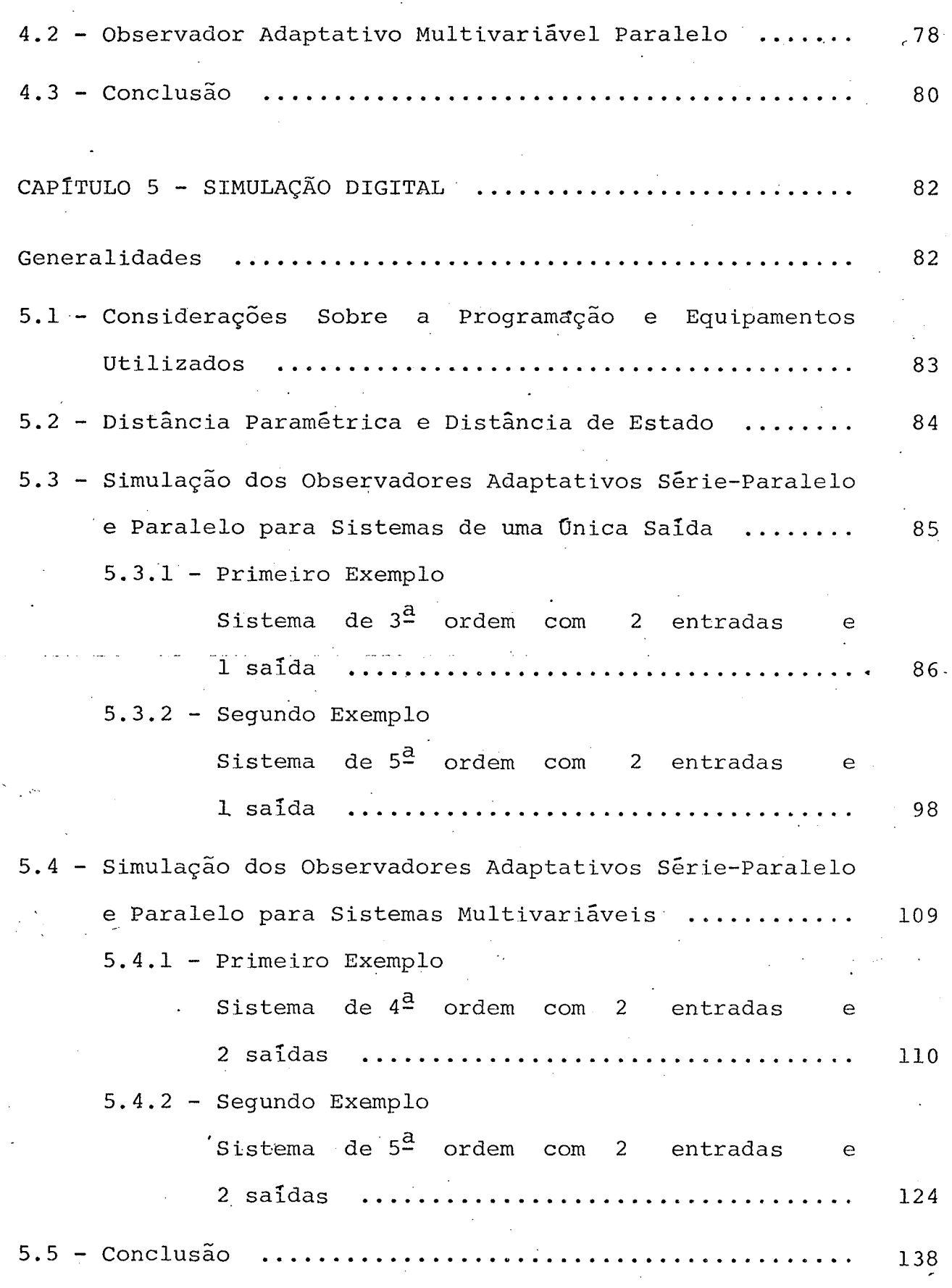

 $\omega$  -  $\omega$  -  $\omega$  -  $\omega$  -  $\omega$  -  $\omega$  -  $\omega$  -  $\omega$  -  $\omega$  -  $\omega$  -  $\omega$  -  $\omega$  -  $\omega$ 

 $\dot{\mathbf{r}}$ 

-Ê

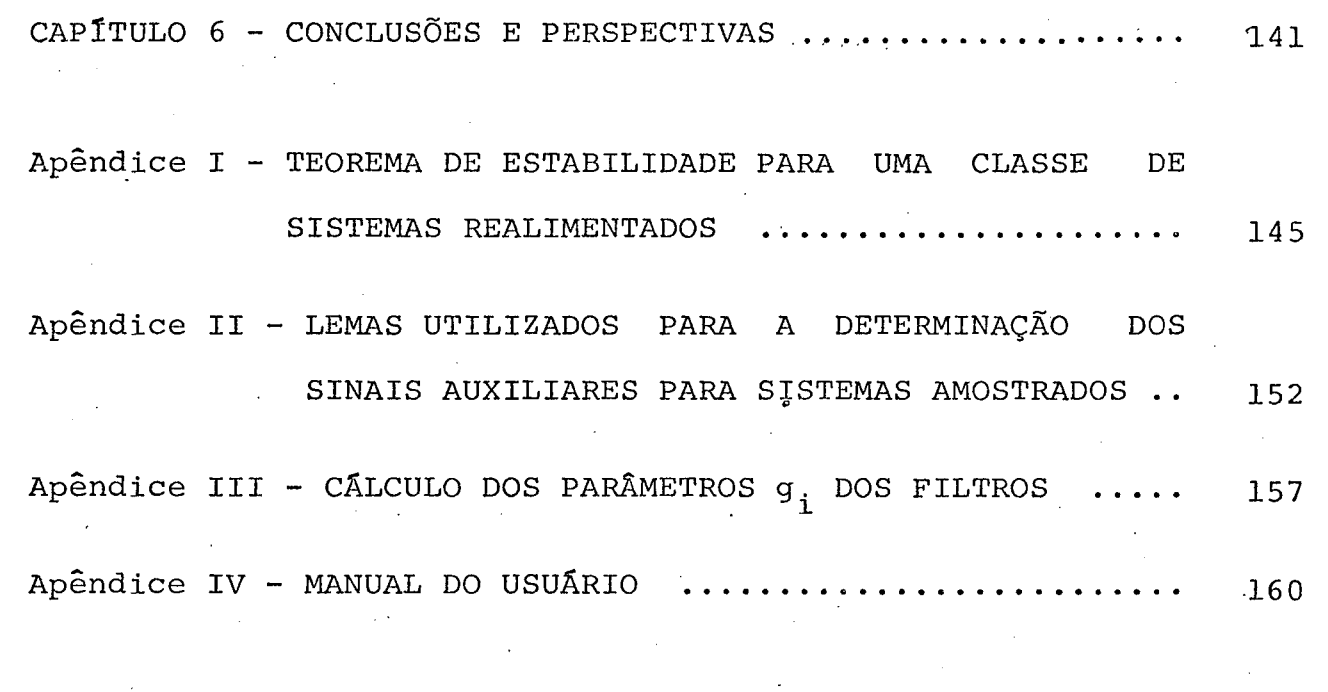

**BIBLIOGRAFIA** 

 $\mathbf{x}$ 

227

砂.

## SIMBOLOGIA

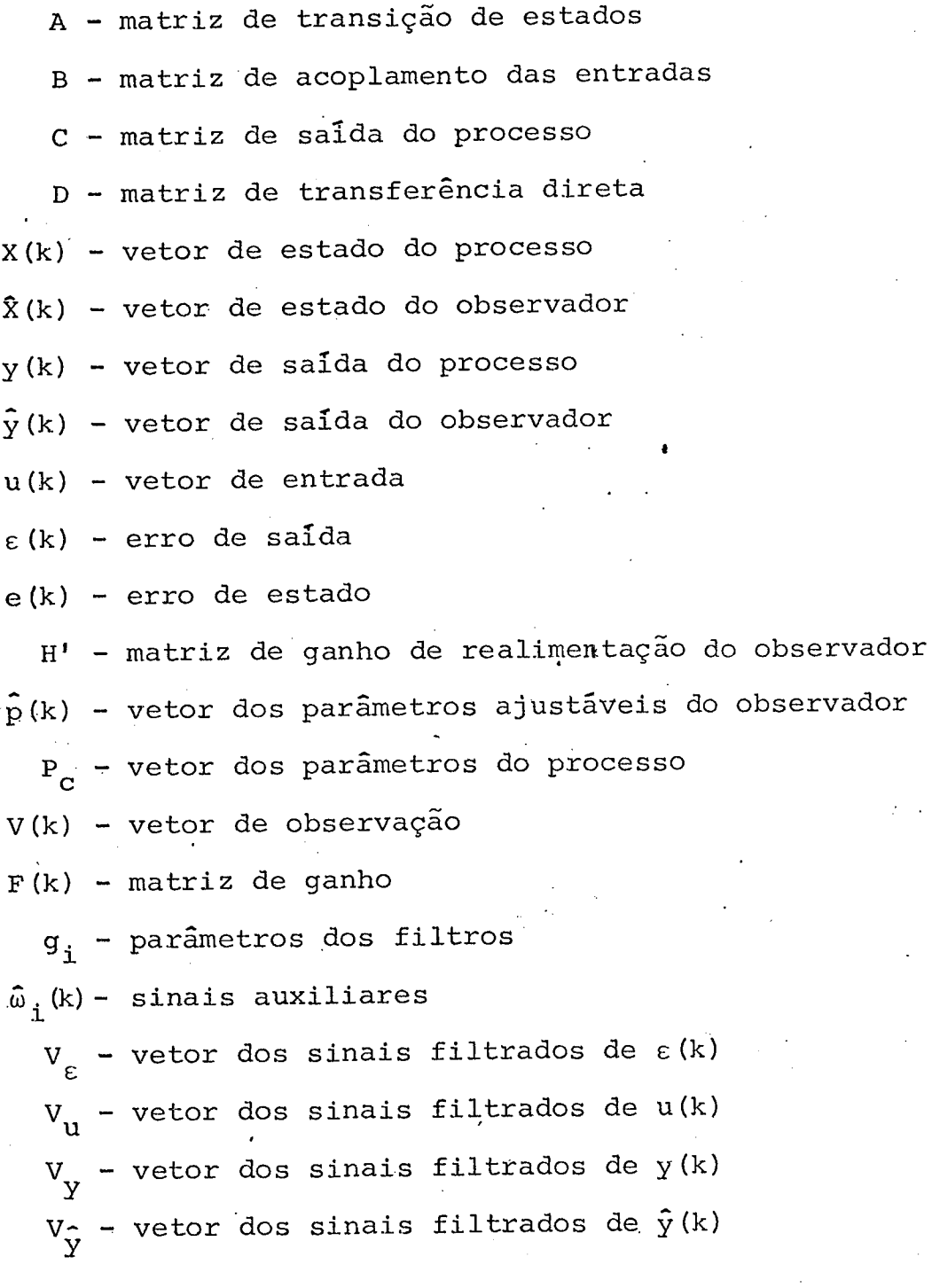

xi

#### CAPÍTULO 1

### INTRODUÇÃO

. Os observadores foram desenvolvidos com a finalida de de reconstruir os estados não acessíveis na saída dos processos. Este fato surgiu da necessidade de obtenção de uma estimati va confiável dos estados não disponíveis, mas imprescindíveis na realização do controle de.um determinado sistema.

Vários pesquisadores dedicaram esforços na resolg ção deste problema. Luenberger [ll] ocupou~se \_do estudo para a obtenção de um observador linear (1964) que ë bastante conhecido e utilizado. Outro esquema, muito usado, e que tem o mesmo óbjeti vo ë o chamado filtro de Kalman (1960).

Ambos necessitam do conhecimento dos parâmetros do sistema, cujos estados se pretende estimar. Mas, quando isto não ë possivel, ou quando os parâmetros do processo variam com o tempo, os observadores lineares não podem ser utilizados.

Este inconveniente, no entanto, é contornado pelo uso de observadores adaptativos. Estes surgiram a partir de l973, atravês dos trabalhos de vários pesquisadores, tais como: Carrol, R.L. e Lindorf, D.P. [12], Hang, C.C. [13], Kudva, P. e Naren da, K.S.  $[14]$ , Lüders, G. e Narenda, K.S.  $[15]$ ,  $[16]$ , Narendra, K.S. e Valavani, L.S. [17], Suzuki, T. e Andoh, M. [18], Landau, I.D. [2] e Silveira, H.M. [l], entre outros.

Os observadores adaptativos realizam simultaneamen te a identificação dos parâmetros e estimação dos estados de um

,.

determinado processo, desde que os dados referentes ã sua ordem, tipos de entradas e saidas sejam disponíveis.

Os observadores adaptativos estudados neste traba lho, estão alicerçados sobre a teoria de Síntese de Sistemas Adap tativos com Modelo de Referência (S. A. M. R.)  $\begin{bmatrix} 1 \end{bmatrix}$ ,  $\begin{bmatrix} 2 \end{bmatrix}$ .

A convergência assintótica global, destes sistemas, ê estudada através de uma forma, denominada padrão [2], <sup>a</sup> qual permite a utilização de um teorema de estabilidade proposto por H. M. SILVEIRA e I.D. LANDAU [1], [3], baseado no teorema de Hiperestabilidade de V.M. POPOV[9].

Os Sistemas Adaptativos com Modelo de Referência são de um modo geral, esquematizados, segundo o que apresenta a figura (l.l) <sup>~</sup>

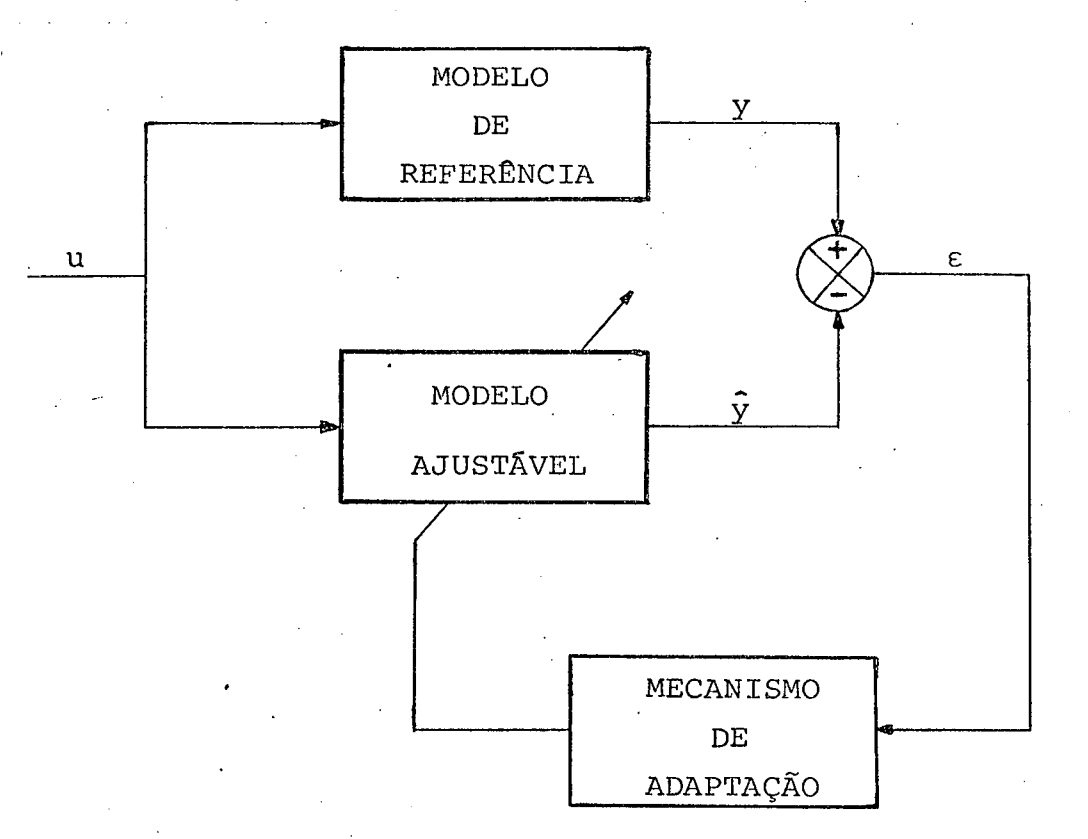

Figura (l.l) - Configuração Básica

.. do s.A.M;R. .

vz

2

Verificando~se o esquema da figura (l.l), em se tratando de identificação e observação, o modelo de referência corresponde ao processo e, o modelo ajustável se relaciona ao observador ou identificador.

O objetivo principal, que norteia o presente traba lho, é mostrar que os algorítmos de observação adaptativa obtidos da teoria de Síntese de S. A. M. R. funcionam eficientemen te, em condições de simulação digital, com o uso do computador. O outro objetivo, não menos importante, que se procurou concretizar, foi quanto a montagem de um texto compreensivel, de forma a contribuir para o entendimento da estrutura teõrica da classe de observadores adaptativos aqui estudados.

Este trabalho está ordenado em seis capitulos e mais quatro apêndices.

' No primeiro capítulo ê apresentado uma introduçao ao trabalho. Ela contém breves informações, de caráter genérico, <sup>a</sup>respeito da teoria sobre a qual foi desenvolvida esta disserta ção, bem como os objetivos pretendidos. .

O capítulo dois é dedicado à aspectos teóricos determinantes na construção de observadores adaptativos discretos com várias entradas e uma saída.

O capítulo três trata dos Observadores Multivariáveis lineares, não adaptativos. Aqui é exposta a Forma Canônica de Observabilidade Multivariável, bem como sua mespectiva forma associada. E mostrado também um exemplo literal.

No capítulo quatro são abordados os Observadores Adaptativos Discretos Multivariáveis dos tipos Série-Paralelo é Paralelo.

3

. ( ) we can consider the constant of  $\mathcal{C}_1$ 

O capítulo cinco contêm os resultados, 'nas formas de gráficos e tabelas, de simulação digital referentes à vários exemplos que mostram a eficiência dos algoritmos de observação adaptativa estudados. \_

Finalmente, no capítulo seis, são apresentadas as conclusões finais e perspectivas para futuros trabalhos nesta área de estudo.

O primeiro apêndice expõe um teorema de estab<u>i</u> lidade para uma classe de sistemas realimentados.

No segundo apêndice são apresentados dois lemas, úteis ã construção dos sinais auxiliares. <sup>~</sup>

. O terceiro apêndice trata do algoritmo de cálculo dos coeficientes g<sub>i</sub> dos filtros.

O quarto apêndice apresenta um Manual do Usuário ‹ dos programas desenvolvidos durante o trabalho. Nele consta um exemplo explicativo com o objetivo de facilitar o manuseio dos programas por qualquer interessado.

4

### CAP<sup>T</sup>TULO 2

### QBSERVADORES ADAPTATIVOS coM VÁRIAS ENTRADAS E UMA SAIDA

#### GENERALIDADES

~ - Neste capítulo serao vistos aspectos teõricos que determinaram a construção de observadores adaptativos discretos.

. Esta teoria versa a respeito da Síntese de Siste mas Adaptativos com Modelo de Referência sem acesso ãs variáveis de estado [1]. Estes sistemas são colocados numa forma padrão de modo que o.problema de.síntese de sistemas adaptativos seja encarado sob o ponto de vista de convergência assintõtica global de um bloco linear realimentado por outro não-linear com parâmetros variantes.

Os observadores aqui estudados estäo modelados sob a forma canônica de observabilidade e baseados no observador linear de"Luenberger para sistemas discretizados..

A partir de dois tipos de estruturas de observação São elas: linear os observadores adaptativos foram construídos. uma estrutura chamada paralela que deu base ao observador adaptativo paralelo e, outra chamada série-paralela sobre a qual se assentou o observador adaptativo série-paralelo.

Este capítulo está dividido em seis ítens como segue: No primeiro ê tratada a forma canõnica de observabilidade para sistemas com vãrias entradas e uma saida. No segun do, as estruturas de observação linear sobre as quais os observa-

E

dores adaptativos são construídos. No terceiro ítem é visto o al gorítmo de adaptação paramétrica com ênfase ao algorítmo à ganho decrescente. Nos quarto e quinto ítens são estudados os observadores adaptativos paralelo e série-paralelo, sendo apresentados os conjuntos de equações que os compõem, ficando evidenciada a possibilidade de implementa-los em computador digital.

E, finalmente, no último ítem são apresentadas as conclusões à respeito do presente capítulo.

#### FORMA CANONICA DE OBSERVABILIDADE  $2.1$

Os observadores adaptativos aqui estudados são uti lizados para identificar os parâmetros e observar os estados  $si$ multaneamente de processos que possam ser colocados numa determinada forma canônica de observabilidade. O modelo discreto de um processo, nesta forma, é descrito em termos de variáveis de estado como:

$$
X(k+1) = \begin{bmatrix} a_1 \\ a_2 \\ \vdots \\ a_n & 0 & \cdots & 0 \end{bmatrix} X(k) + Bu(k) \quad (2.1-1)
$$
  

$$
Y(k) = \begin{bmatrix} 1 & 0 & \cdots & 0 \end{bmatrix} X(k) + d^{T}u(k) \quad (2.1-2)
$$

onde as matrizes envolvidas apresentam dimensões convenientes.

Para chegar à esta forma deve-se considerar uma ma triz de transformação Q. Esta matriz Q deve ser constante e nãosingular. Ela possibilita a mudança de base de um processo qual-

6

quer para aquela que corresponde à forma canônica de observabilidade.

Seja o processo discretizado expresso como:

$$
\overline{X}(k+1) = \overline{A} \overline{X}(k) + \overline{B} u(k) \qquad (2.1-3)
$$

$$
y(k) = \overline{c} \ \overline{X}(k) + \overline{d} \ u(k) \qquad (2.1-4)
$$

onde as matrizes  $\bar{A}$ ,  $\bar{B}$ ,  $\bar{C}$  e  $\bar{d}$  são de dimensões: (nxn), (nxm), (lxn) e (1xm) respectivamente; n indica a ordem e m o número de entradas do processo.

que:

Por uma transformação linear através de Q, tem - se

$$
K(k) = Q^{-1} \overline{X}(k)
$$
 (2.1-5)

$$
A = Q^{-1} \overline{A} Q \qquad (2.1-6)
$$

$$
B = Q^{-1} \overline{B}
$$
 (2.1-7)

$$
c = \overline{c} \ Q \qquad (2.1-8)
$$

$$
d = \overline{d} \tag{2.1-9}
$$

Na nova base o processo fica assim descrito:

$$
X(k+1) = A X(k) + B u(k)
$$
 (2.1-10)

$$
\gamma(k) = C \times (k) + d u(k) \qquad (2.1-11)
$$

A matriz de transformação Q é calculada pelo  $se$ guinte método [1]:

Supondo que o sistema descrito por (2.1-3) e (2.1-4) é completamente observável, a matriz de observabilidade M fica:

$$
M_{\odot} = \begin{bmatrix} \bar{c}^{T} \\ \bar{c}^{T} & \bar{A} \\ \vdots & \vdots \\ \bar{c}^{T} & \bar{A}^{n-1} \end{bmatrix}
$$
 (2.1-12)

Como esta matriz possui posto n, ela é inversível. Seja a inversa de M<sub>o</sub> definida por:

$$
M_0^{-1} = \begin{bmatrix} V_1 & V_2 & \cdots & V_n \end{bmatrix} \tag{2.1-13}
$$

Tomando-se a última coluna, V<sub>n</sub>, de M $_{0}^{-1}$  e a matriz A, a matriz Q é construída da seguinte forma:

$$
Q = \left[\overline{A}^{n-1} V_n \middle| \overline{A}^{n-2} V_n \middle| \dots \middle| \overline{A} V_n \middle| V_n \right]
$$
 (2.1-14)

Com O definida em (2.1-14) e considerando-se as equações (2.1-6), (2.1-7), (2.1-8), (2.1-9) chega-se à forma canô nica de observabilidade descrita pelas equações (2.1-1) e (2.1-2).

### 2.2 ESTRUTURAS DE OBSERVAÇÃO LINEAR

Neste item serão mostradas as duas estruturas de observadores assintóticos lineares, na forma canônica de observabilidade, sobre as quais estão baseados os observadores adaptativos.

Considere um sistema linear, invariante no tempo, discreto, completamente controlavel e observavel, colocado na for ma canônica de observabilidade:

8

$$
X(k+1) = \begin{bmatrix} a_1 & & & \\ \vdots & & & \\ a_n & 0 & \cdots & 0 \end{bmatrix} X(k) + B u(k) \qquad (2.2-1)
$$

$$
y(k) = \begin{bmatrix} 1 & 0 & \dots & 0 \end{bmatrix} X(k) + d^{T} u(k) \qquad (2.2-2)
$$

Baseando-se no princípio dos observadores de estado assintóticos lineares  $\begin{bmatrix} 4 \end{bmatrix}$ , pode-se construir um observador tendo o mesmo modelo do processo a ser observado, com uma entrada suplementar que corresponde ao erro de saída,  $\varepsilon(k)$ , entre o processo e o observador:

$$
\hat{\mathbf{x}}(k+1) = \begin{bmatrix} a_1 & & & \\ \vdots & & & \\ a_n & 0 & \cdots & 0 \end{bmatrix} \hat{\mathbf{x}}(k) + \mathbf{B} \mathbf{u}(k) + \begin{bmatrix} \ell_1 \\ \vdots \\ \ell_n \end{bmatrix} \epsilon(k) \qquad (2, 2-3)
$$
\n
$$
\hat{\mathbf{y}}(k) = \begin{bmatrix} 1 & 0 & \cdots & 0 \end{bmatrix} \hat{\mathbf{x}}(k) + \mathbf{d}^{\mathrm{T}} \mathbf{u}(k) \qquad (2, 2-4)
$$

onde,  $\ell_1$ , ...,  $\ell_n$  é um conjunto de ganhos que determinam as carac teristicas do observador  $[2]$ .

O erro de saída é dado por:

$$
\varepsilon(k) = y(k) - \hat{y}(k) \qquad (2.2-5)
$$

Substituindo-se  $(2.2-5)$  em  $(2.2-3)$  tem-se que:

$$
\hat{x}(k+1) = \begin{bmatrix} a_1 - \ell_1 \\ \vdots \\ a_n - \ell_n & 0 & \cdots & 0 \end{bmatrix} \hat{x}(k) + B u(k)
$$

q

$$
+\begin{bmatrix} \ell_1 \\ \vdots \\ \ell_n \end{bmatrix} \begin{bmatrix} y(k) - d^{\mathrm{T}} & u(k) \end{bmatrix}
$$
 (2.2-6)

$$
\hat{Y}(k) = [1 \ 0 \dots 0] \hat{X}(k) + d^{T} u(k)
$$
 (2.2-7)

Seja o erro de estado definido por:

$$
e(k) = X(k) - \bar{X}(k)
$$
 (2.2-8)

## De  $(2.2-8):$

$$
e(k+1) = X(k+1) - X(k+1)
$$
 (2.2-9)

Substituindo  $(2.2-1)$  e  $(2.2-6)$  em  $(2.2-9)$ tem-se que a equação dinâmica do erro de estado é:

$$
e(k+1) = \begin{bmatrix} a_1 - a_1 & & & \\ \vdots & & \vdots \\ a_n - a_n & 0 & \cdots & 0 \end{bmatrix} e(k) \qquad (2.2-10)
$$

Existem parâmetros  $\ell_1$ , ...,  $\ell_n$  [5] que levam  $\circ$ sistema (2.2-10) ser assintoticamente estável, permitindo escre ver que:

$$
\lim_{\zeta \to \infty} e(k) = 0 \qquad (2.2-11)
$$

### e como consequência:

$$
\lim_{k\to\infty} \varepsilon(k) = 0
$$

 $(2.2 - 12)$ 

A equação (2.2-11) estabelece que o observador des crito por (2.2-6) e (2.2-7) é capaz de observar os estados do pro cesso  $(2.2-1)$  e  $(2.2-2)$  $\lceil 1 \rceil$ .

Escolhendo-se convenientemente valores para os coe ficientes  $\ell_i$ , obtém-se dois tipos de observadores [1]:

$$
a) \quad \ell_{i} = h_{i} \tag{2.2-13}
$$

Com  $\ell_i$  assumindo estes valores chega-se à estrutu $ra$  dada em  $[5]$ :

$$
\hat{x}(k+1) = \begin{bmatrix} a_1^{-h_1} & & & \\ \vdots & & \vdots & \\ a_n^{-h_n} & 0 & \cdots & 0 \end{bmatrix} \hat{x}(k) + B u(k) + \begin{bmatrix} h_1 \\ \vdots \\ h_n \end{bmatrix} \begin{bmatrix} y(k) - d^T u(k) \end{bmatrix}
$$
\n
$$
\hat{y}(k) = \begin{bmatrix} 1 & 0 & \cdots & 0 \end{bmatrix} \hat{x}(k) + d^T u(k) \qquad (2.2-15)
$$

$$
E_{\mathbf{e}}(k+1) = \begin{bmatrix} a_1 - h_1 & & & \\ \vdots & & \vdots \\ a_n - h_n & 0 & \cdots & 0 \end{bmatrix} e(k) \qquad (2.2-16)
$$

Esta é a "estrutura I" de observação, conforme pode-se verificar na figura  $(2.1)$   $[1]$ ,  $[2]$ , onde as matrizes envolvidas estão assim definidas:

$$
A = \begin{bmatrix} a_1 & \cdot & \cdot \\ \cdot & \cdot & \cdot \\ a_n & 0 & \cdot & \cdot & 0 \end{bmatrix}
$$

e

 $(2.2 - 17)$ 

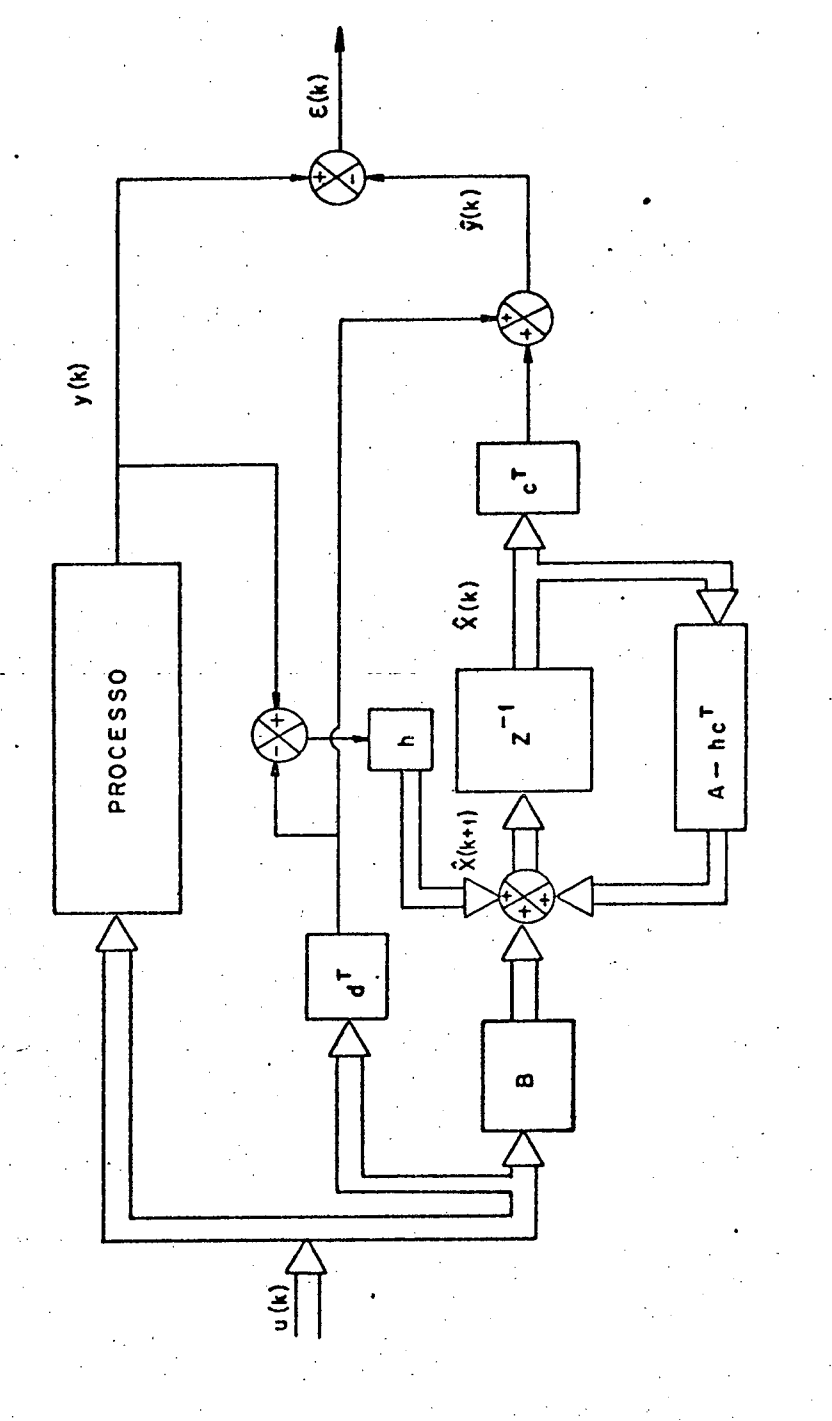

Figura (2.1) - "Estrutura I" - Observador Assintótico Linear da Forma Canônica de Observabilidade

$$
B = \begin{bmatrix} b_{11} & \cdots & b_{1m} \\ \vdots & & \vdots \\ b_{n1} & \cdots & b_{nm} \end{bmatrix}
$$
(2.2-18)  

$$
c^{T} = [1 \ 0 \ \cdots \ 0]
$$
(2.2-19)  

$$
d^{T} = [d_{1} \ \cdots \ d_{m}]
$$
(2.2-20)  

$$
h^{T} = [h_{1} \ \cdots \ h_{n}]
$$
(2.2-21)

b) 
$$
\ell_{i} = a_{i} + h_{i}^{*}
$$
 (2.2-22)

Neste caso chega-se à estrutura de observação descrita em  $[4]$ :

$$
\hat{x}(k+1) = \begin{bmatrix} -h_1 \\ \vdots \\ -h_n & 0 \\ \vdots \\ \hat{Y}(k) & = \begin{bmatrix} 1 & 0 & \dots & 0 \end{bmatrix} \end{bmatrix} \hat{x}(k) + B u(k) + \begin{bmatrix} a_1 + h_1 \\ \vdots \\ a_n + h_n \end{bmatrix} \begin{bmatrix} y(k) - d^T u(k) \end{bmatrix}
$$
\n(2.2-23)\n  
\n(2.2-23)

 $\mathbf e$ 

$$
e(k+1) = \begin{bmatrix} -h_1 \\ \vdots \\ -h_n^a & 0 & \cdots & 0 \end{bmatrix} e(k) \qquad (2.2-25)
$$

Esta é a "estrutura II" para observador, como pode ser verificada no diagrama representado na figura (2.2). As matrizes que o compõe são definidas como:

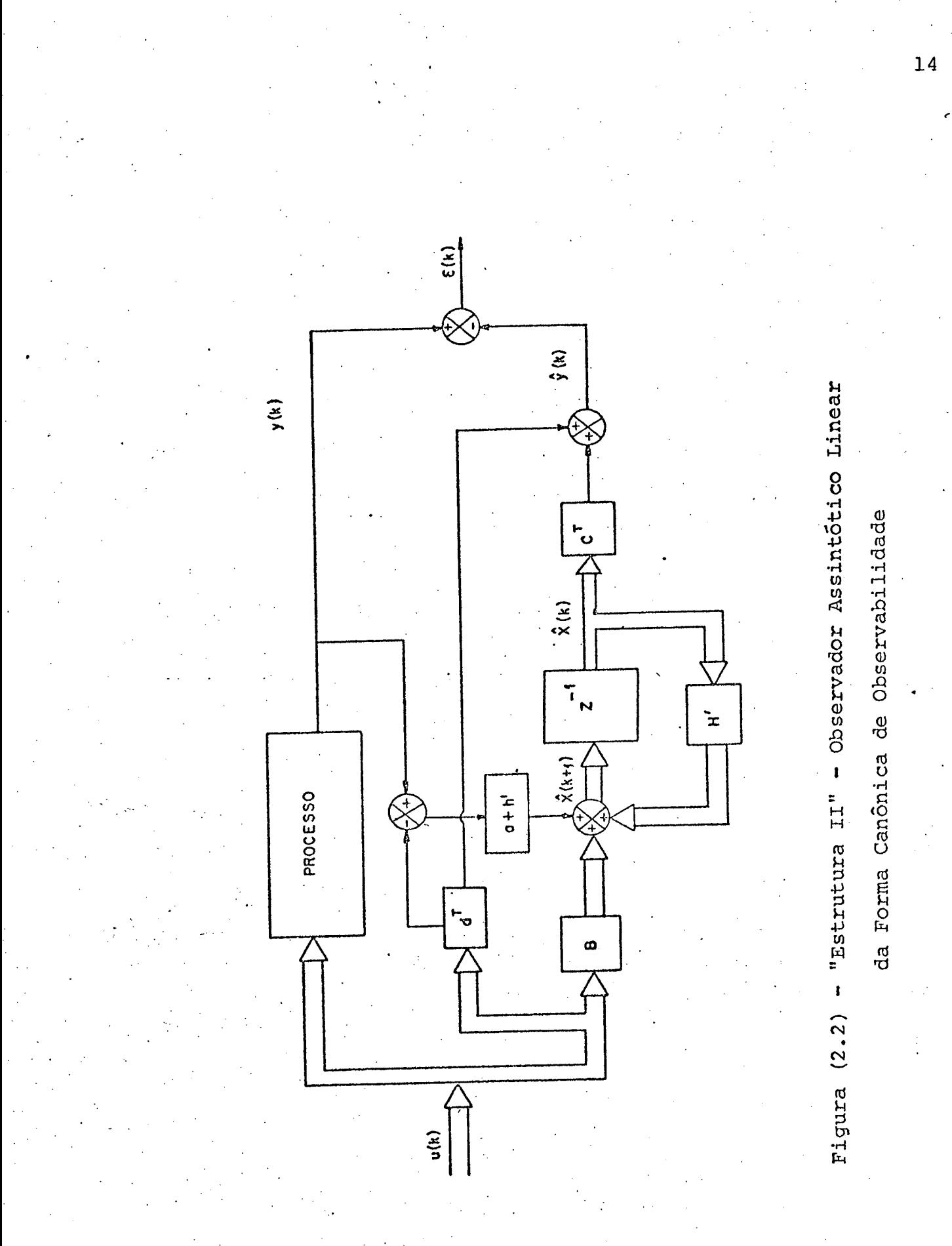

$$
H' = \begin{bmatrix} -h_1 \\ \vdots \\ -h_n^* & 0 & \cdots & 0 \end{bmatrix}
$$
 (2.2-26)  

$$
a^T = \begin{bmatrix} a_1 & \cdots & a_n \end{bmatrix}
$$
 (2.2-27)

$$
h^{\mathsf{T}} = \begin{bmatrix} h_1 & \dots & h_n^{\mathsf{T}} \end{bmatrix} \tag{2.2-28}
$$

Com base nestas duas estruturas pode-se construir, quando os parâmetros do processo são desconhecidos ou mal conheci dos, os observadores adaptativos.

A partir da "estrutura I" obtêm~se o "."observador adaptativo paralelo", enquanto que a "estrutura II" dâ fundamento  $\sim$  . The contract of the contract of the contract of the contract of the contract of the contract of the contract of the contract of the contract of the contract of the contract of the contract of the contract of the co ã construção do "observador adaptativo série-paralelo". \_

O motivo das designações "paralelo" e "sërie-paralelo" está relacionado âs diferentes localizações dos parâmetros a<sub>i</sub> nos modelos de observação determinados pelas estruturas I e II.

Conforme pode-se verificar nas figuras  $(2.1)$ (2.2), na "estrutura I", os parâmetros a<sub>i</sub> encontram-se em paral<u>e</u> lo com aqueles do processo. Procede então a denominação de obser vador paralelo. No caso da "estrutura II", os coeficientes a<sub>i</sub> do observador estão em série com seus correspondentes no processo, en quanto que em relação aos outros parâmetros, aqueles que compõe as matrizes B, c e d, existe paralelismo nas suas respectivas localizações nos modelos que descrevem o processo e o observador. Daí o nome de observador série-paralelo.

1 de enero de la contrada de la contrada de la contrada de la contrada de la contrada de la contrada de la con

um  $\cdot\cdot\cdot$ 

# 2.3 ALGORITMO DE ADAPTAÇÃO PARAMÉTRICA

### 2.3.1 FORMA PADRÃO

O objetivo principal da Síntese de Sistemas Adapta tivos com Modelo de Referência (S.A.M.R.) ê fazer com que um sis tema ajustável se comporte, com a melhor aproximação possível, ao processo real, cujos parâmetros são desconhecidos ou pelo menos muito pouco conhecidos e, cujos estados se pretende observar [l],  $\lceil 2 \rceil$ .

Na síntese de S.A.M.R., o modelo de referência, no caso de observação e identificação, é sempre o processo real e o modelo ajustável corresponde ao observador adaptativo. Este sistema ajustável e o mecanismo de adaptação, tratando-se de processos discretizados, podem ser implementados, como neste estudo, em um computador digital.

A forma padrão, através da qual os S.A.M.R. são es tudados, foi idealizada por Landau [2] e permite usar a teoria de hiperestabilidade de V.M. Popov. .

Esta forma se constitui num sistema equivalente ãquele formado pelo modelo de referência, sistema ajustável e me- ~ canismo de adaptaçao, mostrado na figura (l.l) do capítulo ante rior.

Como é verificado no diagrama a seguir a forma padráo.ë composta de um sistema linear no ramo direto e de um siste ma não-linear, com parâmetros variantes no tempo, no ramo de realimentaçáo.

 $-$ 

Êífi

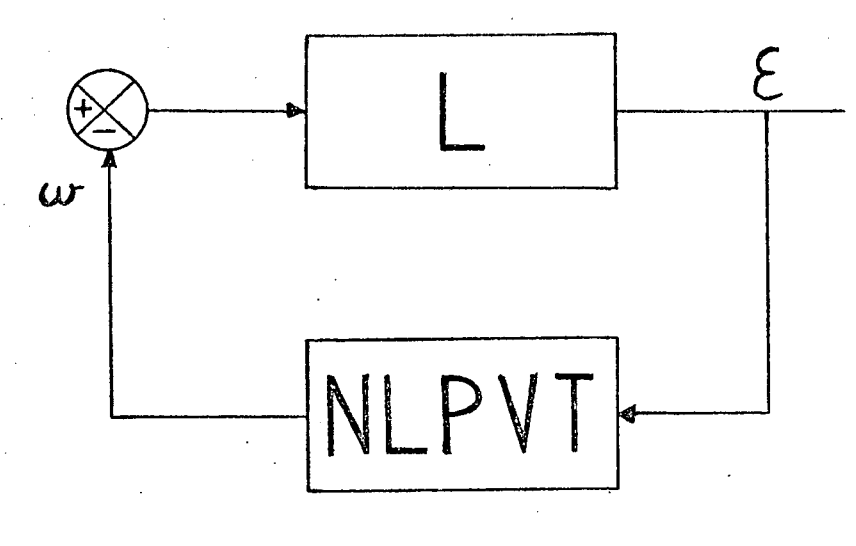

Figura (2.3) - Forma Padrão

Através desta forma estuda-se a estabilidade assin tótica global de sistemas adaptativos aplicando-se o teorema de estabilidade relativo às classes  $L(\Lambda)$  e N( $\Gamma$ ),  $[1]$ ,  $[3]$ . As definições de classes L(A) e N(F) estão contidas no Apêndice I.

O sistema linear representa a equação de erro de saída entre o processo e o sistema ajustável e, a parte não-linear contém o algoritmo de adaptação paramétrica.

# 2.3.2 CONDIÇÕES DE ESTABILIDADE DA FORMA PADRÃO

O sistema linear, no diagrama (2.3), pode ser mode lado, em termos de equação de estado como:

$$
Z(k+1) = A Z(k) + B u(k)
$$
 (2.3-1)

$$
\varepsilon(k) = \mathbf{c}^{\mathrm{T}} Z(k) + \mathbf{d} \mathbf{u}(k) \qquad (2.3-2)
$$

Este sistema representa o erro de saída entre  $\circ$ 

 $17$ 

processo e o observador adaptativo.

Tendo em conta a Figura (2.3):

$$
u(k) = -\omega(k) \tag{2.3-3}
$$

A entrada u(k) ê definida do seguinte modo:

$$
u(k) = -\underline{\alpha}^{T}(k) V(k)
$$
 (2.3-4)

e  $g(k)$  é o vetor que representa o desvio paramétrico definido por:

$$
\underline{\alpha}(k) = \hat{p}(k) - p_{\mathbf{C}}
$$
 (2.3-5)

onde:

p(k) ë o vetor que contêm os parâmetros ajustãveis; a p<sub>c</sub> e o vetor que abriga os parametros do processo;  $V(k)$  é o vetor de observação.

Em termos de equação diferença a parte linear ë as sim descrita: .

$$
\left[1 - a_1 q^{-1} - \dots - a_n q^{-n}\right] \epsilon(k) = \left[1 + a_1 q^{-1} + \dots + a_n q^{-n}\right] u(k)
$$
\n(2.3-6)

O sistema (2.3-6) deve pertencer à classe  $L(\lambda)$  [1]. O sistema linear ë realimentado com um sistema não ~linear ã parâmetros variantes no tempo, o qual assume a forma se guinte em termos de equaçao de estado:

$$
\overline{\Theta}(k+1) = \overline{\Theta}(k) + \xi(k) F(k) V(k) \varepsilon(k)
$$
\n(2.3-7)  
\n
$$
\omega(k) = V^{T}(k) \overline{\Theta}(k) + V^{T}(k) G(k) V(k) \varepsilon(k)
$$
\n(2.3-8)

onde  $F(k)$  e G(k) são matrizes reais e  $\xi(k)$  é uma função real.

.

Partindo do teorema I-1 do Apêndice I a forma padrão é assintoticamente estável globalmente se as seguintes condi ções forem satisfeitas [1]:

$$
1 - 0
$$
 sistema (2.3-1), (2.3-2) deve pertencer à classe  $L(\lambda)$ .

$$
2 - \xi(k) = \frac{1 + \lambda_3(k+1) \lambda_2(k) v^{\text{T}}(k) G(k) v(k)}{\lambda_3(k+1) \lambda_1(k) + \lambda_3(k+1) \lambda_2(k) v^{\text{T}}(k) F(k) V(k)}
$$
(2.3-9)

 $\lambda_1(k)$ ,  $\lambda_2(k)$  e  $\lambda_3(k)$  são funções reais e definem-se como segue:

$$
\lambda_1 (k) > 0 \qquad (2.3-10)
$$

$$
\lambda_2(k) \geq 0 \tag{2.3-11}
$$

$$
3 - G(k) = \frac{1}{2\lambda_1(k)\lambda_3(k+1)} F(k) + G'(k)
$$
 (2.3-13)

$$
G^{\dagger}(k) \geqslant 0 \qquad (2.3-14)
$$

e é uma matriz real.

4 - A matriz de ganho F(k) deve satisfazer a equação:

$$
F^{-1}(k+1) = \lambda_1(k) F^{-1}(k) + \lambda_2(k) V(k) V^{T}(k) (2.3-15)
$$

$$
F(0) > 0 \t\t(2.3-16)
$$

$$
5 - \lambda_3 (k+1) \lambda_1 (k) \le \lambda_3 (k) \tag{2.3-17}
$$

$$
\lambda_2(k) \lambda_3(k+1) \le \lambda \tag{2.3-18}
$$

6 -  $\gamma(k) = \lambda_2(k) \lambda_3(k+1)$  $(2.3 - 19)$ 

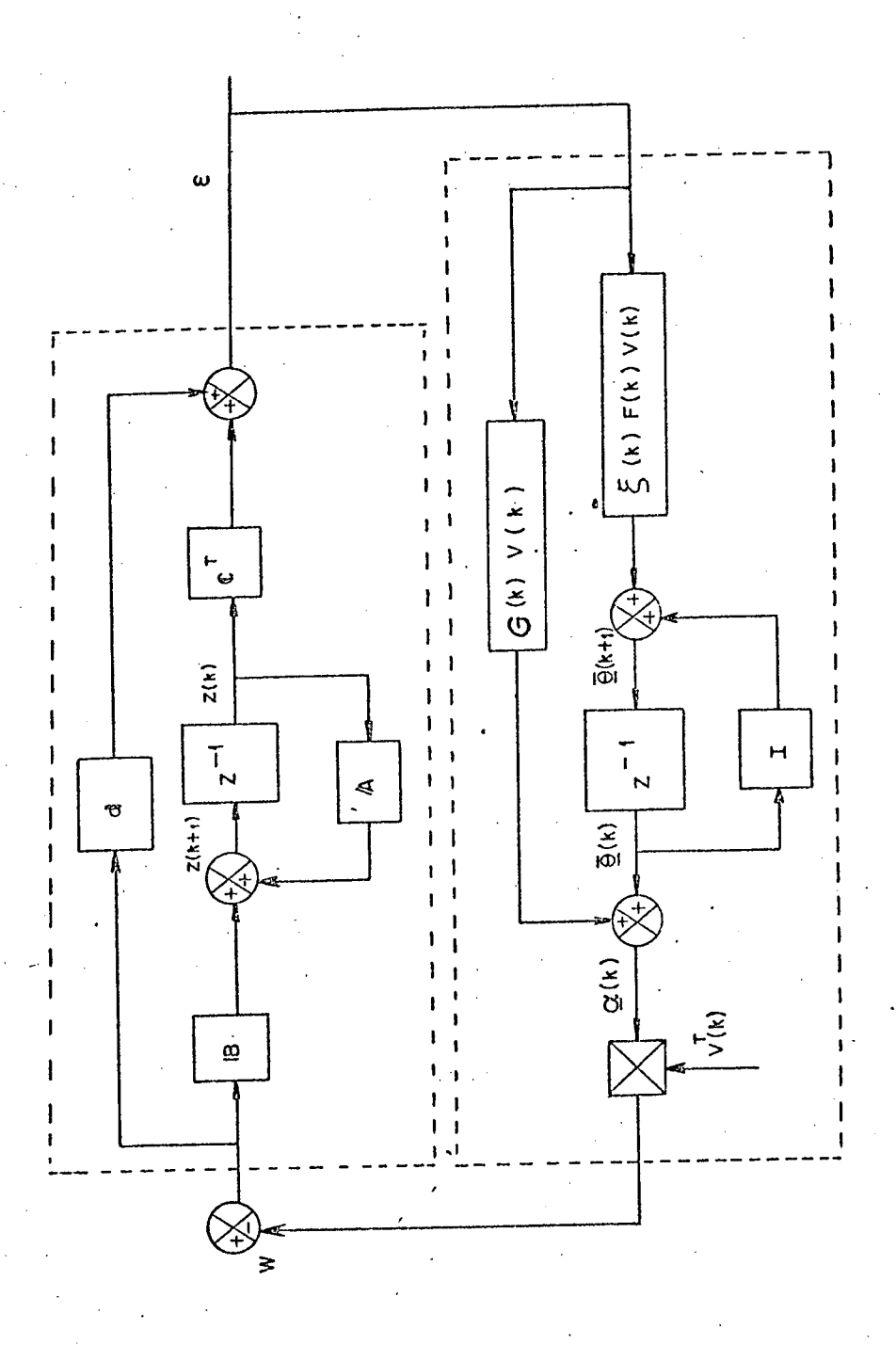

Figura (2.4) - Forma Padrão

 $\overline{20}$ 

A figura (2.4) esquematiza os blocos linear e nãolinear da forma padrão usada em síntese de sistemas adaptativos.

### 2.3.3 LEIS DE ADAPTAÇÃO PARAMÉTRICA

O modo pelo qual o vetor  $\tilde{\mathrm{p}}\,(\mathrm{k})$  se aproxima de  $\, \mathrm{p}_{\mathrm{\bf C}}^{\phantom{\dag}}\,$ , se origina das equações que descrevem a parte não-linear da forma padrão  $(2.3-7)$ ,  $(2.3-8)$ .

Fazendo:

$$
\overline{\Theta}(k) = \Theta(k) - p_{\text{c}} \tag{2.3-20}
$$

e.

e substituindo  $(2.3-20)$  em  $(2.3-7)$ , chega-se  $\overline{a}$ :

 $Q(k+1) = Q(k) + \xi(k) F(k) V(k) \varepsilon(k)$  (2.3-21)

De (2.3-3) e (2.3-4) tem-se que:  
\nω(k) = 
$$
V^T(k)
$$
 α(k) (2.3-22)

então, de  $(2.3-8)$ :

 $\alpha(k) = \overline{\Theta}(k) + G(k) \ V(k) \ \varepsilon(k)$  (2.3-23)

Substituindo (2.3-5) e (2.3-20) em (2.3~23), vem:

$$
\hat{p}(k) = \underline{\Theta}(k) + G(k) \quad V(k) \quad \varepsilon(k) \tag{2.3-24}
$$

 $\Omega$  in the set of the set of the set of the set of the set of the set of the set of the set of the set of the set of the set of the set of the set of the set of the set of the set of the set of the set of the set of the

\*Z

As equações (2.3-21) e (2.3.24) compõem as leis de adaptação dos parâmetros ajustáveis de  $\hat{p}(k)$ .

A partir destas duas equações, chega-se ãs expressões gerais das leis de adaptação.paramêtrica, das quais são.obtidas as leis de adaptação particulares.

As expressões gerais das leis de adaptação paramétrica são as seguintes  $[1]$ :

$$
1 - \Delta p(k) = \hat{p}(k) - \hat{p}(k-1) = \bar{p}(k) + \bar{p}(k+1)
$$
 (2.3-25)

$$
2 - \bar{p}(k) = \bar{G}(k) V(k) \epsilon(k)
$$
 (2.3-26)

$$
3 - \bar{p}(k) = \bar{G}(k) \ V(k) \ \epsilon(k) \tag{2.3-27}
$$

$$
4 - \bar{G}(k) = G(k) \qquad (2.3-28)
$$

$$
5 - \bar{G}(k) = \xi(k) F(k) - G(k)
$$
 (2.3-29)

$$
6 - \mathcal{Q}(k+1) = \mathcal{Q}(k) + \bar{p}(k) + \bar{p}(k)
$$
 (2.3-30)

7 -  $\hat{p}(k) = \Theta(k) + \overline{p}(k)$  $(2.3 - 31)$ 

#### ALGORITMO À GANHO DECRESCENTE [1]  $2, 3, 4$

Na construção dos observadores adaptativos, neste trabalho, usou-se o algorítmo de adaptação paramétrica à ganho de crescente.

Para implementá-lo, partiu-se das condições de estabilidade assintótica para a parte não-linear da forma padrão da das por (2.3-9) até (2.3-19) e, também das equações que formam o conjunto das expressões gerais das leis de adaptação paramétrica,  $(2.3-25)$   $\bar{a}$   $(2.3-31)$ .

Fazendo:

$$
\lambda_1(\mathbf{k}) = 1 \tag{2.3-32}
$$

$$
0 \leq \lambda_2(k) \leq 1
$$

 $(2.3 - 33)$ 

$$
\lambda_3(k) = 1 \tag{2.3-34}
$$

$$
G'(k) = \frac{1}{2} F(k)
$$
 (2.3-35)

e considerando  $(2.3-13)$ , chega-se  $\tilde{a}$ :

$$
F(k) = G(k) \tag{2.3-36}
$$

De (2.3-9) e usando um lema de inversão exposto no Apêndice I, chega-se à:

$$
F(k+1) = F(k) - \frac{\lambda_2(k) F(k) V(k) V^{T}(k) F(k)}{1 + \lambda_2(k) V^{T}(k) F(k) V(k)}
$$
(2.3-37)

Fazendo:

$$
\lambda_2(k) = 1 \tag{2.3-38}
$$

$$
F(k+1) = F(k) - \frac{F(k) V(k) VT(k) F(k)}{1 + VT(k) F(k) V(k)}
$$
 (2.3-39)

De  $(2.3-18)$ , vem:

$$
\lambda = 1 \tag{2.3-40}
$$

Assim a parte linear deve pertencer à classe L(1).

De  $(2.3-9)$ ,  $(2.3-32)$ ,  $(2.3-34)$  e  $(2.3-38)$ , obtém-se:  $(2, 3-41)$  $\xi(k) = 1$ Partindo de (2.3-41), (2.3-36) e (2.3-29):  $\frac{1}{G}$ (k) = 0  $(2.3 - 42)$ 

Considerando (2.3-27) e (2.3-42):

$$
\bar{p}(k) = 0 \tag{2.3-43}
$$

$$
De (2.3-30) e (2.3-43), vem:
$$

$$
\Theta(k+1) = \Theta(k) + \overline{p}(k) \qquad (2.3-44)
$$

Este algoritmo de adaptação a ganho decrescente po de ser resumido numa tabela como a que segue:

> $1 - \overline{p}(k) = F(k) V(k) \varepsilon(k)$  $2 - \hat{p}(k) = Q(k) + \overline{p}(k)$  $3 - \Theta(k+1) = \Theta(k) + \overline{p}(k)$ <sup>m</sup>. ~  $F(K)$  v(k) v(k) F(k)  $4 - F(k+1) = F(k) 1 + v^{T}(k) F(k) V(k)$

Tabela I - Algorítmo de Adaptação

Este algoritmo de adaptação juntamente com o vetor  $V(k)$ , compõem o mecanismo de adaptação.  $-\bullet$  - - - -

. Neste trabalho o valor inicial de F(k) foi considg rado ser a matriz identidade multiplicada por um fator positivo desejado. Isto vem facilitar a restrição de que F(k) deve : ser inicialmente definida positiva. \_

O valor inicial do ganho da matriz F(k) ë importan te pois dele também depende uma boa e rápida estimação dos parâme tros. .

 $\epsilon$ 

'

Neste trabalho considerou-se que  $\lambda_2$  (k) em (2.3-38) assume o valor unitário, implicando no fato de que os coeficien tes da matriz F(k) tendem a zero com o decorrer do tempo durante a adaptação.

Supondo que o ganho inicial de F(k) não seja suficiente para a obtenção da estimação desejada ou que ocorra a necessidade de uma nova estimação, provocada por uma mudança no valor dos parâmetros do processo, o algorítmo perde, então, a sua eficácia.

Para contornar este problema pode-se reinicializar o ganho toda vez que o erro de saída estiver fora de uma faixa aceitavel, indicando que a identificação ainda não se completou ou que houve uma mudança apreciável nos parâmetros do processo, ad vindo a necessidade de uma nova estimação paramétrica. Outra solução consiste em fazer  $\lambda_2$  (k) em (2.3-38) igual à zero após um de terminado número de iterações. Este procedimento garante uma boa estimação e não permite que os coeficientes de F(k) convirjam para zero.

# 2.4 OBSERVADOR ADAPTATIVO SÉRIE-PARALELO PARA SISTEMAS AMOSTRADOS

2.4.1 DESCRIÇÃO MATEMÁTICA DO PROCESSO E DO OBSERVADOR

I - <u>O PROCESSO</u>

Considere um processo completamente controlavel observável. Isto posto ele pode ser colocado na forma canônica

 $25$
de observabilidade, ou seja, numa realização mínima. A descrição do processo, por meio de equações de estado pode ser apresentada da sequinte maneira:

$$
X(k+1) = \begin{bmatrix} a_1 & & & \\ \vdots & & & \end{bmatrix} X(k) + \begin{bmatrix} b_{11} & \cdots & b_{m1} \\ \vdots & & & \vdots \\ b_{1n} & \cdots & b_{mn} \end{bmatrix} \begin{bmatrix} u_1(k) \\ \vdots \\ u_m(k) \end{bmatrix}
$$
 (2.4-1)  

$$
Y(k) = \begin{bmatrix} 1 & 0 & \cdots & 0 \end{bmatrix} X(k) + \begin{bmatrix} a_1 & \cdots & a_m \end{bmatrix} \begin{bmatrix} u_1(k) \\ \vdots \\ u_m(k) \end{bmatrix}
$$
 (2.4-2)

onde n corresponde à ordem do sistema e, m é o número de entradas. II - O OBSERVADOR

O observador adaptativo usado para estimar os esta dos e identificar os parâmetros do processo descrito por (2.4-1) e (2.4-2) está baseado no observador linear que possui a "estrutura II" dada por (2.2-23), (2.2-24) e utilizando o método de vários sinais auxiliares.

Este observador assume a forma a seguir:

$$
\tilde{x}(k+1) = \begin{bmatrix} -h_1 \\ \vdots \\ -h_n^* \end{bmatrix} \begin{bmatrix} 1 \\ \vdots \\ 0 \end{bmatrix} \begin{bmatrix} \tilde{x}(k) + h_1 \\ \vdots \\ 0 \end{bmatrix} \begin{bmatrix} \tilde{a}_1(k) + h_1 \\ \vdots \\ \tilde{a}_n(k) + h_1 \end{bmatrix} \begin{bmatrix} m \\ y(k) - \sum_{j=1}^n \tilde{d}_j(k) u_j(k) \\ j = 1 \end{bmatrix} +
$$

$$
\begin{bmatrix} \hat{b}_{11}(k) & \cdots & \hat{b}_{m1}(k) \\ \vdots & & \vdots \\ \hat{b}_{1n}(k) & \cdots & \hat{b}_{mn}(k) \end{bmatrix} \begin{bmatrix} u_1(k) \\ \vdots \\ u_m(k) \end{bmatrix} + \begin{bmatrix} \hat{\omega}_1(k) - h_1^* \hat{\omega}_0(k) \\ \vdots \\ \hat{\omega}_n(k) - h_1^* \hat{\omega}_0(k) \end{bmatrix}
$$
(2.4-3)

 $\hat{y}(k) = \begin{bmatrix} 1 & 0 & \dots & 0 \end{bmatrix} \hat{x}(k) + \sum_{j=1}^{m} \hat{d}_{j}(k) u_{j}(k) + \hat{u}_{0}(k)$  $(2.4-4)$ 

onde  $\hat{\omega}_i$  (k) representa os sinais auxiliares e o vetor h' é conheci do e constante. Os sinais auxiliares  $\hat{\omega}_1$  (k) são transitórios, isto é, desaparecem quando a adaptação é terminada. Estes sinais são importantes para se obter a forma padrão e assim garantir  $\overline{a}$ estabilidade assintótica global. Quando a adaptação é concluída, o observador adaptativo se comporta como o observador linear  $(2.2-23)$  e  $(2.2-24)$  da "estrutura II".

O esquema da figura (2.5) mostra o observador adap tativo série-paralelo.

Nesta figura as matrizes que compõem o diagrama de finem-se como:

$$
H' = \begin{bmatrix} -h_1 \\ \vdots \\ -h_1 \\ h_2 \\ \vdots \end{bmatrix} \quad \begin{bmatrix} \ddots \\ \ddots \\ \ddots \end{bmatrix}
$$
  
\n
$$
\hat{B}(k) = \begin{bmatrix} \hat{b}_{11}(k) & \cdots & \hat{b}_{m1}(k) \\ \vdots & & \vdots \\ \hat{b}_{1n}(k) & \cdots & \hat{b}_{mn}(k) \end{bmatrix}
$$
  
\n
$$
\hat{a}^T(k) = \begin{bmatrix} \hat{a}_1(k) & \cdots & \hat{a}_n(k) \end{bmatrix}
$$
  
\n(2.4-6)

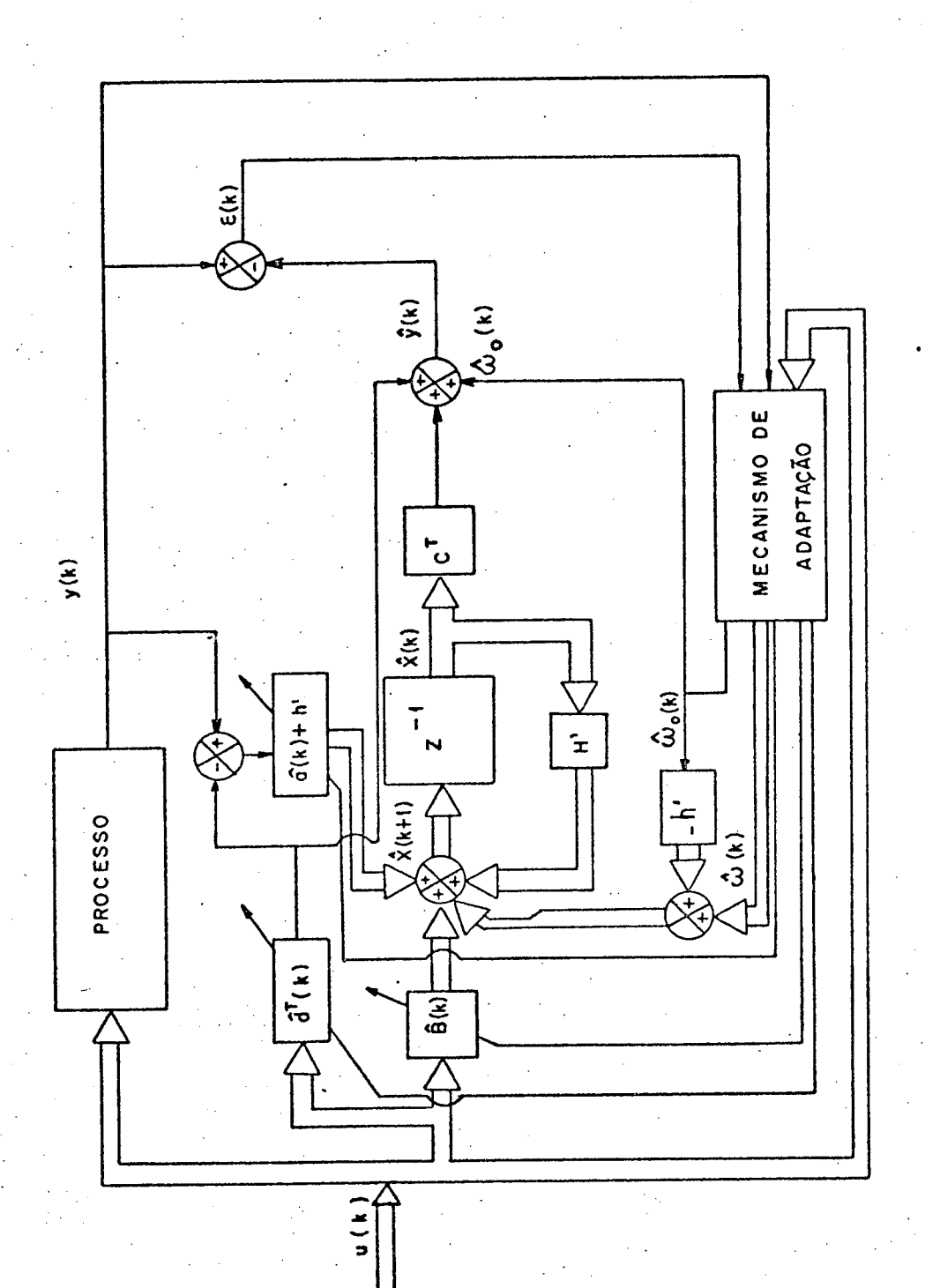

Forma Canônica de Observabilidade

Figura (2.5) - Observador Adaptativo Série-Paralelo da

 $\overline{28}$ 

$$
h^{\dagger} = \begin{bmatrix} h_1^{\dagger} & \cdots & h_n^{\dagger} \end{bmatrix} \tag{2.4-8}
$$

$$
\hat{\mathbf{d}}^{\mathrm{T}}(\mathbf{k}) = \begin{bmatrix} \hat{\mathbf{d}}_{1}(\mathbf{k}) & \cdots & \hat{\mathbf{d}}_{m}(\mathbf{k}) \end{bmatrix}
$$
 (2.4-9)

$$
z^{\mathrm{T}} = \begin{bmatrix} 1 & 0 & \dots & 0 \end{bmatrix} \tag{2.4-10}
$$

### 2.4.2 A EQUAÇÃO DO ERRO

Partindo-se de (2.4-1) e (2.4-2) a equação de saída do processo toma a forma seguinte:

$$
y(k) - \sum_{i=1}^{n} a_i y(k-i) = \sum_{j=1}^{m} d_j u_j(k) + \sum_{j=1}^{m} \sum_{i=1}^{n} \beta_{ji} u(k-i) \quad (2.4-11)
$$
  
onde

$$
\beta_{\texttt{ji}} = b_{\texttt{ji}} - d_{\texttt{j}} a_{\texttt{i}} \qquad (\texttt{i}=1, ..., n); \quad (\texttt{j}=1, ..., m) \qquad (2.4-12)
$$

De (2.4-3) e (2.4-4) a equação de saída do observa dor é assim descrita:

$$
\hat{y}(k) + \sum_{i=1}^{n} h_i' \hat{y}(k-i) = \sum_{i=1}^{n} \hat{a}_i(k-i) y(k-i) + \sum_{i=1}^{n} h_i' y(k-i) + \sum_{i=1}^{n} h_i' y(k-i)
$$

$$
+\sum_{j=1}^{m} \hat{d}_{j}(k) u_{j}(k) + \sum_{j=1}^{m} \sum_{i=1}^{n} \hat{\beta}_{ji}(k-i) u_{j}(k-i) + \sum_{\ell=0}^{n} \hat{\omega}_{\ell}(k-\ell)
$$
\n(2.4-13)

onde

$$
\hat{\beta}_{ji}(k) = \hat{b}_{ji}(k) - \hat{d}_j(k) \hat{a}_i(k)
$$
 (2.4-14)  
(i = 1, ..., n); (j = 1, ..., m)

O erro de saída entre o processo e o observador é

30

definido por:

$$
\varepsilon(k) = y(k) - \hat{y}(k) \qquad (2.4-15)
$$

Tendo-se em conta as equações (2.4-11), (2.4-13) e (2.4.15), a equação do erro é escrita da forma a seguir:

$$
\varepsilon(k) + \sum_{i=1}^{n} h_{i} \varepsilon(k-i) = - \sum_{i=1}^{n} \left[ \hat{a}_{i}(k-i) - a_{i} \right] y(k-i) - \sum_{i=1}^{m} \left[ \hat{a}_{j}(k) - a_{j} \right] u_{j}(k) - \sum_{j=1}^{m} \sum_{i=1}^{n} \left[ \hat{b}_{j1}(k-i) - \beta_{j1} \right] u_{j}(k-i) - \sum_{j=1}^{n} \hat{a}_{j}(k-i) - \sum_{k=0}^{n} \hat{a}_{k}(k-i) \qquad (2.4-16)
$$

#### $2.4.3$ OBJETIVOS A ATINGIR

Considerando-se o erro de saída dado por (2.4-16) os objetivos, aos quais se deseja chegar, podem ser definidos co $m<sub>o</sub>$ :

$$
1 - \lim_{k \to \infty} \left[ \hat{a}_{i}(k) - a_{i} \right] = 0 \qquad (i=1, \ldots, n) \quad (2.4-17)
$$
  
\n
$$
2 - \lim_{k \to \infty} \left[ \hat{b}_{j1}(k) - b_{j1} \right] = 0 \qquad (j=1, \ldots, m; i=1, \ldots, n)
$$
  
\n
$$
3 - \lim_{k \to \infty} \left[ \hat{a}_{j}(k) - a_{j} \right] = 0 \qquad (j=1, \ldots, m) \quad (2.4-19)
$$
  
\n
$$
4 - \lim_{k \to \infty} \hat{a}_{i}(k) = 0 \qquad (i=1, \ldots, n) \quad (2.4-20)
$$

$$
5 - \lim_{k \to \infty} \varepsilon(k) = 0 \qquad (2.4-21)
$$

Para que estas metas sejam atingidas um mecanismo que adapte os parâmetros ajustáveis e gere os sinais auxiliares de ve ser construido.

Este mecanismo está baseado nas leis de adaptação paramétrica. Se os objetivos são atendidos, conclui-se que os es tados do observador estimam os estados do processo  $\begin{bmatrix} 1 \end{bmatrix}$ .

#### $2:4.4$ SINAIS AUXILIARES

A finalidade dos sinais auxiliares é apresentar os Sistemas Adaptativos com Modelo de Referência na forma padrão. Isto permite a aplicação do teorema de Estabilidade Assintótica (teorema I-1, apêndice I) de modo a se chegar a um algoritmo de adaptação paramétrica conveniente.

A parte linear da forma padrão, que representa a equação do erro de saída, pode ser descrita como segue:

$$
\varepsilon(k) + \sum_{i=1}^{n} h_i \varepsilon(k-i) = -\left[1 + \sum_{\ell=1}^{n} g_{\ell} q^{-\ell}\right] \left\{\n\begin{array}{l}\n\sum_{i=1}^{n} \left[\hat{a}_i(k) - a_i\right] v_{\ell}^{(k)} + \sum_{j=1}^{n} \left[\hat{a}_j(k) - a_j\right] v_{\ell}^{(k)}\n\end{array}\n\right\}
$$
\n
$$
+ \sum_{j=1}^{n} \left[\hat{a}_j(k) - \hat{a}_j\right] v_{\ell}^{(k)} + \sum_{j=1}^{n} \sum_{i=1}^{n} \left[\hat{a}_j(k) - \hat{a}_j\right] v_{\ell}^{(k)} + \sum_{j=1}^{n} \sum_{i=1}^{n} \left[\hat{a}_j^{(k)} - \hat{a}_j\right] v_{\ell}^{(k)} \right\}
$$
\n(2.4-22)

 $v_{u,j}$  (k) e  $v_{y,j}$  (k) são valores filtrados de  $u_j$  (k) e y(k) onde satis fazendo as seguintes equações:

$$
\left[1 + \sum_{\ell=1}^{n} g_{\ell} q^{-\ell} \right] v_{u_{j1}}(k) = u_{j}(k-1)
$$
 (2.4-23)

$$
\left[1 + \sum_{\ell=1}^{n} g_{\ell} q^{-\ell} \right] v_{y_{1}}(k) = y(k-i) \qquad (2.4-24)
$$

Nas quais os coeficientes  $g_{\ell}$  são calculados convenientemente.

Os sinais filtrados podem, equivalentemente, ser obtidos dos sistemas:

$$
v_{u_{j0}}(k) = \begin{bmatrix} -q_1 & \cdots & -q_n \end{bmatrix} v_{u_j}(k) + u_j(k) \quad (j=1, \ldots, m)
$$
 (2.4-25)

$$
v_{u_{j}}(k+1) = \begin{bmatrix} -g_{1} & \cdots & -g_{n} \\ & \cdots & 0 \\ & & \vdots \\ & & & \vdots \\ & & & & 0 \end{bmatrix} v_{u_{j}}(k) + \begin{bmatrix} 1 \\ 0 \\ \vdots \\ 0 \end{bmatrix} u_{j}(k) \qquad (2.4-26)
$$

$$
v_{y}(k+1) = \begin{bmatrix} -g_{1} & \cdots & -g_{n} \\ & & 0 \\ & & & \vdots \\ & & & & 0 \end{bmatrix} v_{y}(k) + \begin{bmatrix} 1 \\ 0 \\ \vdots \\ 0 \end{bmatrix} y(k) \qquad (2.4-27)
$$

onde os vetores  $V_y(k)$  e  $V_{u_j}(k)$  são definidos como:

$$
V_Y^{\mathbf{T}}(k) = \begin{bmatrix} v_{Y1}(k) & \cdots & v_{Yn}(k) \\ v_1 & (k) & \cdots & v_{Nn}(k) \end{bmatrix}
$$
 (2.4-28)  

$$
V_Y^{\mathbf{T}}(k) = \begin{bmatrix} v_{Y1}(k) & v_{Y2}(k) & (k) \\ v_{Y2}(k) & (k) & (k) \end{bmatrix}
$$
 (2.4-29)

 $V_{uj}^{\text{(k)}} = \begin{bmatrix} V_{uj1}^{\text{(k)}} & \cdots & V_{ujn}^{\text{(k)}} \end{bmatrix}$  (j=1, ..., m)

. Os sinais auxiliares são calculados de modo que a equação (2.4-16) assuma a forma da equação (2.4-22).

Comparando-as, chega-se à:

 $32$ 

$$
\sum_{\ell=0}^{n} \hat{\omega}_{\ell} (k-\ell) = \left[ 1 + \sum_{\ell=1}^{n} g_{\ell} q^{-\ell} \right] \left\{ \sum_{i=1}^{n} \left[ \hat{a}_{i} (k) - a_{i} \right] v_{i} (k) + \sum_{j=1}^{n} \left[ \hat{a}_{j} (k) - d_{j} \right] v_{i} (k) + \sum_{j=1}^{n} \sum_{j=1}^{n} \left[ \hat{a}_{j} (k) - \beta_{j} \right] v_{i} (k) \right\} - \left[ \sum_{i=1}^{n} \left[ \hat{a}_{i} (k-1) - a_{i} \right] v_{i} (k) - \sum_{j=1}^{n} \left[ \hat{a}_{j} (k) - a_{j} \right] v_{j} (k) - \sum_{j=1}^{n} \left[ \hat{a}_{j} (k-1) - \sum_{j=1}^{n} \left[ \hat{a}_{j} (k) - a_{j} \right] v_{j} (k) - \sum_{j=1}^{n} \sum_{j=1}^{n} \left[ \hat{a}_{j} (k-1) - \beta_{j} \right] v_{j} (k-1) \right] \right\}
$$
\n(2.4-30)

Aplicando-se os lemas LII-1 e LII-2 contidos no Apêndice II à esta equação e lembrando que o algorítmo de adapta ção empregado é a ganho decrescente, chega-se à equação que possi bilitará o cálculo dos sinais auxiliares:

$$
\sum_{\substack{\Sigma \\ \ell=0}}^{n} \hat{\omega}_{\ell} (k - \ell) = \sum_{\substack{\Sigma \\ \ell=0}}^{n} q^{-\ell} r_{\ell} (V_{Y}, \hat{a}, g, n) + \sum_{\substack{\Sigma \\ \ell=0}}^{n} q^{-\ell} \sum_{j=1}^{m} \omega_{\ell} (V_{uj}, \hat{a}_{j}, \hat{B}_{j}, g, n) \qquad (2.4-31)
$$

$$
\hat{\omega}_{\ell}(\mathbf{k}) = \mathbf{r}_{\ell}(\mathbf{V}_{\mathbf{Y}}, \hat{\mathbf{a}}, \mathbf{g}, \mathbf{n}) + \sum_{j=1}^{m} \omega_{\ell}(\mathbf{V}_{\mathbf{u}_j}, \hat{\mathbf{d}}_{j}, \hat{\mathbf{g}}_{j}, \mathbf{g}, \mathbf{n})
$$
 (2.4-32)

onde:

$$
\hat{\mathbf{g}}_j^{\mathrm{T}}(k) = \begin{bmatrix} \hat{\mathbf{g}}_{j1}(k) & \cdots & \hat{\mathbf{g}}_{jn}(k) \end{bmatrix}
$$
 (j=1,..., m) (2.4-33)

a)  $\ell=0$ 

$$
r_{0}(V_{y}, \hat{a}, g, n) = \sum_{i=1}^{n} \bar{a}_{i}(k) v_{Y_{i}}(k)
$$
 (2.4-34)

 $3<sub>3</sub>$ 

$$
\sum_{j=1}^{m} \omega_{0} (v_{u_{j}}, \hat{a}_{j}, \hat{B}_{j}, g, n) = \sum_{j=1}^{m} \bar{a}_{j}(k) \left[ v_{u_{j0}}(k) - u_{j}(k) \right] +
$$
\n
$$
+ \sum_{j=1}^{m} \sum_{i=1}^{n} \bar{b}_{j1}(k) v_{u_{j1}}(k)
$$
\n
$$
g_{0} = 1
$$
\n
$$
= 1
$$
\n
$$
\sum_{j=1}^{m} \left( 2.4 - 36 \right)
$$
\n
$$
= 1
$$
\n
$$
\sum_{i=1}^{n} \left( 2.4 - 36 \right)
$$
\n
$$
= \sum_{i=1}^{n} \bar{a}_{i}(k) \sum_{j=\tilde{b}+1}^{n} g_{j} v_{y_{1+j-\tilde{b}}}(k) +
$$
\n
$$
+ \sum_{i=\tilde{b}+1}^{n} \bar{a}_{i}(k) \sum_{j=\tilde{b}}^{2} \bar{a}_{j} v_{y_{1+j-\tilde{b}}}(k)
$$
\n
$$
= \sum_{j=1}^{m} \bar{a}_{j}(k) \sum_{i=\tilde{b}+1}^{n} g_{i}(k) \sum_{i=\tilde{b}+1}^{n} \left[ g_{i} v_{u_{j},i-\tilde{b}}(k) - \sum_{j=\tilde{b}}^{n} \left[ \sum_{i=\tilde{b}}^{2} \bar{b}_{j1}(k) \sum_{i=\tilde{b}+1}^{n} g_{i} v_{u_{j},i+\tilde{b}}(k) \right] +
$$
\n
$$
+ \sum_{j=\tilde{b}}^{m} \left[ \sum_{i=\tilde{b}+1}^{n} \bar{b}_{j1}(k) \sum_{i=\tilde{b}}^{2} g_{i} v_{u_{j},i+\tilde{b}}(k) \right] +
$$
\n
$$
+ \sum_{j=\tilde{b}}^{m} \left[ \sum_{i=\tilde{b}+1}^{n} \bar{b}_{j1}(k) \sum_{i=\tilde{b}}^{2} g_{i} v_{u_{j},i+\tilde{b}}(k) \right]
$$
\n
$$
= 0
$$
\n
$$
\sum_{j=\tilde{b}}^{n
$$

E finalmente tem-se:

$$
\hat{\omega}_{0}(k) = \sum_{i=1}^{n} \bar{a}_{i}(k) v_{y_{i}}(k) + \sum_{j=1}^{n} \bar{d}_{j}(k) \left[ v_{u_{j_{0}}}(k) - u_{j}(k) \right] +
$$
\n
$$
+ \sum_{j=1}^{n} \sum_{i=1}^{n} \bar{b}_{j1}(k) v_{u_{j1}}(k)
$$
\n
$$
\hat{\omega}_{k}(k) = - \sum_{i=1}^{2} \bar{a}_{i}(k) \sum_{j=2+1}^{n} q_{j} v_{y_{i+j-2}}(k) +
$$
\n
$$
+ \sum_{i=2+1}^{n} \bar{a}_{i}(k) \sum_{j=0}^{2} q_{j} v_{y_{i+j-2}}(k) - \sum_{j=1}^{n} \bar{d}_{j}(k) \sum_{i=k+1}^{n} q_{i} v_{u_{j,i-2}}(k) -
$$
\n
$$
- \sum_{j=1}^{n} \left[ \sum_{i=1}^{2} \bar{b}_{j1}(k) \sum_{i=0}^{n} q_{i} v_{u_{j,i+1}}(k) - \sum_{j=1}^{n} \bar{d}_{j}(k) \sum_{i=k+1}^{n} q_{i} v_{u_{j,i-2}}(k) \right] +
$$
\n
$$
+ \sum_{j=1}^{n} \left[ \sum_{i=k+1}^{n} \bar{b}_{j1}(k) \sum_{i=0}^{2} q_{i} v_{u_{j,i+1}}(k) - \sum_{i=0}^{n} \sum_{i=0}^{n} \sum_{i=k+1}^{n} \left[ \sum_{i=k+1}^{n} \bar{b}_{i1}(k) \sum_{i=0}^{2} q_{i} v_{u_{j,i+1}}(k) \right] - \sum_{i=1}^{n} \sum_{i=k+1}^{n} \left[ \sum_{i=k+1}^{n} \bar{b}_{i1}(k) \sum_{i=0}^{2} q_{i} v_{u_{j,i+1}}(k) \right] - \sum_{i=0}^{n} \left[ \sum_{i=k+1}^{n} \left[ \sum_{i=k+1}^{n} \bar{b}_{i1}(k) \sum_{i=0}^{2} \bar{b}_{i1}(k) \sum_{i=0}^{2} \sum_{i=0}^{2} \left[ \sum_{i=k+1}^{
$$

Substituindo  $(2.4-43)$ ,  $(2.4-44)$  e  $(2.4-45)$  $em$ 

(2.4-22) chega-se à equação que descreve a parte linear da forma padrão:

$$
\varepsilon(k) + \sum_{i=1}^{n} h_i^{\prime} \varepsilon(k-i) = - \left[ 1 + \sum_{j=1}^{n} g_j q^{-j} \right] v^{\mathrm{T}}(k) \left[ \hat{p}(k) - p_c \right] (2.4-46)
$$

Os coeficientes g<sub>j</sub> são calculados de tal modo que o sistema (2.4-46) pertença à classe L(1). Um método de cálculo destes coeficientes g<sub>j</sub> é apresentado no apêndice III.

'Os parâmetros h' são escolhidos de tal maneira, que permitam que o sistema descrito por (2.4-3), (2.4-4) seja assintoticamente estável.

#### LEIS DE ADAPTAÇÃO PARAMÉTRICA À GANHO DECRESCENTE 2.4.6

Partindo do conjunto de equações que compõem a tabela I, obtém-se as leis de adaptação paramétrica:

$$
\begin{bmatrix}\n\overline{a}(k) \\
\overline{d}_1(k) \\
\overline{B}_1(k) \\
\vdots \\
\overline{d}_m(k) \\
\overline{B}_m(k)\n\end{bmatrix} = F(k) V(k) \varepsilon(k)
$$

 $(2.4 - 47)$ 

$$
\begin{bmatrix}\n\hat{a}(k) \\
\hat{a}_1(k) \\
\hat{B}_1(k) \\
\vdots \\
\hat{a}_m(k)\n\end{bmatrix} = \begin{bmatrix}\n\frac{0}{2}a^{(k)} \\
\frac{0}{4}a_1^{(k)} \\
\vdots \\
\frac{0}{4}a_m^{(k)}\n\end{bmatrix} + \begin{bmatrix}\n\frac{1}{2}(k) \\
\frac{1}{2}(k) \\
\vdots \\
\frac{1}{2}(k) \\
\vdots \\
\frac{1}{2}(k)\n\end{bmatrix}
$$
\n
$$
\begin{bmatrix}\n\frac{0}{2}a^{(k)} \\
\vdots \\
\frac{0}{2}a_m^{(k)}\n\end{bmatrix} = \begin{bmatrix}\n\frac{0}{2}a^{(k)} \\
\frac{0}{2}a_m^{(k)}\n\end{bmatrix} + \begin{bmatrix}\n\frac{1}{2}(k) \\
\vdots \\
\frac{1}{2}(k) \\
\frac{1}{2}(k) \\
\vdots \\
\frac{1}{2}(k)\n\end{bmatrix}
$$
\n
$$
\begin{bmatrix}\n\frac{1}{2}(k+1) \\
\frac{0}{2}a_1^{(k+1)} \\
\frac{0}{2}a_1^{(k)}\n\end{bmatrix} = \begin{bmatrix}\n\frac{1}{2}a(k) \\
\frac{1}{2}a_1^{(k)} \\
\frac{1}{2}a_1^{(k)}\n\end{bmatrix} + \begin{bmatrix}\n\frac{1}{2}(k) \\
\frac{1}{2}a_1^{(k)} \\
\frac{1}{2}a_1^{(k)}\n\end{bmatrix}
$$
\n
$$
\begin{bmatrix}\n\frac{1}{2}(k+1) \\
\frac{1}{2}a_m^{(k)}\n\end{bmatrix} = \begin{bmatrix}\n\frac{1}{2}(k) & \dots & \frac{1}{2}(k) \\
\frac{1}{2}a_m^{(k)}\n\end{bmatrix}
$$
\n
$$
\begin{bmatrix}\n\frac{1}{2}(k) & \dots & \frac{1}{2}(k) \\
\frac{1}{2}a_m^{(k)}\n\end{bmatrix} = \begin{bmatrix}\n\frac{1}{2}(k) & \dots & \frac{1}{2}(k) \\
\frac{1}{2}(k) & \dots & \frac{1}{2}(k)\n\end{bmatrix} \quad (j=1)
$$

 $\hat{a}^{T}(k) = \left[\hat{a}_{1}(k) \dots \hat{a}_{n}(k)\right]$  $(2.4 - 53)$ 

$$
\underline{\Theta}_{\mathbf{a}}^{\mathbf{T}}(\mathbf{k}) = \begin{bmatrix} \Theta_{\mathbf{a}_1}(\mathbf{k}) & \dots & \Theta_{\mathbf{a}_n}(\mathbf{k}) \end{bmatrix}
$$
(2.4-54)  

$$
\hat{\mathbf{b}}^{\mathbf{T}}(\mathbf{k}) = \begin{bmatrix} \hat{\mathbf{b}} & (\mathbf{k}) & \hat{\mathbf{b}} & (\mathbf{k}) \end{bmatrix}
$$
(i=1, ..., m) (2.4-55)

Ç.

$$
B_{j}(k) = \begin{bmatrix} b_{j1}(k) & \cdots & b_{jn}(k) \end{bmatrix} \quad (j-1, \ldots, m) \quad (2.4-33)
$$

$$
\overline{p}^{T}(k) = \begin{bmatrix} \overline{a}(k) & \overline{a}_{1}(k) & \overline{B}_{1}(k) & \cdots & \overline{a}_{m}(k) & \overline{B}_{m}(k) \end{bmatrix} \quad (2.4-56)
$$

$$
\hat{p}^{T}(k) = \begin{bmatrix} \hat{a}(k) & \hat{a}_{1}(k) & \hat{B}_{1}(k) & \cdots & \hat{a}_{m}(k) & \hat{B}_{m}(k) \end{bmatrix} \quad (2.4-57)
$$

 $(2.4 - 48)$ 

 $(2.4 - 49)$ 

 $(2.4 - 50)$ 

 $(2.4 - 51)$ 

 $(2.4 - 52)$ 

 $m)$ 

 $, m)$ 

Através das condições de estabilidade assintótica global dadas no ítem (2.3.2) garante-se a equação (2.4-21).

Com o erro de saída €(k) nulo, tem-se que!

$$
\begin{bmatrix}\n\overline{a}(k) \\
\overline{a}_1(k) \\
\overline{B}_1(k) \\
\vdots \\
\overline{a}_m(k)\n\end{bmatrix} = 0
$$
\n(2.4.58)

Como consequência de (2.4-58), os sinais auxilia res tendem para zero.

Considerando as equações  $(2.4-58)$  e  $(2.4-48)$  conclui-se que o vetor  $\hat{p}(k)$  permanece constante.

Tendo-se em conta a equação (2.4-16) e o exposto acima pode-se afirmar que os objetivos definidos pelas expressões (2.4-17), (2.4-18) e (2.4-19) são atendidos.

2.4.7 CÁlCULO DO ERRO

Neste sub~ítem procede-se a explicitação do erro de saída  $\varepsilon(k)$  para contornar um problema que se apresenta como um .círculo vicioso.

 $\blacksquare$  Nota-se através das equações (2.4-16), (2.4-47) e (2.4-48) que para se calcular  $\varepsilon(k)$  é necessário o conhecimento dos parâmetros do vetor  $\hat{p}(k)$ , enquanto que, por outro lado, o cálculo de  $\hat{p}(k)$  exige o conhecimento de  $\varepsilon(k)$ .

Considerando as equações  $(2.4-41)$ ,  $(2.4-45)$  ${\bf e}$  $(2.4 - 46)$ , chega-se à:

$$
\hat{\omega}_{0} (k) = V^{T}(k) F(k) (k) \epsilon(k) - \sum_{j=1}^{m} \bar{d}_{j} (k) u_{j} (k)
$$
 (2.4-59)

Das expressões  $(2.4-2)$ ,  $(2.4-4)$  e  $(2.4-15)$  o erro se escreve como:

$$
\varepsilon(k) = y(k) - \hat{x}_1(k) - \sum_{j=1}^{m} \hat{d}_j(k) u_j(k) - \hat{\omega}_0(k)
$$
 (2.4-60)

De  $(2.4-48)$  tira-se:

$$
\hat{d}_{j}(k) = \Theta_{d_{j}(k)} + \bar{d}_{j}(k)
$$
 (j=1, ..., m) (2.4-61)

Substituindo-se  $(2.4-61)$  e  $(2.4-59)$  em  $(2.4-60)$ , obtém-se:

$$
\varepsilon(k) = y(k) - \hat{x}_1(k) - \sum_{j=1}^{m} (\Theta_{d,j}(k) + \vec{a}_j(k)) u_{j}(k) -
$$

$$
- \nabla^{T}(k) \nabla(k) \nabla(k) \n\epsilon(k) + \frac{m}{2} \vec{a}_{j}(k) \n u_{j}(k) \n(2.4-62)
$$

e daí:

$$
y(k) - \hat{x}_{1}(k) - \sum_{j=1}^{m} \Theta_{dj}^{'}(k) u_{j}(k)
$$
  
(2.4-63)  

$$
1 + v^{T}(k) F(k) V(k)
$$

que corresponde ao erro de saída completamente explicitado.

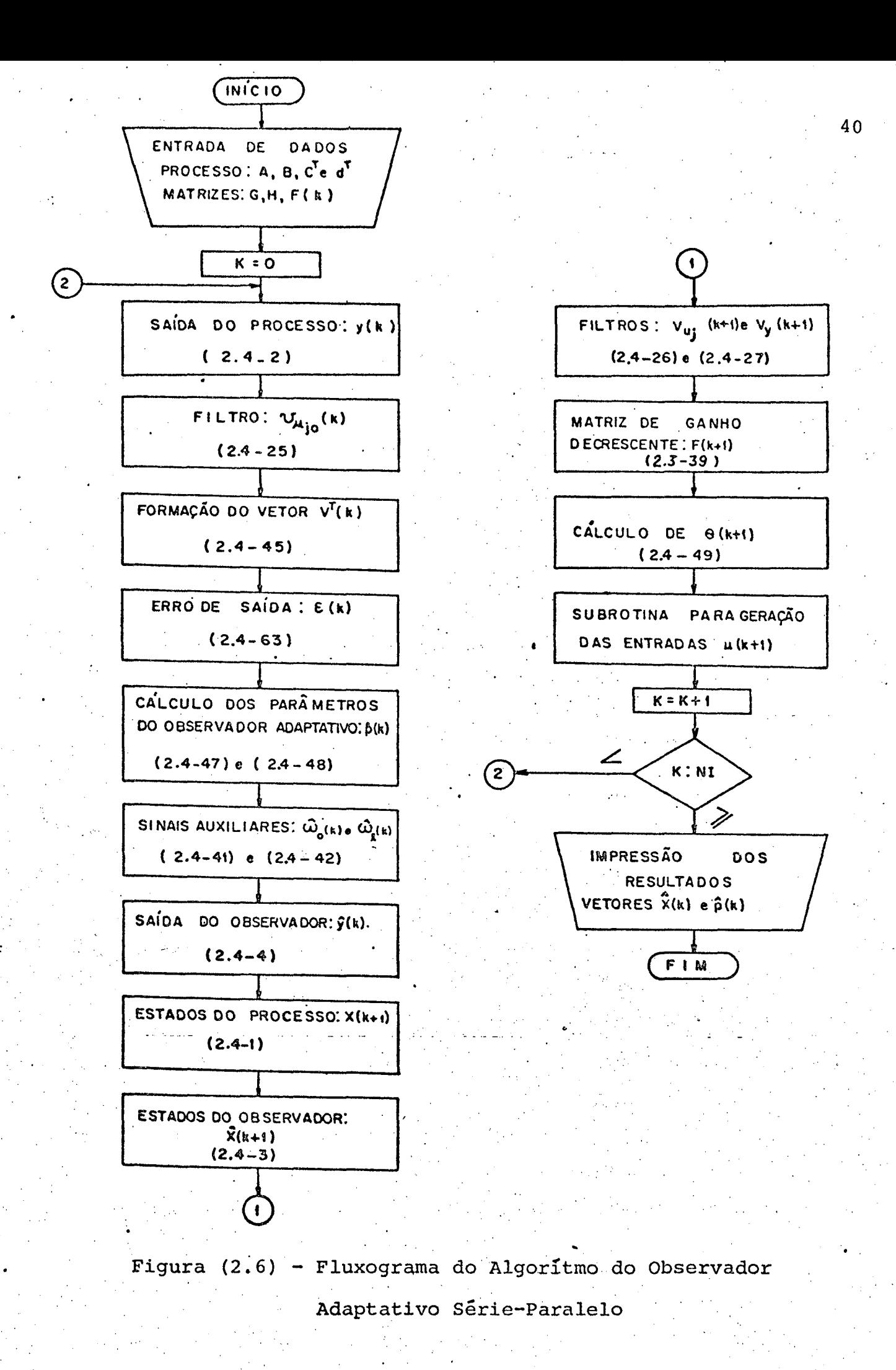

#### 2.4-8 FLUXOGRAMA DO ALGORÍTMO

A figura (2.6) representa o fluxograma do algorítmo do observador adaptativo descrito. Mostra também a possibili dade de implementação em computador digital com objetivo de se realizar uma simulação.

#### $2.5$ OBSERVADOR ADAPTATIVO PARALELO PARA SISTEMAS AMOSTRADOS

## 2.5.1 DESCRIÇÃO MATEMÁTICA DO PROCESSO E DO OBSERVADOR

O processo tem a forma definida pelas equações  $(2.4-1)$  e  $(2.4-2)$ .

Este observador adaptativo é construído à partir da "estrutura I" dada por (2.2-14) e (2.2-15).

Observe também que ele ajusta os parâmetros  $h_i$ .

O observador adaptativo é, neste caso, assim  $des$ crito:

$$
\hat{x}(k+1) = \begin{bmatrix} \hat{a}_1(k) - \hat{h}_1(k) \\ \vdots \\ \hat{a}_n(k) - \hat{h}_n(k) \end{bmatrix} \hat{x}(k) + \begin{bmatrix} \hat{h}_1(k) \\ \vdots \\ \hat{h}_n(k) \end{bmatrix} \begin{bmatrix} \hat{h}_1(k) - \hat{h}_n(k) & 0 & \dots & 0 \end{bmatrix} + \begin{bmatrix} \hat{b}_{11}(k) \dots & \hat{b}_{m1}(k) \\ \vdots & \vdots \\ \hat{b}_{1n}(k) \dots & \hat{b}_{mn}(k) \end{bmatrix} \begin{bmatrix} u_1(k) \\ \vdots \\ u_m(k) \end{bmatrix} + \begin{bmatrix} \hat{b}_{11}(k) \dots & \hat{b}_{m1}(k) \\ \vdots & \vdots \\ \hat{b}_{1n}(k) \dots & \hat{b}_{mn}(k) \end{bmatrix} \begin{bmatrix} u_1(k) \\ \vdots \\ u_m(k) \end{bmatrix} + \begin{bmatrix} \hat{b}_{11}(k) \dots & \hat{b}_{mn}(k) \\ \vdots & \vdots \\ \hat{b}_{1n}(k) \dots & \hat{b}_{mn}(k) \end{bmatrix} \begin{bmatrix} \hat{a}_1(k) \\ \vdots \\ \hat{a}_m(k) \end{bmatrix} + \begin{bmatrix} \hat{b}_1(k) \\ \vdots \\ \hat{b}_m(k) \end{bmatrix} \begin{bmatrix} \hat{a}_1(k) \\ \vdots \\ \hat{a}_m(k) \end{bmatrix} + \begin{bmatrix} \hat{b}_1(k) \\ \vdots \\ \hat{b}_m(k) \end{bmatrix} \begin{bmatrix} \hat{a}_1(k) \\ \vdots \\ \hat{a}_m(k) \end{bmatrix} + \begin{bmatrix} \hat{b}_1(k) \\ \vdots \\ \hat{b}_m(k) \end{bmatrix} \begin{bmatrix} \hat{a}_1(k) \\ \vdots \\ \hat{a}_m(k) \end{bmatrix} + \begin{bmatrix} \hat{b}_1(k) \\ \vdots \\ \hat{b}_m(k) \end{bmatrix} \begin{bmatrix} \hat{a}_1(k) \\ \vdots \\ \hat{a}_m(k) \end{bmatrix} + \begin{bmatrix} \hat{b}_1(k) \\ \vdots \\ \hat{b}_m(k) \end{bmatrix} \begin{bmatrix} \hat{a}_1(k) \\ \vdots \\ \hat{a}_m(k) \end{bmatrix} + \
$$

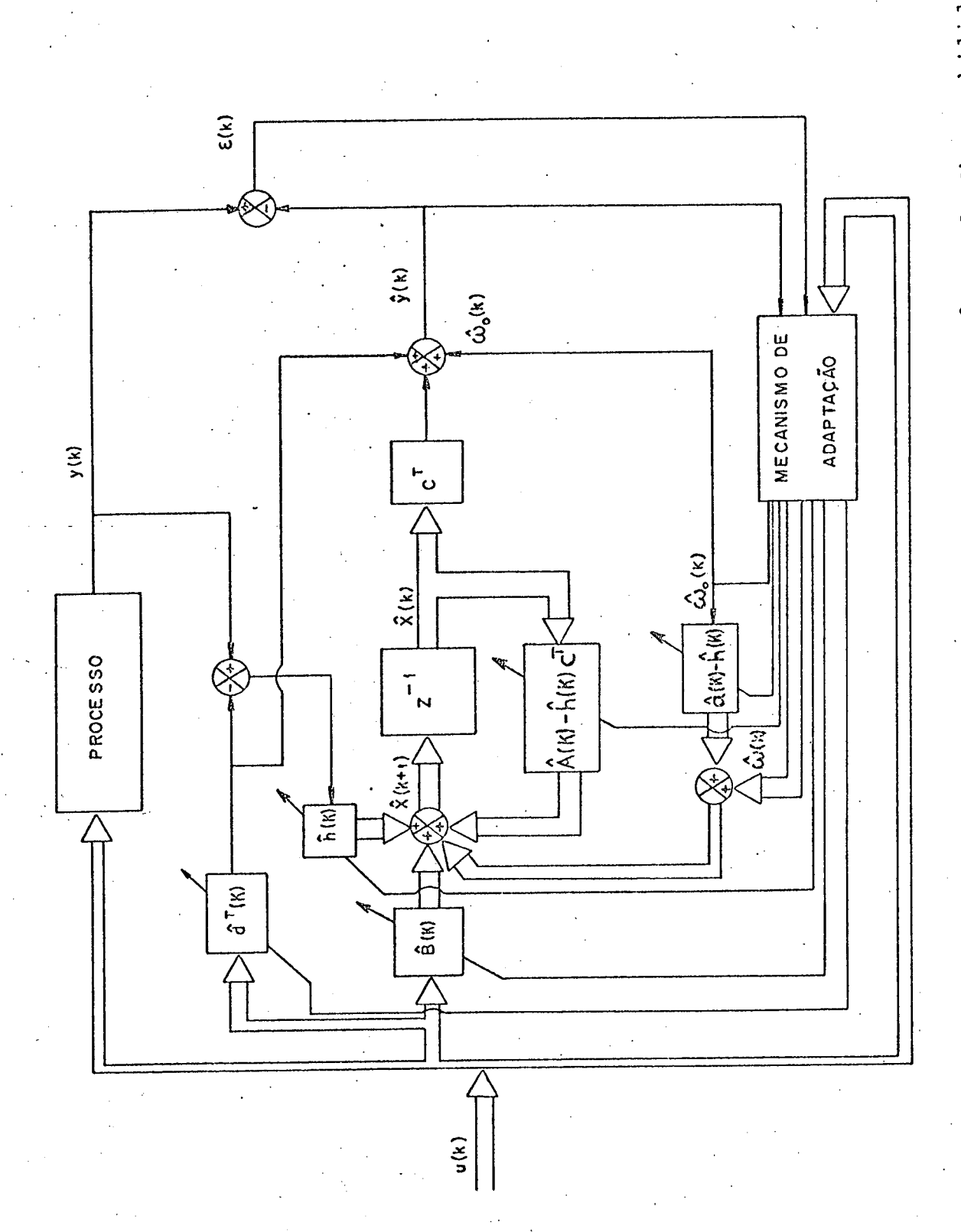

Figura (2.7) - Observador Adaptativo Paralelo da Forma Canônica de Observabilidade

$$
\begin{bmatrix}\n\hat{\omega}_1(k) + \left[\hat{a}_1(k) - \hat{h}_1(k)\right] \hat{\omega}_0(k) \\
\vdots \\
\hat{\omega}_n(k) + \left[\hat{a}_n(k) - \hat{h}_n(k)\right] \hat{\omega}_0(k)\n\end{bmatrix}
$$
\n(2.5-1)

$$
\hat{y}(k) = \begin{bmatrix} 1 & 0 & \dots & 0 \end{bmatrix} \hat{x}(k) + \sum_{j=1}^{m} \hat{d}_{j}(k) u_{j}(k) + \hat{\omega}_{0}(k) \qquad (2.5-2)
$$

Onde  $\hat{\omega}_{\textbf{i}}$  (k) são os sinais auxiliares, sendo válidas as considerações feitas anteriormente.

A Figura (2.7) dá a idéia deste observador. As ma trizes que fazem parte deste diagrama são definidas como:

$$
\hat{A}(k) = \begin{bmatrix} \hat{a}_{1}(k) & & & \\ \vdots & & \hat{a}_{n}(k) & & \\ \hat{a}_{n}(k) & 0 & \cdots & 0 \end{bmatrix}
$$
\n(2.5-3)\n  
\n
$$
\hat{h}^{T}(k) = \begin{bmatrix} \hat{h}_{1}(k) & \cdots & \hat{h}_{n}(k) \end{bmatrix}
$$
\n(2.5-4)

As outras matrizes possuem a mesma definição que no caso do diagrama da figura (2.5).

### 2.5.2 EQUAÇÃO DO ERRO

A equação de saída do processo é expressa como  $(2.4-11)$ . A expressão que representa a saída do observador, a partir de (2.5-1) e (2.5-2) fica:

$$
\tilde{y}(k) - \sum_{i=1}^{n} \left[ \hat{a}_{i}(k-i) - \hat{h}_{i}(k-i) \right] \tilde{y}(k-i) = \sum_{i=1}^{n} \hat{h}_{i}(k-i) y(k-i) +
$$

 $m + \sum_{j=1}^{m} \hat{d}_j(k) u_j(k) + \sum_{j=1}^{m} \sum_{i=1}^{n} \hat{\beta}_{ji}(k) u_j(k-i) + \sum_{\ell=0}^{n} \hat{\omega}_{\ell}(k-\ell)$  (2.5-5)

## $\hat{\beta}_{11}$  (k)  $\in$  dado por (2.4-14)

Partindo-se da equação (2.4-15) e tendo em conta as equações (2.4-11) e (2.5-5), a equação do erro assume a forma:

$$
\varepsilon(k) - \sum_{i=1}^{n} \left[ a_{i} - \hat{h}_{i}(k-i) \right] \varepsilon(k-i) = - \sum_{i=1}^{n} \left[ \hat{a}_{i}(k-i) - a_{i} \right] \tilde{y}(k-i) - \sum_{i=1}^{m} \left[ \hat{a}_{i}(k) - a_{j} \right] u_{j}(k) - \sum_{j=1}^{m} \sum_{i=1}^{n} \left[ \hat{b}_{j} (k-i) - \beta_{j} \right] u_{j}(k-i) - \sum_{j=1}^{m} \hat{b}_{j}(k-i) - \sum_{j=1}^{m} \sum_{i=1}^{n} \left[ \hat{b}_{j} (k-i) - \beta_{j} \right] u_{j}(k-i) - \sum_{k=0}^{m} \hat{b}_{k}(k-k)
$$
\n(2.5-6)

#### $2.5.3$ OBJETIVOS A ATINGIR

Os objetivos, os quais se pretende atingir com este observador são aqueles mesmos definidos pelas equações (2.4-17),  $(2.4-18)$ ,  $(2.4-19)$ ,  $(2.4-20)$  e  $(2.4-21)$ .

### 2.5.4 SINAIS AUXILIARES

Os sinais  $\hat{\omega}_i$  (k) devem ser tais que a equação (2.5-6) assuma a estrutura seguinte, a qual representa a parte linear da forma padrão:

$$
\varepsilon(k) - \sum_{i=1}^{n} (a_i - h_i) \varepsilon(k-i) =
$$

$$
= -\left[1 + \sum_{j=1}^{n} g_j q^{-j}\right] \left\{\sum_{i=1}^{n} \left[\hat{a}_{i}(k) - a_{i}\right] \nu_{\hat{Y}_{i}}(k) + \sum_{j=1}^{m} \left[\hat{d}_{j}(k) - d_{j}\right] \nu_{u_{j0}}(k) + \right\}
$$

$$
+ \sum_{j=1}^{m} \sum_{i=1}^{n} \left[ \hat{\beta}_{j i}(k) - \beta_{j i} \right] v_{u_{j i}} + \sum_{i=1}^{n} \left[ \hat{h}_{i}(k) - h_{i} \right] v_{\epsilon_{i}}(k)
$$
 (2.5-7)

Fazendo a comparação desta equação com a  $(2.5-6)$ ,

tem-se:

$$
\begin{aligned}\n\sum_{\substack{\Sigma \\ \ell=0}}^{n} \hat{\omega}_{\ell}(k-\ell) &= \left[1 + \sum_{j=1}^{n} g_{j} q^{-j}\right] \left\{\sum_{\substack{\Sigma \\ \ell=1}}^{n} \left[\hat{a}_{j}(k) - a_{j}\right] \nu_{\hat{y}_{j}} + \\
&+ \sum_{j=1}^{n} \left[\hat{a}_{j}(k) - d_{j}\right] \nu_{u_{j0}}(k) + \sum_{j=1}^{m} \sum_{i=1}^{n} \left[\hat{\beta}_{ji}(k) - \beta_{ji}\right] \nu_{u_{j1}}(k) + \\
&+ \sum_{i=1}^{n} \left[\hat{h}_{i}(k) - h_{i}\right] \nu_{\epsilon_{i}}(k) \right\} - \sum_{i=1}^{n} \left[\hat{a}_{i}(k-i) - a_{i}\right] \hat{y}(k-i) - \\
&- \sum_{j=1}^{n} \left[\hat{a}_{j}(k) - d_{j}\right] u_{j}(k) - \sum_{i=1}^{n} \left[\hat{h}_{i}(k-i) - h_{i}\right] \epsilon(k-i) \qquad (2:5-8)\n\end{aligned}
$$

Aplicando-se os lemas LII-l e LII2 à esta equação (2.5-8) e considerando o uso do algoritmo de adaptação à ganho de crescente tem-se:

$$
\sum_{\ell=0}^{n} q^{-\ell} \widehat{\omega}_{\ell} (k) = \sum_{\ell=0}^{n} q^{-\ell} r_{\ell} (V_{\widehat{Y}}, \widehat{a}, g, n) +
$$

$$
+\sum_{\ell=0}^{n} q^{-\ell} \sum_{j=1}^{m} \omega_{\ell} (V_{u_{j}}, \hat{d}_{j}, \hat{B}_{j}, g, n) + \sum_{\ell=0}^{n} q^{-\ell} r_{\ell} (V_{\epsilon}, \hat{h}, g, n) (2.5-9)
$$

$$
\mathtt{E}\ \mathtt{d}\mathtt{a}\mathtt{i}\colon
$$

$$
\hat{\omega}_{\ell}(\mathbf{k}) = \mathbf{r}_{\ell}(\mathbf{V}_{\hat{\mathbf{y}}}, \hat{\mathbf{a}}, \mathbf{g}, \mathbf{n}) + \sum_{j=1}^{m} \omega_{\ell}(\mathbf{V}_{\mathbf{u}_j}, \hat{\mathbf{d}}_{j}, \hat{\mathbf{g}}_{j}, \mathbf{g}, \mathbf{n}) +
$$

$$
+ r_{\ell} (V_{\epsilon}, \hat{h}, g, n) \qquad (\ell = 0, ..., n)
$$

45

 $(2.5.10)$ 

Na equação (2.5-7) os valores de  $v_{\hat{y}_i}(k)$ ,  $v_{\varepsilon_i}(k)$  e  $v_{u_{1i}}$  (k) correspondem as saidas dos filtros pelos quais passam  $\hat{y}(k)$ ,  $\varepsilon(k)$  e  $u_j(k)$  respectivamente, e, satisfazem as seguintes.ex pressões:

$$
\left[1+\sum_{\ell=1}^n g_\ell q^{-\ell}\right] v_{\tilde{Y}}(k) = \tilde{Y}(k-i)
$$
 (2.5-11)

$$
\left[1 + \sum_{\ell=1}^{n} g_{\ell} q^{-\ell}\right] v_{\epsilon_i}(k) = \epsilon(k-i)
$$
 (2.5-12)

sendo que para o caso de  $u_i(k)$  vale a equação (2.4-23).

Estes sinais filtrados podem também serem consegui dos dos sistemas representados pelas equações (2.4-25) e (2.4-26), bem como através dosque seguem:

$$
V_{\tilde{Y}}(k+1) = \begin{bmatrix} -g_1 & \cdots & -g_n \\ & \begin{bmatrix} 0 \\ 0 \\ \vdots \\ 0 \end{bmatrix} V_{\tilde{Y}}(k) + \begin{bmatrix} 1 \\ 0 \\ \vdots \\ 0 \end{bmatrix} \tilde{Y}(k)
$$
(2.5-13)  

$$
\begin{bmatrix} -g_1 & \cdots & -g_n \end{bmatrix}
$$

$$
V_{\varepsilon}(k+1) = \begin{bmatrix} 0 & 0 \ 0 & 0 \ 0 & 0 \end{bmatrix} V_{\varepsilon}(k) + \begin{bmatrix} 0 & \varepsilon(k) \\ \frac{1}{0} & 0 \end{bmatrix} \varepsilon(k)
$$
 (2.5-14)

onde os vetores  $V_{\hat{y}}(k)$  e  $V_{\varepsilon}(k)$  são definidos como:

$$
V_{\tilde{Y}}^{T}(k) = \begin{bmatrix} v_{\tilde{Y}_{1}}(k) & \cdots & v_{\tilde{Y}_{n}}(k) \end{bmatrix}
$$
\n
$$
V_{\epsilon}^{T}(k) = \begin{bmatrix} v_{\epsilon_{1}}(k) & \cdots & v_{\epsilon_{n}}(k) \end{bmatrix}
$$
\n(2.5-15)

A equação (2.5-10) é pormenorizada pelo que é apresentado na sequência:

$$
r_0 \left(v_{\tilde{y}}, \hat{a}, g, n\right) = \sum_{i=1}^{n} \bar{a}_i(k) v_{\tilde{y}_i}(k) \qquad (2.5-17)
$$
\n
$$
\sum_{j=1}^{m} \omega_0 \left(v_{u_{j}}, \hat{d}_{j}, \hat{g}_{j}, g, n\right) = \sum_{j=1}^{m} \bar{d}_j(k) \left[v_{u_{j0}}(k) - u_j(k)\right] + \sum_{j=1}^{m} \sum_{i=1}^{n} \bar{B}_{j1}(k) v_{u_{j1}}(k) \qquad (2.5-18)
$$
\n
$$
r_0 \left(v_e, \hat{h}, g, n\right) = \sum_{i=1}^{n} \bar{h}_1(k) v_{\epsilon_1}(k) \qquad (2.5-19)
$$
\n
$$
\Rightarrow \sum_{i=1}^{n} \bar{a}_1(k) \sum_{j=k+1}^{n} g_j v_{\tilde{y}_{i+j-\ell}}(k) \qquad (2.5-19)
$$
\n
$$
\Rightarrow \sum_{i=1}^{n} \bar{a}_1(k) \sum_{j=k+1}^{n} g_j v_{\tilde{y}_{i+j-\ell}}(k) + \sum_{i=k+1}^{n} \bar{a}_1(k) \sum_{j=k+1}^{n} g_j v_{\tilde{y}_{i+j-\ell}}(k) \qquad (2.5-20)
$$
\n
$$
\sum_{j=1}^{m} \omega_2 \left(v_{u_j}, \hat{d}_j, \hat{g}_j, \hat{g}_j, g, n\right) = -\sum_{j=1}^{m} \bar{d}_j(k) \sum_{i=k+1}^{n} g_i v_{u_{j,i-\ell}}(k) - \sum_{j=1}^{m} \sum_{i=1}^{n} \sum_{i=k+1}^{n} \bar{g}_i(k) \sum_{i=k+1}^{n} g_i v_{u_{j,i+\ell-\ell}}(k) + \sum_{j=1}^{m} \sum_{i=k+1}^{n} \bar{h}_j(k) \sum_{i=k+1}^{n} g_i v_{\epsilon_{i+j-\ell}}(k) + \sum_{i=k+1}^{n} \bar{h}_i(k) \sum_{j=0}^{n} g_j v_{\epsilon_{i+j-\ell}}(k) \qquad (2.5-22)
$$

 $47$ 

 $\mathbf{T}$ 

 $\label{eq:2.1} \frac{1}{\sqrt{2}}\int_{\mathbb{R}^3}\frac{1}{\sqrt{2}}\left(\frac{1}{\sqrt{2}}\int_{\mathbb{R}^3}\frac{1}{\sqrt{2}}\left(\frac{1}{\sqrt{2}}\int_{\mathbb{R}^3}\frac{1}{\sqrt{2}}\right)\frac{1}{\sqrt{2}}\right)\frac{1}{\sqrt{2}}\,d\mu$ 

c) 
$$
l = n
$$
  
\n $r_n (v_{\tilde{y}}, \hat{a}, g, n) = 0$  (2.5-23)  
\n $\frac{n}{j=1} \omega_n (v_{uj}, \hat{a}_j, \hat{B}_j, g, n) = 0$  (2.5-24)  
\n $r_n (v_{\epsilon}, \hat{h}, g, n) = 0$  (2.5-25)  
\n $\omega_0 (k) = \sum_{i=1}^{n} \bar{a}_i (k) v_{\tilde{y}_i} (k) + \sum_{j=1}^{m} \bar{d}_j (k) \left[ v_{u_{j_0}} (k) - u_j (k) \right] +$   
\n $+ \sum_{j=1}^{m} \sum_{i=1}^{n} \bar{B}_{ji} (k) v_{u_{j1}} (k) + \sum_{i=1}^{n} \bar{h}_i (k) v_{\epsilon_i} (k)$  (2.5-26)  
\n $\hat{\omega}_k (k) = - \sum_{i=1}^{n} \bar{a}_i (k) \sum_{j=k+1}^{n} g_j v_{\tilde{y}_{i+j-2}} (k) +$   
\n $+ \sum_{i=k+1}^{n} \bar{a}_i (k) \sum_{j=0}^{n} g_j v_{\tilde{y}_{i+j-2}} (k) - \sum_{j=1}^{m} \bar{d}_j (k) \sum_{i=k+1}^{n} g_i v_{u_{j,i-1}} (k) -$   
\n $- \sum_{i=1}^{n} \sum_{i=1}^{n} \bar{B}_{ji} (k) \sum_{f=k+1}^{n} g_f v_{u_{j,f}+f-g} (k) +$   
\n $+ \sum_{j=1}^{n} \sum_{i=1}^{n} \bar{B}_{ji} (k) \sum_{f=0}^{n} g_f v_{u_{j,f}+f-2} (k) -$   
\n $- \sum_{i=1}^{n} \bar{h}_i (k) \sum_{j=k+1}^{n} g_j v_{\epsilon_{i+j-2}} (k) -$   
\n $- \sum_{i=1}^{n} \bar{h}_i (k) \sum_{j=k+1}^{n} g_j v_{\epsilon_{i+j-2}} (k) -$   
\n $- \sum_{i=1}^{n} \bar{h}_i (k) \sum_{j=k+1}$ 

#### $2.5.5$ PARTE LINEAR DA FORMA PADRÃO

Considerando-se as seguintes definições:

$$
p_C^T = \begin{bmatrix} a_1 & \cdots & a_n & h_1 & \cdots & h_n & d_1 & \beta_{11} & \cdots & \beta_{1n} & \cdots & d_m & \beta_{m1} & \cdots & \beta_{mn} \end{bmatrix}
$$
  
\n
$$
\hat{p}^T(k) = \begin{bmatrix} \hat{a}_1(k) & \cdots & \hat{a}_n(k) & \hat{h}_1(k) & \cdots & \hat{h}_n(k) & \hat{d}_1(k) & \hat{b}_{11}(k) & \cdots & \beta_{1n}(k) & \cdots & \beta_{1n}(k) & \cdots & \hat{d}_m(k) & \hat{b}_{m1}(k) & \cdots & \hat{b}_{mn}(k) \end{bmatrix}
$$
  
\n...  $\hat{B}_{1n}(k) \cdots \hat{A}_m(k) \hat{B}_{m1}(k) \cdots \hat{B}_{mn}(k)$  (2.5-29)

$$
v^{T}(k) = \left[ v_{\hat{y}_{1}}(k) \cdots v_{\hat{y}_{n}}(k) v_{\epsilon_{1}}(k) \cdots v_{\epsilon_{n}}(k) v_{u_{10}}(k) v_{u_{11}}(k) \cdots \right]
$$

$$
\cdots \quad \mathbf{u}_{\mathbf{u}_{\mathbf{n}}}(\mathbf{k}) \quad \cdots \quad \mathbf{u}_{\mathbf{m}\mathbf{o}}(\mathbf{k}) \quad \mathbf{u}_{\mathbf{m}\mathbf{1}}(\mathbf{k}) \quad \cdots \quad \mathbf{u}_{\mathbf{m}\mathbf{n}}(\mathbf{k}) \quad (2.5-30)
$$

Substituindo-se  $(2.5-28)$ ,  $(2.5-29)$  e  $(2.5-30)$  $em$ (2.5-7), obtém-se a parte linear da forma padrão, descrita pela seguinte expressão:

$$
\varepsilon(k) - \sum_{i=1}^{n} (a_i - b_i) \varepsilon(k-i) = - \left[ 1 + \sum_{j=1}^{n} g_j q^{-j} \right] V^{\mathrm{T}}(k) \left[ \hat{p}(k) - p_c \right]
$$
\n(2.5-31)

Arbitrando-se valores para os coeficientes  $(a_i - h_i)$ , calcula-se os parâmetros g<sub>j</sub> de sorte que o sistema (2.5-31) per tença à classe  $L(1)$ .

### 2.5.6 LEIS DE ADAPTAÇÃO PARAMÉTRICA À GANHO DECRESCENTE

Considerando-se a equação (2.5-31) e as expressões da tabela I tem-se que:

 $\bar{\texttt{d}}_{1}\left(\texttt{k}\right)$  $\bar{\underline{\upbeta}}_1$  (k)

 $\overline{a}(k)$ 

 $\tilde{\mathbf{h}}\left(\mathbf{k}\right)$ 

 $\bar{\texttt{d}}_{\texttt{m}}(\texttt{k})$ 

 $\bar{\underline{\beta}}_{m}$  (k)

 $= F(k) V(k) \varepsilon (k)$ 

 $(2.5 - 32)$ 

 $(2.5 - 33)$ 

 $(2.5 - 34)$ 

 $\hat{b}_j$  (k)  $\tilde{e}$  dada por  $(2.4-50)$ .

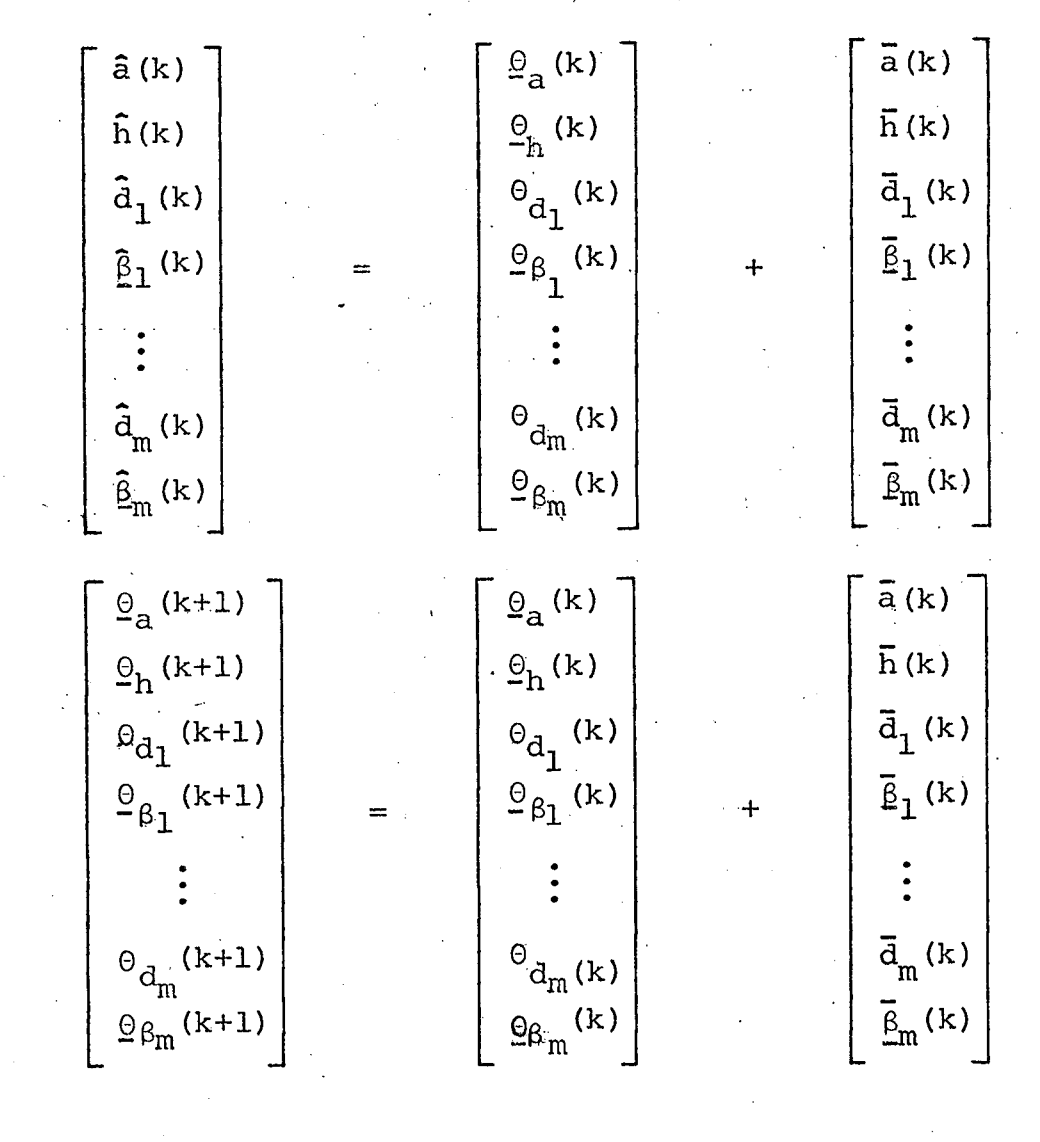

### Definição dos vetores:

$$
\bar{p}^{T}(k) = \left[\bar{a}(k) \ \bar{h}(k) \ \bar{d}_{1}(k) \ \bar{B}_{1}(k) \ \ldots \ \bar{d}_{m}(k) \ \bar{B}_{m}(k)\right]
$$
 (2.5-35)

$$
\hat{p}^{T}(k) = \left[\hat{a}(k) \ \hat{h}(k) \ \hat{d}_{1}(k) \ \hat{g}_{1}(k) \ \ldots \ \hat{d}_{m}(k) \ \hat{g}_{m}(k)\right] \qquad (2.5-36)
$$

$$
\overline{\mathbf{h}}^{\mathrm{T}}(\mathbf{k}) = \begin{bmatrix} \overline{\mathbf{h}}_1(\mathbf{k}) & \dots & \overline{\mathbf{h}}_n(\mathbf{k}) \end{bmatrix}
$$
 (2.5-37)

$$
\hat{\mathbf{h}}^{\mathrm{T}}(\mathbf{k}) = \left[ \hat{\mathbf{h}}_{1}(\mathbf{k}) \cdots \hat{\mathbf{h}}_{n}(\mathbf{k}) \right]
$$
 (2.5-38)

Os outros vetores são definidos por (2.4-51)  $(2.4-52)$ ,  $(2.4-53)$ ,  $(2.4-54)$  e  $(2.4-55)$ .

As condições de estabilidade assintótica global ga rantem que o erro de saída  $\varepsilon(k)$  tende para zero. Como consequência temos que o vetor p(k) também se anula resultando, então no desaparecimento dos sinais auxiliares.

O vetor  $\hat{p}(k)$ , dessa forma, permanece constante. Considerando-se a equação (2.5-6) juntamente dos comentários acima, concluí-se que os objetivos dados pelas equações (2.4-17), (2.4-18) e (2.4-19) são alcançados.

#### $2.5.7 - CALCULO DO ERRO$

A justificativa para este sub-item é a mesma para  $O(2.4.7).$ 

Seja a equação (2.5-26) e, tomando-se as equações  $(2.5-30)$  e  $(2.5-31)$  chega-se à equação  $(2.4-59)$ .

Considerando-se ainda as equações  $(2.4-2)$ ,  $(2.5-2)$ e (2.4-15) tem-se a expressão (2.4-60).

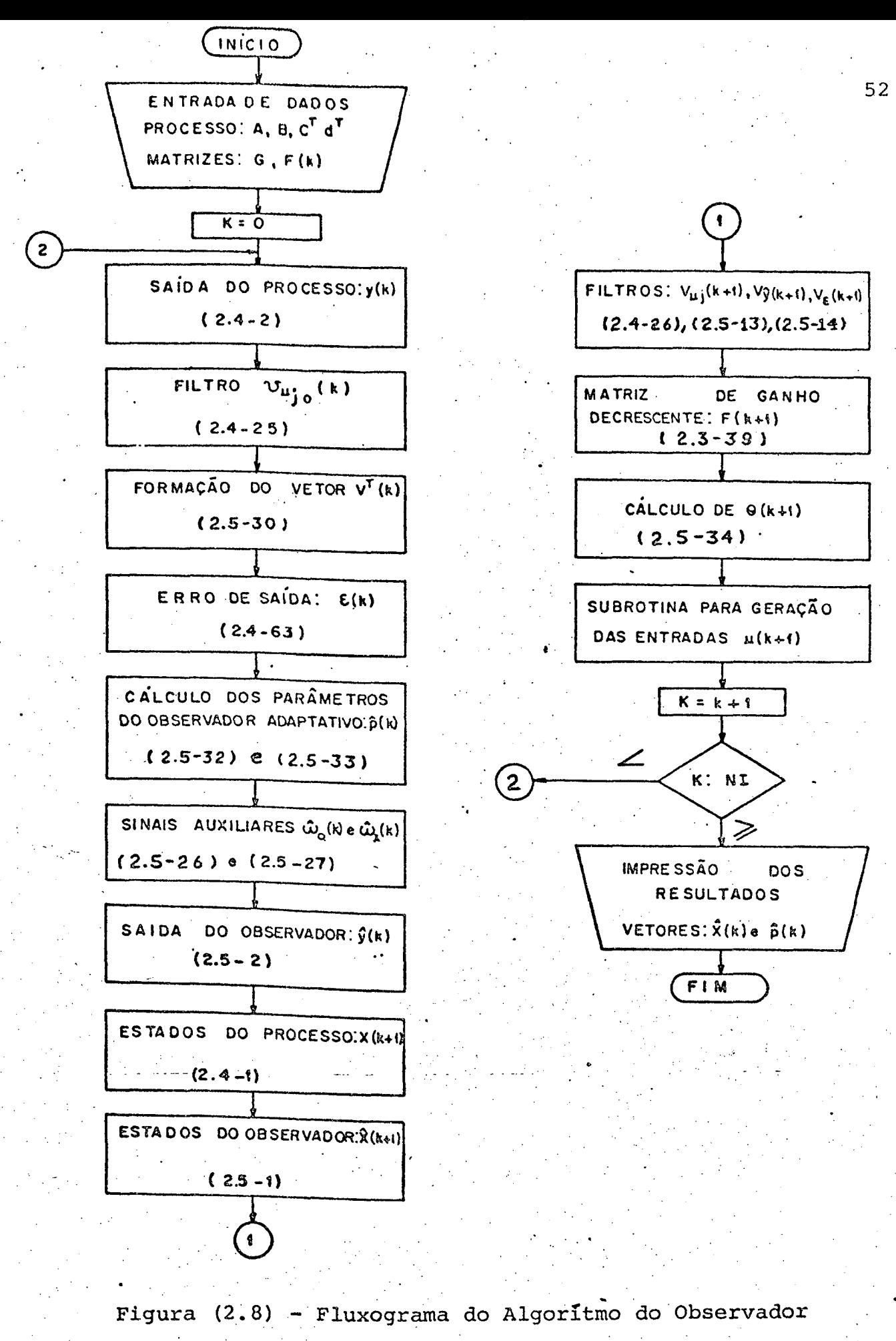

Adaptativo Paralelo

#### De (2.5-33) tira-se (2.4-61).

Substituindo-se (2.4-61) e (2.4-59) em (2.4-60), obtêm-se a expressão (2.4-63) que permite calcular o erro de sai $da \epsilon(k)$ .

#### 2.5.8 FLUXOGRAMA Do ALGORÍTMO

Na Figura (2.8) apresenta-se o diagrama do algorit mo do observador adaptativo paralelo, enfatizando-se a\_possibilidade de poder ser implementado num computador digital.

#### 2.6 CONCLUSÃO

Neste capítulo procurou-se dar uma visão do embasa mento teõrico sobre o qual repousa a construção de observadores adaptativos de uma saída e várias entradas.

 $\bullet$ 

Mostrou-se que a Síntese de Sistemas Adaptativos com Modelo de Referência pode ser estudada através de uma forma denominada padrão. Esta forma padrão permite a utilização dos cr<u>i</u> têrios de estabilidade assintótica global dados pelo Lema I-1 (que se refere às condições para que um sistema linear pertença à classe  $L(\Lambda)$ ), Lema I-2 (que se refere às condições para que um sis tema não-linear, com parâmetros variantes com o tempo, pertença à classe N(F))e, pelo teorema I-l(Teorema de Estabilidade Assintõti ca Global), encontrados no apêndice I-l desta dissertação.

Dois tipos de observadores adaptativos da forma ca nõnica de observabilidade foram estudados: um do tipo paralelo <sup>e</sup> outro do tipo série-paralelo. As estruturas destes observadores estão baseadas naquela do observador linear. Quando a adaptação

 $\Omega$  ·  $\Gamma$  is a finite set of  $\mathcal{E}$  in the contract of  $\mathcal{E}$ 

dos parâmetros ë concluída, os observadores adaptativos tendem ao observador linear.

O algoritmo de adaptação paramétrica destes observadores ê ã ganho decrescente. Este algoritmo tem um melhor de sempenho em presença de ruido que aquele ä ganho constante.

As entradas utilizadas para possibilitar a identificação dos parâmetros do processo são do tipo pseudo-aleatório, já que são ricas em frequência. Num conjunto de entradas não devem aparecer duas que tenham o mesmo período, para evitar que o observador as interprete como uma sõ, o que acarretaria numa deturpação do resultado da identificação.

n

'54

wš

#### CAPÍTULO \_

#### OBSERVADORES MULTIVARIÃVEIS LINEARES

#### GENERALIDADES

O presente capítulo está voltado ao estudo de uma forma canônica de observabilidade para sistemas multivariáveis dis cretos [l], Í6]. A partir desta ê derivada uma segunda forma denominada associada, que possibilita copsiderar um sistema com mül tiplas entradas e múltiplas saídas-como sendo constituído por diversos subsistemas com vãrias entradas e uma saída. O processo mg delado sob a forma associada permite, então, que se utilize tantos observadores de uma só saída, quantos forem os subsistemas, no caso em que os estados não forem acessíveis por medida direta ou que estas medições impliquem em alto custo.

. A importância de se ter um algoritmo de observação que trabalhe com os dados em uma determinada forma canõnica, sob o ponto de vista de sua implementação em computadores digitais, a possibilidade de redução do tempo de processamento e economia de memõria. 'Isto porque o número de parâmetros das matrizes que descrevem o processo (e que serão os mesmos para o observador linear) ë menor. 'O tempo de processamento tem um papel fundamental quando se trata de observação ou identificação em tempo real, pois ê sempre desejável que o observador ou identificador consiga. a- ~ companhar.a evoluçao.do processo.

A

.  $\Lambda$  is a set  $\Lambda$  is a set  $\Lambda$ 

×,

Este capítulo está composto pelos seguintes itens:

¡\_

». ,gí no primeiro ê zapresentado um mêtodo para a determinação de uma forma canônica de observabilidade para sistemas multivaria veis discretos. O segundo ítem mostra o procedimento que permite obter a forma associada de um processo multivariâvel, partindo-se de sua forma canõnica de observabilidade. No terceiro ê dado um exemplo literal de sistema multivariâvel, bem como uma estrutura de observação utilizâvel no caso. E, finalmente, no quarto .ítem são expostas as conclusões.

## 3.1 UMA FORMA CANONICA DE OBSERVABILIDADE PARA SISTEMAS MULTIVARIĀVEIS

**Exte ítem é dedicado à apresentação de um método** de obtenção de uma matriz de transformação linear que permite <mark>co-</mark> locar um sistema multivariâvel numa conveniente forma canõnica de observabilidade  $[1]$ ,  $[6]$ .

Seja um-sistema linear multivariãveL completamente observãvel, possuindo s saídas:

 $\bar{X}(k+1) = \bar{A} \bar{X}(k) + \bar{B} u(k)$  (3.1-1)

$$
y(k) = \overline{C} \, \overline{X}(k) + \overline{D} u(k) \qquad (3.1-2)
$$

Q

 $\cdot$ 

A matriz Õ apresenta as dimensões (s x n), enquan to que D tem por dimensões (s x m).

» A matriz Ô ê composta por s vetores em linha, cada um deles correspondendo à uma saída:

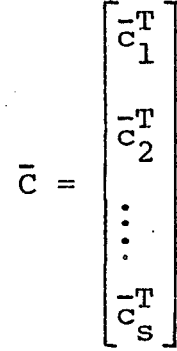

A matriz de observabilidade  $\overline{M}_{\Omega}$  fica assim descrita:

 $\begin{aligned} \mathbf{\bar{c}}_{1}^{\mathrm{T}} \\ \mathbf{\bar{c}}_{1}^{\mathrm{T}} \ \mathbf{\bar{A}} \end{aligned}$  $\overline{c}_1^T$   $\overline{A}^{n-1}$  $\begin{array}{c} \cdot \cdot \cdot \\ \cdot \cdot \\ \cdot \cdot \\ \cdot \cdot \\ \cdot \cdot \cdot \end{array}$  $\bar{M}_{\odot}$  =  $\overline{c}_s^T$   $\overline{A}$  $\bar{A}^{n-1}$ 

Esta matriz  $\overline{M}_{\overline{O}}$  tem as dimensões (n.s x n) e posto

n.

 $\frac{1}{2}$ 

Antes do cálculo da matriz de transformação linear Q, uma verificação deve ser feita para se determinar o menor número possível de saídas, através das quais o sistema pode ser ob-Este procedimento implica numa simplificação da forma servado. canônica. Se o sistema multivariavel puder ser observado através de uma única saída, a sua forma canônica será a mesma que para

 $(3.1 - 3)$ 

 $(3.1-4)$ 

processos com várias entradas e uma saída.

Suponha que o processo multivariável seja observável por p saidas, onde:

$$
1 \ < \ p \ < \ s
$$

A matriz de observabilidade,  $\bar{M}_{\rm o}$ , é agora construída da forma a seguir:

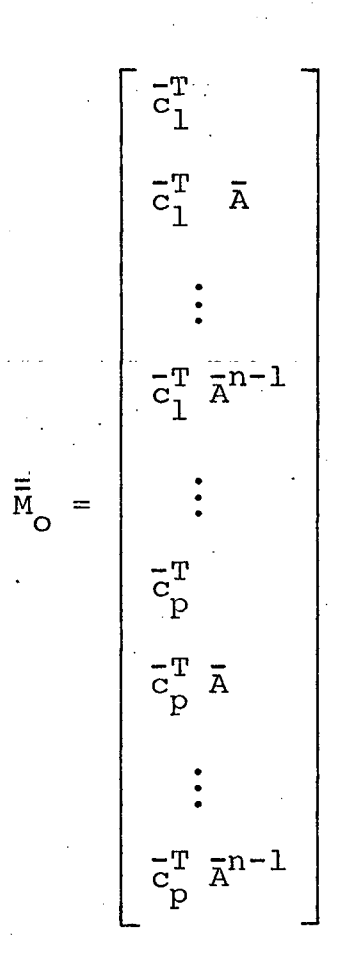

Esta matriz  $\overline{\overline{M}}_O$  tem posto n, o que significa que ela possui n linhas linearmente independentes. A escolha destas n linhas de  $\bar{M}_{O}$  deve obedecer ao seguinte critério:

Primeiro seleciona-se as linhas correspondentes - ã  $\overline{c}_1^T$ ,  $\overline{c}_2^T$ , ...,  $\overline{c}_p^T$ ; em seguida  $\overline{c}_1^T$   $\overline{A}$ ,  $\overline{c}_2^T$   $\overline{A}$ , ...,  $\overline{c}_p^T$   $\overline{A}$ ; e assim su -

 $(3.1 - 5)$ 

 $(3.1-6)$ 

cessivamente, até que um conjunto de n linhas linearmente indepen dentes seja completado.

Definindo-se  $\mu_1$ ,  $\mu_2$ , ...  $\mu_p$  como o número de linhas escolhidas com relação às saídas  $y_1$ ,  $y_2$ , ...,  $y_p$  respectivamente, tem-se que:

$$
n = \mu_1 + \mu_2 + \dots + \mu_p \tag{3.1-7}
$$

Com as n linhas escolhidas pode-se construir uma matriz de posto n, que é definida como segue:

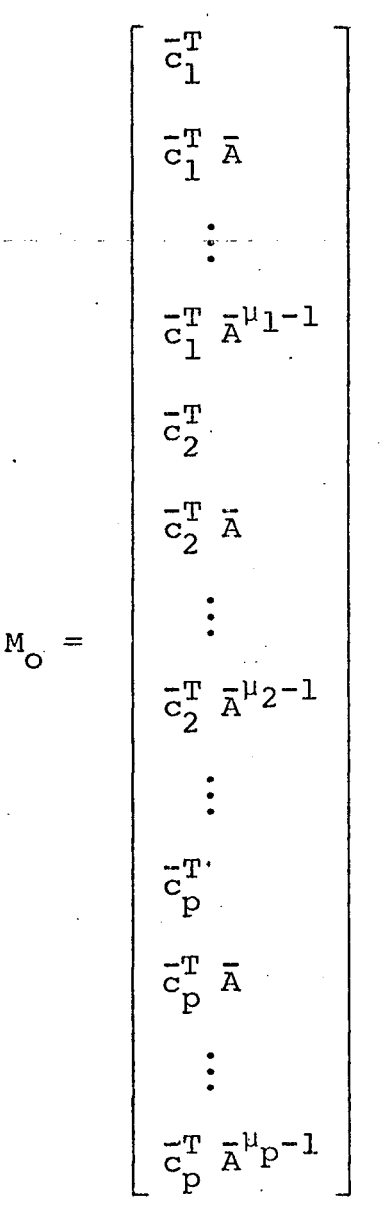

# A inversa de M<sub>o</sub> define-se como:

$$
M_0^{-1} = \begin{bmatrix} v_{11} & v_{12} & \cdots & v_{1\mu_1} & v_{21} & v_{22} & \cdots & v_{2\mu_2} & \cdots \\ \cdots & v_{p1} & v_{p2} & \cdots & v_{p\mu_p} \end{bmatrix}
$$
 (3.1-9)

Tomando-se as colunas  $v_{1\mu_1}$ ,  $v_{2\mu_2}$ ... $v_{p\mu_p}$  de  $M_0^{-1}$  e a matriz A é possível construir a matriz de transformação linear Q.

$$
Q = \begin{bmatrix} \bar{A}^{\mu} \mathbf{1}^{-1} & \mathbf{V}_{1 \mu_{1}} & \cdots & \mathbf{V}_{1 \mu_{1}} & \bar{A}^{\mu_{2}-1} & \mathbf{V}_{2 \mu_{2}} & \cdots & \mathbf{V}_{2 \mu_{2}} & \cdots & \mathbf{V}_{2 \mu_{2}} & \cdots & \mathbf{V}_{2 \mu_{2}} & \cdots & \mathbf{V}_{2 \mu_{n}} & \cdots & \mathbf{V}_{n} \end{bmatrix} \dots
$$
\n
$$
\dots \begin{bmatrix} \bar{A}^{\mu} \mathbf{P}^{-1} & \mathbf{V}_{\mu_{1}} & \cdots & \mathbf{V}_{\mu_{p}} \end{bmatrix} \dots \begin{bmatrix} \mathbf{V}_{\mu_{p}} & \mathbf{V}_{\mu_{p}} \end{bmatrix} \dots \qquad (3.1-10)
$$

Tendo-se em conta as equações (2.1-6) e (2.1-7)  $-e$ mais as equações:

> $C = \overline{C} Q$  $(3.1 - 11)$

$$
D = \overline{D} \tag{3.1-12}
$$

A forma canônica de observabilidade do processo multivariável dado por (3.1-1) e (3.1-2), é assim descrita:

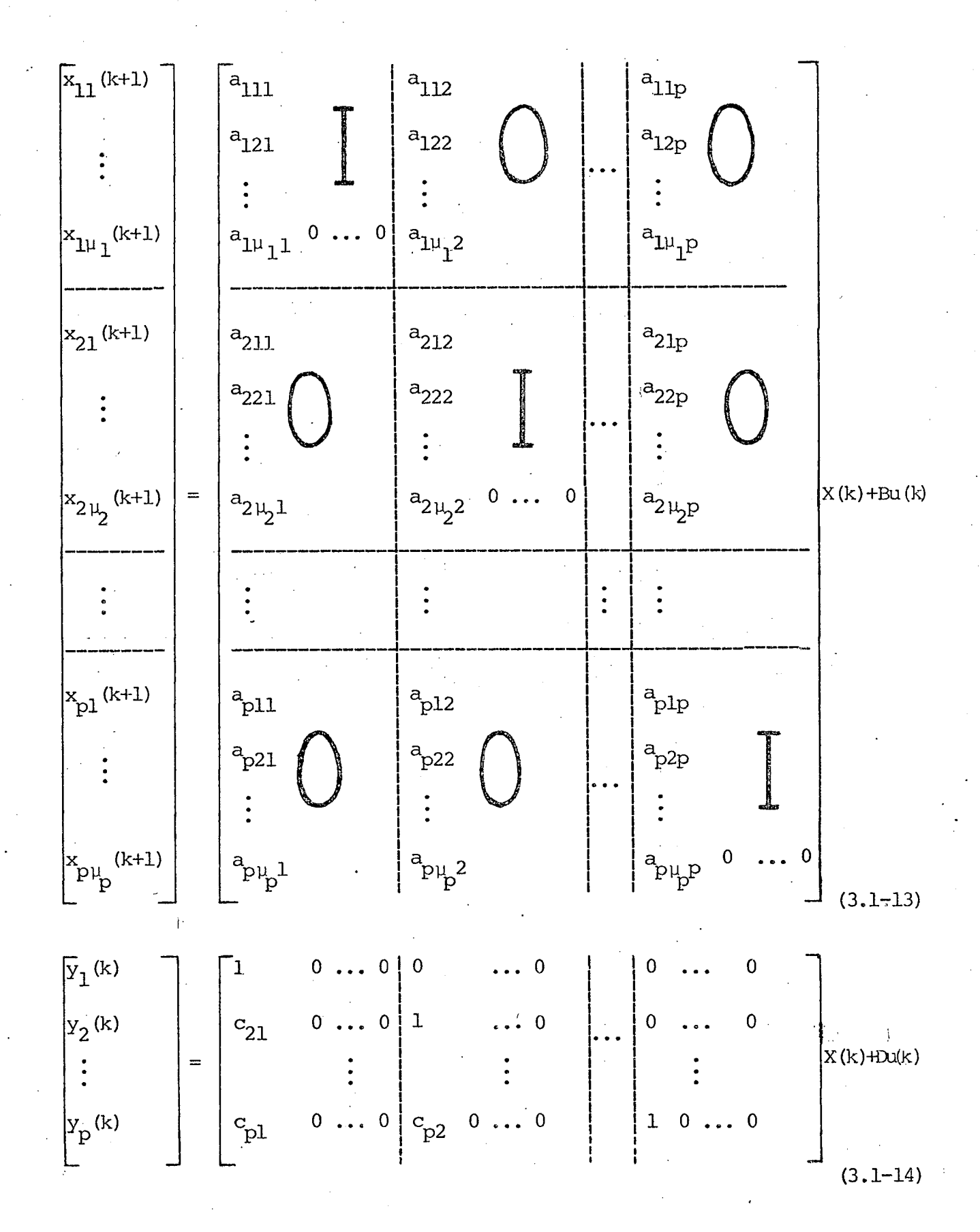
Na matriz C os coeficientes c<sub>ij</sub> são os responsã veis pelo acoplamento das saídas. Explicando melhor, todas as saí das, com exceção da primeira, tem seus valores dependentes daqueles das saídas que lhes antecedem na forma canônica.

No caso em que:

$$
\mu_1 = \mu_2 = \dots = \mu_p \tag{3.1-15}
$$

os coeficientes c<sub>ij</sub> são nulos e portanto não existe acoplamento entre as saidas.

Deve-se ainda aqui acrescentar o fato de que a cada redefinição da sequência de saídas obtém-se, pelo critério aapresentado, um conjunto de valores para os parâmetros das matrizes A, B e C da forma canônica. Ou seja para um mesmo processo multivariavel, pode-se ter diferentes conjuntos de valores dos pa râmetros que compõem as matrizes da forma canônica de observabili dade.

#### 3.2 FORMA ASSOCIADA

Nota-se que a matriz A em (3.1-13) é formada de  $\mathbf{p}$ subsistemas colocados ao longo de sua diagonal principal, os quais obedecem à forma canônica de observabilidade para sistemas com uma única saída.

Esta forma canônica descrita por (3.1-13) e (3.1-14) não é conveniente para a construção de observadores adaptativos pois os estados de um subsistema dependem de estados não mensuráveis dos outros subsistemas. Para evitar isto e afim de simplifios cálculos e viabilizar a implementação do algoritmo de obcar

servação em computador digital, o processo multivariável deve sofrer uma segunda transformação. Esta transformação linear deve ser tal que permita, a cada subsistema resultante, se comportar como um sistema independente com várias entradas e uma saída. Des ta maneira tem-se a possibilidade de aplicação do mesmo método de construção de observadores, usado para sistema com uma só saída, em processos multivariaveis.

Deve-se acrescentar ainda que o conjunto de entradas para qualquer um dos subsistemas, é constituído pela entradas do sistema original mais as saídas de todos os outros subsistemas envolvidos.

Com a finalidade de facilitar a apresentação do de senvolvimento do método de cálculo que permite a obtenção da forma associada a partir da forma canônica de observabilidade multivariável, pode-se definir algumas matrizes e vetores como os que seguem:

$$
\tilde{\mathbf{x}}_i^{\mathrm{T}}(\mathbf{k}) = \begin{bmatrix} \tilde{\mathbf{x}}_{i1}(\mathbf{k}) & \tilde{\mathbf{x}}_{i2}(\mathbf{k}) & \cdots & \tilde{\mathbf{x}}_{i\mu_i}(\mathbf{k}) \end{bmatrix} \qquad (i=1, \ldots, p) \qquad (3.2-1)
$$

$$
Y_{g}^{T}(k) = \left[ Y_{1}(k) Y_{2}(k) \dots Y_{p}(k) \right]
$$
 (3.2-2)

$$
A_{i} = \begin{bmatrix} a_{i11} & & & & \\ a_{i21} & & & & \\ & \vdots & & & \\ a_{i\mu_{i}1} & & 0 \cdots 0 \end{bmatrix} \quad (i=1, ..., p)
$$
 (3.2-3)

 $B = \begin{bmatrix} 1 \\ B_2 \\ \vdots \\ B_n \end{bmatrix}$ 

 $(3.2 - 4)^{7}$ 

onde a matriz B foi dividida em p subsistemas e B<sub>i</sub> tem as dimen sões  $(\mu_i \times m)$ .

$$
D = \begin{bmatrix} d_1^T \\ d_2^T \\ \vdots \\ d_p^T \end{bmatrix}
$$
 (3.2-5)  

$$
d_i^T = \begin{bmatrix} d_{i,1} & \cdots & d_{i,m} \end{bmatrix}
$$
 (i=1, ..., p) (3.2-6)

Determina-se agora uma matriz formada somente pelas colunas, que possuem elementos diferentes de zero, da matriz C da forma canônica de observabilidade multivariável:

$$
c_{k} = \begin{bmatrix} 1 & 0 & \cdots & 0 \\ c_{21} & 1 & \cdots & 0 \\ \vdots & \vdots & \ddots & \vdots \\ c_{p1} & c_{p2} & \cdots & 1 \end{bmatrix}
$$

Invertendo esta matriz tem-se:

$$
c_k^{-1} = \begin{bmatrix} 1 & 0 & \cdots & 0 \\ k_{21} & 1 & 0 & \cdots & 0 \\ \vdots & \vdots & \ddots & \vdots \\ k_{p1} & k_{p2} & \cdots & 1 \end{bmatrix}
$$

 $(3.2 - 8)$ 

 $(3.2 - 7)$ 

Observe-se que ambas as matrizes  $C_k e C_k^{-1}$ , são triangulares inferiores.

المستقارة والمستقر والمستقر المستوان والمستوا والمستقر والمتحدث والمتحدث والمستقر المتحدة والمتحدث والمتحدث

Após o desmembramento de um processo multivariável

em tantos subsistemas quanto for o número mínimo de saídas que o observam, estes assumem a forma descrita pelas equações seseguintes  $\begin{bmatrix} 1 \end{bmatrix}$ :

$$
\tilde{X}_{i}(k+1) = \tilde{A}_{i}X_{i}(k) + \tilde{M}_{i}Y_{g}(k) + \tilde{B}_{i}U(k)
$$
\n(3.2-9)

$$
y_{i}(k) = [1 \ 0 \dots \ 0] \tilde{x}_{i}(k) + \tilde{c}_{k_{i}}^{T} y_{g}(k) + \tilde{d}_{i}^{T} u(k) \qquad (3.2-10)
$$

As matrizes e vetores que compõem (3.2-9) e (3.2-10) definem-se assim:

$$
\tilde{A}_{i} = \begin{bmatrix} \tilde{a}_{i1} \\ \tilde{a}_{i2} \\ \vdots \\ \tilde{a}_{i\mu_{i}} & 0 & \cdots & 0 \end{bmatrix}
$$

onde:

 $a)$ 

$$
\tilde{a}_{ij} = a_{iji} - \lambda_{ij}
$$
 (j=1, ...,  $\mu_i$ ) (3.2-12)  
(i=1, ..., p)

e  $\lambda_{ij}$  é definida como:

$$
\lambda_{ij} = -\sum_{\ell=i+1}^{p} a_{ij\ell} k_{\ell i}
$$
 (3.2-13)

 $b)$ 

$$
\widetilde{M}_{i} = \overline{A}_{i} C_{k}^{-1} \tag{3.2-14}
$$

Nesta equação que permite a determinação da matriz de acoplamento  $\tilde{M}_{i}$ , a matriz  $\overline{A}_{i}$  tem a seguinte definição:

 $(3.2 - 11)$ 

$$
\bar{A}_{i} = \begin{bmatrix} a_{i11} & \cdots & a_{i1,i-1} & \lambda_{i1} & a_{i1,i+1} & \cdots & a_{i1p} \\ \vdots & & \vdots & \ddots & \vdots & \vdots \\ a_{i\mu_{i}1} & \cdots & a_{i\mu_{i},i-1} & \lambda_{i\mu_{i}} & a_{i\mu_{i},i+1} & \cdots & a_{i\mu_{i}p} \\ \vdots & & & \vdots & \vdots & \vdots \\ a_{i\mu_{i}1} & \cdots & a_{i\mu_{i},i-1} & \lambda_{i\mu_{i}} & a_{i\mu_{i},i+1} & \cdots & a_{i\mu_{i}p} \end{bmatrix}
$$
 (3.2-15)

Os coeficientes  $\lambda_{ij}$  são calculados de modo que a i-ésima coluna da matriz $\tilde{M}$  seja formada por zeros. Sendo assim, os estados de um determinado subsistema independem da saída y<sub>i</sub>  $d\circ$ mesmo.

$$
\tilde{M}_{i} = \begin{bmatrix} \tilde{m}_{111} & \cdots & \tilde{m}_{11,i-1} & 0 & \tilde{m}_{11,i+1} & \cdots & \tilde{m}_{11p} \\ \tilde{m}_{121} & \cdots & \tilde{m}_{12,i-1} & 0 & \tilde{m}_{12,i+1} & \cdots & \tilde{m}_{12p} \\ \tilde{m}_{1\mu_{1}1} & \cdots & \tilde{m}_{1\mu_{1},i-1} & 0 & \tilde{m}_{1\mu_{1},i+1} & \cdots & \tilde{m}_{1\mu_{1}p} \\ \vdots & \vdots & \vdots & \vdots & \vdots & \vdots & \vdots \\ (i = 1, \ldots, p) & (3, 2-16) & (3, 2-16) \\ \vdots & \vdots & \vdots & \vdots & \vdots & \vdots & \vdots \\ (3, 2-17) & \tilde{B}_{i} = B_{i} - \tilde{M}_{i}D & (3, 2-17) \\ \tilde{B}_{i} = \begin{bmatrix} \tilde{b}_{i11} & \tilde{b}_{i21} & \cdots & \tilde{b}_{im1} \\ \tilde{b}_{i12} & \tilde{b}_{i22} & \cdots & \tilde{b}_{im2} \\ \vdots & \vdots & \ddots & \vdots \\ \tilde{b}_{i1\mu_{1}} & \tilde{b}_{i2\mu_{1}} & \cdots & \tilde{b}_{im\mu_{i}} \end{bmatrix} & (i = 1, \ldots, p) & (3, 2-18) \\ \tilde{C}_{k} = I - C_{k}^{-1} & (3, 2-19)
$$

$$
\tilde{c}_{k} = \begin{bmatrix} 0 & 0 & 0 \\ -k_{21} & 0 & 0 \\ \vdots & \vdots & \ddots & \vdots \\ -k_{p1} & -k_{p2} & \cdots & 0 \end{bmatrix} = \begin{bmatrix} \tilde{c}_{k_1}^{T} \\ \tilde{c}_{k_2}^{T} \\ \vdots \\ \tilde{c}_{k_p}^{T} \end{bmatrix}
$$

 $(3.2 - 20)$ 

$$
\begin{bmatrix} \tilde{c}_{k_1}^T \\ \tilde{c}_{k_2}^T \\ \vdots \\ \tilde{c}_{k_p}^T \end{bmatrix} = \begin{bmatrix} 0 & 0 & \cdots & 0 \\ -k_{21} & 0 & \cdots & 0 \\ \vdots & \vdots & \ddots & \vdots \\ -k_{p1} & -k_{p2} & \cdots & 0 \\ \vdots & \vdots & \ddots & \vdots \\ -k_{p1} & -k_{p2} & \cdots & 0 \end{bmatrix} = \begin{bmatrix} 0 & 0 & \cdots & 0 \\ k_{21} & 0 & \cdots & 0 \\ \vdots & \vdots & \ddots & \vdots \\ k_{p1} & k_{p2} & \cdots & 0 \\ \vdots & \vdots & \ddots & \vdots \\ k_{p1} & k_{p2} & \cdots & 0 \end{bmatrix}
$$
\n(3.2-21)\n(3.2-22)

De  $(3.2-5)$  e  $(3.2-8)$ :

 $\begin{bmatrix} \tilde{d}_{1}^{T} \\ \tilde{d}_{2}^{T} \\ \vdots \\ \tilde{d}_{n}^{T} \end{bmatrix} = \begin{bmatrix} 1 & 0 & \cdots & 0 \\ k_{21} & 1 & 0 & \cdots & 0 \\ \vdots & \vdots & & \vdots \\ k_{p1} & k_{p2} & & & 1 \end{bmatrix} \begin{bmatrix} d_{1}^{T} \\ d_{2}^{T} \\ \vdots \\ d_{p}^{T} \end{bmatrix}$  $(3.2 - 23)$ 

 $\tilde{\mathbf{a}}_{\mathbf{i}}^{\mathrm{T}} = \begin{bmatrix} \tilde{\mathbf{a}}_{11} & \cdots & \tilde{\mathbf{a}}_{\mathrm{im}} \end{bmatrix} \quad (\mathbf{i} = 1, \ldots, p)$  $(3.2 - 24)$ 

Através de (3.2-20) pode-se verificar que a saida de um determinado subsistema depende das saídas, calculadas ante riormente, de outros subsistemas. Assim, por exemplo, numa sequência de saídas y<sub>1</sub>, y<sub>2</sub>, ... y<sub>p</sub>, o cálculo de y<sub>2</sub> depende do conhec<u>i</u> mento do valor da saída  $y_1$ ; Y<sub>3</sub> depende de  $y_1$  e  $y_2$  e assim sucessivamente.

A figura (3.1) esquematiza o processo multivariável na forma associada, que a título de exemplo será considerada como tendo duas entradas e duas saídas.

Os programas para computador que permitem colocar um dado sistema multivariavel na forma canônica de observabilida-

de, (também usado para processos com uma só saída) e depois na for ma associada encontram-se no Manual do Usuário (apêndice IV).

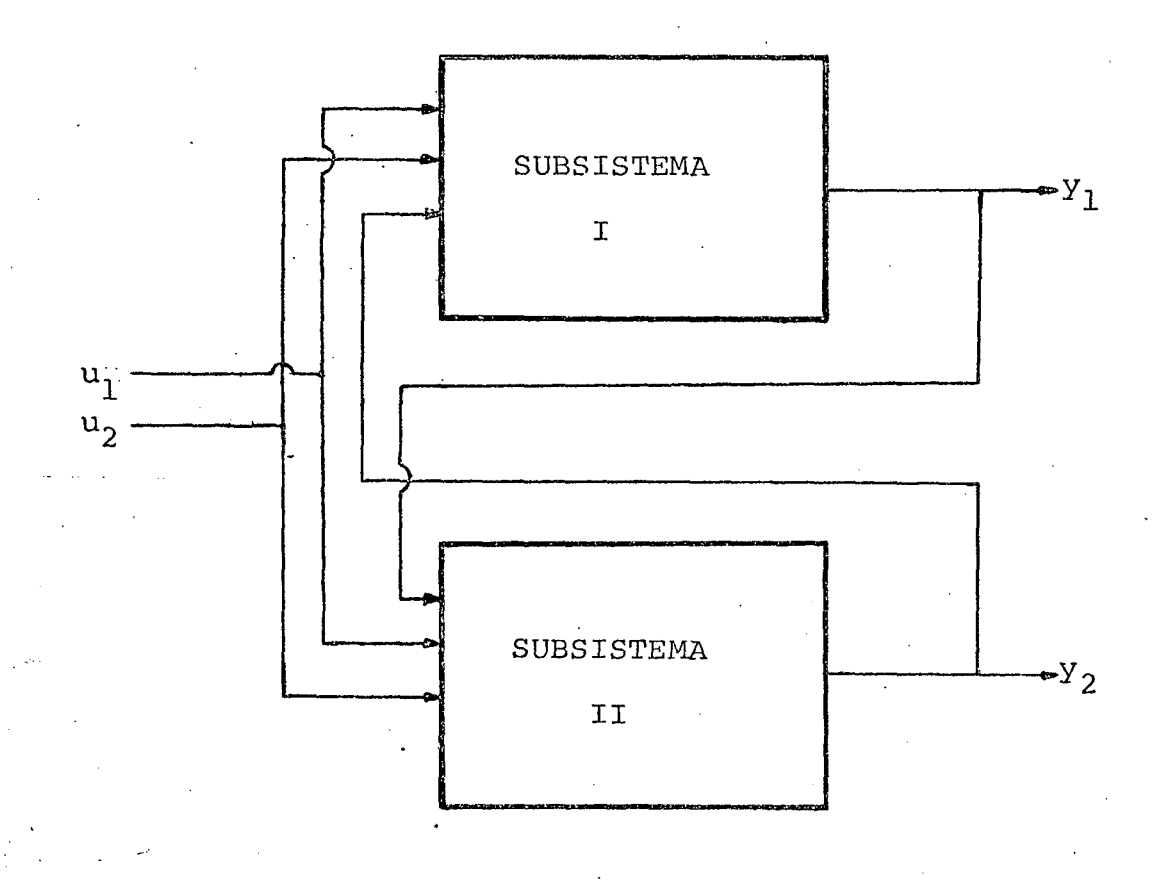

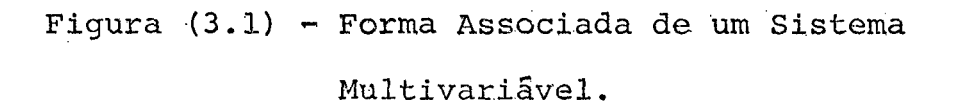

#### OBSERVADOR MULTIVARIAVEL  $3.3$

Os resultados obtidos deste observador multivariavel estarão todos na forma associada, isto porque, na verdade, se rão construídos tantos observadores quantos forem os subsistemas em que o processo multivariavel se dividira.

Como exemplo considere-se um sistema de quinta ordem com duas entradas e duas saídas. Escolhendo-se então conve - $\overline{M}_{\overline{O}}$ nientemente cinco linhas linearmente independentes da matriz para compor a matriz de observação M<sub>o</sub>, tem-se que o sistema pode ser descrito em sua forma canônica de observabilidade multivariavel como segue:

 $\begin{bmatrix} x_{11} (k+1) \\ x_{12} (k+1) \\ \hline \end{bmatrix} \hspace{0.3cm} = \hspace{0.3cm} \begin{bmatrix} a_{111} & 1 & a_{112} & 0 & 0 \\ a_{121} & 0 & a_{122} & 0 & 0 \\ \hline \end{bmatrix} \hspace{0.3cm} \begin{bmatrix} x_{11} (k) \\ x_{12} (k) \\ \hline \end{bmatrix} \hspace{0.3cm} + \hspace{0.3cm} \begin{bmatrix} B_1 \\ \hline \end{bmatrix} \hspace{0.3cm} \\ \begin{bmatrix} x_{21} (k$  $(3.3 - 1)$  $\begin{bmatrix} y_1(k) \\ y_2(k) \end{bmatrix} = \begin{bmatrix} 1 & 0 & 0 & 0 & 0 \\ c_{21} & 0 & 1 & 0 & 0 \end{bmatrix} \begin{bmatrix} x_{12}(k) \\ x_{21}(k) \\ x_{22}(k) \\ x_{22}(k) \end{bmatrix} + D u(k)$  $(3.3-2)$ 

Na forma associada este sistema é representado pe-

### las seguintes expressões:

a) Primeiro subsistema:

$$
\begin{bmatrix}\n\tilde{x}_{11}(k+1) \\
\tilde{x}_{12}(k+1)\n\end{bmatrix} = \begin{bmatrix}\n\tilde{a}_{11} & 1 \\
\tilde{a}_{12} & 0\n\end{bmatrix} \begin{bmatrix}\n\tilde{x}_{11}(k) \\
\tilde{x}_{12}(k)\n\end{bmatrix} + \begin{bmatrix}\n0 & \tilde{m}_{112} \\
0 & \tilde{m}_{122}\n\end{bmatrix} \begin{bmatrix}\n\tilde{y}_{1}(k) \\
y_{2}(k)\n\end{bmatrix} + \tilde{B}_{1} u(k)
$$
\n(3.3-3)\n  
\n
$$
y_{1}(k) = \begin{bmatrix}\n1 & 0\n\end{bmatrix} \begin{bmatrix}\n\tilde{x}_{11}(k) \\
\tilde{x}_{12}(k)\n\end{bmatrix} + \tilde{a}_{1}^{T} u(k)
$$
\n(3.3-4)

b) Segundo subsistema:

$$
\begin{bmatrix} \tilde{x}_{21} (k+1) \\ \tilde{x}_{22} (k+1) \\ \tilde{x}_{23} (k+1) \end{bmatrix} = \begin{bmatrix} \tilde{a}_{21} & 1 & 0 \\ \tilde{a}_{22} & 0 & 1 \\ \tilde{a}_{23} & 0 & 0 \end{bmatrix} \begin{bmatrix} \tilde{x}_{21} (k) \\ \tilde{x}_{22} (k) \\ \tilde{x}_{23} (k) \end{bmatrix} + \begin{bmatrix} \tilde{m}_{211} & 0 \\ \tilde{m}_{221} & 0 \\ \tilde{m}_{231} & 0 \end{bmatrix} \begin{bmatrix} y_1 (k) \\ y_2 (k) \end{bmatrix} + \tilde{B}_2 u(k)
$$
\n(3.3-5)

$$
y_{2} (k) = \begin{bmatrix} 1 & 0 & 0 \end{bmatrix} \begin{bmatrix} \tilde{x}_{21} (k) \\ \tilde{x}_{22} (k) \\ \tilde{x}_{23} (k) \end{bmatrix} + \begin{bmatrix} \tilde{x}_{21} & 0 \end{bmatrix} \begin{bmatrix} y_{1} (k) \\ y_{2} (k) \end{bmatrix} + \tilde{a}_{2}^{T} u(k) \qquad (3.3-6)
$$

Tendo por base estes modelos para os dois subsiste mas, constrói-se então os observadores lineares, podendo-se util<u>i</u> zar qualquer uma das duas estruturas »apresentadas no.capítulo an ¡ terior.

As representações matemáticas, de maneira geral., são apresentadas a seguir.

a) Observador linear para o primeiro subsistema:

 $\epsilon$ 

$$
\begin{bmatrix}\n\hat{\tilde{x}}_{11}(k+1) \\
\hat{\tilde{x}}_{12}(k+1)\n\end{bmatrix} = \begin{bmatrix}\n\tilde{a}_{11}^{-\ell}{}_{11} & 1 \\
\tilde{a}_{12}^{-\ell}{}_{12} & 0\n\end{bmatrix} \begin{bmatrix}\n\tilde{\tilde{x}}_{11}(k) \\
\tilde{\tilde{x}}_{12}(k)\n\end{bmatrix} + \begin{bmatrix}\n\tilde{m}_{112} & \tilde{b}_{111} & \tilde{b}_{121} \\
\tilde{b}_{112} & \tilde{b}_{122} & 0\n\end{bmatrix} \begin{bmatrix}\n\tilde{y}_{2}(k) \\
\tilde{y}_{12}(k)\n\end{bmatrix} + \begin{bmatrix}\n\tilde{z}_{11}(k) & -\tilde{a}_{12}u_{2}(k)\n\end{bmatrix}
$$
\n
$$
+ \begin{bmatrix}\n\tilde{z}_{11} \\
\tilde{z}_{12}(k)\n\end{bmatrix} \begin{bmatrix}\n\tilde{y}_{11}(k) & -\tilde{a}_{12}u_{2}(k)\n\end{bmatrix} + \begin{bmatrix}\n\tilde{a}_{11} & \tilde{a}_{12}\n\end{bmatrix} \begin{bmatrix}\nu_{11}(k) \\
u_{2}(k)\n\end{bmatrix}
$$
\n(3.3-7)  
\n5) Observatory linear para o segundo subsistema:  
\n
$$
\begin{bmatrix}\n\tilde{\tilde{x}}_{21}(k+1) \\
\tilde{\tilde{x}}_{22}(k+1) \\
\tilde{\tilde{x}}_{23}(k+1)\n\end{bmatrix} = \begin{bmatrix}\n\tilde{a}_{21}^{-\ell}{}_{21} & 1 & 0 \\
\tilde{a}_{22}^{-\ell}{}_{22} & 0 & 1 \\
\tilde{a}_{23}^{-\ell}{}_{23} & 0 & 0\n\end{bmatrix} \begin{bmatrix}\n\tilde{\tilde{x}}_{21}(k) \\
\tilde{\tilde{x}}_{22}(k) \\
\tilde{\tilde{x}}_{23}(k)\n\end{bmatrix} + \begin{bmatrix}\n\tilde{m}_{211}|\tilde{b}_{211} & \tilde{b}_{221} \\
\tilde{m}_{221}|\tilde{b}_{212} & \tilde{b}_{222} \\
\
$$

Os valores de  $\ell_{ij}$  são interpretados como no item (2.2) do capítulo anterior.

O diagrama da figura (3.2) mostra de uma forma  $sus$ cinta o que foi apresentado neste item.

 $71\,$ 

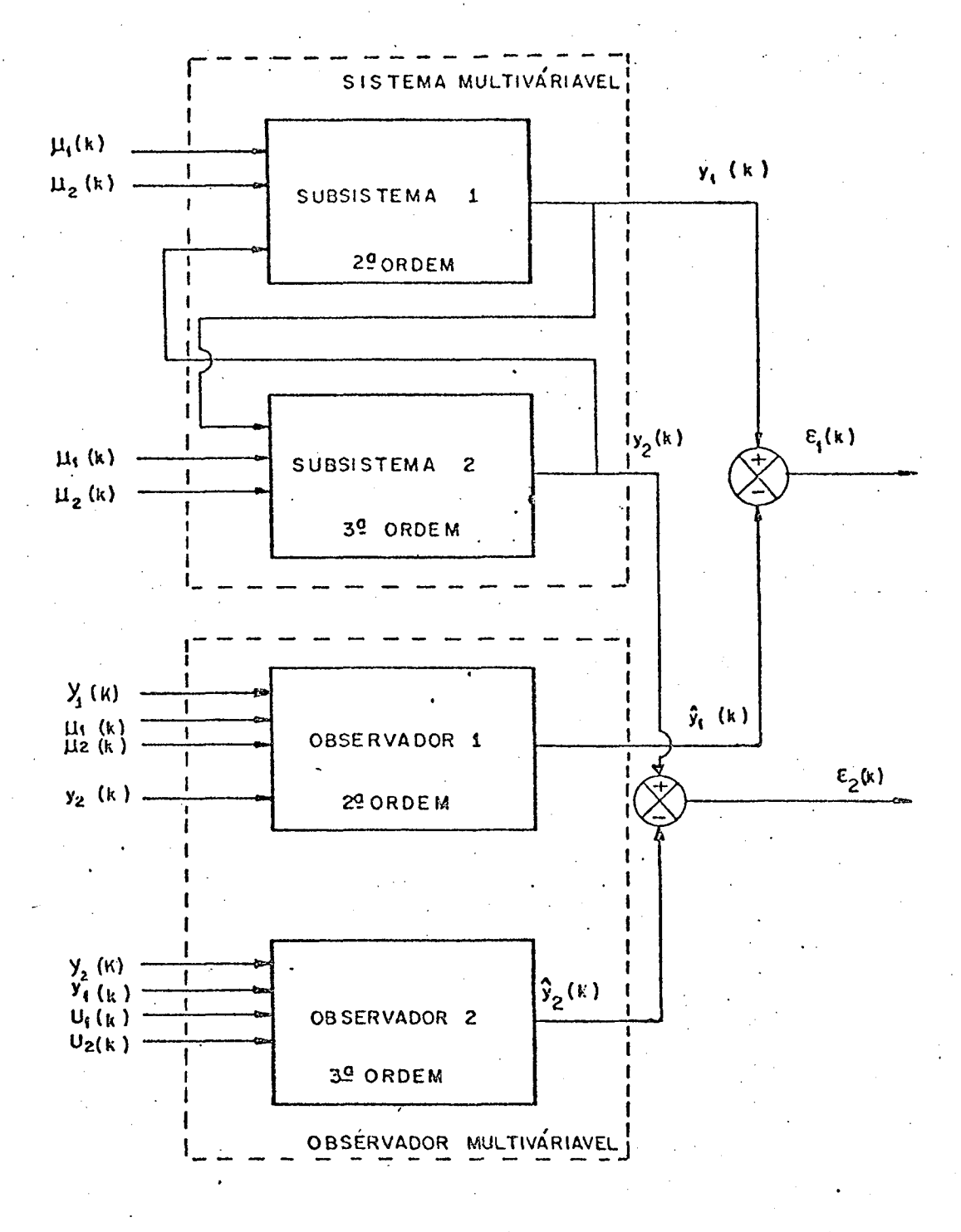

Figura (3.2) - Observador Linear Multivariavel

 $\hat{V}^{\dagger}$ 

### 3.4 CONCLUSÃO

Apresentou-se neste capítulo uma forma canônica de observabilidade para processos multivariãveis. E, a partir desta, desenvolveu-se uma outra, denominada forma associada, com o propõsito de mostrar que sistemas que apresentam múltiplas entradas e múltiplas saídas podem ser consideradas como sendo consti tuídos por diversos subsistemas com várias entradas e uma saída . Por causa disto esta forma é muito útil para a construção de Jobservadores adaptativos, uma vez que não existe o inconveniente de que os estados de um determinado subsistema dependem dos estados não acessíveis dos outros subsistemas. Adicione-se ainda a vantagem de se poder aplicar o mesmo método de construção de observ<u>a</u> dores de uma sô saída ã processos multivariäveis.

O fato de se ter vários observadores estimando os estados de um sistema multivariãvel, leva imediatamente ã conclusão de que todos devam operar simultaneamente. Para que isto estão ocorra, considerando-se que os algorítmos dos observadores implementados em um único computador, ë desejável que este possa realizar multiprocessamento. Esta técnica de multiprocessamento, ou processamento em paralelo de todos os observadores, tem a vantagem de permitir uma acentuada redução do período de amostragem, em comparação.com uma outra técnica que consiste em executar um algoritmo de observação.de cada vez. No caso de se querer estimar os estados de.um sistema de grande porte ê preferível utili zar a primeira técnica, pois evita a necessidade de um intervalo de amostragem maior. f'

#### CAPÍTULQ ‹

#### OBSERVADORES ADAPTATIVOS MULTIVARIÂVEIS

#### GENERALI DADES

Este capítulo tem a finalidade de apresentar um mé todo de construção de observadores adaptativos discretos multiv<u>a</u> riäveis. É voltado, este método, para processos que possam ser cg locados sob a forma canõnica de observabilidade multivariâvel, ou jo desenvolvimento foi mostrado no capítulo anterior.

Fundamenta-se este método, na prática, no uso repe tido de observadores adaptativos de uma sõ saída e várias ` entra das. Para cada saída do processo multivariãvel utiliza-se um ob servador adaptativo. Os estados observados e os parâmetros identi ficados, desta forma, correspondem ã forma associada do processo multivariãvel, conforme explicitado no capítulo terceiro.

São apresentados aqui dois tipos de observadores: um do tipo série-paralelo, seguido de um exemplo literal e respec tivo diagrama elucidativo, e outro do tipo paralelo, tambêm` com um exemplo esclarecedor acompanhado de um diagrama.

Divide-se este capítulo em três itens: no primeiro ê apresentado o observador adaptativo multivariãvel sêrie~paralelo; no segundo ê mostrado o observador adaptativo multivariãvel paralelo; e finalmente o último ítem ê reservado ãs conclusões.

r. «uwü

### 4.1 - OBSERVADOR ADAPTATIVO MULTIVARIÁVEL SÉRIE-PARALELO

A estrutura de observação tratada neste ítem está baseada no observador linear multivariável exposto no capitulo três.

Utilizando-se repetidamente observadores adaptativos de uma só saída, tantos quantas forem as saídas dos sistemas mul tivariáveis, resolve-se o problema de seguimento de estados e i, dentificação de parâmetros. Os parâmetros e estados obtidos deste modo, encontram-se sob a forma associada à forma canônica de do servabilidade multivariável de um processo dotado de multiplas en tradas e múltiplas saídas.

Para efeito de esclarecimento apresenta-se em segui da um exemplo. Seja um processo linear multivariavel de quinta or dem com duas entradas e duas saídas, completamente observável.

Sua forma canônica de observabilidade multivariável, bem como sua forma companheira, ou associada, são descritas pelas equações (3.3-1) e (3.3-2); (3.3-3), (3.3-4), (3.3-5) e  $(3.3-6)$ respectivamente.

Os observadores adaptativos série-paralelo para os dois subsistemas são assim descritos:

a) Para o primeiro subsistema:

$$
\begin{bmatrix} \hat{\tilde{x}}_{11}(k+1) \\ \hat{\tilde{x}}_{12}(k+1) \end{bmatrix} = \begin{bmatrix} -h_{11}^{\dagger} & 1 \\ -h_{12}^{\dagger} & 0 \end{bmatrix} \begin{bmatrix} \hat{\tilde{x}}_{11}(k) \\ \hat{\tilde{x}}_{12}(k) \end{bmatrix} + \begin{bmatrix} \hat{\tilde{a}}_{11}(k) + h_{11}^{\dagger} \\ \hat{a}_{12}(k) + h_{12}^{\dagger} \end{bmatrix} \begin{bmatrix} y_{1}(k) - \hat{\tilde{a}}_{11}(k) & u_{1}(k) \\ 1 & 1 \end{bmatrix}
$$

$$
- \hat{\tilde{a}}_{12}(k) u_{2}(k) + \begin{bmatrix} \hat{\tilde{m}}_{112}(k) & \hat{b}_{111}(k) & \hat{b}_{121}(k) \\ \hat{m}_{122}(k) & \hat{b}_{112}(k) & \hat{b}_{122}(k) \end{bmatrix} \begin{bmatrix} y_{2}(k) \\ u_{1}(k) \\ u_{2}(k) \end{bmatrix} +
$$

$$
+\begin{bmatrix} \hat{\omega}_{11}(k) - h_{11} & \hat{\omega}_{10}(k) \\ \hat{\omega}_{12}(k) - h_{12} & \hat{\omega}_{10}(k) \end{bmatrix}
$$
\n(4.1-1)  
\n
$$
\hat{y}_{1}(k) = \begin{bmatrix} 1 & 0 \end{bmatrix} \begin{bmatrix} \hat{\vec{x}}_{11}(k) \\ \hat{\vec{x}}_{12}(k) \end{bmatrix} + \begin{bmatrix} \hat{\vec{a}}_{11}(k) & \hat{\vec{a}}_{12}(k) \end{bmatrix} \begin{bmatrix} u_{1}(k) \\ u_{2}(k) \end{bmatrix} + \hat{\omega}_{10}(k)
$$
\n(4.1-2)  
\nb) Para o segundo subsistema:

$$
\begin{bmatrix}\n\hat{\tilde{x}}_{21}(k+1) \\
\hat{\tilde{x}}_{22}(k+1) \\
\hat{\tilde{x}}_{23}(k+1)\n\end{bmatrix} =\n\begin{bmatrix}\n-h_{21} & 1 & 0 \\
-h_{22} & 0 & 1 \\
-h_{23} & 0 & 0\n\end{bmatrix}\n\begin{bmatrix}\n\hat{\tilde{x}}_{21}(k) \\
\hat{\tilde{x}}_{22}(k) \\
\hat{\tilde{x}}_{23}(k)\n\end{bmatrix} +\n\begin{bmatrix}\n\hat{\tilde{a}}_{21}(k) + h_{21} \\
\hat{a}_{22}(k) + h_{22} \\
\hat{\tilde{a}}_{23}(k) + h_{23}\n\end{bmatrix}\n\begin{bmatrix}\n\hat{y}_{2}(k) - \tilde{y}_{21}(k) & y_{1}(k) \\
\hat{z}_{23}(k) + h_{23} \\
\hat{\tilde{b}}_{211}(k) & \tilde{b}_{221}\n\end{bmatrix}\n\begin{bmatrix}\ny_{1}(k) \\
y_{1}(k)\n\end{bmatrix} +\n\begin{bmatrix}\n\tilde{\tilde{b}}_{211}(k) & \tilde{\tilde{b}}_{212}(k) & \tilde{\tilde{b}}_{222} \\
\tilde{\tilde{b}}_{212}(k) & \tilde{\tilde{b}}_{222}\n\end{bmatrix}\n\begin{bmatrix}\ny_{1}(k) \\
u_{1}(k) \\
u_{2}(k)\n\end{bmatrix} +\n\begin{bmatrix}\n\tilde{\tilde{b}}_{211}(k) & \tilde{\tilde{b}}_{212}(k) & \tilde{\tilde{b}}_{222} \\
\tilde{\tilde{b}}_{213}(k) & \tilde{\tilde{b}}_{223}\n\end{bmatrix}\n\begin{bmatrix}\ny_{1}(k) \\
u_{2}(k)\n\end{bmatrix} +\n\begin{bmatrix}\n\tilde{\tilde{b}}_{211}(k) & \tilde{\tilde{b}}_{212}(k) & \tilde{\tilde{b}}_{222}\n\end{bmatrix}\n\begin{bmatrix}\ny_{1}(k) \\
u_{2}(k)\n\end{bmatrix}
$$

$$
+\begin{bmatrix} \hat{\omega}_{21} (k) - h_{21}^{\prime} \hat{\omega}_{20} (k) \\ \hat{\omega}_{22} (k) - h_{22}^{\prime} \hat{\omega}_{20} (k) \\ \hat{\omega}_{23} (k) - h_{23}^{\prime} \hat{\omega}_{20} (k) \end{bmatrix}
$$
(4.1-3)

Ē

$$
\hat{y}_{2}(k) = \begin{bmatrix} 1 & 0 & 0 \end{bmatrix} \begin{bmatrix} \hat{\tilde{x}}_{21}(k) \\ \hat{\tilde{x}}_{22}(k) \\ \hat{\tilde{x}}_{23}(k) \end{bmatrix} + \begin{bmatrix} \hat{\tilde{x}}_{21}(k) & \hat{\tilde{d}}_{21}(k) & \hat{\tilde{d}}_{22}(k) \end{bmatrix} \begin{bmatrix} y_{1}(k) \\ u_{1}(k) \\ u_{2}(k) \end{bmatrix} + \hat{\omega}_{20}(k)
$$
\n(4.1-4)

A figura (4.1) apresentada à seguir ilustra este observador. Este esquema permite resolver de forma simples o pro blema de observação adaptativa para processos multivariáveis.

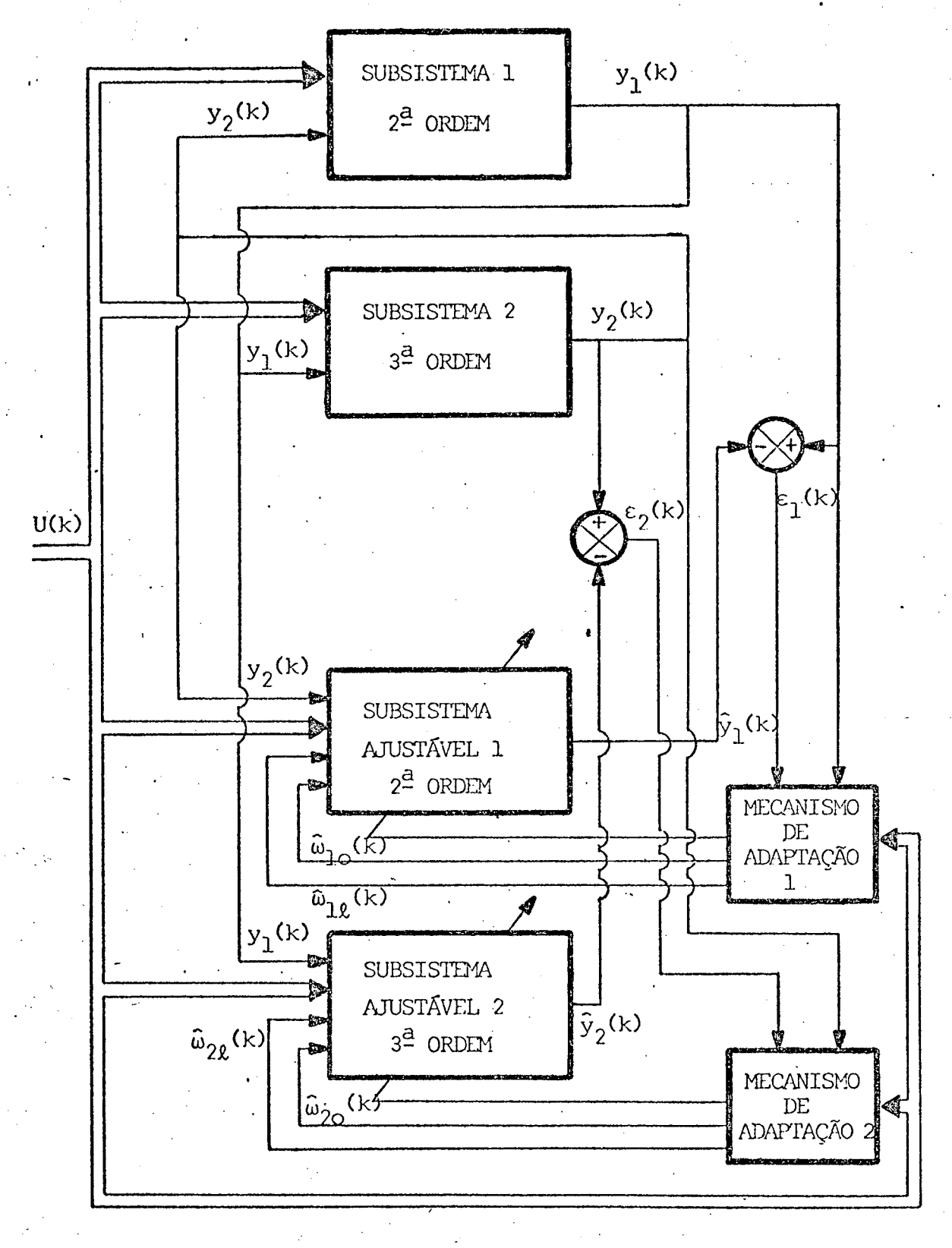

Figura (4.1) - Observador Adaptativo

Série-Paralelo Multivariável

 $-77$ 

### 4.2 - OBSERVADOR ADAPTATIVO MULTIVARIÁVEL PARALELO

Tomando-se por base o mesmo exemplo da seção anterior, os observadores adaptativos paralelos, para os dois subsiste mas, apresentam as estruturas que seguem:

a) Para o primeiro subsistema:

$$
\begin{bmatrix}\n\hat{\tilde{x}}_{11}(k+1) \\
\hat{\tilde{x}}_{12}(k+1)\n\end{bmatrix} = \begin{bmatrix}\n\hat{\tilde{a}}_{11}(k) - \hat{h}_{11} & 1 \\
\hat{\tilde{a}}_{12}(k) - \hat{h}_{12} & 0\n\end{bmatrix} \begin{bmatrix}\n\hat{\tilde{x}}_{11}(k) \\
\hat{\tilde{x}}_{12}(k)\n\end{bmatrix} + \begin{bmatrix}\n\hat{h}_{11}(k) \\
\hat{h}_{12}(k)\n\end{bmatrix} \begin{bmatrix}\ny_1(k) - \hat{a}_{11}(k) & 0\n\end{bmatrix}
$$
\n
$$
= \hat{\tilde{a}}_{11}(k) u_1(k) - \hat{\tilde{a}}_{12}(k) u_2(k) + \begin{bmatrix}\n\hat{\tilde{m}}_{112}(k) & \hat{\tilde{b}}_{111}(k) & \hat{\tilde{b}}_{121}(k) \\
\hat{h}_{122}(k) & \hat{\tilde{b}}_{122}(k)\n\end{bmatrix} + \begin{bmatrix}\ny_2(k) \\
y_1(k) \\
y_2(k)\n\end{bmatrix} + \begin{bmatrix}\n\hat{a}_{11}(k) + \begin{bmatrix}\n\hat{\tilde{a}}_{11}(k) - \hat{h}_{11}(k)\n\end{bmatrix} \begin{bmatrix}\n\hat{a}_{12}(k) & \hat{b}_{12}(k) \\
\hat{h}_{12}(k) & \hat{b}_{12}(k)\n\end{bmatrix} + \begin{bmatrix}\n\hat{a}_{12}(k) - \hat{h}_{12}(k)\n\end{bmatrix} \begin{bmatrix}\n\hat{a}_{12}(k) & \hat{b}_{12}(k)\n\end{bmatrix}
$$
\n
$$
\tilde{y}_1(k) = \begin{bmatrix}\n\hat{y}_1(k) & \hat{y}_1(k) \\
\hat{y}_2(k)\n\end{bmatrix} + \begin{bmatrix}\n\hat{\tilde{a}}_{11}(k) & \hat{a}_{12}(k)\n\end{bmatrix} + \begin{bmatrix}\n\hat{u}_1(k) & \hat{u}_2(k)\n\end{bmatrix} \begin{bmatrix}\nu_1(k) & \hat{u}_2(k) \\
u_2(k)\n\end{bmatrix} + \hat{u}_1(k) \begin{bmatrix}\n\hat
$$

b) Para o segundo subsistema:  
\n
$$
\begin{bmatrix}\n\hat{\vec{x}}_{21}(k+1) \\
\hat{\vec{x}}_{22}(k+1) \\
\hat{\vec{x}}_{23}(k+1)\n\end{bmatrix} = \begin{bmatrix}\n\hat{\vec{a}}_{21}(k) - \hat{h}_{21}(k) & 1 & 0 \\
\hat{\vec{a}}_{22}(k) - \hat{h}_{22}(k) & 0 & 1 \\
\hat{\vec{x}}_{23}(k) - \hat{h}_{23}(k) & 0 & 0\n\end{bmatrix} \begin{bmatrix}\n\hat{\vec{x}}_{21}(k) \\
\hat{\vec{x}}_{22}(k) \\
\hat{\vec{x}}_{23}(k)\n\end{bmatrix} + \begin{bmatrix}\n\hat{h}_{21}(k) \\
\hat{h}_{22}(k) \\
\hat{h}_{23}(k)\n\end{bmatrix} \begin{bmatrix}\n\hat{y}_{2}(k) - \hat{\vec{x}}_{21}(k) & y_{1}(k) - \hat{\vec{a}}_{21}(k) & u_{1}(k) - \hat{\vec{a}}_{22}(k) & u_{2}(k)\n\end{bmatrix} +
$$

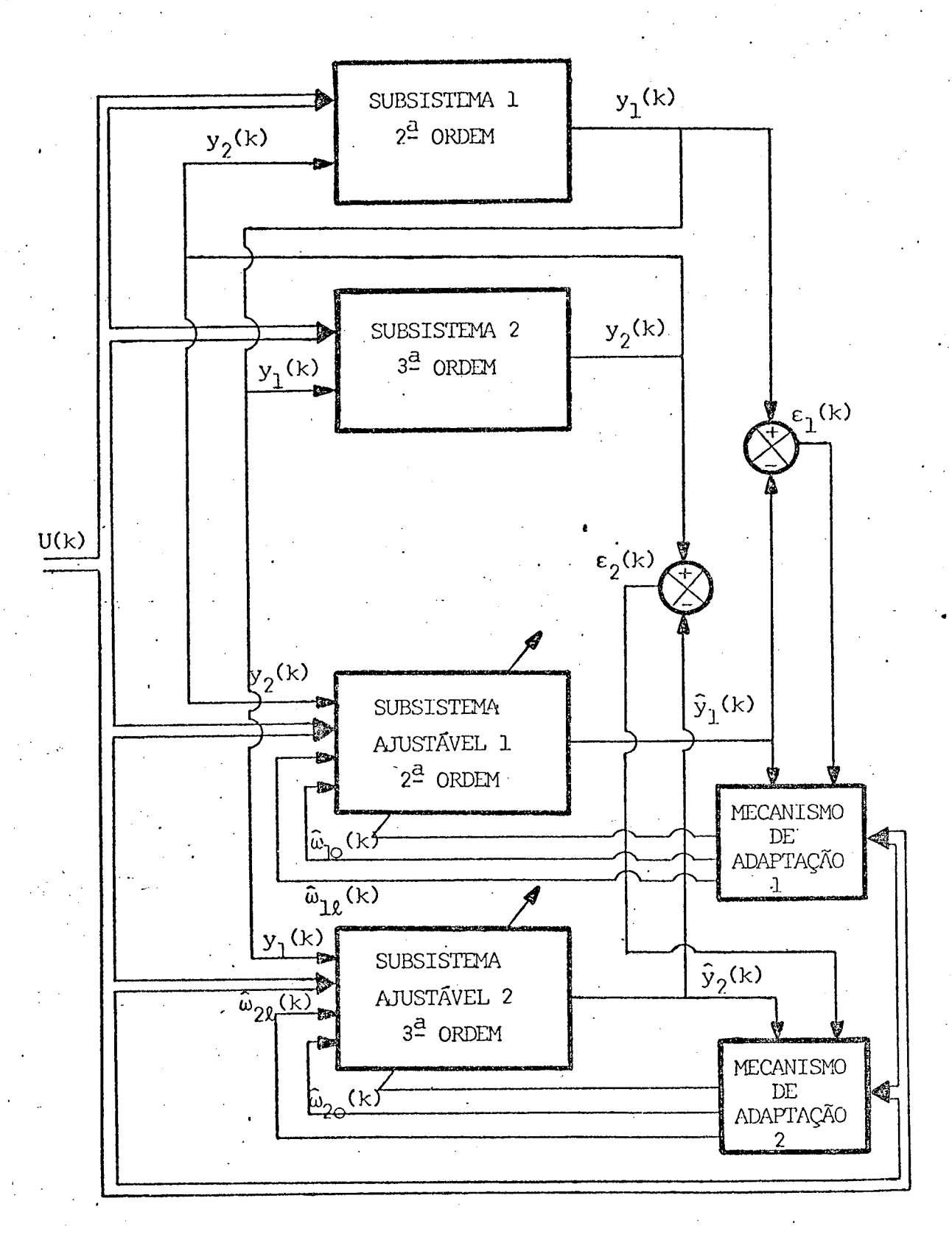

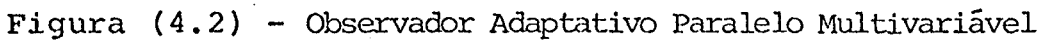

$$
+\begin{bmatrix} \hat{\tilde{m}}_{211}(k) & \hat{b}_{211}(k) & \hat{b}_{221}(k) \\ \hat{\tilde{m}}_{221}(k) & \hat{b}_{212}(k) & \hat{b}_{222}(k) \\ \hat{\tilde{m}}_{231}(k) & \hat{b}_{213}(k) & \hat{b}_{223}(k) \end{bmatrix} \begin{bmatrix} y_1(k) \\ u_1(k) \\ u_2(k) \end{bmatrix} + \begin{bmatrix} \hat{\omega}_{21}(k) + \begin{bmatrix} \hat{\tilde{a}}_{21}(k) - \hat{h}_{21}(k) \end{bmatrix} \begin{bmatrix} \hat{\omega}_{20}(k) \\ \hat{\omega}_{22}(k) - \hat{h}_{22}(k) \end{bmatrix} \begin{bmatrix} \hat{\omega}_{20}(k) \\ \hat{\omega}_{22}(k) - \hat{h}_{22}(k) \end{bmatrix}
$$
 (a) (b) (4.2-3)

$$
\tilde{y}_{2}(k) = \begin{bmatrix} 1 & 0 & 0 \end{bmatrix} \begin{bmatrix} \hat{\tilde{x}}_{21}(k) \\ \hat{\tilde{x}}_{22}(k) \\ \hat{\tilde{x}}_{23}(k) \end{bmatrix} + \begin{bmatrix} \hat{\tilde{x}}_{21}(k) & \hat{\tilde{d}}_{21}(k) & \hat{\tilde{d}}_{22}(k) \end{bmatrix} \begin{bmatrix} y_{1}(k) \\ u_{1}(k) \\ u_{2}(k) \end{bmatrix} + \tilde{\omega}_{20}(k)
$$
\n(4.2-4)

A figura (4.2) descreve este observador.

#### 4.3 - CONCLUSÃO

Apresentou-se neste capítulo dois exemplos de uma classe de observadores adaptativos para sistemas multivariáveis. Um para o tipo série-paralelo e outro para o tipo paralelo.

Pode-se notar que basicamente suas estruturas mate máticas são semelhantes. Neste aspecto, a principal diferença resi de no fato de que o observador do tipo paralelo adapta também o ve Outra diferença estrutural tor de ganho de realimentação h'. corresponde às entradas do mecanismo de adaptação. Enquanto no  $ca$ so do mecanismo de adaptação do observador série-paralelo, as  $en$ tradas são compostas pelos sinais pseudo-aleatórios, o erro de sai da (entre o processo observado e o observador) e a saída do proces so, no mecanismo de adaptação do observador do tipo paralelo, as entradas se constituem das duas primeiras do item anterior, mais a saída do observador.

Quando a identificação dos parâmetros ê concluída, ambos os observadores tendem para aquele, linear, esquematizado pg la figura (3.2) do capítulo anterior.

#### CAPITULO  $\overline{5}$

#### SIMULAÇÃO DIGITAL

#### **GENERALIDADES**

Este capítulo trata da simulação digital dos obser vadores estudados no presente trabalho. Aqui são apresentadas várias simulações, por meio de computador digital, de observação adaptativa, tanto para processos de uma só saída, como para aque de multiplas saidas. São feitas algumas consideles possuidores rações acerca da implementação dos programas que permitem compro var, na prática, a teoria que diz respeito aos observadores adaptativos.

Nas simulações realizadas, utilizou-se o computador PDP - 11/40 da Digital Equipment Corporation, pertencente ao Departamento de Engenharia Elétrica da U.F.S.C. Os resultados obtidos apresentam-se sob a forma de tabela e também na forma gráfica. Estes resultados obtidos graficamente correspondem à: dis tância paramétrica e distância de estado, em função do tempo.

Este capítulo está integrado por cinco ítens dispostos na ordem seguinte: no primeiro ítem são tecidas considerações à respeito da programação e equipamentos empregados, o item seguinte é dedicado à apresentação dos conceitos de distância pa ramétrica e distância de estado; no terceiro item estão dispostos os resultados de simulação para os observadores adaptativos série-Paralelo e Paralelo para processos de uma única saída e vā rias entradas; o quarto ítem está voltado aos observadores adapta tivos Série-Paralelo e Paralelo para processos com múltiplas entradas e múltiplas saídas. E finalmente, o quinto ítem é reserva do <mark>ã</mark>s conclusões.

### 5.1 ~ coNsIDERAçõEs SOBRE A PROQRAMAÇÃQ E EQUIPAMENTOS UTILIZADOS

Para a realização dos testes e simulações dos observadores adaptativos empregou-se um computador digital, o PDP ll/40, locado no laboratório de Controle e Microinformãtica do Departamento de Engenharia Elétrica da U.F.S.C. O tamanho das palavras e instruçoes deste computador é 16 bits e sua capacidade de memória é igual ã 24 k bytes. Em sua configuração atual' conta com os seguintes periféricos: uma unidade de "FLOPPY-DYSK"; uma leitora/perfuradora de fita de papel; um teletipo; um terminal de vídeo; uma teleimpressora série; uma tela TRC e uma ,interface híbrida que é composta de quatro conversores digitais -analógicos (CDA) e\_oito conversores analógicos-digitais (CAD). Esta interface híbrida permite que se controle ou se observe um processo ver dadeiro ou simulado em computador analógico, em tempo real (ON-LINE).

Na implementação dos algoritmos de observa ção adaptativa em computador, neste trabalho, a linguagem utili~ zada foi a FORTRAN, devido ao fato de que ela se presta a redigir programas voltados ä aplicações técnicas e científicas envolvendo cálculos matemáticos.

Procurou-se, na programação, preservar a generalidade dos algoritmos, de forma a dar condições de simular os observadores para sistemas de quaisquer ordem, número de entra das e número de saídas. As limitações ficam por conta dos tamanhos das matrizes e vetores empregados no programa, haja visto a capacidade de memória do computador utilizado. Assim, estes pro gramas permitem simular observadores adaptativos de até ordem cinco, sendo as dimensões de todas as matrizes e vetores envolvidos compatíveis com este valor.

A estrutura do algoritmo computacional está composta por um programa principal e mais as sub-rotinas que possuem cada qual uma função específica.

O programa principal recebe todos os dados de entrada, chama as sub-rotinas e emite os resultados. Todos os cálculos, realizados com precisão simples, estão confinados aos subprogramas. As sub-rotüms contêm as expressões que fornecem as dinâmicas do processo e do observador e, também, o algoritmo de adaptação paramêtrica.

e la as descrições dos programas principais e das sub-rotinas, bem como seus modos de utilização encontram-se no MANUAL Do USUÁRIO (Apêndice Iv).

### 5.2 ~ DISTÂNCIA PARAMÉTRICA E DISTÂNCIA DE EsTADo

A distância paramêtrica, que representa a distância entre os parâmetros do processo e do observador adaptativo, ë definida pela seguinte expressão:

'84

$$
D_{p}(k) = \sqrt{\sum_{i=1}^{n} (a_{i} - \hat{a}_{i}(k))^{2} + \sum_{j=1}^{m} \sum_{i=1}^{n} (b_{ji} - \hat{b}_{ji}(k))^{2} + \sum_{\ell=1}^{p} \sum_{j=1}^{m} (d_{\ell j} - \hat{d}_{\ell j}(k))^{2}}
$$
\n(5.2-1)

Nesta equação a<sub>i</sub>, ..., a<sub>n</sub>, b<sub>ll</sub>, ...,  $b_{mn}$ d<sub>11</sub>, ..., d<sub>pm</sub> são os parâmetros do processo, enquanto que  $\hat{a}_1(k)$ , ...,  $\hat{a}_n(k)$ ,  $\hat{b}_{11}(k)$ , ...,  $\hat{b}_{mn}(k)$ ,  $\hat{d}_{11}(k)$ , ...,  $\hat{d}_{nm}(k)$ são os parâmetros do observador adaptativo.

A distância de estado, que é a distância entre os estados do processo e do observador adaptativo, é definida pela equação à seguir:

$$
D_{\mathbf{E}}(k) = \sqrt{\sum_{i=1}^{n} (x_i(k) - \hat{x}_i(k))^2}
$$
 (5.2-2)

onde  $x_1(k)$ , ...,  $x_n(k)$  são os estados do processo e  $\hat{\mathbf{x}}_1(\mathbf{k})$ , ...  $\hat{x}_n(k)$  são os estados do observador adaptativo.

# 5.3 - SIMULAÇÃO DOS OBSERVADORES ADAPTATIVOS SÉRIE-PARALELO E PARALELO PARA SISTEMAS DE UMA ÚNICA SAÍDA

Neste item são apresentados os resultados de simulação digital referentes à observação adaptativa de sistemas que posssuem somente uma saída. Estes resultados estão expressos sob a forma de tabelas e de gráficos. Uma das tabelas apresenta o número de iterações utilizadas na simulação, bem como a média das ultimas duzentas iterações referentes à distância paramétrica, à distância de estado, aos erros quadráticos de cada um dos estados e aos erros quadráticos de saída, entre o processo e  $\circ$  observador adaptativo. A outra tabela apresenta os parâmetros identificados, após o cálculo da última iteração. Os gráficos mostram a evolução da distância paramétrica e da distância de estado com o decorrer do tempo.

Dois exemplos procuram mostrar a eficiência dos algorítmos de observação adaptativa dos tipos Série-Paralelo e Paralelo. Os sistemas utilizados como exemplo são lineares, estáveis e com os estados observáveis. Na saída de cada  $um$ deles é adicionada uma perturbação com distribuição normal qaussiana [7], com média igual à zero e desvio-padrão igual à 0,1.

As entradas utilizadas nos processos para efeito de identificação e observação foram as sequências  $bina$ rias pseudo-aleatórias [8] devido ao fato de serem ricas em frequên cia. As entradas, neste trabalho, possuem períodos que variam de  $2$  à 2047 e amplitude igual à +1 e -1.

#### 5.3.1 - Primeiro Exemplo

#### SISTEMA DE TERCEIRA ORDEM COM DUAS ENTRADAS E UMA SAÍDA

a) Descrição do Sistema em Continuo

As matrizes que caracterizam este sistema, descrito em termos de variáveis de estado, são as seguintes:

$$
A = \begin{bmatrix} -5 & 3 & 4 \\ -4 & 2 & -4 \\ -3 & 3 & -2 \end{bmatrix}
$$

 $(5.3.1-1)$ 

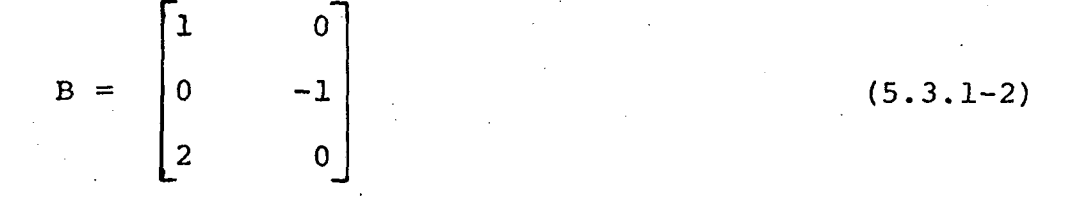

 $\sim$  0  $C = \int_1$  $\mathbf{1}$  $(5.3.1-3)$ 

 $(5.3.1-4)$ 

b) Descrição do Sistema em Amostrado

 $\lceil 0 \rceil$ 

 $D =$ 

 $\circ$ ]

Utilizando um tempo de amostragem igual à  $0,$ ls, as matrizes do sistema discretizado assim se apresentam:

$$
A_{D} = \begin{bmatrix} 0.52083 & 0.29790 & 0.21464 \\ -0.28103 & 1.09976 & -0.44699 \\ -0.24811 & 0.24811 & 0.71915 \end{bmatrix}
$$
 (5.3.1-5)

$$
B_{D} = \begin{bmatrix} .0.10294 & -0.01507 \\ -0.05968 & -0.10665 \\ 0.16097 & -0.01332 \end{bmatrix}
$$
 (5.3.1-6)

c) Descrição do Sistema sob a Forma Canônica de Observabilidade

As matrizes deste sistema, nesta forma canônica, são as que seguem:

$$
A_C = \begin{bmatrix} 0.23397E+01 & 0.10000E+01 & 0.23842E-06 \\ -0.19861E+01 & -0.47684E-06 & 0.10000E+01 \\ 0.60653E+00 & -0.23842E-06 & 0.11921E-06 \end{bmatrix} (5.3.1-7)
$$

$$
B_C = \begin{bmatrix} 0.26391E+00 & -0.28390E-01 \\ -0.47168E+00 & -0.83547E-02 \\ 0.18172E+00 & 0.18355E-01 \end{bmatrix}
$$
 (5.3.1-8)

$$
C_C = \begin{bmatrix} 0.10000E + 01 & -0.23842E - 06 & 0.00000E + 00 \end{bmatrix} (5.3.1-9)
$$

$$
D_C = \begin{bmatrix} 0.00000E + 00 & 0.00000E + 00 \end{bmatrix}
$$
 (5.3.1-10)

'd) Simulação Digital do Observador Adaptativo Série-Paralelo

## d.l) Valores dos Coeficientes Auxiliares Utilizados na Simulação

. A Os coeficientes a que se refere este sub-ítem estão relacionados com os filtros pelos quais passam os sinais de saída do processo,  $y(k)$ , e os sinais de entrada do processo u(k) segundo as equações  $(2.4-25)$ ,  $(2.4-26)$  e  $(2.4-27)$ . Os outros coeficientes por ele referidos são: os valores que compõe o vetor de estabilização h', (equação  $(2.4-8)$ ), ganhos iniciais F(o) conforme a equação (2.3-16), os periodos T das entradas que são as seqüências binãrias pseudo-aleatórias, e os valores da média e da variância do ruído, com distribuição normal gaussiana, adicionado ã saida do processo.

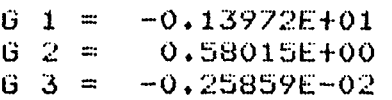

d.1.2) Vetor de Estabilização h'

$$
h'_1 = -2,0
$$
  

$$
h'_2 = 1,5
$$
  

$$
h'_3 = -0,4
$$

d.1.3) Ganho Inicial da Sequência de F(k)

 $F(0) = 10000$ 

d.l.4) Período das Entradas Pseudo-aleatórias

$$
T_1 = 511
$$

 $T_2 = 2047$ 

d.1.5) Média e Variância do Ruido Gaussiano Interfere na Saída do Processo

$$
E = 0,0
$$

$$
\sigma^2 = 0,01
$$

que

d.2) Tabelas dos Resultados da Simulação

Estas tabelas mostram os valores dos parâmetros identificados após o cálculo da última iteração e, também, a  $me$ dia das últimas duzentas iterações da distância paramétrica, dis tância de estado e dos erros quadráticos, de saída e estados, entre o processo e o observador adaptativo.

d.2.1) Tabela I - Parâmetros Identificados

 $K = 5000$ 

#### - PARAMETROS IDENTIFICADOS

MATRIZ \*AC\*

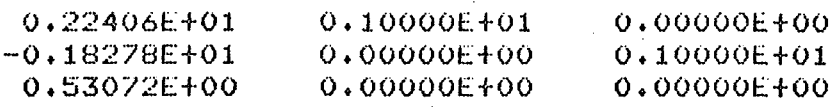

MATRIZ "BC"

MATRITY

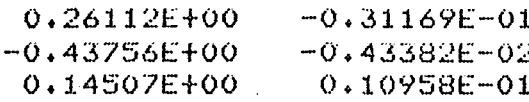

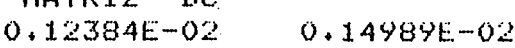

**BOYER** 

#### d.2.2) Tabela II - Médias das Distâncias dos  $\cdot$  e Erros Quadráticos

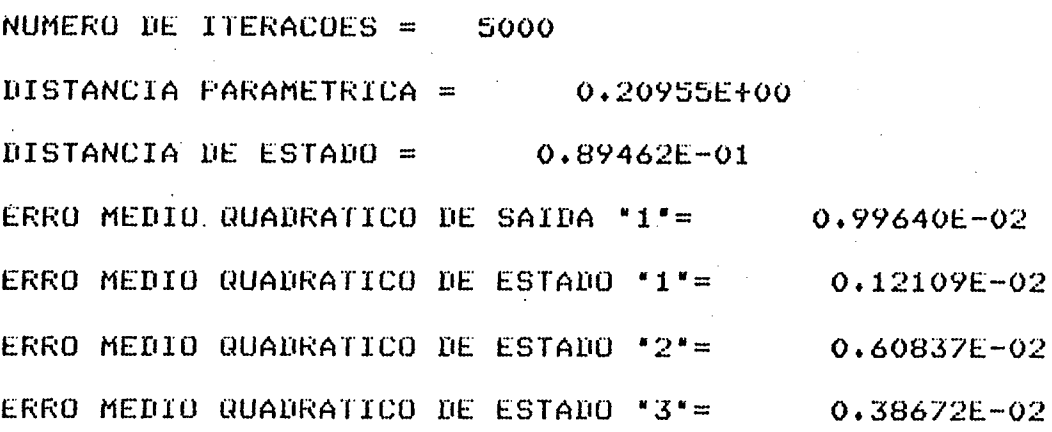

Como pode ser verificado, pelos resultados da tabe la I comparados com os valores correspondentes das matrizes  $(5.4.1-7)$ ,  $(5.4.1-8)$  e.  $(5.4.1-10)$  ocorreu uma excelente identificação dos parâmetros deste processo, mesmo em presença de ruído adicionado à sua saída.

Os valores dos resultados da tabela II reforçam a afirmativa do bom desempenho do observador adaptativo do tipo Série-Paralelo.

## d.3) Resultados Gráficos

### d.3.1) Gráfico I - Distância Paramétrica

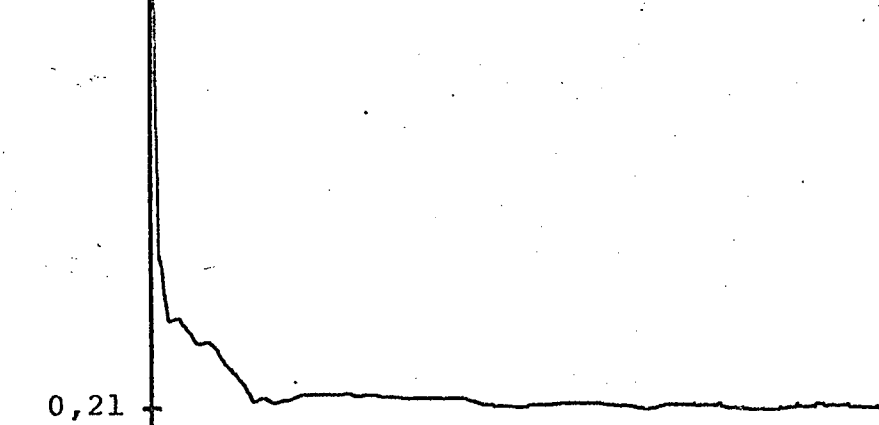

 $\mathtt{D}_{\mathtt{P}}$ 

 $2,1$ 

 $\frac{1}{5000}$  $\mathbf{k}$ 

 $92$ 

 $0,07$  $50'00$ k.

d.3.2) Gráfico II - Distância de Estado

 $D_E$ 

 $0.9$ 

 $93$ 

Através dos gráficos apresentados, pode-se afirmar que ocorreu uma boa convergência dos parâmetros e do vetor de estado do observador adaptativo Série-Paralelo em direção aos valores dos parâmetros e do vetor de estado do processo.

- e) Simulação Digital do Observador Adaptativo Paralelo
- e.1) Valores dos Coeficientes Auxiliares Utilizados na Simulação

Os coeficientes referidos por este sub-item estão

relacionados com os filtros pelos quais passam os sinais de saída do observador,  $\hat{y}(k)$ , os sinais de erro, entre o processo  $\circ$  $observador, \varepsilon(k)$  e os sinais de entrada do processo  $u(k)$ sequndo as equações  $(2.5-13)$ ,  $(2.5-14)$  e  $(2.4-26)$ . Os outros coeficientes são: os ganhos iniciais F(o) conforme a equação (2.3-16), os períodos T das entradas que são as sequências binárias pseudo-alea tórias, e os valores da média e da variância do ruído com distribuição normal gaussiana, adicionado à saída do processo.

e.l.l) Parâmetros dos Filtros

 $6 \t1 =$  $-0.13972E + 01$  $62 =$ 0.58015E+00  $63 =$  $-0.25859E - 02$ 

e.l.2) Ganho Inicial da Sequência F(k)

 $F(0) = 10000$ 

e.1.3) Períodos das Entradas Pseudo-aleatórias

 $T_1 = 511$ 

 $T_2 = 2047$ 

 $E = 0, 0$ 

 $\sigma^2 = 0.01$ 

e.l.4) Média e Variância do Ruído Gaussiano

que

Interfere na Saída do Processo

### e.2) Tabela dos Resultados da Simulação

Estas tabelas contém os valores dos parâmetros identificados após o cálculo da última iteração e, também, a  $me$ dia das últimas duzentas iterações da distância paramétrica, dis tância de estado e dos erros quadráticos, de saída e estados, entre o processo e o observador adaptativo.

e.2.1) Tabela I - Parâmetros Identificados

#### $K = 5000$

#### PARAMETROS IDENTIFICADOS

### MATRIZ "AC"

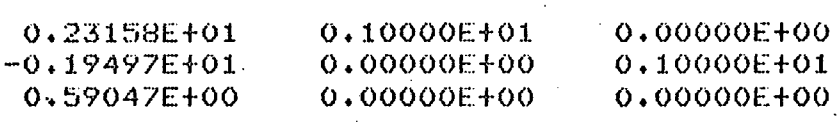

#### MATRIZ \*BC\*

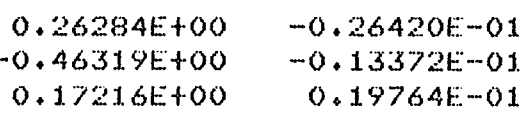

#### MATRIZ "DC"

#### $-0.14393E-02$   $-0.17553E-02$

#### e.2.2) Tabela II - Médias das Distâncias  $\mathbf{e}$ dos Erros Quadráticos

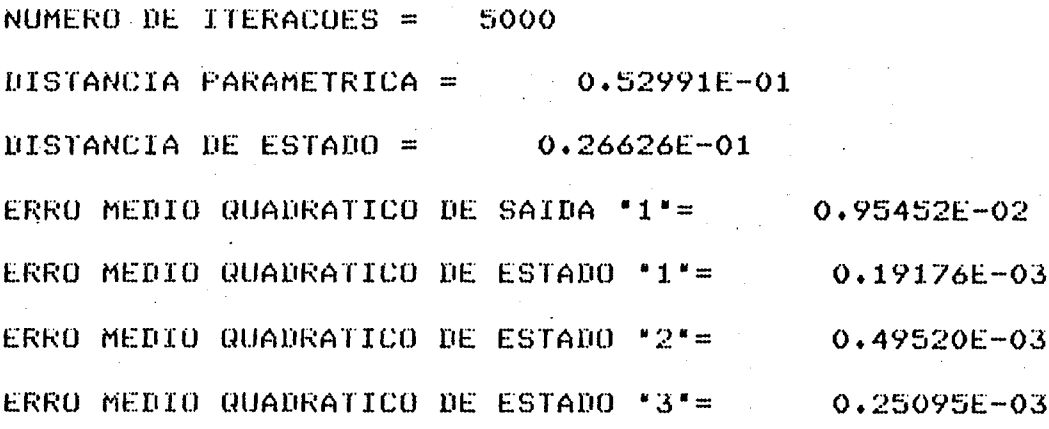

Comparando-se os resultados da tabela I com **OS** valores correspondentes das matrizes (5.4.1-7),  $(5.4.1-8)$  $\mathbf{e}$ (5.4.1-10) conclui-se que este observador apresenta uma excelente performance. Os valores apresentados pela tabela II confirmam este comentário.

e.3) Resultados Gráficos

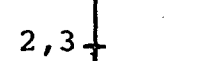

# e.3.1) Gráfico I - Distância Paramétrica

 $\frac{1}{5000}$ 

 $\ddot{\phantom{0}}$  $\mathbf k$ 

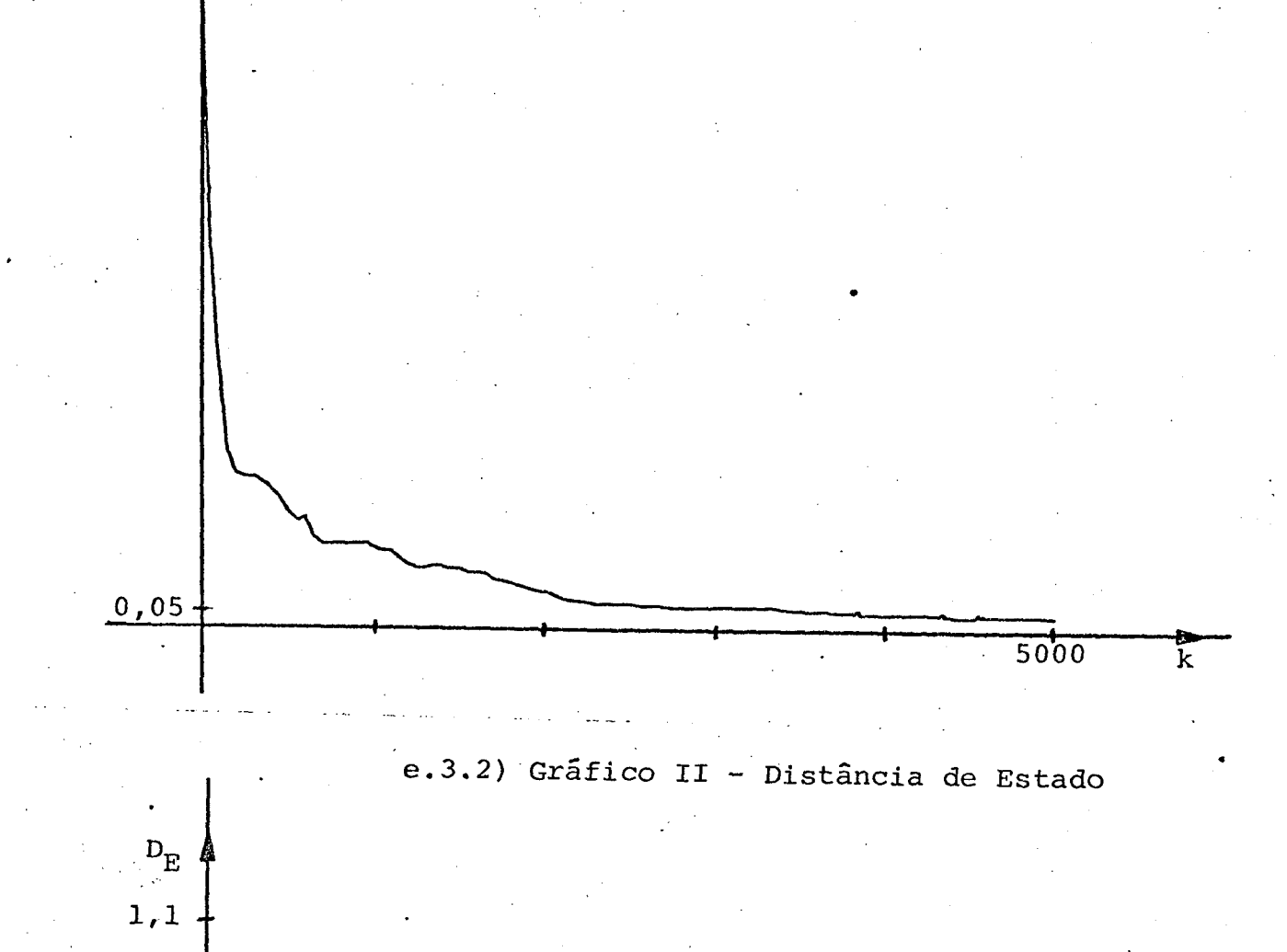

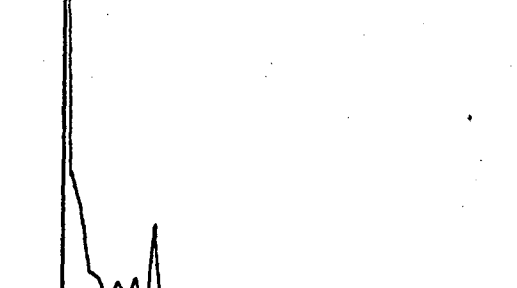

 $0,022$
Os resultados gráficos apresentados confirmam  $\circ$ bom desempenho deste observador, para este exemplo.

### $5.3.2$  - Segundo Exemplo

### SISTEMA DE QUINTA ORDEM COM DUAS ENTRADAS E UMA SAÍDA

a) Descrição do Sistema em Contínuo

As matrizes seguintes, descrevem o sistema  $em$ termos de variáveis de estado:

$$
A = \begin{bmatrix}\n-4 & -6 & 3 & -7 & 6 \\
0 & -5 & 4 & -4 & 8 \\
0 & 2 & -6 & 2 & -2 \\
0 & 6 & -3 & -5 & -6 \\
0 & 2 & 2 & -2 & -5\n\end{bmatrix}
$$
(5.3.2-1)  
\n
$$
B = \begin{bmatrix}\n-2 & 7 \\
-8 & -5 \\
-3 & 0 \\
1 & 5 \\
-8 & 0\n\end{bmatrix}
$$
(5.3.2-2)  
\n
$$
C = \begin{bmatrix}\n1 & 0 & 1 & 0 & 1\n\end{bmatrix}
$$
(5.3.2-3)  
\n
$$
D = \begin{bmatrix}\n0,5 & 1\n\end{bmatrix}
$$
(5.3.2-4)

b) Descrição do Sistema em Amostrado

~ Com a utilizaçao de um tempo de amostragem » igual ã 0,1s, as matrizes do sistema discretizado assim se apresen tam:

$$
A_{D} = \begin{bmatrix} 0.67032 & -0.44860 & 0.19039 & -0.37673 & 0.31362 \\ 0.00000 & 0.61017 & 0.31880 & -0.26546 & 0.53407 \\ 0.00000 & 0.13703 & 0.54872 & 0.09938 & -0.09465 \\ 0.00000 & 0.31237 & -0.12907 & 0.55173 & -0.20655 \\ 0.00000 & 0.10180 & 0.15940 & -0.13273 & 0.67360 \end{bmatrix}
$$

 $(5.3.2-5$ 

$$
B_{D} = \begin{bmatrix} -0.18361 & 0.58362 \\ -0.94323 & -0.47053 \\ -0.23135 & -0.00708 \\ 0.07090 & 0.28476 \\ -0.73536 & -0.07042 \end{bmatrix}
$$
(5.3.2-6)

c) Descrição do Sistema Sob a Forma Canônica de

Observabilidade

<sup>A</sup>Nesta forma canõnica, as matrizes que representam

o sistema são as seguintes:

-

0.30545E+01 0.10000E+01 0.10967E-04 -0.19073E-04 0.38147E-05<br>-0.37100E+01 0.11444E-04 0.99998E+00 0.26703E-04 -0.30518E-04 0.99998E+00 0.26703E-04 -0.30518E-04<br>0.20266E-04 0.99997E+00 0.76294E-05 0.22485E+01 -0.76294E-05 0.20266E-04 0.99997E+00 0.76294E-05<br>0.68074E+00 0.95367E-06 -0.60201E-05 0.95367E-05 0.999999E+00 ~0.ó8074E+00 0.953ó7E~0ó ~0.ó0201E"05 0.953ó7E~05 0.99999Pi00 0.20117E-06 -0.27418E-05 -0.47684E-06

 $\mathbf{v}$ 

 $(5.3.2 -$ 

É

$$
B_{C} = \begin{bmatrix}\n-0.11503E+01 & 0.50610E+00 \\
0.26951E+01 & -0.12420E+01 \\
-0.22460E+01 & 0.11896E+01 \\
0.82776E+00 & -0.52474E+00 \\
-0.11811E+00 & 0.88310E-01\n\end{bmatrix}
$$
\n(5.3.2-8)

$$
C_C = \begin{bmatrix} 0.10000E+01 & -0.95367E-05 & 0.19073E-05 & -0.13351E-04 & 0.00000E+00 \end{bmatrix}
$$
  
(5.3.2-9)  

$$
D_C = \begin{bmatrix} 0.50000E+00 & 0.10000E+01 \end{bmatrix}
$$
(5.3.2-10)

d) Simulação Digital do Observador Adaptativo Série-Paralelo

d.1) Valores dos Coeficientes Auxiliares Utilizados na Simulação

Os coeficientes descritos por este sub-item são aqueles relacionados com os filtros dos sinais de saída do proces so,  $y(k)$ , e dos sinais de entrada do processo,  $u(k)$ . Os outros coeficientes são: os parâmetros do vetor de estabilização h', **OS** ganhos iniciais F(o), os períodos T, das entradas que são as sequências binárias pseudo-aleatórias, e os valores da média e da variância do ruído, com distribuição normal gaussiana, somado à saida do processo.

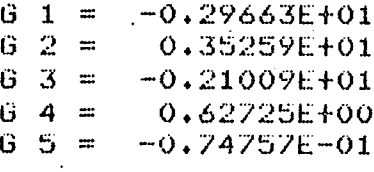

d.1.2) Vetor Estabilização h'

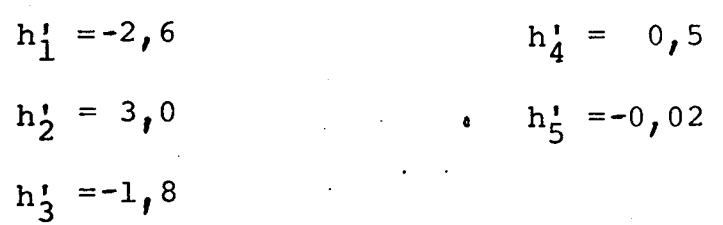

d.1.3) Ganho Inicial da Sequência de F(k)

$$
F(o) = 10
$$

d.1.4) Periodos das Entradas Pseudo-aleatórias

 $T_1 = 511$  $T_2$  = 2047

d.1.5) Média e Variância do Ruído Gaussiano que Interfere na Saída

 $E = 0, 0$  $\sigma^2 = 0, 01$ 

### d.2.1) Tabela I - Parâmetros Identificados

### $K = 15000$

PARAMETROS IDENTIFICADOS

### MATRIZ "AC"

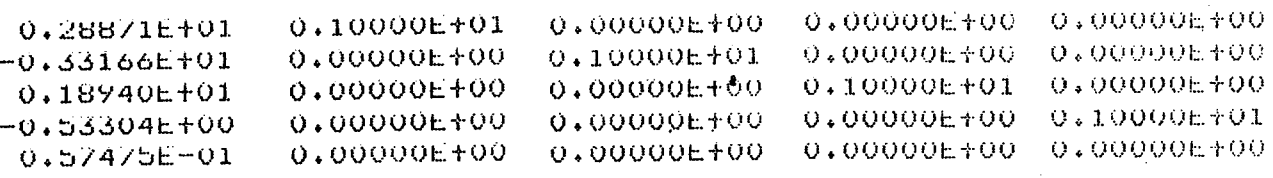

MAIRIZ \*BC\*

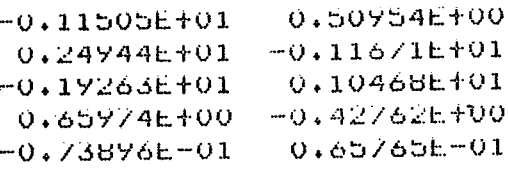

 $MATR12^{\text{th}}$ 

#### d.2.2) Tabela II - Médias das Distâncias dos  $\mathbf{e}$

Erros Ouadráticos

NUMERU DE ITERACUES = 15000 UISTANCIA PARAMETRICA = 0.79751E400 0.79057E+00 UISTANCIA DE ESTADU = ERRO MEDIO QUADRATICO DE SAIDA "1"=  $0,489586 - 01$ ERRO MEDIO QUADRATICO DE ESTADO "1"=  $0.36433E - 01$ ERRU MEDIO QUADRATICU DE ESTADU "2"= 0.31113E+00 ERRU MEDIU QUADRATICO DE ESTADU "3"= 0.42873E+00 ERRO MEDIU QUADRATICO DE ESTADO "4"=  $0.94819E-01$ ERRO MEDIO QUADRATICO DE ESTADO "5"=  $0.525446 - 02$ 

Pela comparação dos resultados obtidos pela tabela I com as matrizes indicadas pelas equações  $(5.3.2-7)$ ,  $(5.3.2-8)$ , (5.3.2-10) e considerando-se os números apresentados pela tabela II pode-se dizer que este observador teve um bom desempenho para este exemplo.

d.3) Resultados Gráficos.

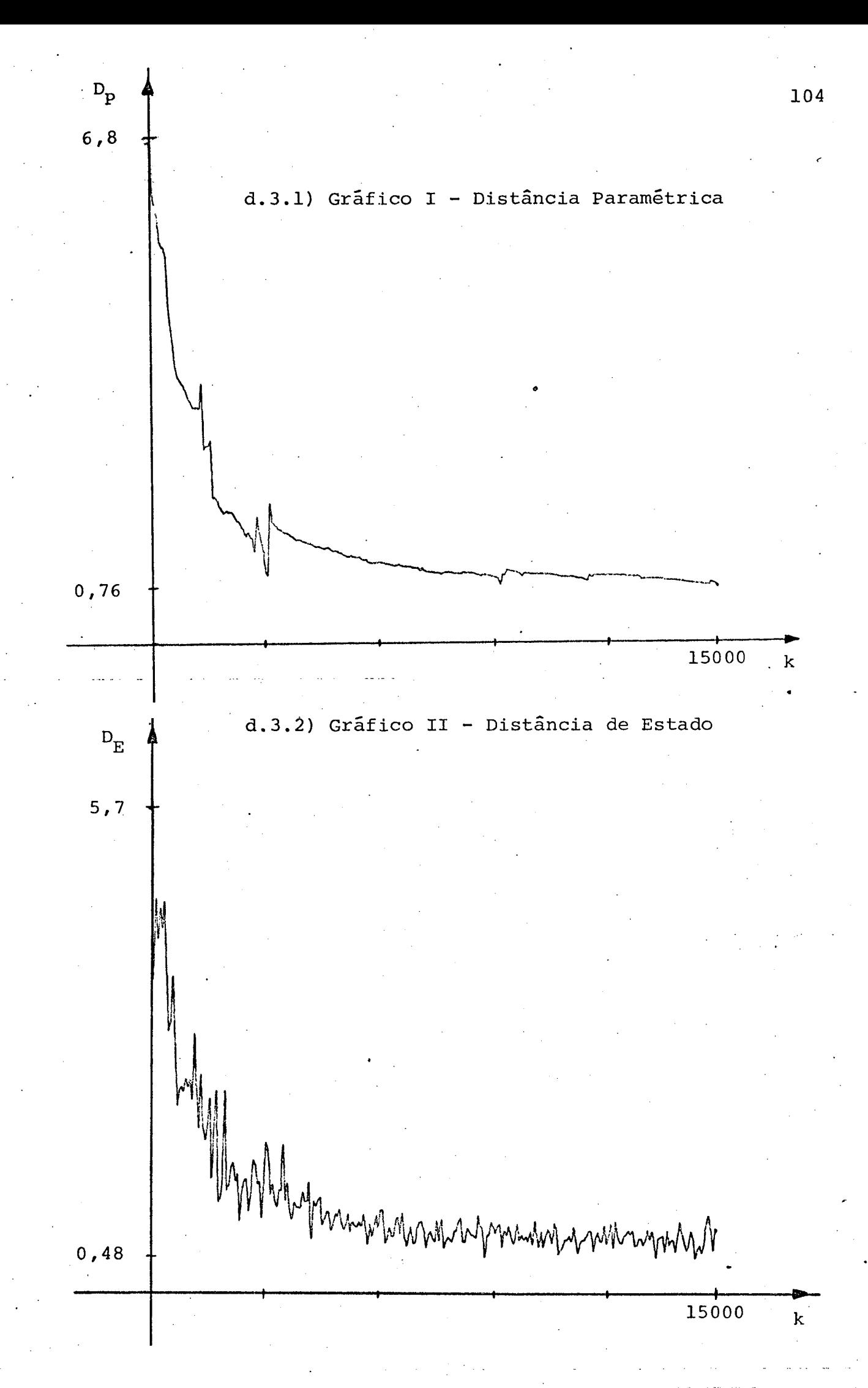

- e) Simulação Digital do Observador Adaptativo Paralelo
- e.1) Valores dos Coeficientes Auxiliares Utilizados na Simulação

Este sub-item se refere aos coeficientes que fazem parte do conjunto de filtros dos sinais  $\hat{y}(k)$ ,  $u(k)$  e  $\varepsilon(k)$ . Se refere também aos coeficientes que definem um valor para o ganho pseudoinicial, F(o), aos períodos T, das sequências binárias aleatórias e também aos valores da média e da variância do ruído gaussiano.

### e.l.l) Parâmetros dos Filtros

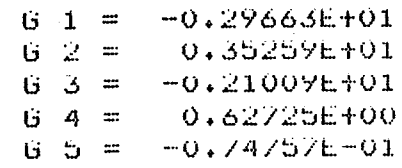

e.1.2) Ganho Inicial da Sequência de F(k)

$$
F(o) = 10
$$

$$
T_1 = 511
$$
  

$$
T_2 = 2047
$$

e.l.4) Média e Variância do Ruído Gaussiano que Interfere na Saida Processo

$$
E = 0,0
$$

$$
\sigma^2 = 0,01
$$

e.2) Tabelas dos Resultados da Simulação

e.2.1) Tabela I - Parâmetros Identificados

 $K = 20000$ 

PARAMETROS IDENTIFICADOS

MATRIZ "AU"

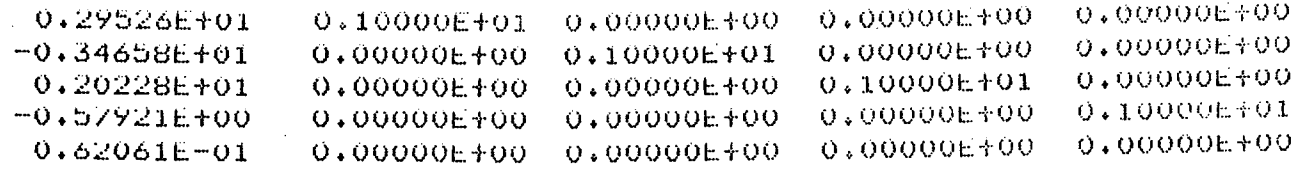

MATRIZ \*BC\*

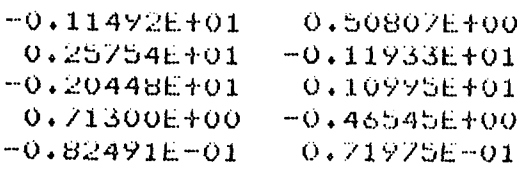

MATRIZ "DC"

0.50078E+00 0.99946E+00

### e.2.2) Tabela II - Médias das Distâncias dos Erros Ouadráticos

NUMERO DE ITERACOES = 20000 0.46395E400 DISTANCIA PARAMETRICA = DISTANCIA DE ESTADO = 0.40717E+00 ERRO MEDIO QUADRATICO DE SAIDA "1"= 0.13584E-01 ERRO MEDIO QUADRATICO DE ESTADO "1"= 0.25654E-02 ERRU MEDIO QUADRATICO DE ESTADU \*2\*=  $0.52452E - 01$ ERRO MEDIO QUADRATICO DE ESTADO "3"=  $0.13203E+00$ ERRO MEDIO QUADRATICO DE ESTADO \*4\*=  $0.43286E - 01$ ERRO MEDIO QUADRATICO DE ESTADO "5"=  $0.35404E - 02$ 

tabela Comparando-se os valores contidos na  $\mathbf I$ com aqueles apresentados pelas matrizes referidas pelas equações  $(5.3.2-7)$ ,  $(5.3.2-8)$  e  $(5.3.2-10)$  e verificando-se os resultados da tabela II, conclui-se que este observador realizou uma boa estimação dos parâmetros, para este exemplo.

e.3) Resultados Gráficos

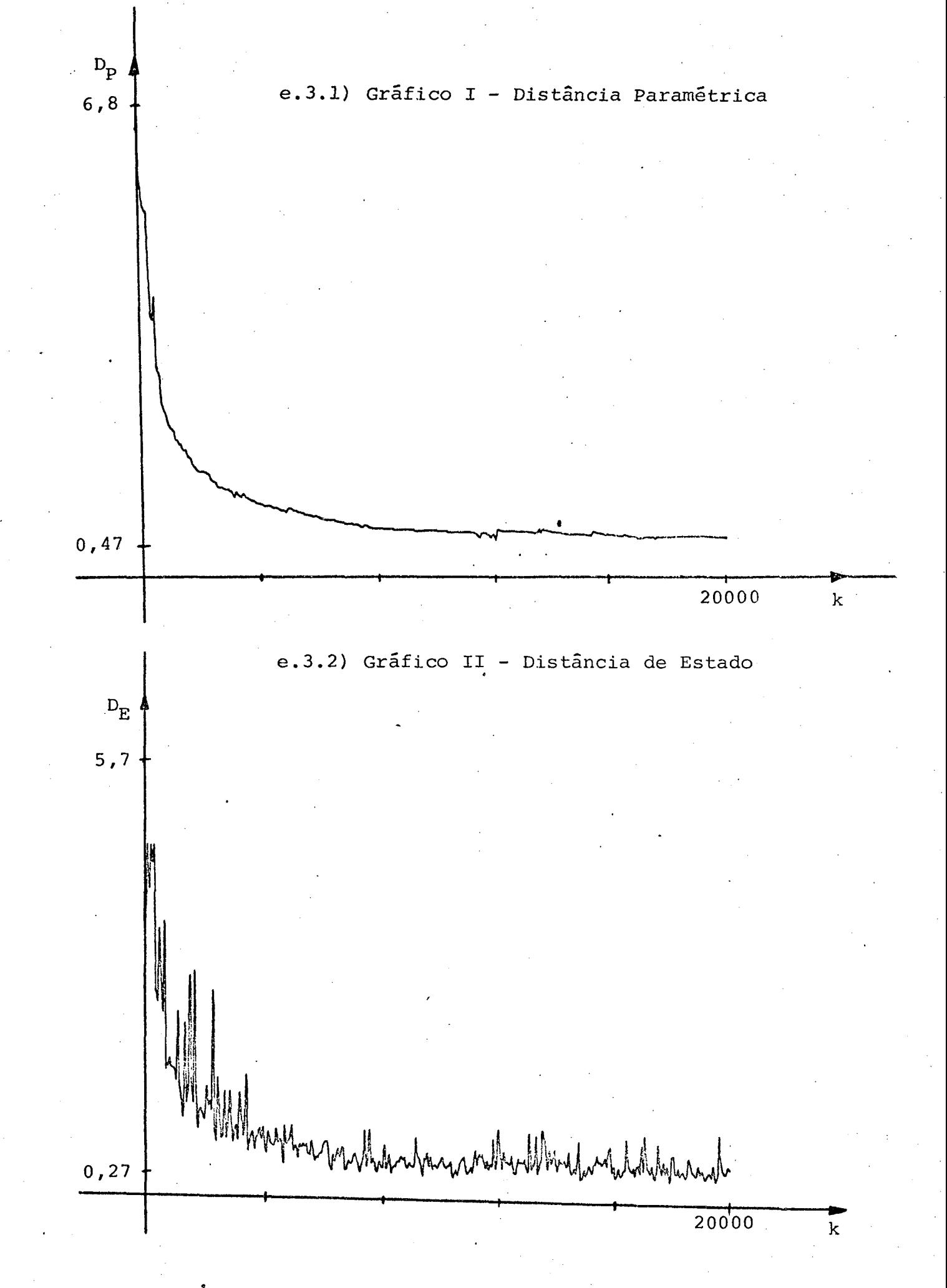

Pode-se verificar pelos resultados gráficos que es te observador teve um bom desempenho na identificação dos parâmetros e no seguimento dos estados do processo.

# 5.4 - SIMULAÇÃO DOS OBSERVADORES ADAPTATIVOS SÉRIE-PARALELO E PARALELO PARA SISTEMAS MULTIVARIÁVEIS

Nesta seção são mostrados os resultados de simulação digital de algorítmos de observação adaptativa úteis na estimação dos vetores de estado e identificação dos parâmetros de sistemas dotados de múltiplas entradas e múltiplas saídas. Estes resultados são apresentados na forma de tabelas e de' grâfi cos. No conteúdo de uma das tabelas encontra-se a média aritméti~ ca dos valores calculados nas ultimas duzentas iterações referen tes ã distância paramëtrica, distância de estado, aos erros quadrâticos de cada um dos estados e aos erros quadrâticos de cada uma das saidas, entre o processo e o observador adaptativo. A outra tabela apresenta os parâmetros identificados apõs o cãlculo da última iteração. Quanto aos gráficos, estes mostram a evoluçao da distância paramëtrica e da distância de estado em função do tempo.

Dois exemplos de sistemas multivariáveis são empregados com o propósito de atestar a eficiência dos algorítmos de observação adaptativa dos tipos Série-Paralelo e Paralelo. Es tes sistemas são lineares, estáveis e com os estados observáveis. . ,. Em suas saídas são adicionadas perturbações do tipo gaussiana com distribuição normal, apresentando média zero e desvio-padrão

 $\epsilon$ 

igual  $\tilde{a}$  0, 1.

As entradas utilizadas, para efeito de identificação e observação, foram as sequências binárias pseudoaleatórias por serem ricas em frequência. Os períodos destas  $en$ tradas utilizadas no decorrer das simulações variam de 2 2047 à com amplitude igual  $\tilde{a} + l e - l$ .

### 5.4.1 - Primeiro Exemplo

#### SISTEMA DE QUARTA ORDEM COM DUAS ENTRADAS E DUAS SAÍDAS

a) Descrição do Sistema em Contínuo

O sistema, descrito em termos de variáveis de esta do é caracterizado pelas matrizes seguintes:

$$
A = \begin{bmatrix} -1 & 1 & 3 & -2 \\ 0 & -1 & -1 & -1 \\ 0 & 1 & -3 & -1 \\ 2 & 3 & -1 & -5 \end{bmatrix}
$$
 (5.4.1-1)  
\n
$$
B = \begin{bmatrix} 1 & 0 \\ 1 & 2 \\ 1 & 1 \\ 2 & 2 \end{bmatrix}
$$
 (5.4.1-2)  
\n
$$
C = \begin{bmatrix} 1 & -1 & 3 & 0 \\ 0 & -1 & -3 & 2 \end{bmatrix}
$$
 (5.4.1-3)

$$
D = \begin{bmatrix} 0 & 0 \\ 0 & 0 \end{bmatrix}
$$

d) Descrição do Sistema em Amostrado

Com o uso de um tempo de amostragem igual à 0,1s, as matrizes do sistema discretizado assim se apresentam:

$$
A_{D} = \begin{bmatrix} 0.88794 \\ -0.00765 \\ -0.00765 \\ 0.14763 \end{bmatrix}
$$

0.07738 0.88898 0.07025  $0.22605$ 

0.24848  $-0.07868$  $0.74005$  $-0.05547$ 

 $(5.4.1-5)$ 

 $\begin{bmatrix} -0.16293 \\ -0.06999 \\ -0.06999 \end{bmatrix}$ 

0.58503

 $\begin{bmatrix} 0.09457 & 0.00423 \\ 0.08215 & 0.17702 \\ 0.08215 & 0.08639 \\ 0.17303 & 0.17729 \end{bmatrix}$  $B_{D} =$ 

 $(5.4.1-6)$ 

c) Descrição do Sistema na Forma Canônica de Observabilidade

As matrizes que representam o sistema nesta forma

são as seguintes:

 $(5.4.1-4)$ 

 $\begin{array}{cccc} 0\cdot 15210\text{E+01} & 0\cdot 10000\text{E+01} & -0\cdot 12831\text{E+00} & -0\cdot 14305\text{E-05} \\ -0\cdot 57021\text{E+00} & 0\cdot 47684\text{E-06} & 0\cdot 95573\text{E-01} & 0\cdot 10729\text{E-05} \\ 0\cdot 51426\text{E-01} & 0\cdot 19073\text{E-05} & 0\cdot 15810\text{E+01} & 0\cdot$ 

$$
(5.4.1-7)
$$

$$
B_C = \begin{bmatrix} 0.25887E+00 & 0.86380E-01 \\ -0.20148E+00 & -0.78165E-01 \\ 0.17460E-01 & -0.81610E-01 \\ 0.25587E-02 & 0.73809E-01 \end{bmatrix}
$$

 $(5.4.1-8)$ 

 $C_C = \begin{bmatrix} 0.10000E+01 & 0.00000E+00 & -0.23842E-06 & 0.00000E+00 \\ 0.19073E-05 & 0.00000E+00 & 0.10000E+01 & 0.00000E+00 \end{bmatrix}$  $(\overline{5}, 4, 1-9)$ 

 $D_C = \begin{bmatrix} 0.00000E+00 & 0.00000E+00 \\ 0.00000E+00 & 0.00000E+00 \end{bmatrix}$  $(5.4.1-10)$ 

d) Descrição do Sistema na Forma Associada

Nesta forma o sistema é dividido em dois subsistemas distintos, cujas matrizes são expressas a seguir:

d.1) Primeiro Subsistema

$$
\tilde{A}_{1} = \begin{bmatrix} 0.15210E+01 & 0.10000E+01 \\ -0.57021E+00 & 0.00000E+00 \end{bmatrix}
$$

 $(5.4.1 - 11)$ 

 $\widetilde{M}_1 = \begin{bmatrix} 0.00000E+00 & -0.12831E+00 \\ 0.00000E+00 & 0.95573E-01 \end{bmatrix}$  $(5.4.1-12)$ 

 $\tilde{B}_1 = \begin{bmatrix} 0.25887E+00 & 0.86380E-01 \\ -0.20148E+00 & -0.78165E-01 \end{bmatrix}$  $(5.4.1-13)$ 

 $\mathbb{E}_{7} = \begin{bmatrix} 0.10000E + 01 & 0.00000E + 00 \end{bmatrix}$  $(5.4.1 - 14)$  $\tilde{k}_1 = \begin{bmatrix} 0.00000E+00 & 0.00000E+00 \end{bmatrix}$  (5.4.1-15)  $\tilde{a}_1 = \begin{bmatrix} 0.00000E+00 & 0.00000E+00 \end{bmatrix}$  (5.4.1-16)

### d.2) Sequndo Subsistema

 $\tilde{A}_2 = \begin{bmatrix} 0.15810E+01 & 0.10000E+01 \\ -0.63938E+00 & 0.00000E+00 \end{bmatrix}$  $(5.4.1-17)$ 

 $\tilde{M}_2 = \begin{bmatrix} 0.51426E - 01 & 0.00000E + 00 \\ -0.34469E - 01 & 0.00000E + 00 \end{bmatrix}$  $(5.4.1-18)$ 

$$
\tilde{B}_2 = \begin{bmatrix} 0.17460E - 01 & -0.81610E - 01 \\ 0.25587E - 02 & 0.73809E - 01 \end{bmatrix}
$$
 (5.4.1-19)

$$
\tilde{c}_2 = \begin{bmatrix} 0.10000E + 01 & 0.00000E + 00 \end{bmatrix}
$$
 (5.4.1-20)  
\n
$$
\tilde{k}_2 = \begin{bmatrix} 0.00000E + 00 & 0.00000E + 00 \end{bmatrix}
$$
 (5.4.1-21)  
\n
$$
\tilde{d}_2 = \begin{bmatrix} 0.00000F + 00 & 0.00000F + 00 \end{bmatrix}
$$
 (5.4.1-22)

- e) Simulação Digital do Observador Adaptativo Série-Paralelo
- e.l) Valores dos Coeficientes Auxiliares Utilizados na Simulação'

Os coeficientes a que se refere este sub-ítem estão relacionados com os filtros pelos quais passam os sinais de saída do processo, y(k) e os sinais de entrada u(k) segundo as equações  $(2.4-25)$ ,  $(2.4-26)$  e  $(2.4-27)$ . Os outros coeficientes são: os valores dos elementos do vetor h', ganhos iniciais F(o), os periodos T das seqüências binãrias pseudo-aleatórias e os valores da mëdia e da variância do ruído gaussiano, adicionado ã saída do processo.

$$
10\begin{cases} 6 & 1 = -0.10464E + 01 \\ 6 & 2 = 0.29082E + 00 \end{cases}
$$

 $29\begin{bmatrix} 6 & 1 & = & -0.65491E+00 \\ 6 & 2 & = & 0.25392E-01 \end{bmatrix}$ 

e.1.2) Vetores de Estabilização h'

$$
h'_{11} = -1,5
$$
  
\n $h'_{12} = 0,51$   
\n $h'_{21} = -1,5$   
\n $h'_{22} = 0,55$ 

e.1.3) Ganhos Iniciais das Sequências F(k)

 $F_1$ (o) = 10000  $F_2$ (o) = 10000

e.1.4) Períodos das Entradas Pseudo-aleatórias

 $T_1$  = 511  $T_2$  = 2047

e.1.5) Média e Variância do Ruído Gaussiano que Interfere na Saída

 $E = 0, 0$  $\sigma^2 = 0,01$ 

### e.2.1) Tabela I - Parâmetros Identificados

 $K = 15000$ 

PARAMETROS IDENTIFICADOS

SUÉSISTEMA \*1\*

MATRIZ \*AC\*

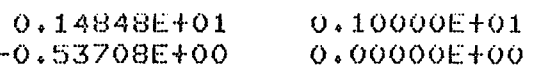

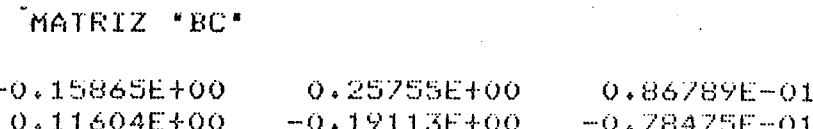

MATRIZ "DC"

 $0.00000E+00 -0.16268E-02 = 0.16015E-02$ 

SUBSISTEMA "2"

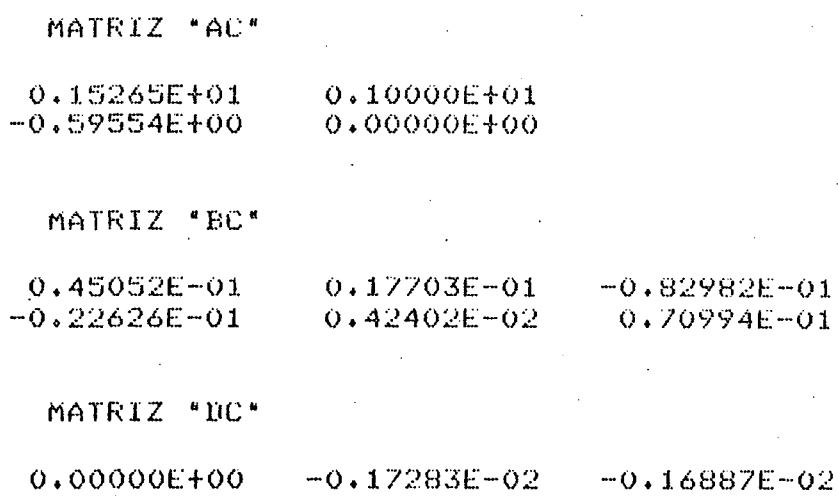

#### e.2.2) Tabela II - Médias das Distâncias dos  $\mathbf{e}$

Erros Quadráticos

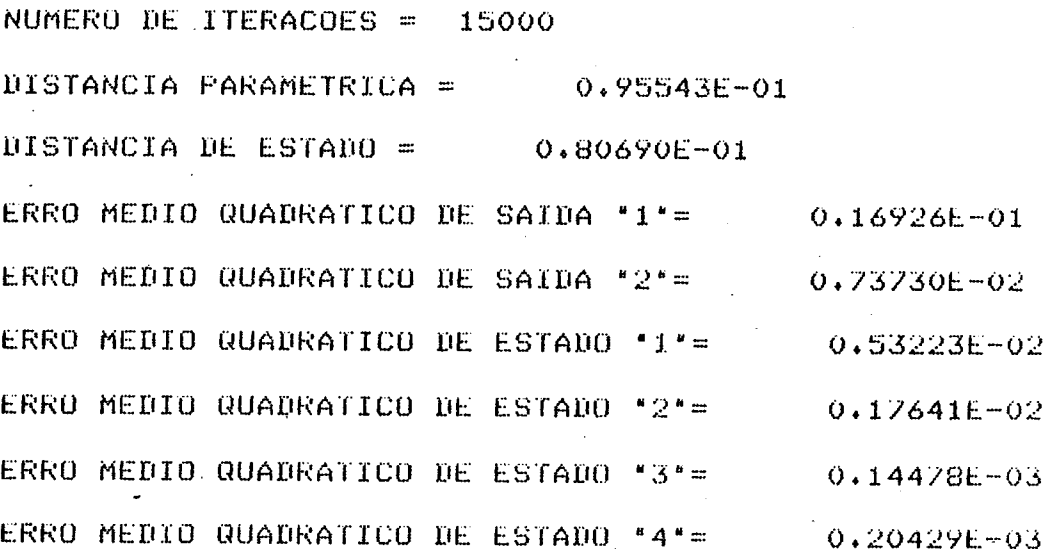

Pelos resultados da tabela I comparados  $com$ os valores correspondentes das matrizes (5.4.1-11),  $(5.4.1-12)$ ,  $(5.4.1-13)$ ,  $(5.4.1-15)$ ,  $(5.4.1-16)$ ,  $(5.4.1-17)$ ,  $(5.4.1 - 18)$ ,  $(5.4.1-19)$ ,  $(5.4.1-21)$ ,  $(5.4.1-22)$  pode se dizer que ocorreu uma boa identificação dos parâmetros deste processo. A tabela II reforça a afirmativa do bom desempenho deste observador.

e.3) Resultados Gráficos.

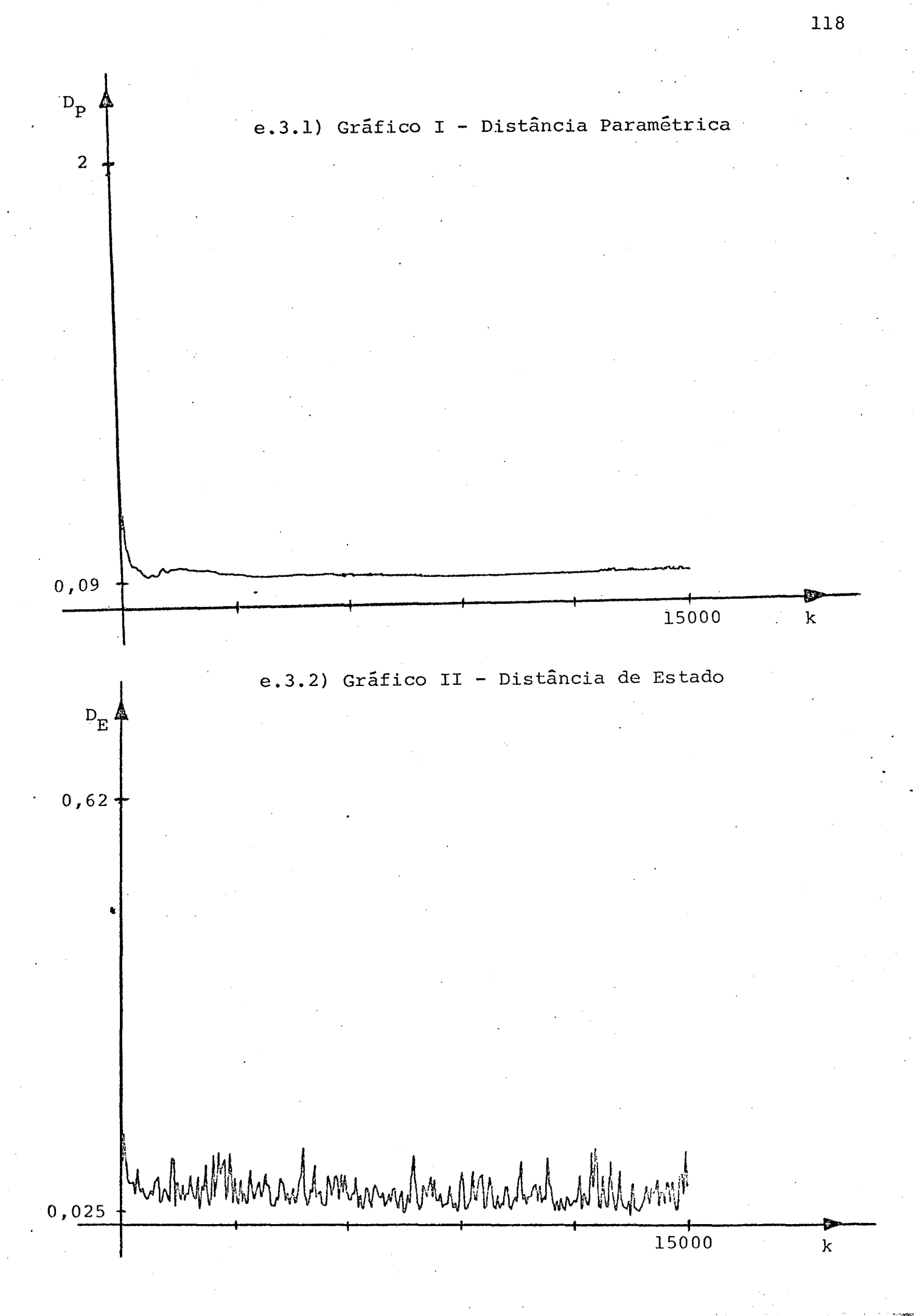

Através dos gráficos apresentados, pode-se afirmar que ocorreu uma boa convergência do observador adaptativo em dire ção aos parâmetros e vetor de estado do processo.

- f) Simulação Digital do Observador Adaptativo Paralelo
- f.l) Valores dos Coeficientes Auxiliares Utilizados na Simulação

Os coeficientes são aqueles dos filtros da saída do observador  $\hat{y}(k)$ , dos sinais de erro de saída  $\varepsilon(k)$  e dos  $\sin$ nais de entrada u(k), segundo as equações (2.5-13), (2.5-14) e (2.4-26). Os outros coeficientes são: ganhos iniciais F(o), **OS** períodos T, das sequências binárias e os valores da média e da variância do ruído gaussiano.

f.l.l) Parâmetros dos Filtros

 $10\begin{cases} 6 & 1 = -0.10464E + 01 \\ 6 & 2 = 0.29082E + 00 \end{cases}$ 

29  $\begin{cases} 6 & 1 = -0.65491E+00 \\ 6 & 2 = 0.25392E-01 \end{cases}$ 

f.l.2) Ganhos Iniciais das Sequências de F(k)

 $F_1$  (o) = 10000  $F_2$ (o) = 10000

## f.l.3) Periodos das Entradas Pseudo-aleatórias

$$
T_1 = 511
$$
  

$$
T_2 = 2047
$$

f.l.4) Média e Variância do Ruídos Gaussiano que Interfere na Saída do Processo.

$$
E = 0,0
$$

$$
\sigma^2 = 0,01
$$

### f.2) Tabelas dos Resultado de Simulação

### f.2.1) Tabela I - Parâmetros Identificados

 $K = 15000$ 

 $\alpha = 1/2$ 

### PARAMETROS IDENTIFICADOS

SUBSISTEMA "1"

MATRIZ "AC"

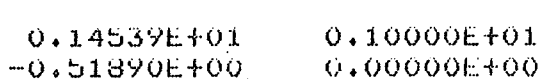

MATRIZ "BC"

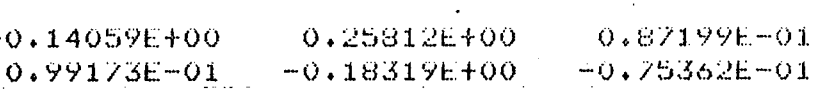

MATRIZ "NC"

0.00000E+00  $0.73202E - 03$  $-0.78799E - 03$ 

SUBSISTEMA "2"

MATRIZ "AC"

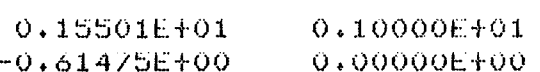

. MATRIZ "BC"  $0.56271E - 01$  $-0.33136E - 01$ 

 $0.18004E - 01$  $0.30686E - 03$ 

MATRIZ "DC" 0.00000E+00

 $-0.15760E - 02$ 

 $-0.454406 - 0.5$ 

 $-0.80611E-01$ 

 $0.69321t - 01$ 

Erros Quadráticos

NUMERO DE TTERACOES =  $15000$ DISTANCIA PARAMETRICA = 0.97356E-01 DISTANCIA DE ESTADO = 0.29231E-01 ERRO MEDIO QUADRATICO DE SAIDA "1"= 0.95200E-02 ERRO MEDIO QUADRATICO DE SA1DA '2'=  $0.10665k - 01$ ERRO MEDIO QUADRATICO DE ESTADO "1"=  $0.16465E - 04$ ERRO MEDIO QUADRATICO DE ESTADO \*2\*=  $0.89312E - 03$ ERRO MEDIO QUADRATICO DE ESTADO \*3\*=  $0.64032E - 04$ ERRO MEDIO QUADRATICO DE ESTADO "4"= 0.10523E-03

Comparando-se os resultados da tabela I  $com$ **OS** valores correspondentes das matrizes (5.4.1-11) à (5.4.1-22) conclui-se que este observador apresenta uma excelente performan ce. Os valores apresentados pela tabela II reforçam este comentário.

f.3) Resultados Gráficos

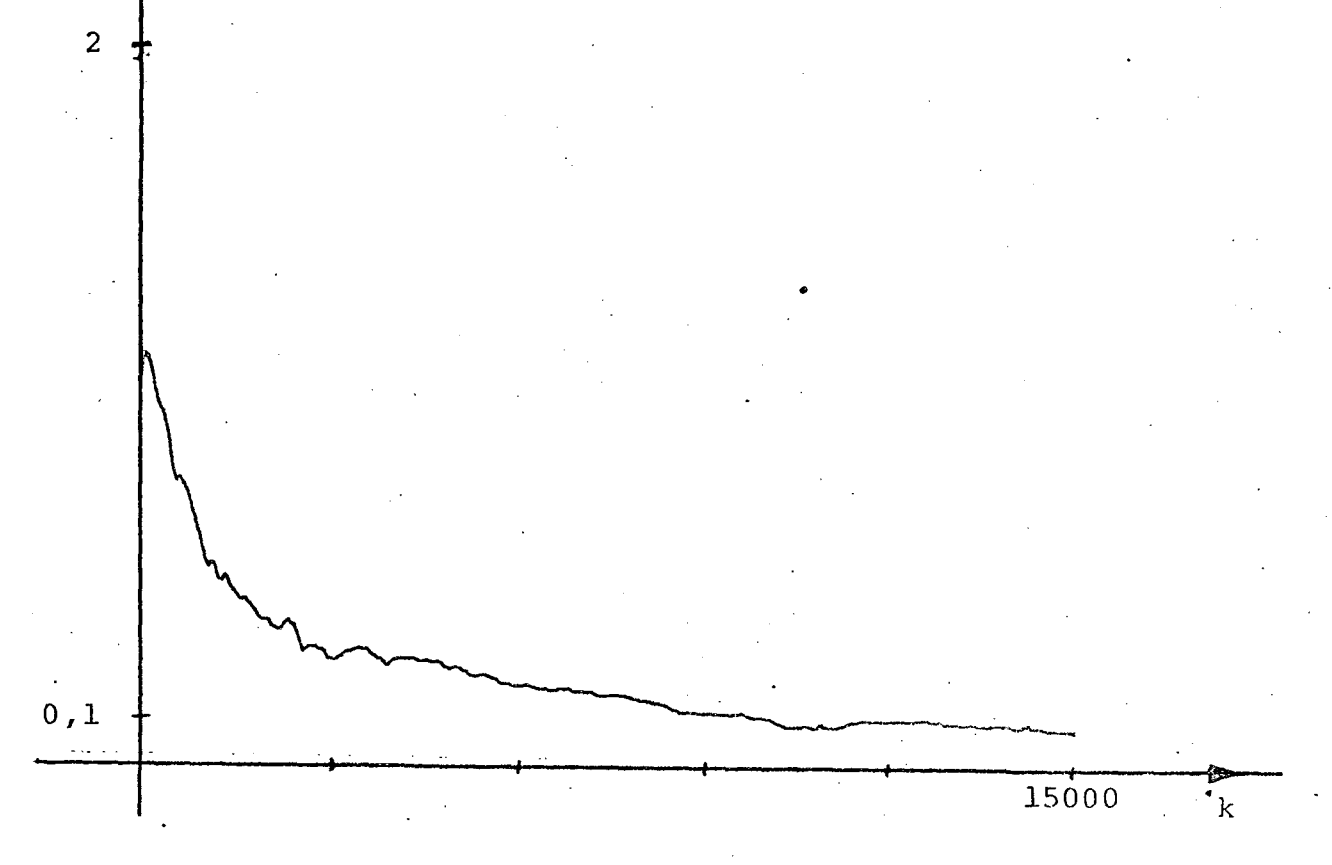

# f.3.1) Gráfico I - Distância Paramétrica

 $D_{\!\stackrel{\phantom{.}}{P}}$ 

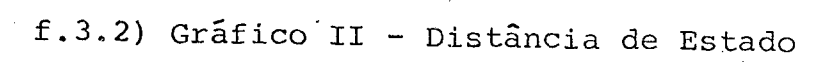

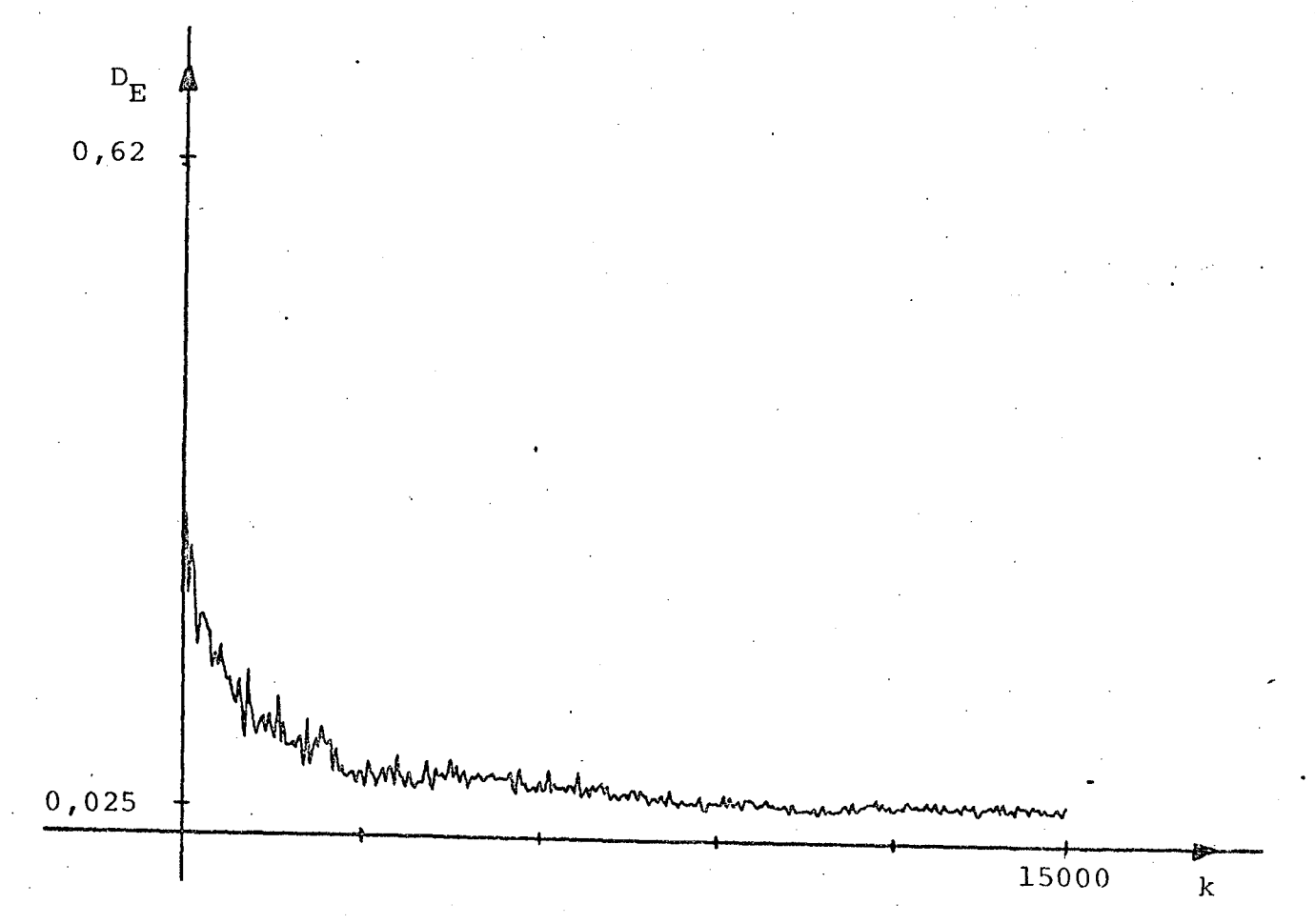

Os resultados gráficos apresentados confirmam  $\circ$ bom desempenho deste observador, para este exemplo.

### 5.4.2 - Segundo Exemplo

### SISTEMA DE QUINTA ORDEM COM DUAS ENTRADAS E DUAS SAÍDAS

a) Descrição do Sistema em Contínuo

'Em termos de variáveis de estado, o sistema e descrito pelas matrizes a seguir:

$$
A = \begin{bmatrix} -3 & 1 & 2 & -1 & 0 \\ 0 & -1 & -1 & 0 & -1 \\ 0 & 1 & -5 & 0 & -1 \\ 0 & 3 & -1 & -4 & -1 \\ 1 & -1 & 0 & 1 & -2 \end{bmatrix}
$$
 (5.4.2-1)

 $\perp$ 

 $\mathbf{L}$   $\vert$ 

 $\mathbf{0}$ 

1 O l - O

1 o o 1

 $C = |$  (5.4)

 $\mathbf{I}$   $\mathbf{I}$ 

 $\overline{\phantom{a}}$ 

 $B = \begin{bmatrix} 0 & 0 \end{bmatrix}$ 

1 .-

 $(5.4.2-2)$ 

 $(5.4.2-3)$ 

$$
D = \begin{bmatrix} 1 & 2 \\ 0 & 5 & 1 \end{bmatrix}
$$

b) Descrição do Sistema em Amostrado

Utilizando-se um tempo de amostragem igual ā 0,1s, as matrizes do sistema discretizado se apresentam da forma seguinte:

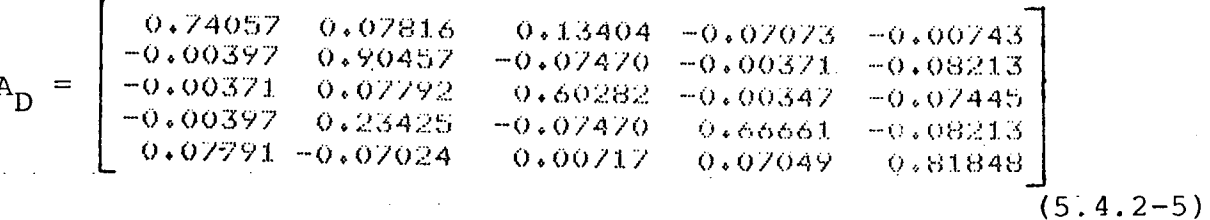

 $(5.4.2-6)$ 

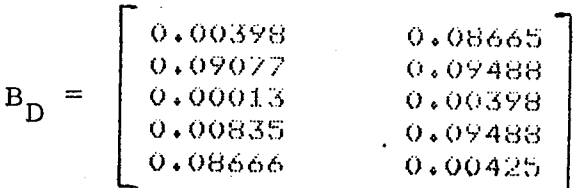

c) Descrição do Sistema na Forma Canônica de Observabilidade

As matrizes que representam o sistema nesta forma

são as seguintes:

 $1.25$ 

 $(5.4.2-4)$ 

 $\begin{bmatrix} 0.23229E+01 & 0.10000E+01 & -0.21458E-05 & -0.14305E-05 & -0.13113E-05 \\ -0.17869E+01 & 0.35763E-05 & 0.99999E+00 & -0.11565E-01 & -0.59605E-07 \\ 0.45523E+00 & -0.51782E-05 & -0.10282E-05 & 0.91533E-02 & -0.12740E-05 \\ 0.79225E-01 & -0.381$ 

 $(5.4.2 - 7)$ 

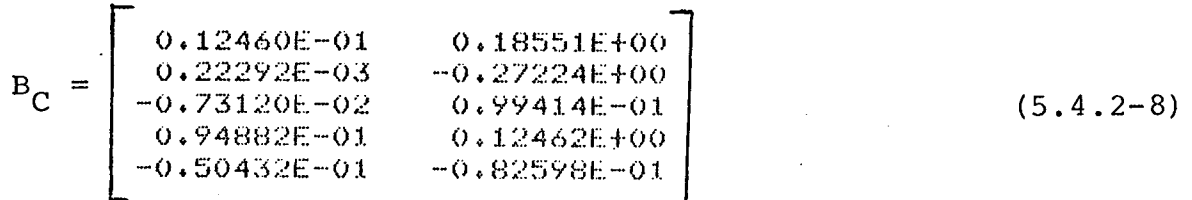

 $0.99999E+00 -0.38147E-05 -0.38147E-05 0.11921E-06 0.11921E-06  
0.32969E+00 -0.57220E-05 -0.19073E-05 0.10000E+01 0.00000E+00$  $(5:4.2-9)$ 

 $(5.4.2 - 10)$ 

 $D_C = \begin{bmatrix} 0.10000E + 01 & 0.20000E + 01 \\ 0.50000E + 00 & 0.10000E + 01 \end{bmatrix}$ 

d) Descrição no Sistema na Forma Associada

Nesta forma o sistema é dividido em dois subsistemas distintos, cujas matrizes são expressas como segue:

d.1) Primeiro Subsistema

 $\tilde{A}_{1} = \begin{bmatrix} 0.23229E+01 & 0.10000E+01 \\ -0.17831E+01 & 0.00000E+00 \\ 0.45221E+00 & 0.00000E+00 \end{bmatrix}$  $0.0000000000$  $0.10000E+01$  $0.0000000000$ 

 $(5.4.2 - 11)$ 

 $\begin{array}{lll} 0\bullet 000000 \text{E}\pm 00 & 0\bullet 00000 \text{E}\pm 00 \\ 0\bullet 000000 \text{E}\pm 00 & -0\bullet 11565 \text{E}-01 \\ 0\bullet 000000 \text{E}\pm 00 & 0\bullet 91533 \text{E}-02 \end{array}$  $\tilde{M}_1$  =  $(5.4.2 - 12)$ 

$$
\tilde{\mathbf{B}}_1 = \begin{bmatrix} 0.12460E - 01 & 0.18551E + 00 \\ 0.60054E - 02 & -0.26068E + 00 \\ -0.11889E - 01 & 0.90261E - 01 \end{bmatrix}
$$
 (5.4.2-13)

$$
\tilde{c}_{1} = \begin{bmatrix} 0.10000E+01 & 0.00000E+00 & 0.00000E+00 \end{bmatrix}
$$
\n
$$
\tilde{k}_{1} = \begin{bmatrix} 0.00000E+00 & 0.00000E+00 \end{bmatrix}
$$
\n
$$
\tilde{a}_{1} = \begin{bmatrix} 0.10000E+01 & 0.20000E+01 \end{bmatrix}
$$
\n(5.4.2-16)

# d.2) Segundo Subsistema

$$
\tilde{A}_{2} = \begin{bmatrix}\n0.14101E+01 & 0.10000E+01 \\
-0.49121E+00 & 0.00000E+00\n\end{bmatrix}
$$
\n(5.4.2-17)  
\n
$$
\tilde{M}_{2} = \begin{bmatrix}\n0.79225E-01 & 0.00000E+00 \\
-0.53122E-01 & 0.00000E+00\n\end{bmatrix}
$$
\n(5.4.2-18)

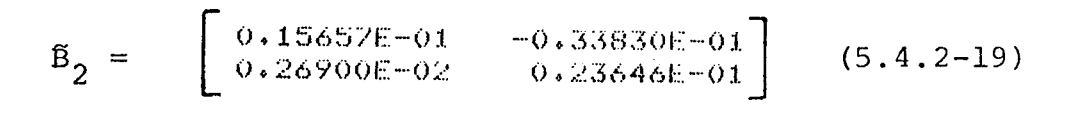

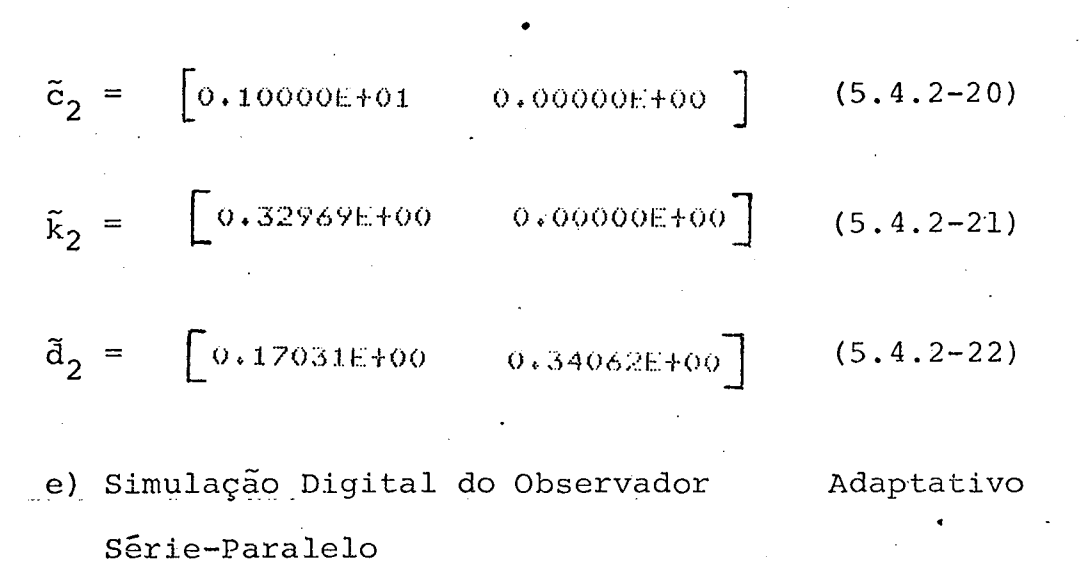

e.1) Valores dos Coeficientes Auxiliares Utilizados na Simulação

Os coeficientes são aqueles relacionados com **OS** filtros dos sinais de saida do processo, y(k), e dos sinais de entrada u(k). Os outros coeficientes são: os parâmetros de vetor de estabilização h', os ganhos F(o), os períodos T das sequências binárias pseudo-aleatórias, e os valores da média da.  $\mathbf e$ variância do ruído gaussiano.

$$
18\begin{bmatrix}6 & 1 & = & -0.21696E+01\\6 & 2 & = & 0.15769E+01\\6 & 3 & = & -0.38235E+00\end{bmatrix}
$$

$$
2Q\begin{bmatrix} 6 & 1 & = & -0.13871E+01 \\ 6 & 2 & = & 0.47927E+00 \end{bmatrix}
$$

$$
h'_{11} = -2,0
$$
  
\n $h'_{12} = 1,4$   
\n $h'_{21} = -1,35$   
\n $h'_{22} = 0,35$   
\n $h'_{13} = -0,3$ 

e.1.3) Ganhos Iniciais das Sequências de F(k)

$$
F_1(o) = 10000
$$
  

$$
F_2(o) = 10000
$$

e.1.4) Periodos das Entradas Pseudo-aleatórias

$$
T_1 = 511
$$
  

$$
T_2 = 2047
$$

e.l.5) Média e Variância do Ruído Gaussiano que

Interfere na Saida do Processo

- $E = 0, 0$
- $\sigma^2 = 0, 01$

e.2) Tabelas dos Resultados de Simulação

e.2.1) Tabela I - Parâmetros Identificados

SUBSISTEMA "1"

maiRIZ "AU"

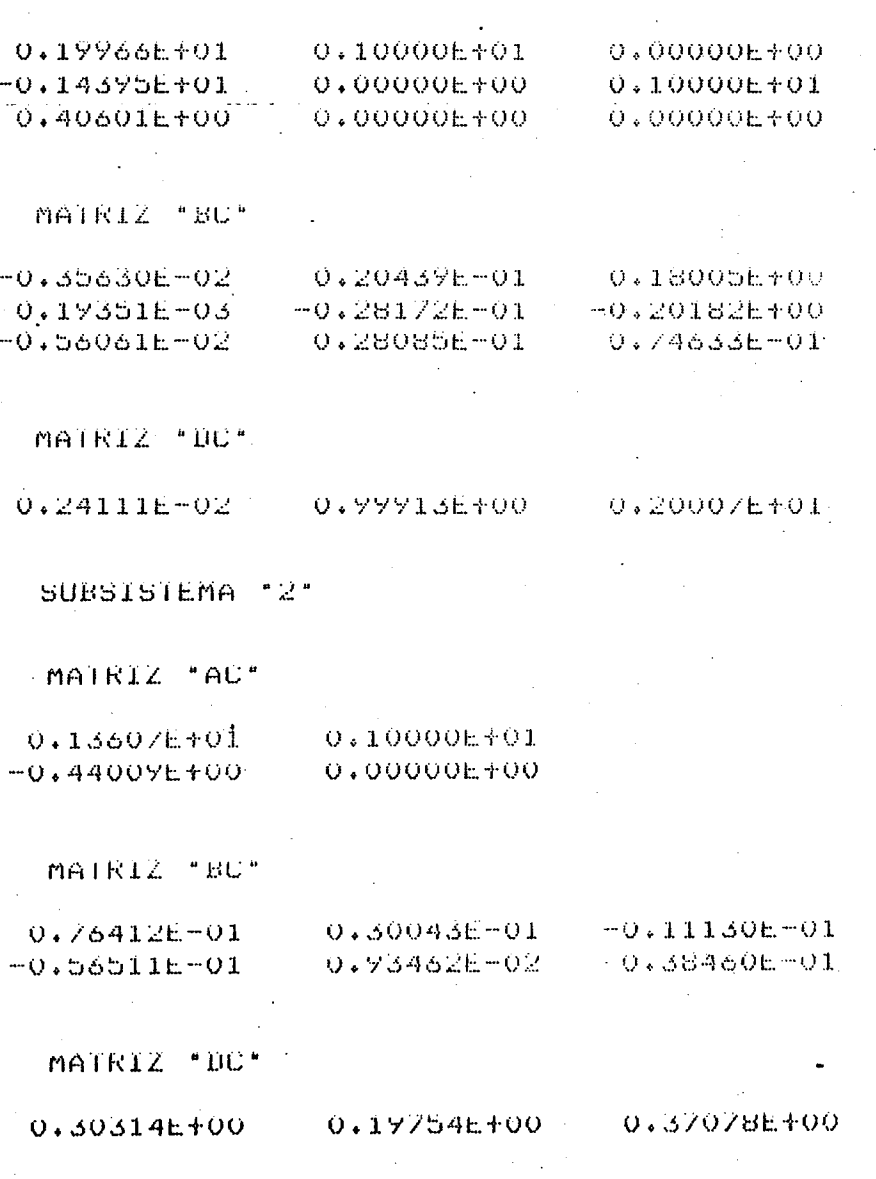

### e.2.2) Tabela II - Médias das Distâncias dos

### Erros Quadráticos

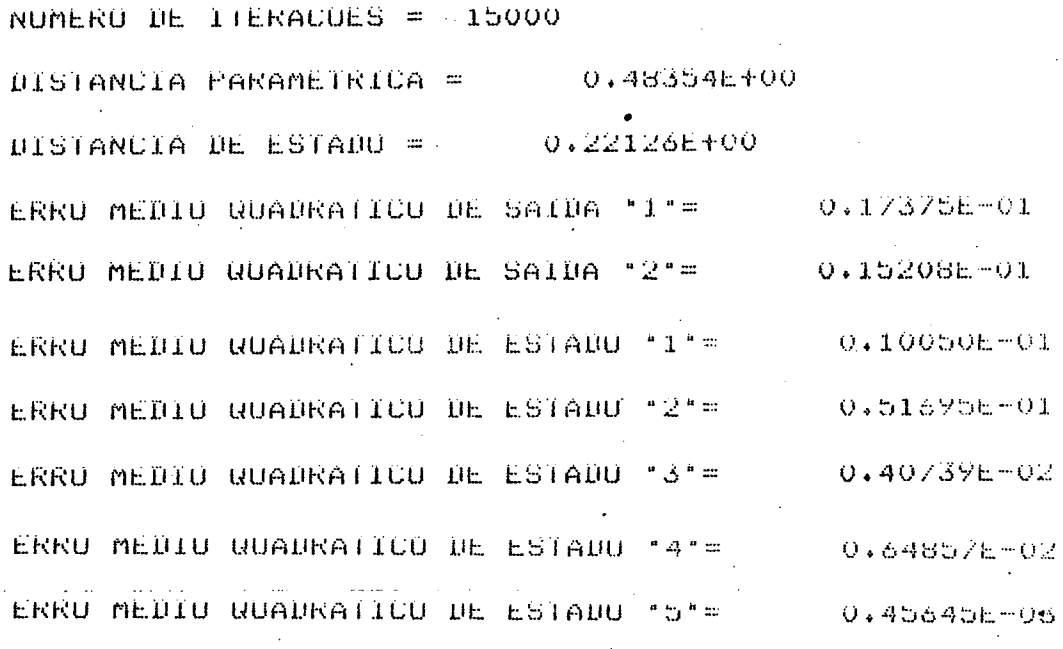

Pela comparação dos resultados obtidos pela tabela I com as matrizes pelas equações (5.4.2-11) à (5.4.2-22) e considerando-se os números apresentados pela tabela II pode-se di zer que este observador teve um bom desempenho para este exem∸ plo.

e.3) Resultados Gráficos.

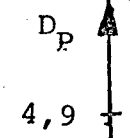

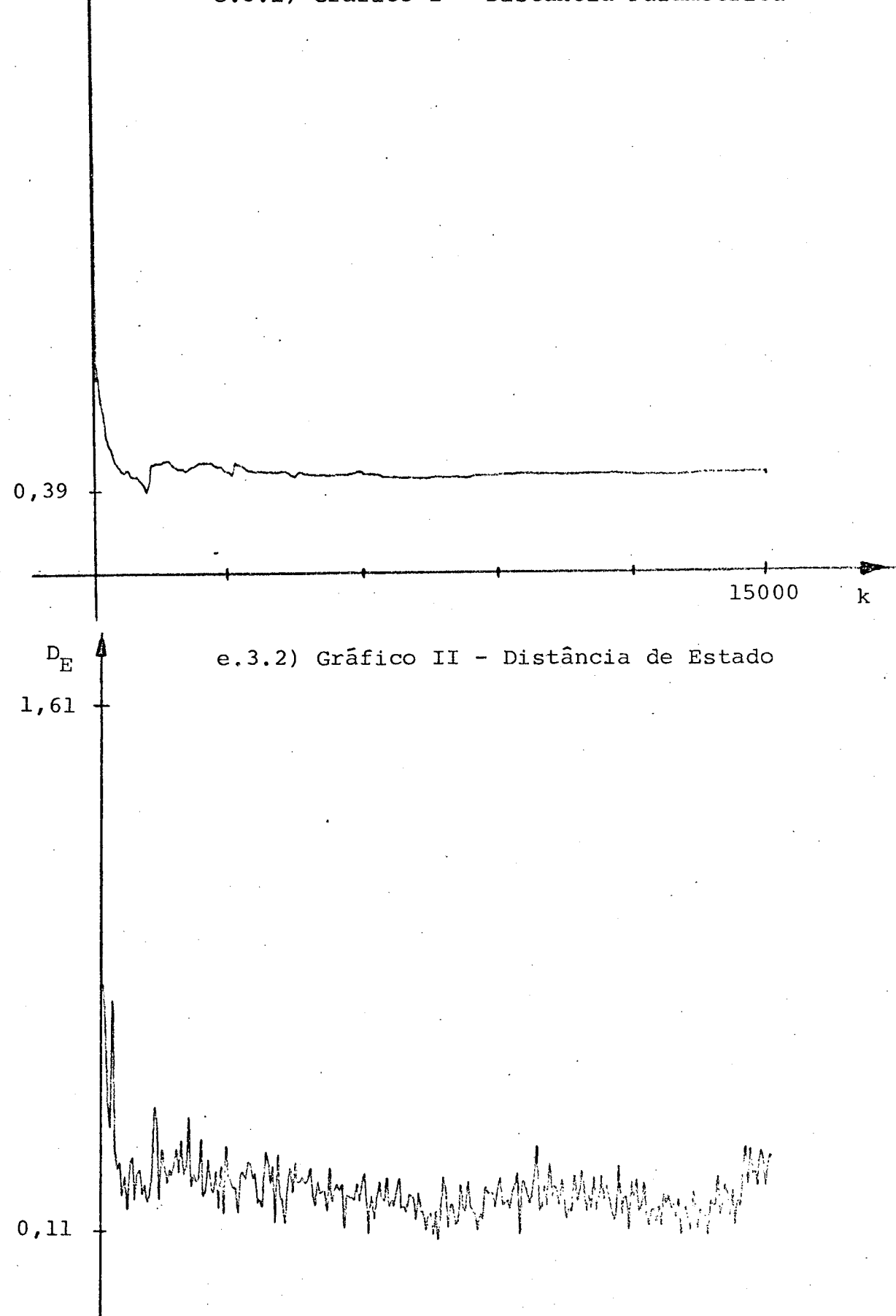

## e.3.1) Gráfico I - Distância Paramétrica

15000

 $\bf k$ 

Os resultados gráficos permitem afirmar que houve uma boa estimação dos parâmetros assim como um bom acompanhamento da trajetória do vetor de estado.

- f) Simulação Digital do Observador Adaptativo Paralelo
- f.l) Valores dos Coeficientes Auxiliares Utilizados na Simulação

Este sub-item se refere aos coeficientes que fazem parte do conjunto de filtros dos sinais  $\hat{y}(k)$ , u(k) e  $\varepsilon(k)$ . Se refere também aos coeficientes que definem um valor para os ganhos iniciais, F(o), aos períodos, T, das sequências binárias pseudoaleatórias e também aos valores da média e da variância do ruido. gaussiano.

f.l.l) Parâmetros dos Filtros

19  $\begin{cases} 6 & 1 = -0.21697 \text{ k} + 01 \\ 6 & 2 = 0.15771 \text{ k} + 01 \\ 6 & 3 = -0.38241 \text{ k} + 00 \end{cases}$ 

29.  $\begin{cases} 6 & 1 = -0.13871E+01 \\ 6 & 2 = 0.47927E+00 \end{cases}$
$\mathbf{v}$ 

f.l.2) Ganhos Iniciais das Sequências de F(k)

 $F_1$ (o) = 10000  $F<sub>2</sub>(o) = 10000$ 

f.l.3) Períodos das Entradas Pseudo-aleatórias

$$
T_1 = 511
$$
  

$$
T_2 = 2047
$$

# f.l.4) Média e Variância do Ruído Gaussiano que Interfere na Saída do Processo

$$
E = 0,0
$$

$$
\sigma^2 = 0,01
$$

f.2) Tabelas dos Resultados de Simulação

# f.2.1) Tabela I - Parâmetros Identificados

 $K = 15000$ 

# PARAMETROS IDENTIFICADOS

SUBSISTEMA \*1\* MATRIZ "AC"  $0.21514E+01$   $0.10000E+01$   $0.00000E+00$ 

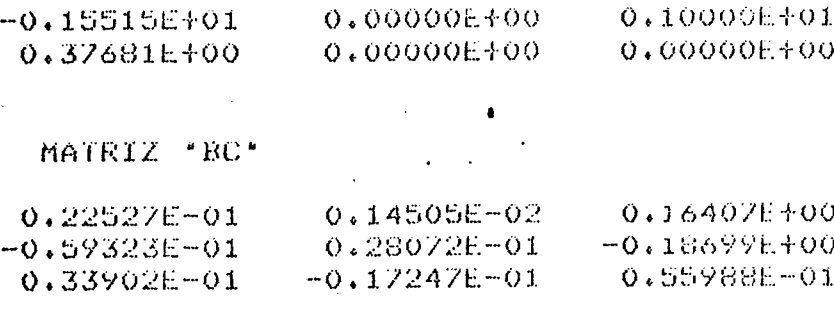

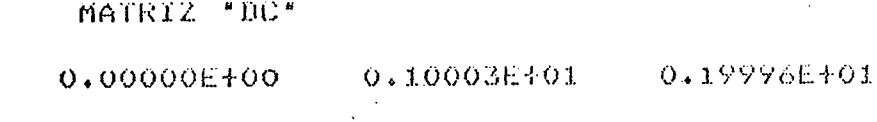

SUBSISTEMA \*2\*

## MATRIZ \*AC\*

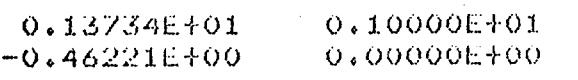

## MATRIZ "BC",

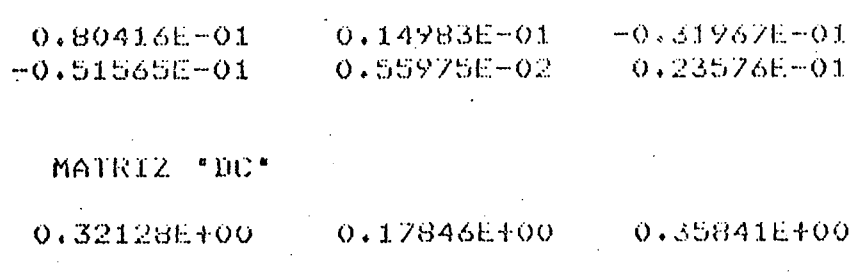

#### f.2.2) Tabela II - Médias das Distâncias e dos

Erros Quadráticos

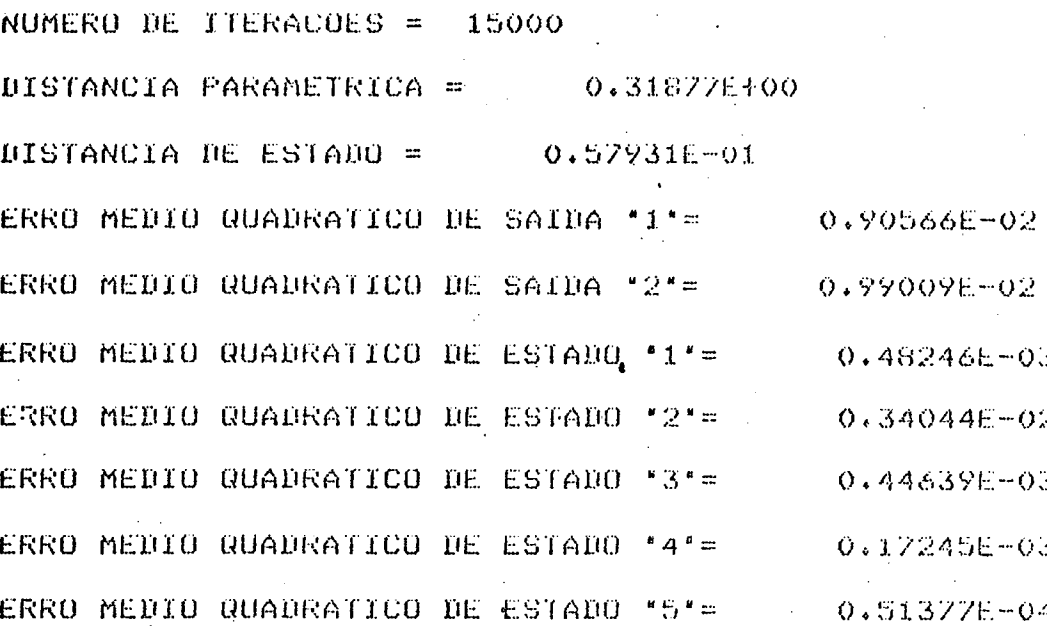

Comparando-se os valores contidos na tabela I  $com$ aqueles apresentados pelas matrizes referidas pelas equações  $(5.4.2-11)$   $\bar{a}$  (5.4.2-22) e verificando-se os resultados da tabela II, conclui-se que este observador realizou uma boa estimação dos parâmetros, para este exemplo.

f.3) Resultados Gráficos.

# f.3.1) Gráfico I - Distância Paramétrica

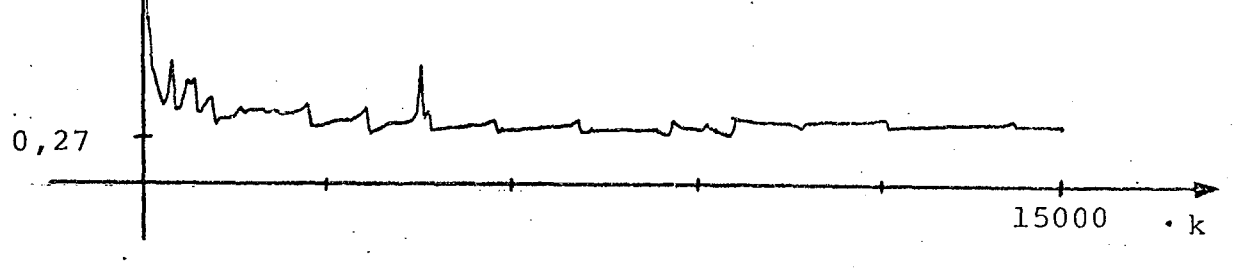

# f.3.2) Gráfico II - Distância de Estado

1,66

 $D_{\stackrel{\phantom{.}}{E}}$ 

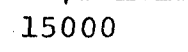

 $\mathbf k$ 

 $0,04$ 

Pode-se verificar pelos resultados gráficos que este observador teve um bom desempenho na identificação dos parâmetros e no seguimento dos estados do processo.

# 5.5 - <u>CONCLUSÃO</u>

e através da verificação e comparação dos erem sultados gráficos e dos valores contidos nas tabelas, obtidos da simulação digital dos algoritmos de adaptação, aplicada ã vários exemplos de processos, pode-se afirmar que o observador adaptativo Paralelo apresenta um desempenho superior àquele do observador a adaptativo Série-Paralelo em ambiente estocástico.

Este ambiente estocástico é representado por uma perturbação adicionada às saídas dos processos e que possui distribuição normal gaussiana, com média igual ã zero e desviopadrão igual ã 0,1.

Na ausência' da perturbação ocorre uma rápida identificação dos parâmetros, bem como o seguimento dos estados do processo é conseguido após algumas poucas iterações. A resença de ruído envolvendo o processo impoe uma dificuldade maior ao observador tanto na obtenção de uma estimação confiável dos parâmetros, como também no que concerne a um acompanhamento mais efetivo das trajetórias dos estados.

Quando não existe ruído, após algumas itera ções, apenas uma única amostra de valores dos parâmetros calculados pelo algorítmo de adaptação paramétrica, fornece os valores Q. reais dos parâmetros do processo. No caso em que há a ocorrencia de perturbaçao os valores aproximados daqueles dos parâmetros

 $\bullet$ 

›

. do processo sao obtidos da média de resultados provenientes do cálculo de várias iterações. A diferença entre os parâmetros do observador e do processo é expressa pela distância paramétrica. Assim quanto maior o número de iterações utilizados para compor a média, obtem-se uma melhor estimativa dos parâmetros do processo observado. Por outro lado, quanto maior a variância da perturbação, maiores são os obstáculos impostos ao observador adaptativo no seu objetivo de alcançar uma boa estimaçao dos parâmetros <sup>e</sup>realizar um bom rastreamento das trajetórias dos estados do processo.

Na consecuçao dos objetivos acima citados alguns coeficientes ligados ao observador têm importante papel. Os coeficientes g<sub>i</sub> dos filtros e os coeficientes h' da matriz de ganho de realimentação H' (equação 2.2-26).

Os parâmetros g<sub>i</sub> dos filtros são calculados tomando-se por base a matriz A transposta  $(A^T)$ , na forma canônica de observabilidade, de um sistema estável qualquer (mas com mesma ordem daquele a ser observado), os coeficientes  $\lambda$  e r, con forme a descrição contida no apêndice III. O valor de  $\lambda$  no prese<u>n</u> te estudo é sempre igual à l (por razões já expostas no capítulo 2), e o valor de r pode variar de zero até infinito. Variando-se r pode-se obter vários conjuntos de valores para os coeficientes  $\approx$ g<sub>i</sub>. Deve-se, então, procurar uma faixa de valores de r que permita o melhor desempenho possível aos observadores adaptativos, para um dado processo.

Í'

139

Os parâmetros  $h_i'$ , arbitrários, utilizados no observador adaptativo Série-Paralelo compõem uma matriz cujo autovalores, em amostrado, devem estar no interior do círculo unitá rio. Existe também uma faixa de valores de  $h_i$  na qual o observador adaptativo Série-Paralelo apresenta uma melhor performance, para um sistema específico.

#### CAPÍTULO 6

#### **CONCLUSÕES** E PERSPECTIVAS

No decorrer do presente trabalho foram estudados dois tipos de observadores adaptativos discretos úteis ä observaçao dos estados e estimaçao dos parâmetros de sistemas multivariã veis. Estes observadores adaptativos da Forma Canônica de Observa bilidade, foram obtidos a partir da teoria de Síntese de Sistemas Adaptativos com Modelo de Referência (S.A.M.R.).

A Síntese de S.A.M.R. ê estudada através 'de uma transformaçao destes sistemas em forma padrao, a qual permite <sup>a</sup> aplicação de critérios de estabilidade assintótica global.

Mostrou-se que se pode utilizar observadores dota dos de uma ünica saída em processos de múltiplas saídas. <sup>É</sup> Àque neste caso, a cada saída do processo multivariãvel é acoplado um observador monovariãvel. E os resultados obtidos relacionam-se com a Forma Associada derivada da Forma Canônica de Observabilida de para sistemas multivariâveis. Esta Forma Associada permite mostrar que sistemas com múltiplas entradas e múltiplas saídas podem ser tratados como sendo constituídos por diversos subsistemas, cada um constituído por várias entradas e uma saída. Os esta dos de um determinado subsistema independem dos estados não acessíveis dos outros subsistemas.

Os dois observadores adaptativos objetos deste es tudo têm por base duas estruturas de observação linear: uma do tipo Paralelo e outra do tipo Série-Paralelo. Então, quandoa adaptação paramëtrica ë concluída os observadores adaptativos com portam-se como os observadores lineares.

Os algorítmos de adaptação utilizados possuem ganho decrescente, que apresentam melhor performance em ambiente ruídoso que aqueles ã ganho constante. Este algoritmos de adapta ção têm probabilidade igual à um.

' Verificando-se o desempenho de cada um dos observa dores adaptativos, através da sua aplicação ä vários exemplos, chega-se ã conclusão de que o observador adaptativo do tipo Paralelo apresenta uma perfomance superior àquela do observador adaptativo Série-Paralelo em ambiente estocástico com distribui ção normal gaussiana. Esta perfomance superior de um dos observadores fica clara fazendo-se uma comparação dos resultados gráfi cos e das tabelas compostas dos valores obtidos dos parâmetros, pelos observadores, apõs o cálculo de um determinado número de iteração. Esta comparação foi feita, levando-se em consideração o fato de que ambos os observadores adaptativos foram aplicados aos mesmos exemplos.

O desempenho dos observadores adaptativos também depende significativamente dos valores de coeficientes que fazem parte de suas estruturas e que podem ser convenientemente calcula dos ou arbitrados.

Os parâmetros g<sub>i</sub> fazem parte do conjunto de filtros pelos quais passam os sinais de u(k),  $y(k)$ ,  $\hat{y}(k)$  e  $\varepsilon(k)$ . Os valo res filtrados são próprios para a construção dos sinais auxiliares.

Deve-se procurar encontrar um conjunto de valores para g<sub>i</sub> tal que a performance dos observadores adaptativos seja satisfatõria para um determinado sistema.

142\*

'ii

Os coeficientes  $h_i$ , arbitrariamente escolhidos, são empregados no observador adaptativo do tipo Série-Paralelo. Eles fazem parte da matriz de estabilização H', cujos auto-valores, em discreto, devem estar contidos num círculo de raio unitš rio. Para este caso também deve-se buscar um conjunto de valores para h; para o qual este observador atinja um desempenho deseja vel, para um processo especificado.

Não menos importante ê'a definição de um valor para o ganho inicial da matriz F(k). Na ausência de ruído, quanto maior o valor inicial do ganho, mais rapidamente os parâmetros do processo são identificados. Na presença de perturbação, um ganho inicial elevado, não implica que uma boa estimação dos parâmetros será propiciada. Isto porque quanto maior o ganho inicial, mais rapidamente os elementos que compõe a matriz F(k) tenderão para zero em um determinado número de iteraçõeg que pode não ser suficiente para a realização de uma identificação aceitável. Neste caso então deve-se escolher um valor de ganho inicial menor, que tenda ã zero mais lentamente, dando tempo ao observador adaptativo de executar uma boa estimativa dos parâmetros do processo.

Quanto às indicações para futuros trabalhos, podem ser citadas as seguintes:

l - Utilização destes observadores adaptativos no sentido de proporcionar condições de realização de um. controle adaptativo modal. .

2 - Implementação dos algoritmos que compõe os observadores estudados em micro-processadores, com o propósito de

3;

realizar uma observaçao adaptativa de um processo real. Neste caso o observador implementado deve ser específico para atender a um processo de uma determinada ordem, número de entradas e número de saídas.

 $\epsilon$ 

### A P E N D I C I

### TEOREMA DE ESTABILIDADE PARA UMA CLASSE

### DE SISTEMAS REALIMENTADOS

### 1. SISTEMAS AMOSTRADOS PERTENCENTES à CLASSE L(A)

Seja um sistema discreto, completamente controlãvel e observãvel, linear, invariante no tempo, descrito por:

$$
X(k+1) = A X(k) + B u(k)
$$
 (I.1-1)

$$
y(k) = C X(k) + D u(k)
$$
 (I.1-2)

onde o vetor de estado X(k) ê de dimensão n, u(k) ë o vetor de entrada e y(k) representa o vetor de saída e ambos possuem dimen são m. A,B,C e D são matrizes de dimensões convenientes.

$$
\texttt{Def. I-I} \qquad \texttt{Classe I}(\Lambda) \, [1], \, [3]
$$

Considere-se A uma matriz simëtrica qualquer. O sistema formado por (I.l-l) e (I.l-2) pertence ã classe L(A), se ~ O sistema resultante de sua combinaçao paralela com a matriz de ganho -l/2A, for caracterizado por uma matriz de transferência estritamente real positiva.

Através da figura (I.1) pode-se verificar que o sistema resultante ë dado por:

$$
X(k+1) = A X(k) + B u(k)
$$
 (I.1-3)

$$
y_R(k) = C X(k) + (D - 1/2\Lambda) u(k)
$$
 (I.1-4)

e é caracterizado pela matriz de transferência:

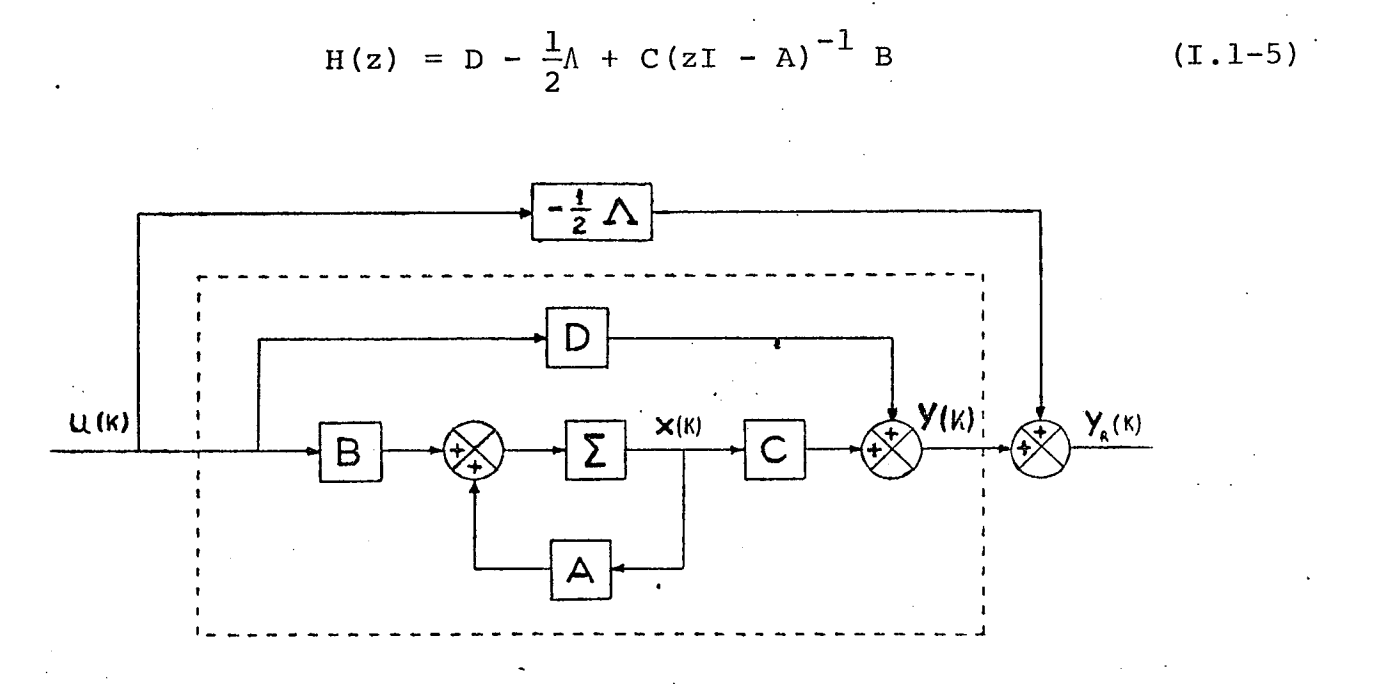

Figura  $(I.l)$  - Classe  $L(\Lambda)$ 

H(z) deve ser uma matriz estritamente real positiva, segundo a definição dada por [2], [9]. Satisfeita esta condi ção pode-se aplicar o lema de positividade dado por  $[2]$  $em$  $(I.1-3)$ ,  $(I.1-4)$  para verificar se  $(I.1-1)$ ,  $(I.1-2)$  pertence à classe L(A). Isto leva ao lema seguinte:

## Lema I-l - Critério da Classe L(A)

O sistema  $(I - I - 1)$ ,  $(I - I - 2)$  pertence à classe  $L(\Lambda)$ se e somente se existerem matrizes P e Q definidas positivas, uma

146

matriz simétrica A e duas matrizes K e L, tal que o seguinte sistema de equações seja verificado:

1) 
$$
A^T P A - P = -L L^T - Q
$$
 (1.1-6)

2) 
$$
B^T P A + K^T L^T = C
$$
 (I.1-7)

3) 
$$
K^{T} K = D + D^{T} - 1/2 (\Lambda + \Lambda^{T}) - B^{T} P B
$$
 (I.1-8)

### 2. SISTEMAS AMOSTRADOS PERTENCENTES à CLASSE N(F)

Seja um sistema linear, variante no tempo descrito

por:

$$
X(k+1) = A(k) X(k) + B(k) u(k)
$$
 (I.2-1)

$$
y(k) = C(k) X(k) + D(k) u(k)
$$
 (I.2-2)

onde o vetor de estado X(k) é de dimensão n, os vetores u(k) e y(k), que representam a entrada e a saida do sistema, são de dimensão m e as matrizes variantes no tempo  $A(k)$ ,  $B(k)$ ,  $C(k)$  e  $D(k)$ possuem dimensões convenientes. .

Def. I-2 Classe N( $\Gamma$ )  $\begin{bmatrix} 1 \end{bmatrix}$ ,  $\begin{bmatrix} 3 \end{bmatrix}$ 

'Considere-se F(k) uma sequência arbitrária de ma trizes simêtricas. O sistema formado por (I.2-l), (I.2-2) pertence ä classe N(F), se o sistema resultante de sua combinação em realimentação com a matriz de ganho l/2F(k), satisfizer a desigualdade de Popov.

Esta desigualdade é expressa por:

$$
\sum_{k=k_0}^{k_1} \left[ y_R(k) \right]^{\mathrm{T}} u_R(k) \ge - \mu_0^2 \qquad \forall k_1 \ge k_0 \quad (I.2-3)
$$

# onde  $\mu_{\odot}$  > 0

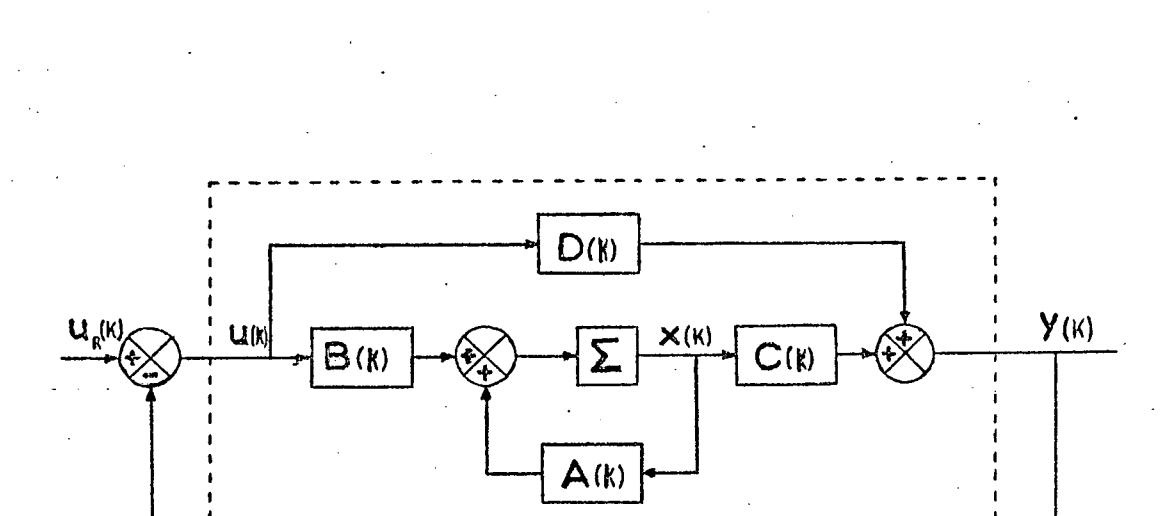

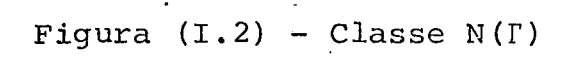

 $\frac{1}{2}$  $\Gamma$ (k)

Através da figura (I.2), pode-se verificar que  $\circ$ sistema resultante é dado por:

$$
X(k+1) = A(k) X(k) + B(k) u(k)
$$
 (I.2-4)

$$
y_{\mathbf{p}}(k) = y(k) = C(k) X(k) + D(k) u(k)
$$
 (I.2-5)

$$
u(k) = u_R(k) - \frac{1}{2} \Gamma(k) y(k)
$$
 (1.2-6)

A desigualdade (I.2-3) pode ser expressa como:

$$
\begin{array}{c} k_1 \\ \sum \\ k=k_0 \end{array} \left[ y_R(k) \right]^{\mathrm{T}} u_R(k) = \begin{array}{c} k_1 \\ \sum \\ k=k_0 \end{array} y(k) \begin{array}{c} k_1 \\ u(k) + \frac{1}{2} \sum \\ \sum k=k_0 \end{array} y(k) \begin{array}{c} \mathrm{T} \left( k \right) y(k) \left( 1.2-7 \right) \end{array}
$$

Utilizando  $(I.2-5)$ ,  $(I.2-7)$  e o lema contido no apêndice I da referência  $\lceil 10 \rceil$ , conforme prova contida em  $\lceil 3 \rceil$ , obtem~se as condições que satisfazem (I.2-3), expressas no lema a seguir:

## Lema I-2 - Critérios da classe N(F)

O sistema  $(I.2-1)$ ,  $(I.2-2)$  pertence  $\tilde{a}$  classe  $N(\Gamma)$ se existe uma seqüência P(k) de matrizes definidas (ou semi-definidas) positivas, três sequências de matrizes  $Q(k)$ ,  $S(k)$  e R(k) e uma sequência de matrizes simétricas  $\Gamma(k)$ , tal que o seguinte conjunto de equações seja satisfeito:.

1) 
$$
A^{T}(k) P(k+1) A(k) - P(k) =
$$
  
=  $-Q(k) + C^{T}(k) \Gamma(k) C(k)$  (I.2-8)

2) 
$$
B^{T}(k)
$$
 P.(k+1)  $A(k) + S^{T}(k) =$   
= C(k) +  $D^{T}(k)$  T(k) C(k) (I.2-9)

3) 
$$
R(k) - D^{T}(k) \Gamma(k) D(k) =
$$
  
=  $D(k) + D^{T}(k) - B^{T}(k) P(k+1) B(k)$  (I.2-10)

4) A sequência de matrizes:

149

1

 $\epsilon$ 

$$
M(k) = \begin{bmatrix} Q(k) & S(k) \\ S^{T}(k) & R(k) \end{bmatrix}
$$
 (I.2-11)

é definida positiva ou semi-definida positiva.

#### TEOREMA  $I-1$  [1] З.

Um sistema linear, amostrado, pertencente à classe L(A) realimentado por um sistema linear variante no tempo pertencente à classe N(I) (conforme a figura (I.3)), é assintóticamente estável globalmente se a matriz A-I(k) for definida positiva ou semi-definida positiva.

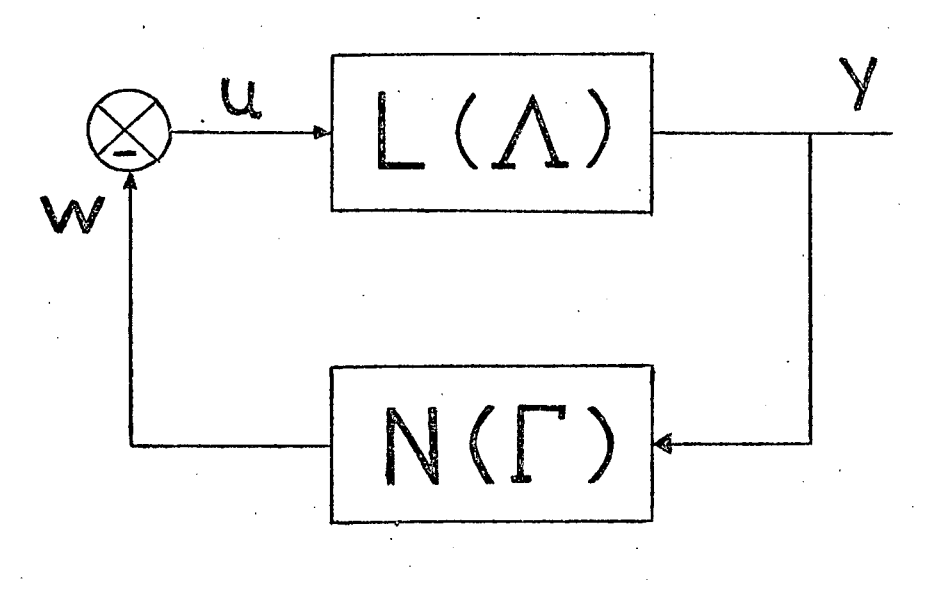

Figura  $(1.3)$  - Teorema I-1

A prova deste teorema é apresentado em  $\lceil 3 \rceil$ . Obs.: Para o caso de sistemas monovariáveis, a matriz  $\Lambda$  convertese em um escalar expresso por  $\lambda$  e a sequência de matrizes  $\Gamma$  (k), converte-se em uma sequência de escalares expressa por  $\gamma$  (k).

#### $\lceil 1 \rceil$ 4. LEMA DE INVERSÃO

Se por uma matriz regular arbitrária A de dimensão nxn e duas matrizes B e C de dimensão nxm, as matrizes  $(A+BC^T)$  e  $(T + C<sup>T</sup>A<sup>-1</sup>B)$ forem regulares, então a identidade seguinte é verdadeira

$$
(A+BCT)-1 = A-1 - A-1 B(I+CTAB)-1 CT A-1 (I: 4-1)
$$

#### A P Ê N D I C E II

# LEMAS UTILIZADOS PARA A DETERMINAÇÃO DOS SINAIS AUXILIARES PARA SISTEMAS AMOSTRADOS

$$
l - Lema
$$
 LII-l

Sejam os vetores de dimensão n:

Definindo-se

$$
\Delta d(k) = \tilde{d}(k) - \tilde{d}(k-1) = \overline{d}(k) + \overline{d}(k+1)
$$
\n(II.1-4)  
\n
$$
\Delta \beta_{i}(k) = \hat{\beta}_{i}(k) - \hat{\beta}_{i}(k-1) = \overline{\beta}_{i}(k) + \overline{\beta}_{i}(k+1)
$$
\n(II.1-5)  
\n
$$
g_{0} = 1
$$
\n(II.1-6)

A igualdade:

$$
\left[1+\sum_{j=1}^{n} g_j q^{-j}\right] \left\{\left[\hat{a}(k) - d\right] v_{u_0}(k) + \sum_{i=1}^{n} \left[\hat{\beta}_i(k) - \beta_i\right] v_{u_i}(k)\right\}.
$$

$$
-\left[\hat{a}(k) - d\right] u(k) - \sum_{i=1}^{n} \left[\hat{\beta}_{i}(k-i) - \beta_{i}\right] u(k-i) =
$$
  

$$
=\sum_{k=0}^{n} q^{-k} \omega_{\ell}(V_{u}, \hat{a}, \hat{\beta}, g, n)
$$
 (II.1-7)

é válida para qualquer de  $\beta_i$  se as funções  $\omega_{\ell}(V_{\nu}, \hat{d}, \hat{\underline{\beta}}, g, n)$ , para (2=0, ..., n), concordam com as expressões seguintes:

a) Para 
$$
k=0
$$
  
\n
$$
\omega_0 \left(V_{\mathbf{u}}, \hat{\mathbf{d}}, \hat{\mathbf{g}}, g, \mathbf{n}\right) = \overline{\mathbf{d}}(k) \left[v_{\mathbf{u}_0}(k) - \mathbf{u}(k)\right] + \frac{\mathbf{n}}{\mathbf{i} = 1} \overline{\mathbf{B}}_{\mathbf{i}}(k) v_{\mathbf{u}_{\mathbf{i}}}(k) \qquad (II.1-8)
$$

b) Para  $1 \le \ell \le n-1$ 

$$
\omega_{\ell} (V_{u}, \hat{d}, \hat{g}, g, n) = - \overline{d}(k) \sum_{j=\ell+1}^{n} g_{j} V_{u}_{j-\ell} (k) - \sum_{i=1}^{\ell} \overline{\beta}_{i} (k) \sum_{i=\ell+1}^{n} g_{j} V_{u}_{i+\ell} (k) +
$$

$$
\begin{array}{cccc}\nn & \lambda & \lambda \\
\sum_{i=\ell+1}^{\infty} \overline{\beta}_i(k) & \sum_{j=0}^{\ell} g_j \upsilon_{u_{i+j-\ell}}(k) - \n\end{array}
$$

$$
-\overline{\overline{d}}(k) \sum_{j=\ell}^{n} g_j v_{u_{j-\ell}(k)} -
$$

153

$$
\begin{array}{ccc}\n & \text{if } \mathbf{z} - \mathbf{1} \\
 & \text{if } \mathbf{z} - \mathbf{1} \\
 & \text{if } \mathbf{z} - \mathbf{1} \\
 & \text{if } \mathbf{z} - \mathbf{1} \\
 & \text{if } \mathbf{z} - \mathbf{1} \\
 & \text{if } \mathbf{z} - \mathbf{1} \\
 & \text{if } \mathbf{z} - \mathbf{1} \\
 & \text{if } \mathbf{z} - \mathbf{1} \\
 & \text{if } \mathbf{z} - \mathbf{1} \\
 & \text{if } \mathbf{z} - \mathbf{1} \\
 & \text{if } \mathbf{z} - \mathbf{1} \\
 & \text{if } \mathbf{z} - \mathbf{1} \\
 & \text{if } \mathbf{z} - \mathbf{1} \\
 & \text{if } \mathbf{z} - \mathbf{1} \\
 & \text{if } \mathbf{z} - \mathbf{2}\n\end{array}\n\end{array}\n\tag{II.1-9}
$$

c) Para  $l=n$ 

$$
\omega_{n} (V_{u}, \hat{d}, \hat{\underline{\beta}}, g, n) = - \sum_{i=0}^{n-1} \overline{\hat{\beta}}_{i}(k) g_{n} v_{u_{i}}(k) +
$$

+  $\bar{B}_n(k)$   $\sum_{j=0}^{n-1} g_j v_{u_j}(k)$  $(II.I-10)$ 

A demonstração deste lema se encontra na referên $cia [1].$ 

 $LII-2$  $2 -$ Lema

Sejam os vetores de dimensão n:

$$
V_{\mathbf{Y}}^{\mathbf{T}}(\mathbf{k}) = \begin{bmatrix} v_{\mathbf{Y}_1}(\mathbf{k}) & \cdots & v_{\mathbf{Y}_n}(\mathbf{k}) \end{bmatrix} \qquad (\text{II.2-1})
$$

$$
\hat{\mathbf{a}}^{\mathrm{T}}(\mathbf{k}) = \begin{bmatrix} \hat{\mathbf{a}}_{1}(\mathbf{k}) & \dots & \hat{\mathbf{a}}_{n}(\mathbf{k}) \end{bmatrix}
$$
 (II.2-2)

$$
g^{\mathbf{T}} = \begin{bmatrix} g_1 & \cdots & g_n \end{bmatrix} \tag{II.2-3}
$$

Definindo-se:

$$
\Delta a_{i}(k) = \hat{a}_{i}(k) - \hat{a}_{i}(k-1) = \overline{a}_{i}(k) + \overline{\overline{a}}_{i}(k-1)
$$
\n
$$
(i=1, ..., n) \quad (II.2-4)
$$

$$
g_{\mathsf{O}} = 1 \tag{II.2-5}
$$

A igualdade

$$
\left[1 + \sum_{j=1}^{n} g_j q^{-j}\right] \left\{\sum_{i=1}^{n} \left[\hat{a}_i(k) - a_i\right] v_{y_i}(k)\right\} - \sum_{i=1}^{n} \left[\hat{a}_i(k-i) - a_i\right] y(k-i) =
$$
\n
$$
= \sum_{k=0}^{n} q^{-k} r_k (v_{y}, \hat{a}, g, n) \qquad (II.2-6)
$$

é válida para qualquer a<sub>i</sub> se as funções r<sub> $l$ </sub> (V<sub>y</sub>, â, g, n),  $\verb!para!$  $(\ell=0, \ldots, n)$ , concordam com as expressões seguintes:

a) Para  $l=0$ 

$$
r_o
$$
 (V<sub>y</sub>,  $\hat{a}$ ,  $g$ , n) =  $\sum_{i=1}^{n} \overline{a}_i(k)$  v<sub>y<sub>i</sub></sub> (k) (II.2-7)

$$
r_{\ell} (V_{V}, \hat{a}, g, n) =
$$

$$
= - \sum_{i=1}^{k} \overline{a}_{i}(k) \sum_{j=\ell+1}^{n} g_{j} v_{y} \sum_{i+j-\ell}^{(k) +}
$$

$$
+\sum_{i=\ell+1}^{n} \overline{a}_{i}(k) \sum_{j=0}^{\ell} g_{j} v_{i+j-\ell} (k) -
$$

$$
\begin{array}{ccc}\n & \ell - 1 \\
 & \sum_{i=1}^{k-1} \bar{a}_i(k) & \sum_{j=2}^{k} g_j v_{y_{i+j-2}}(k) + \\
 & & \sum_{i=2}^{k-1} \bar{a}_i(k) & \sum_{j=0}^{k-1} g_j v_{y_{i+j-2}}(k) & (II.2-8)\n\end{array}
$$

c) Para 
$$
l=n
$$

$$
r_{n} (v_{y}, \hat{a}, g, n) = - \sum_{i=0}^{n-1} \bar{a}_{i}(k) g_{n} v_{y_{i}}(k) +
$$
  

$$
+ \bar{a}_{n}(k) \sum_{j=0}^{n-1} g_{j} v_{y_{j}}(k)
$$
 (II.2-9)

A demonstração deste lema se encontra na referen-

 $\operatorname{cia}$  [1].

### A P E N D I c E III

# CÁLCULO Dos PARÂMETROS gi Dos FILTROS

Apresenta-se aqui, neste apêndice, um método  $[1]$ , para o cálculo dos parámetros g<sub>i</sub> dos filtros das entradas u<sub>j</sub>(k), das saídas y(k) do processo e  $\hat{y}$ (k) do observador e dos erros de  $safda \epsilon(k)$ .

1. Seja a matriz A de um sistema estável, descrito em termos de variáveis de estado. Seus auto-valores, em caso de sistema discretizado, devem estar no interior do círculo unitário. Esta matriz pode ser qualquer, desde que atenda ao requisito anterior e tenha a mesma ordem da matriz A do processo que está sendo observado.

Os elementos da matriz A estão assim dispostos:

$$
A = \begin{bmatrix} a_1 & a_2 & \cdots & a_n \\ & & 0 & & \\ & & & \vdots & \\ & & & & 0 \end{bmatrix}
$$
 (III.1)

2. Deve-se determinar os valores dos parâmetros das matrizes P e Q, tal que a equação abaixo seja satisfeita:

$$
A^T P A - P = - Q \qquad (III.2)
$$

157

As matrizes P e Q devem obedecer as seguintes restrições:

> 1)  $P > 0$  $(TII.3)$  $(III.4)$ 2)  $Q > 0$

ou seja, devem ser definidas positivas.

Para facilitar os cálculos, faz-se:

$$
Q = I \tag{III.5}
$$

onde I é a matriz identidade, que satisfaz plenamente à restrição.

3. Determinado os valores dos elementos da matriz P, toma-se a sua primeira linha para realizar o cálculo seguinte:

$$
c^{T} = \frac{2 - \lambda}{r + p_{11}} \begin{bmatrix} p_{11} & \cdots & p_{1n} \end{bmatrix} A \qquad (III.6)
$$

onde os coeficientes  $\lambda$  e r devem satisfazer as seguintes condições:

- $(\text{III.7})$ 1)  $0 \le \lambda < 2$
- 2)  $r > 0$  $(III.8)$

4. De posse dos valores do vetor  $c^T$ , determinase:

$$
g_j = c_j - a_j \tag{III.9}
$$

que são os valores dos parâmetros dos filtros desejados.

5. Os valores de  $g_j$  devem ser tais, que o sistema descrito em termos de função de transferência:

$$
\frac{u(k)}{\varepsilon(k)} = \frac{\left[1 - a_1 z^{-1} - \dots - a_n z^{-n}\right]}{\left[1 + a_1 z^{-1} + \dots + a_n z^{-n}\right]}
$$
(III.10)

deve pertencer à classe  $L(\lambda)$ .

### APÊNDICE Iv

### MANUAL DO USUÃRIQ

ø

O conteúdo deste manual tem por meta a apresentação dos algoritmos computacionais utilizados na simulação digital de Observadores Adaptativos, que são objetos de estudo no desen volvimento desta dissertação de mestrado.

Nele estão descritos, de maneira objetiva, todos os programas de simulação digital, construídos a partir dos algoritmos de observação adaptativa baseados na teoria de Sistemas Adaptativos com Modelo de Referência. \_

A estrutura dos algoritmos de simulaçao digital está constituída por um programa principal e as sub-rotinas, sendo cada uma delas responsãvel por um cálculo específico. Ao programa principal cabe a tarefa de receber os dados de entrada, chamar as sub-rotinas e emitir resultados na forma de tabelas e na forma de gráficos. .

Todo o trabalho de simulação foi realizado no Labo ratõrio de Controle e Microinformâtica do Departamento de Engenharia Elëtrica da UFSC.

Os algoritmos de observaçao, transcritos na lin guagem FORTRAN IV, foram implementados no mini-computador PDP  $11/40$  - DEC, dotado de uma interface híbrida constituída por quatro conversores digitais-analógicos (CDA), e oito conversores ana lögicos-digitais (CAD). Esta interface permite que se realize controle em tempo real (ON-LlNE) de um processo verdadeiro ou simulado em computador analógico, através de um algoritmo de

comando apropriado implementado neste computador.

Este computador conta também com os seguintes peri fêricos: uma unidade de "FLOPPY-DISK" com dois controladores de disketes, uma leitora/perfuradora de fita de papel, um terminal de vídeo, um teletipo, uma teleimpressora série, um display TRC e ainda um plotador HP. .

Basicamente este manual está dividido em quatro \_ partes. Na primeira são apresentados os programas de simulação di gital com uma breve explicação; na segunda estão expostos os chamados programas de apoio; a terceira parte ë dedicada ã um exem plo, objetivando explicitar o manuseio de todos os programas enc. volvidos no trabalho. E finalmente.a quarta parte contêm as lis tagens de todos os programas desenvolvidos durante os estudos.

### PRIMEIRA PARTEz PROGRAMAS .DE SIMULAÇAO DIGITAL

l - Programas relativos ã simulaçao do Observador Adaptativo Série-Paralelo Multivariävel.

### $-1.1 - OASPMV$

É o programa principal. Recebe os dados de entrada, chama os subprogramas e emite os resultados da simula ção na forma de tabelas e de gráficos. Funciona tanto para processos com uma só saída, como processos portadores de múltiplas saídas.

161

### $1.2 - SMF$

Esta sub-rotina é a responsável pela montagem da matriz de ganho decrescente F(k). Ela multiplica  $\mathbf{a}$ ma triz identidade de dimensão conveniente por um dado valor correspondente ao ganho inicial.

# $1.3 - SAIPRO$

É responsável pelo cálculo da saída ou  $safdas, y(k)$  do processo.

### $1.4 - SUT$

Executa a montagem do conjunto de entra das u(k) (sequências binárias pseudo-aleatórias) que vão excitar o processo e o observador. No caso do processo multivariável o conjunto de entradas de um subsistema é constituído pelas sequên cias binárias pseudo-aleatórias de períodos distintos pelas  $\mathbf e$ saidas dos outros subsistemas em que o processo é dividido.

 $1.5 - FVURØ$ 

 $v_{\rm u_{\rm j}$ Determina os sinais de saída, (k), do filtro pelo qual passam as entradas u<sub>j</sub> (k).

### 1.6 - SFVSP

Este subprograma realiza a montagem do vetor de observação, V(K), de tamanho conveniente, com os valores de saída, v<sub>u (k)</sub>, v<sub>u (k-l)</sub> e v<sub>y</sub>(k-l), dos filtros das entr<u>a</u><br>jo das u<sub>j</sub>(k) e das saídas y(k), do processo.

## $1.7 -$  ERROSP

Calcula o erro de saída,  $\varepsilon(k)$ , entre o processo e o observador adaptativo.

### 1.8 - PBPCSP

Determina os valores dos parâmetros do observador adaptativo na k-êsima iteração: â(k), Ê(k), d(k).

1.9 - <u>SWCØSP</u>

Calcula o sinal auxiliar  $\hat{\omega}_{\text{o}}(\text{k})$ 

1.10 - SWCNSP

 $\bullet$ 

Calcula os sinais auxiliares  $\hat{\omega}_n(k)$ .

### 1.11 - SAIOBS

Determina a saída,  $\hat{y}(k)$ , ou saídas (caso·

‹

\*Y

 $\epsilon$ 

multivariável) dos observadores adaptativos.

### $1.12 - ESTADO$

Executa o cálculo do vetor de estado, X(k), do processo na k-ésima iteração..

### $1.13 - OBESSP$

Calcula o vetor de estado,  $\hat{X}(k)$ , do observador adaptativo na k-ésima iteração.

### $1.14 - VUVYSP$

Esta sub-rotina contém os algorítmos que fornecem os sinais de saída, V<sub>u;</sub> (k) e V<sub>y</sub> (k), dos filtros de u<sub>j</sub> (k) e y(k) e que serão utilizados na montagem do vetor de observação  $V(k+1)$ .

### $1.15 - SFGD$

Este subprograma cálcula os valores dos elementos da matriz de ganho decrescente, F(k), a ser utilizada na iteração seguinte.

‹'

z

### $1.16 - STETAS$

Calcula os valores dos elementos que compõem o vetor  $\Theta(k)$ , os quais serão utilizados na próxima iteraçao.

 $\bullet$ 

<sup>2</sup>- Programas relativos ã simulação do Observador Adaptativo Paralelo Multivariãvel.

### 2.1 - OAPAMV

Este ê o programa principal. Ele .recebe os dados de entrada, chama os subprogramas e emite os resultados na forma de tabelas e de gráficos. Serve para processos de uma saída e para processos possuidores de múltiplas saídas.

### $2.2 - SMF$

Este subprograma executa a montagem da `matriz de ganho decrescente F(k). Multiplica a matriz identidade de dimensão conveniente por um dado valor correspondente ao ganho inicial. '

### 2.3 - SAIPRO

Calcula a saída ou saídas, y(k), do pro

cesso observado. \_

., ...

### $2.4 - SUT$

Faz a montagem do conjunto de entradas, u(k), (sequências binárias pseudo-aleatórias) que excitarão o processo e o observador. No caso do processo ser multivariãvel <sup>o</sup> conjunto de entradas de um subsistema é composto pelas seqüências binãrias pseudo-aleatórias de períodos diferentes e pelas saídas dos outros subsistemas em que o processo é dividido.

# $2.5 - FVURØ$

calcula os sinais de saída, v<sub>u (k)</sub>, do esta de saída, v<sub>u jo</sub> (k), do esta de saída, v<sub>u jo</sub> (k), do esta de saída. Esta de saída de saída de saída de saída de saída de saída de saída de saída de saída de saída de saída filtro das entradas  $u_j(k)$ .

$$
2.6 - \underline{\text{SFV}}
$$

Esta sub-rotina realiza a montagem do vetor de observação V(k), de tamanho conveniente, com os valores de saída ν<sub>u, (k)</sub>, v<sub>u (k-l), v<sub>ỹ</sub>(k-l)e v<sub>ε</sub>(k-l) dos filtros de entradas (α), v<sub>io</sub></sub>  $u$ <sub>;</sub>(k), das saídas,  $\frac{1}{Y}(k)$ , dos observadores adaptativos e dos erros  $\varepsilon$  (k)

$$
2.7 - \underline{\text{ERRO}}
$$

r

Calcula o erro de saída, e(k), entre o processo e o observador.

"

166

### 2.8 ~ PBPC

Determina os valores dos parâmetros das matrizes  $\hat{A}(k)$ ,  $\hat{B}(k)$  e  $\hat{D}(k)$ , do observador adaptativo na k-ésima iteração. .

 $2.9 - SWCØ$ 

Calcula o sinal auxiliar  $\hat{\omega}_{\vec{\Omega}}(k)$ .

e

 $2.10 - SWCN$ 

Calcula os sinais auxiliares  $\hat{\omega}_n(k)$ 

2.11 - SAIOBS

Determina a saída , $\hat{y}$ (k), ou saídas (caso multivariãvel) dos observadores adaptativos.

### $2.12 - ESTADO$

Calcula o vetor de estado, X(k), do processo na k-êsima iteração.

2.13 - OBES

Executa o cálculo do vetor de estado, X(k), do observador adaptativo na k-ésima iteração.

### $2.14 - FVUVY$

Os algoritmos contidos neste subprograma determinam os sinais de saída, V<sub>u (k</sub>), V<sub>ŷ</sub>(k) e V<sub>e</sub>(k), dos filtros de u<sub>j</sub>(k),  $\hat{y}$ (k) e ε(k), que serão utilizados na montagem do vetor de observação V(k+1).

 $12.15 - SFGD$ 

Esta sub-rotina calcula os valores dos elementos da matriz de ganho decrescente, F(k), a ser utilizada na iteração seguinte.

### 2.16 - STETAS

Calcula os elementos que compõem o vetor 9(k), os quais serão utilizados na próxima iteração.

### SEGUNDA PARTE: PROGRAMAS DE APOIO

## 1 - <u>DIS</u>

Este programa executa a discretização de um sistema descrito por variáveis de Estado em contínuo, dado um determinado período de amostragem. Foi desenvolvido por Augusto H. Bruciapaglia.

(

### <sup>2</sup>- CANONI

Programa responsável pela determinaçao da for ma canõnica de observabilidade de processos monovariâveis ou multivariâveis. . . The contract of the contract of the contract of the contract of the contract of the contract of the contract of the contract of the contract of the contract of the contract of the contract of the contract of the contrac

### 3 - FCPFA

Este programa fornece a forma associada â forma canõnica de observabilidade multivariãvel de processos com múltiplas entradas e múltiplas saídas. - ¿

### $4 - \text{FLITRO}$

O algoritmo contido neste programa permite determinar os coeficientes g $_1$ , g $_2$ ,  $\cdots$  g $_{\rm n}$  dos sistemas que fornecem os valores filtrados de  $u_j(k)$ ,  $y(k)$ ,  $\hat{y}(k)$  e  $\varepsilon(k)$ .

l69

r
Este programa possibilita a determinação dos auto-valores de uma matriz de até ordem 30. Foi desenvolvido por Arthur Renan S. Rodrigues a partir do trabalho de J. GRAD e M. A. BREBNER (Communications of the ACM, Vol. ll, n9 12, Dec. 1968).

$$
6 - \underline{\text{GSBPA}}
$$

Esta sub-rotina gera as sequências binárias pseudo-aleatórias, de períodos previamente escolhidos. Simula uma sequência de flip-flops, conforme descrição no item 4.2.2, do capítulo 4, do livro IDENTIFICATIONS OF SYSTEMS, de J. GRAUPPE.

# 7 – <u>GAUSS</u>

Este subprograma fornece o ruído com distribui ção normal gaussiana o qual é utilizado para perumbar o processo, durante a sua simulação digital. Foi desenvolvido por João Bosco da Mota Alves.

#### <sup>8</sup>- PLTMOD

Este programa é utilizado para plotar os gráfi cos referentes ã Distância de Estado e Distância Paramétrica. Ele armazena os pontos referentes â curva desejada e comanda o traça~ dor de gráficos. É uma adaptação do programa original desenvolvi~-

do por Arthur Renan S. Rodrigues.

# ¶ERcEIRA PARTE: EXEMPLO ELUCIDATIVO

Através da execuçao deste exemplo explica-se com detalhes o manuseio de todos os programas desenvolvidos durante o trabalho.~Escolheu-se, para servir de exemplo, um processo multivariável de quinta ordem com duas entradas e duas saídas. O pr<u>o</u> grama de simulação do algorítmo de observação adaptativa,  $\,$  sele- $\,$ cionado para efeitos de desenvolvimento do exemplo, foi o referep te ao Observador Adaptativo Paralelo Multivariâvel (OAPAMV).

O processo multivariável em contínuo, descrito em termos de variáveis de estado, é caracterizado pelas matrizes seguintes:

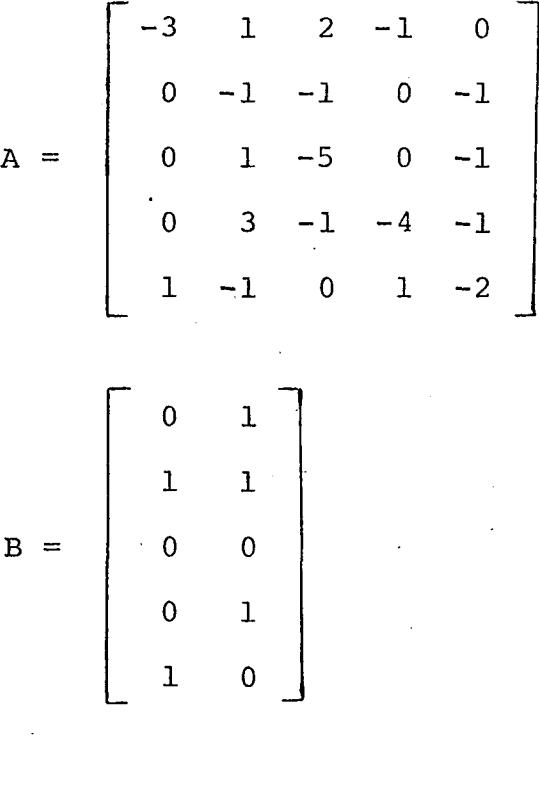

Wi

$$
C = \left[ \begin{array}{cccccc} 1 & 0 & 1 & 1 & 0 \\ 1 & 0 & 0 & 1 & 1 \end{array} \right]
$$

$$
D = \left[ \begin{array}{rrr} 1 & 2 \\ 0 & 5 & 1 \end{array} \right]
$$

Na sequência, são apresentados todos os programas empregados nesta simulação, na ordem de uso:

#### 1 - PROGRAMA DIS

Programa responsável pela discretização de

sistemas descritos por variáveis de estado.

Seu uso é mostrado através de um exemplo, como

segue: .

RUN DX1:DIS

```
PROCESSO CONTINUO
    DE=FE+GU+DN
    Y = HXENTRE COM DIMENSOES N/M
    12 SAO OS SEUS VALORES MAXIMOS-->FORMATO 212
5.2
```
ENTRE COM A MATRIZ F POR LINHA F=MATRIZ QUADRADA (N.N) -->FORMATO NF12.5  $-3.0, 1.0, 2.0, -1.0, 0.0$  $0.0, -1.0, -1.0, 0.0, -1.0$  $(0, 0, 1, 0, -5, 0, 0, 0, -1, 0)$  $0.0, 3.0, -1.0, -4.0, -1.0$  $1.0, -1.0, 0.0, 1.0, -2.0$ 

#### ENTRE COM A MATRIZ G POR LINHA G=MATRIZ DE DIMENSAO (N.M) -->FORMATO MF12.5  $0, 0, 1, 0$

 $1.0110$  $0.0.0.0$  $(0, 0, 1, 0)$  $1.0.00$ 

### ENTRE COM A MATRIZ D POR LINHAT D=MATRI2 DE DIMENSAO (N.N) -->FORMATO NF12.5

ENTRE COM O TEMPO DE DISCRETIZACAO-->FORMATO F10.5  $\Theta$ . 1  $\mathbb{R}^2$ 

```
PROCESSO DISCRETIZADO
    K(K+1)=BK(K)+BU(K)+D1W(K)
    Y(K) = HK(K)W(K)=A1*SIN(WA*K+0)+A2*K+A3*(K**2)+A4
STOP = -
```
Como resultado, ele fornece o sistema discretiza-

 $do:$ 

TEMPO DE DISCRETIZACAO=

 $0.10000$ 

MATRIZ A

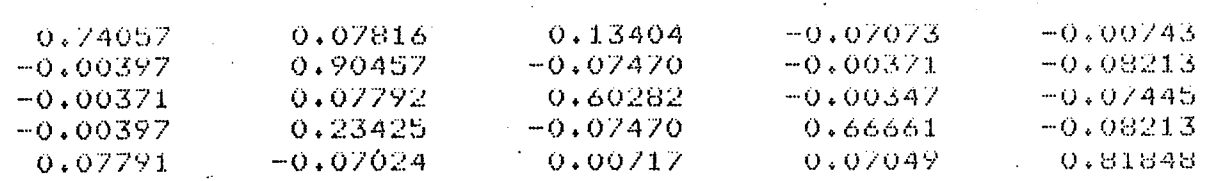

MATRIZ B

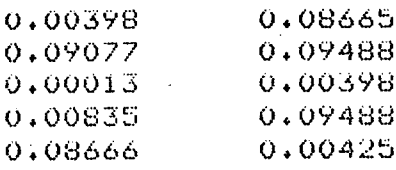

#### MATRIZ D1

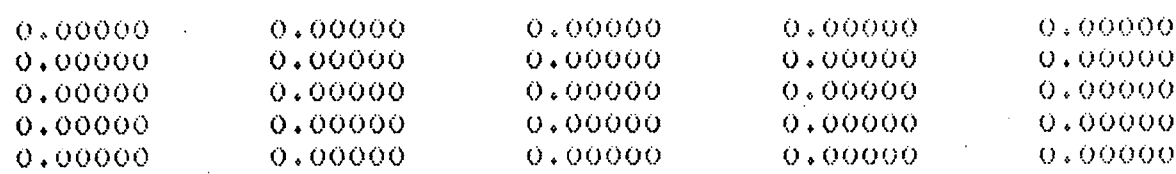

# 2 - PROGRAMA CANONI

Calcula a Forma Canônica de Observabilidade de um sistema. Entra-se com as matrizes e dimensões de um processo discretizado, conforme a listagem à seguir:

#### RUN DX1:CANONI

# ENTRE COM A ORDEM "N" DO SISTEMA

5

ENTRE COM O NUMERO DE ENTRADAS "NE" E O NUMERO DE SAIDAS "NS"  $2, 2$ 

ENTRE COM AS ORDENS DOS 2 SUBSISTEMAS  $3, 2$ 

ENTRE COM A MATRIZ "AC 5, 5)" DO PROCESSO 0. 74057, 0. 07816, 0. 13404, -0. 07073, -0. 00743  $-0.00397, 0.90457, -0.07470, -0.00371, -0.00213$  $-0.00371, 0.07792, 0.60282, -0.003347, -0.07445$  $-0.00397.0.23425. -0.07470.0.66661. -0.08243$ 0.07791, -0.07024, 0.00717, 0.07049, 0.01848

ENTRE COM A MATRIZ "B< 5, 2)" DO PROCESSO 0.00398,0.08665 0.09077,0.09488 0.00013.0.00398 0.00835,0.09488 0.08666, 0.00425

ENTRE COM A MATRIZ "C< 2, 5)" DO PROCESSO 1. 0. 0. 0. 1. 0. 1. 0. 0. 0  $1.0, 0.0, 0.0, 1.0, 1.0$ 

ENTRE COM A MATRIE "D< 2, 2)" DO PROCESSO  $1.0, 2.0$  $0.5.1.0$ 

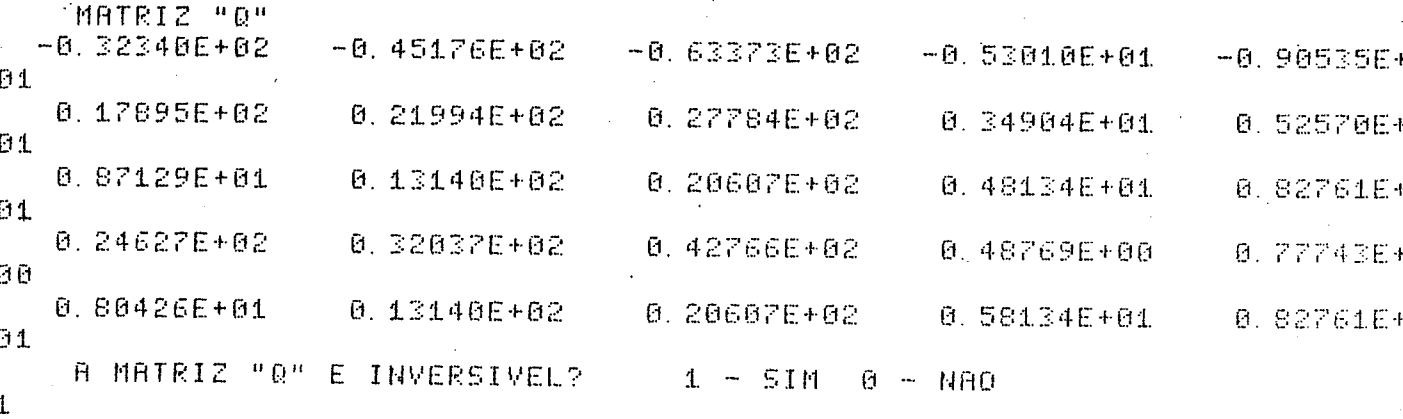

 $5TOP$  --

E obtem-se o resultado desejado:

MATRIZ "AC"

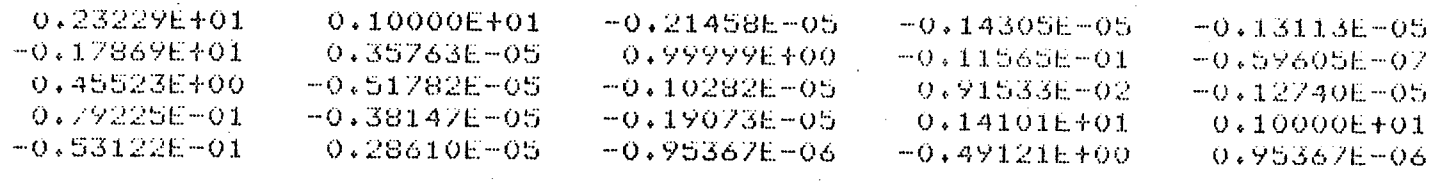

MATRIZ \*BC\*

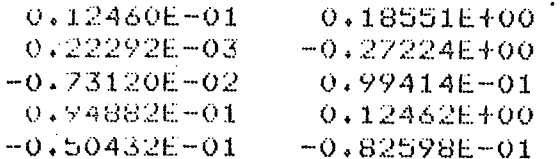

 $MATRIZ \triangle ^*CC$ 

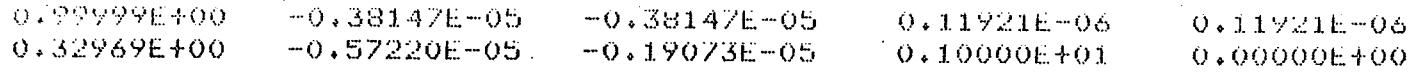

MATRIZ \*DC\*

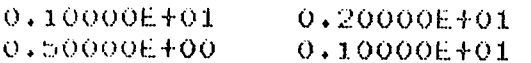

#### PROGRAMA FCPFA  $3<sup>1</sup>$

Este programa calcula a Forma Associada da Forma Canônica de Observabilidade. As matrizes requisitadas por ele, para a realização dos cálculos são formadas conforme explica ção abaixo.

A matriz AC(NS, NOS, NS) é formada peias colunas que contém os parâmetros do processo e os coeficientes de acoplamento apresentados pela matriz "AC" obtida do programa CANONI.

A matriz SKI é formada a partir da matriz "CC", retirando-se todas as colunas formadas só por elementos de valores iguais a zero (ou que podem ser considerados iguais a zero).

A listagem seguinte mostra o procedimento de entrada de dados para a realização dos cálculos desejados.

RUN DE1:FOPER

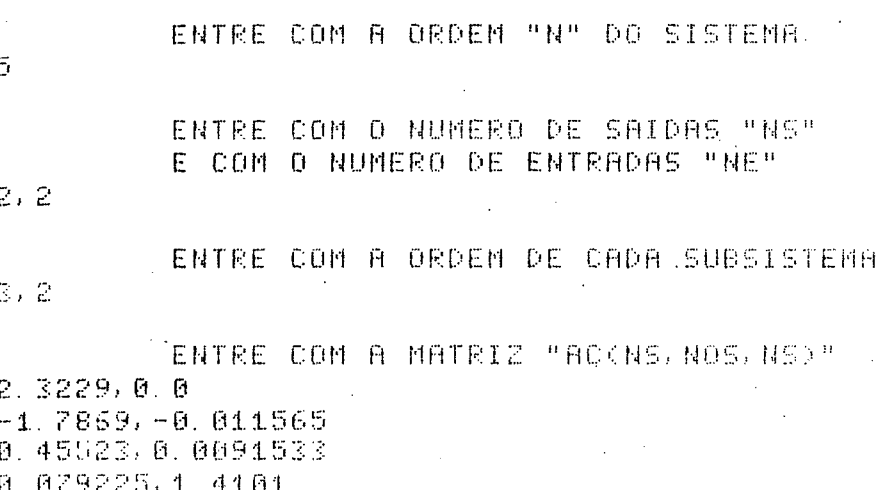

 $-0.053122.7 - 0.49121$ 

"NOS"

ENTRE COM A MATRIZ "BOCNS, NOS, NE)" 0.01246.0.18551  $0.00022292, -0.27224$  $-0.007312, 0.099414.$ 0.094892,0.12462  $-0.050432, -0.082598$ 

ENTRE COM A MATRIZ "DOCNS, NE)".  $1.0, 2.0$  $0.5, 1.0$ 

ENTRE COM A MATRIZ "SKIKNS, NS)"  $1.0.0.0$  $0.32962, 1.0$ 

 $STOP$  --

#### São os seguintes os resultados obtidos:

#### SUBSISTEMA \*1\*

#### MATRIZ "AT"

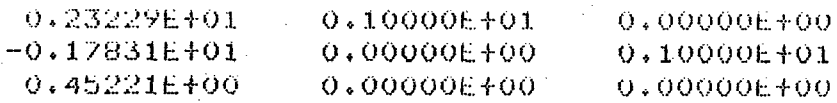

### MATRIZ "MT"

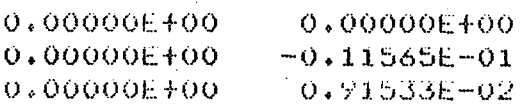

#### MATRIZ "BI"

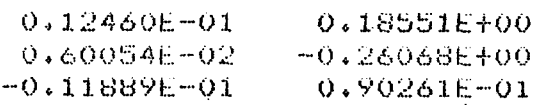

#### VETOR \*CKT\*

0.000000E+00 0.00000E+00

#### VETOR "OT"

0.10000E+01

 $0.20000E + 01$ 

#### SUBSISTEMA \*2\*

# MATRIZ "AT"

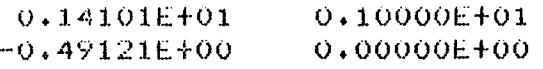

#### MAIRIZ "MT"

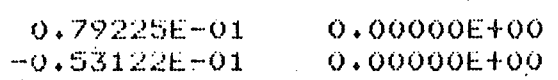

# MATRIZ \*BT\*

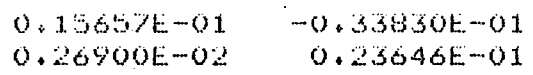

VETOR \*CKT\*

 $0.32962E + 00$  $0.0000000000$ 

VETOR "DT"

0.17038E+00

0.34076E+00

#### 4 - PROGRAMA AUTO

Utiliza-se este programa para verificar se os auto-valores da matriz A da Forma Canônica de Observabilidade ou da Forma Associada (caso multivariável), encontram-se no interior do círculo unitário. Em caso afirmativo, o sistema é estável.

Entra-se com os dados, conforme a listagem apresentada em seguida.

RUN DE1: AUTO

ENTRE COM OS NOS. DOS ARQUIVOS EM DX1 91, 92 PROGRAMA PARA A DETERMINACAO DOS AUTOVALORES DEUMA MATRIZ REAL ENTRE COM A ORDEM DA MATRIZ CAJ 文 A MATRIX (A) ENTRARA VIA: 1- TT 2-DX1  $\mathbf{1}$ ENTRE COM A LINHA 1 DA MATRIZ [A] - 8P/L 2.3229,1.0,0.0  $2$  DA MATRIZ [A] - 8P/L ENTRE COM A LINHA  $-1.7831.0.0.10$ ENTRE COM A LINHA 3 DA MATRIZ [A] - 8P/L 0.45221 IMPRESSAO P/ CONFERENCIA DA MATRIZ [A] DESEJA ALTERAR ELEMENTOS DE AP  $1 - 51$ M  $2 - MHO$ 2 DESEJA GRAVAR MATRIZ A? 1-SIM 2-NAO 2  $STOF$  --. RUN DX1: AUTO ENTRE COM OS NOS. DOS ARQUIVOS EM DX1 91,92 PROGRAMA PARA A DETERMINACAO DOS AUTOVALORES DEUMA MATPIZ REAL ENTRE COM A ORDEM DA MATRIZ CAJ  $\mathcal{D}$ A MATRIX LAD ENTRARA VIA: 1- TT 2-DE1  $\mathbf{1}$ ENTRE COM A LINHA 1 DA MATRIZ EAJ - SP/L 1.4101.1.0 ENTRE COM A LINHA 2 DA MATRIZ [A] - 8P/L  $-0.49121, 0.0$ IMPRESSAO PZ CONFERENCIA DA MATRIZ EAD DESEJA ALTERAR ELEMENTOS DE A? 4-5IN 2-NAO  $\mathcal{D}$ DESEJA GRAVAR MATRIZ A? 1-SIM 2-NAO 2.  $STOF$  --

O resultado final é dado no formato sequinte:

 $0.8990+J($  $0.0000$ AUTOVALOR  $\mathbf{1}$  $2 - 4$  $0.7740 + J($  $0.0000$ AUTOVALOR  $0.6498 + J$  $0.0000$  $3 -$ AUTOVALOR

 $0.0000$  $0.6283 + J($ AUTOVALOR  $1 2 0.7818 + J($  $0.0000$ **AUTOVALOR** 

#### 5 - PROGRAMA FILTRO

Este programa fornece o conjunto de valores  $g_i$ a serem utilizados nos filtros.

Entra-se com a matriz A transposta do processo Forma Canônica de Observabilidade ou na Forma Associada, com na o valor de r e de  $\lambda$  conforme a listagem apresentada em seguida:

RUN DEL: FILTRO

ENTRE COM A ORDEM "N" DO SISTEMA

ENTRE COM OS VALORES DA MATRIZ "AK 3, 3)= ENTRE COM 3 ELEMENTOS POR LINHA E PRESSIONE CR FORMATO E11.5

2.3229, -1.7831, 0.45221  $1.0, 0.0, 0.0$  $0.0, 1.0, 0.0$ 

TENTRE COM OS VALORES DE "0. C= RLAM C2. ", E DE "R D0. " 1.0.0.9E+04

> QUER ENTRAR COM NOVOS VALORES PARA "RLAM" E "R"? SE SIM ESCREVA "1" E, SE NAO ESCREVA "0"

 $STOP - -$ 

 $\overline{\mathbb{B}}$ 

#### **RUN DX1-FILTRO**

ENTRE COM A ORDEM "N" DO SISTEMA

 $2^+$ 

ENTRE COM OS VALORES DA MATRIZ "A( 2, 2)= ENTRE COM 2 ELEMENTOS POR LINHA E PRESSIONE CR FORMATO E11.5

1. 4101. - 0. 49121

 $1.0.0.0$ 

ENTRE COM OS VALORES DE "0. C= RLAM C2. ", E DE "R D0. " 1.0.0.1E+04

> QUER ENTRAR COM NOVOS VALORES PARA "RLAM" E "R"? SE SIM ESCREVA "1" E, SE NAO ESCREVA "0"

 $STOP$  --

E os valores obtidos para g<sub>i</sub> são apresentados

na forma a seguir:

 $LAMBUA = 0.1000E+01$ 

 $R = 0.9000E + 04$ 

 $61 = -0.21697E + 01$ 0.15771E+01  $62 =$  $6 \ 3 = 7$  $-0.38241E+00$ 

 $LAMBDA = 0.1000E+01$ 

 $61 =$  $-0.13871E+01$ 0.47927E+00  $6.2 =$ 

#### 长中。 0.1000E+04

#### PROGRAMA OAPAMV

Este programa simula a observação adaptativa 4 de sistemas multivariaveis (ou monovariãveis) descritos em termos de variáveis de estado. O observador é do tipo Paralelo.

Os dados de entrada exigidos .pelo programa são: a ordem do processo, número de entradas e de saídas, as ordens dos observadores (ou a ordem, no caso monovariãvel)..As ma trizes do processo, na Forma Canônica de Observabilidade ou .na Forma Associada, são dadas para efeito de simulação do desenvolvimento das trajetórias dos seus estados e para comparação com as matrizes e vetores de estado correspondentes fornecidos pelo observador, obtendo-se assim a distância paramêtrica e distância de estado. Entra-se com os dados referentes aos parâmetros. '  $\mathbf{u}$ dos filtros, com os ganhos iniciais, com a média e a variância do ruido gaussiano e com os números das entradas pseudo-aleatõrias. No caso dos parámetros g<sub>i</sub>, eles são precedidos do parámetro g<sub>o</sub> que e sempre igual à um. Quanto aos números das entradas pseudo-aleatõrias, cada um deles se refere â um período específico. A listagem seguinte mostra como se procede na entrada- de ¿dados para este programa.

 $\epsilon$ 

RUN DX1: ORPAMY

ENTRE COM O VALOR DE N (ORDEM DO SISTEMA) 5

ENTRE COM O VALOR DE NE (NUMERO DE ENTRADAS) E O VALOR DE NS (NUMERO DE SAIDAS)  $2.2$ 

ENTRE COM AS ORDENS DOS 2 OBSERVADORES SE TODOS TIVEREM A MESMA ORDEM ESCREVA "1" NA PROXIMA LINHA  $3.2$ 

ENTRE COM OS VALORES DOS ELEMENTOS DA MATRIZ "A( 5, 5)" ENTRE COM 5 ELEMENTOS POR LINHA  $2.3229, 1.0, 0.0$  $-1.7831, 0.0, 1.0$ 0.45221,0.0,0.0  $0.0, 0.0, 0.0, 1.4101, 1.0$  $0, 0, 0, 0, 0, 0, -0, 49121, 0, 0$ 

ENTRE COM OS VALORES DOS ELEMENTOS DA MATRIZ "B( 5, 3)" ENTRE COM. 3 ELEMENTOS POR LINHA 0.0.0.01246.0.18551  $-0.011565, 0.0060054, -0.26068$ 0.0091533, -0.011889, 0.090261 0.079225,0.015657,-0.03383  $-0.053122, 0.00269, 0.023646$ 

ENTRE COM OS VALORES DOS ELEMENTOS DA MATRIZ "C( 2, 5)" ENTRE COM 5 FLEMENTOS POR LINHA  $1.0, 0.0, 0.0, 0.0, 0.0, 0.0$  $0, 0, 0, 0, 0, 0, 1, 0, 0, 0$ 

ENTRE COM OS VALORES DOS ELEMENTOS DO MATRIZ "D( 2, 3)" ENTRE COM 3 ELEMENTOS POR LINHA  $0, 0, 1, 0, 2, 0$ 0.32962, 0.17038, 0.34076

ENTRE COM OS VALORES DOS PARAMETROS "GIK 7 )" ESCREVA UM VALOR POR LINHA, COM O SINAL TROCADO  $-1.0$ 2.1697  $-1.5771$  $0.38241$  $-1.0$ 1.3871  $-6.47927$ 

DE OS GANHOS INICIAIS DAS 2 MATRIZES DE GANHOS DECRESCENTES "F"  $0.1E + 05$ 

 $0.1E + 05$ 

ESCREVA "1" SE QUISER RUIDO GAUSSIANO E, "0" SE NAO" QUISER QUER RUIDO NA ENTRADA?

QUER RUIDO NA SAIDA?

 $\mathbf{1}$ 

QUER RUIDO NOS ESTADOS?

ESCREVA A MEDIA(AM) E A VARIANCIA(QV)  $0.0.0.01$ 

ENTRE COM OS NUMEROS LOGICOS DAS ENTRADAS "NUL"  $9, 11$ 

ESCREVA O NUMERO DE ITERACOES QUE DESEJA 15000

ESCREVA "1" SE QUISER GRAVAR OS DADOS PARA SEREM **PLOTADOS** NO PLOTTER DO ANALOGICO, E "0" SE NAO QUISER

 $1$ 

CURVAS A SEREM PLOTADAS: 1 - DISTANCIA PARAMETRICA 2-- DISTANCIA DE ESTADO

ESCREVA O NUMERO DO ARQUIVO

 $55$ 

DE QUANTAS EM QUANTAS ITERACOES QUER DETERMINAR  $H$ MEDIA DOS DADOS A SEREM PLOTADOS?

50

NUMERO DE DADOS A SEREM ARMAZENADOS POR CURVA: 300

DESEJA IMPRESSAO DE QUANTAS EM QUANTAS ITERACOES? 1500

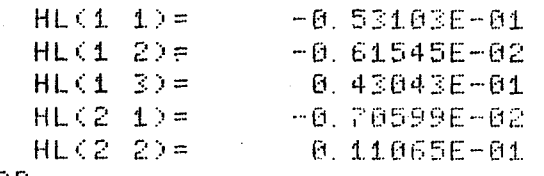

 $STOF$  --

# Os resultados são apresentados na forma seguin

### te:

### $K = 15000$

## PARAMETROS IDENTIFICADOS

### SUBSISTEMA "1"

# MATRIZ "AC"

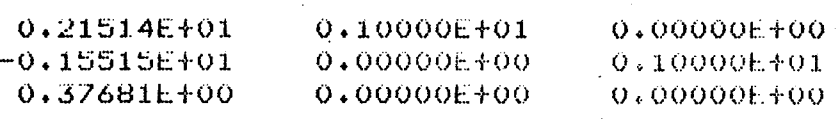

### MATRIZ \*BC\*

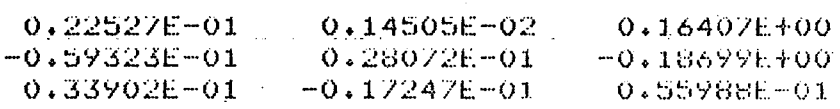

### MATRIZ "DC"

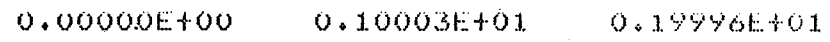

#### SUBSISTEMA \*2\*

### MATRIZ "AC"

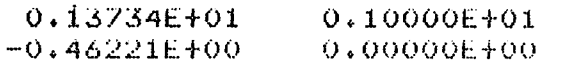

# MATRIZ \*BC\*

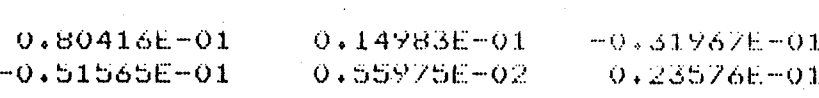

# MATRIZ \*DC\*

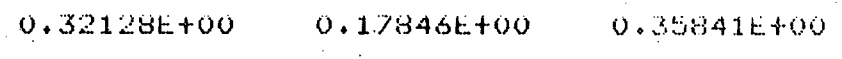

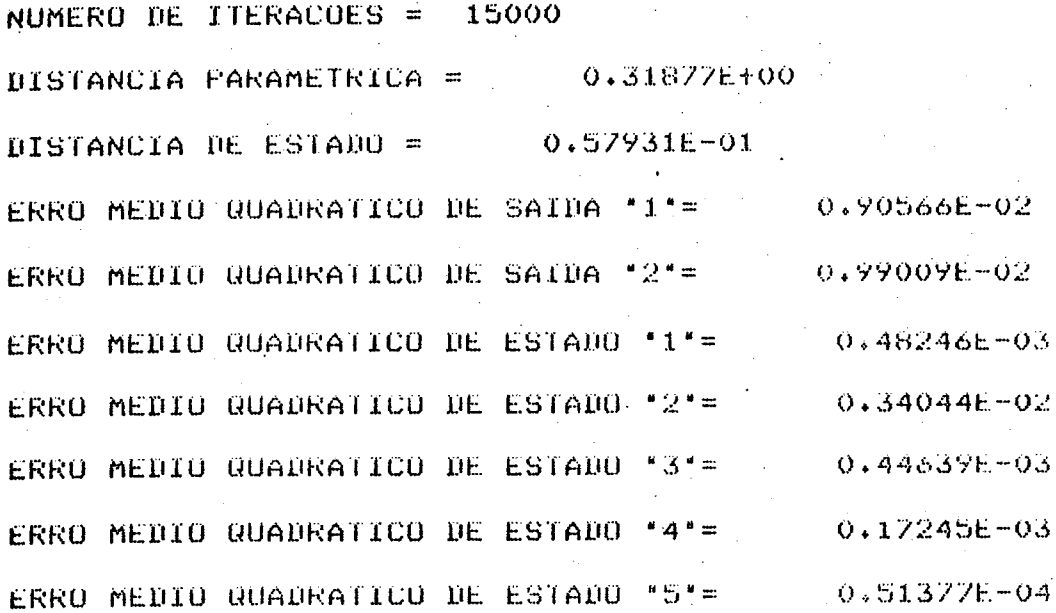

#### - PROGRAMA PLTMOD

Este programa comanda um ploter analógico. Permite traçar as curvas referentes à Distância Paramétrica e ã Distância de Estado. O programa armazena os dados contidos em um determinado arquivo e após a escolha de uma das curvas, o operador ajusta o traçador nas escalas de sua conveniência, obtendose em seguida a curva desejada.

O temporizador serve para regular a velocidade de avanço da pena ao longo do eixo x.

Os dados de entrada se dispõem na forma seguin

te:

RUN DE1: PLTMOD

ESCREVA O VALOR DO PERIODO DE AMOSTRAGEM  $\theta$ . 1

ESCREVA O NUMERO DE DADOS ARMAZENADOS P/ CADA CURVA 300

ESCREVA O VALOR DO TEMPORIZADOR 20

ENTRE COM O NUMERO DO ARQUIVO EM DX1 55

QUAL A CURVA DESEJA TRACAR? 1 - PARA A CURVA REFERENTE A DISTANCIA PARAMETRICA 2 - PARA A CURVA REFERENTE A DISTANCIA DE ESTADO  $\mathbf 1$ 

PAUSE -- AJUSTE TRACADOR

QUER AMPLIAR ESTA CURVA? SIM: INDIQUE OS PONTOS INCIAIS E FINAIS NA0: ESCREVA 0

DESEJA TRACAR QUTRA CURVA? 1 - SIM 8 - NAO'

QUAL A CURVA DESEJA TRACAR? 1 - PARA A CURVA REFERENTE A DISTANCIA PARAMETRICA 2 - PARA A CURVA REFERENTE A DISTANCIA DE ESTADO

PAUSE -- AJUSTE TRACADOR

QUER AMPLIAR ESTA CURVA? SIM: INDIQUE OS PONTOS INCIAIS E FINAIS NA0: ESCREVA 0

DESEJA TRACAR OUTRA CURVA? 1 - 51M 0 - NAO

 $STOF - -$ 

 $\mathbf{1}$ 

Após o traçado de cada curva, o programa forne ce, os valores máximo e mínimo e os valores inicial e final de cada curva, conforme a disposição mostrada a seguir:

Distância Paramétrica

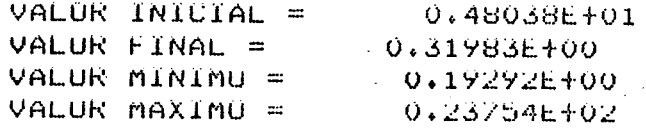

# Distância de Estado

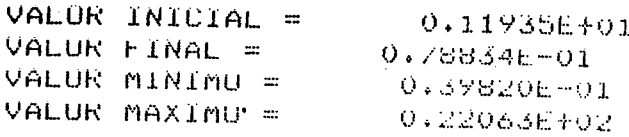

#### LISTAGENS DOS PROGRAMAS QUARTA PARTE:

1 - Programas relativos à simulação do Observador

# Adaptativo Série-Paralelo Multivariável.

1.1 - Programa Principal

#### **PROGRAM OASPMV**

**CCCCC** 

Ć

C

C

OBSERVADOR ADAPTATIVO SERIE-PARALELO MULTIVARIAVEL<br>SISTEMA DE ORDEM N COM NE ENTRADAS E NS SAIDAS

#### DIMENSIONAMENTO DAS MATRIZES

COMMON IND(3,6),NOR(5),M(5),GF(5),GI(10),HL(5),A(5,5),B(5,5)<br>COMMON C(3,5),D(3,5),X(5),U(5),UT(20),YG(5),VUR0(20),VU(45) COMMON V(50), VY(5), F(1000), TETA(50), R(5), EK(5), FR(50), FC(50) COMMON ATC(5), CATD(20), EMB(45), UC(5), XC(5), YCG(5), VYC(5), VE(5) COMMON FV(50)+2(2) -DIMENSION AT(5), XCX(5), ATCAT(5), BTCBT(5, 5, 5), BTCDT(5, 5), NUL(5) DIMENSION  $m2(2)$ ,  $m3(3)$ ,  $m4(4)$ ,  $m5(5)$ ,  $m6(6)$ ,  $m7(7)$ ,  $m8(8)$ ,  $m9(9)$ BIMENSION M10(10), MII(11), EKM(5), XCXM(5), A1(5,5)

ENTRADA DE DADOS  $\sim 10^{-1}$  .

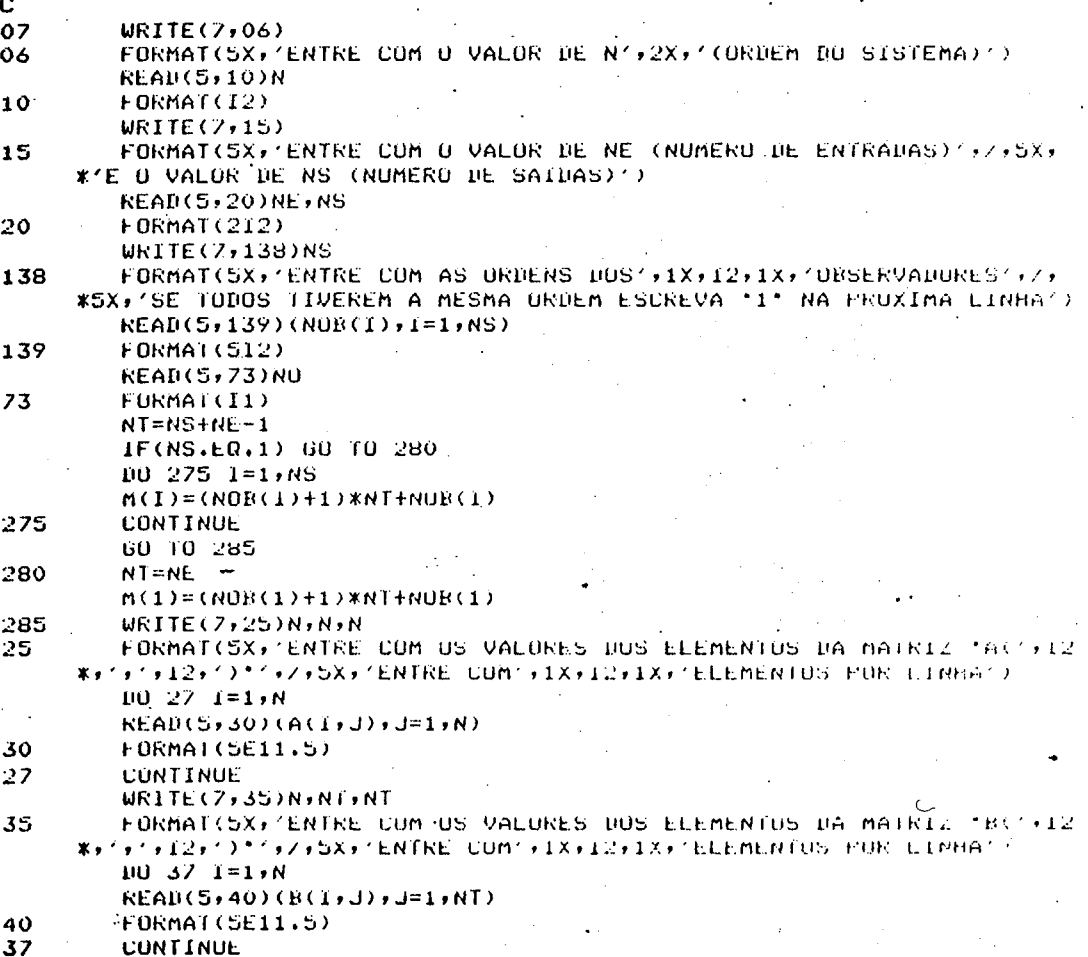

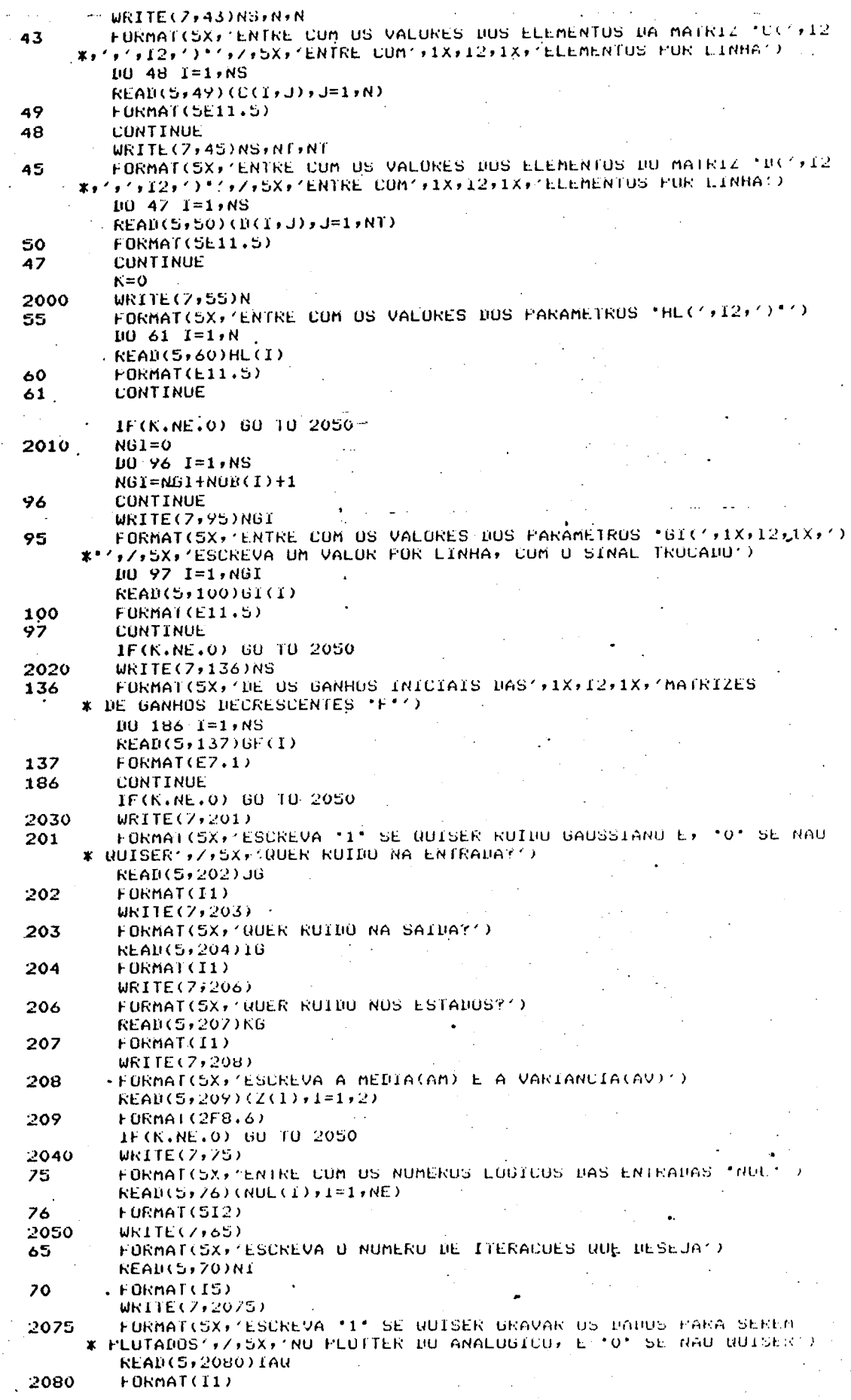

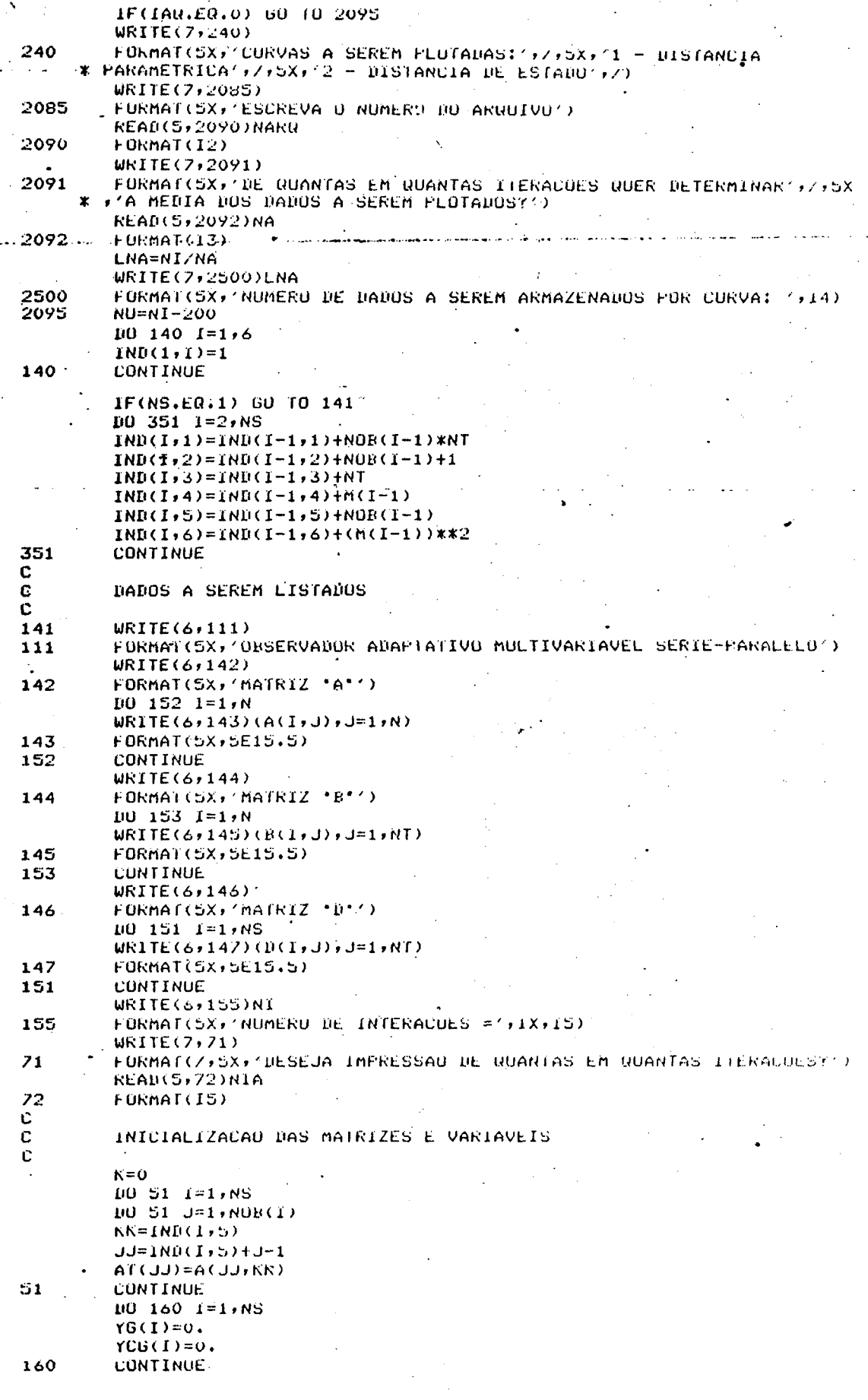

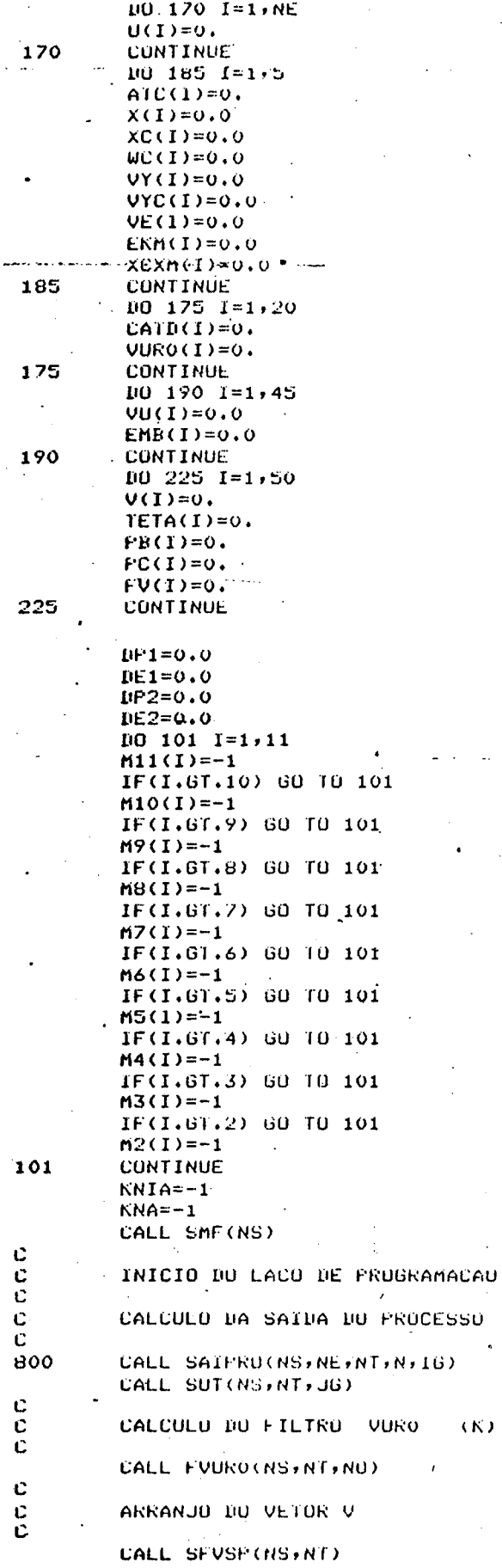

 $(K)$ .

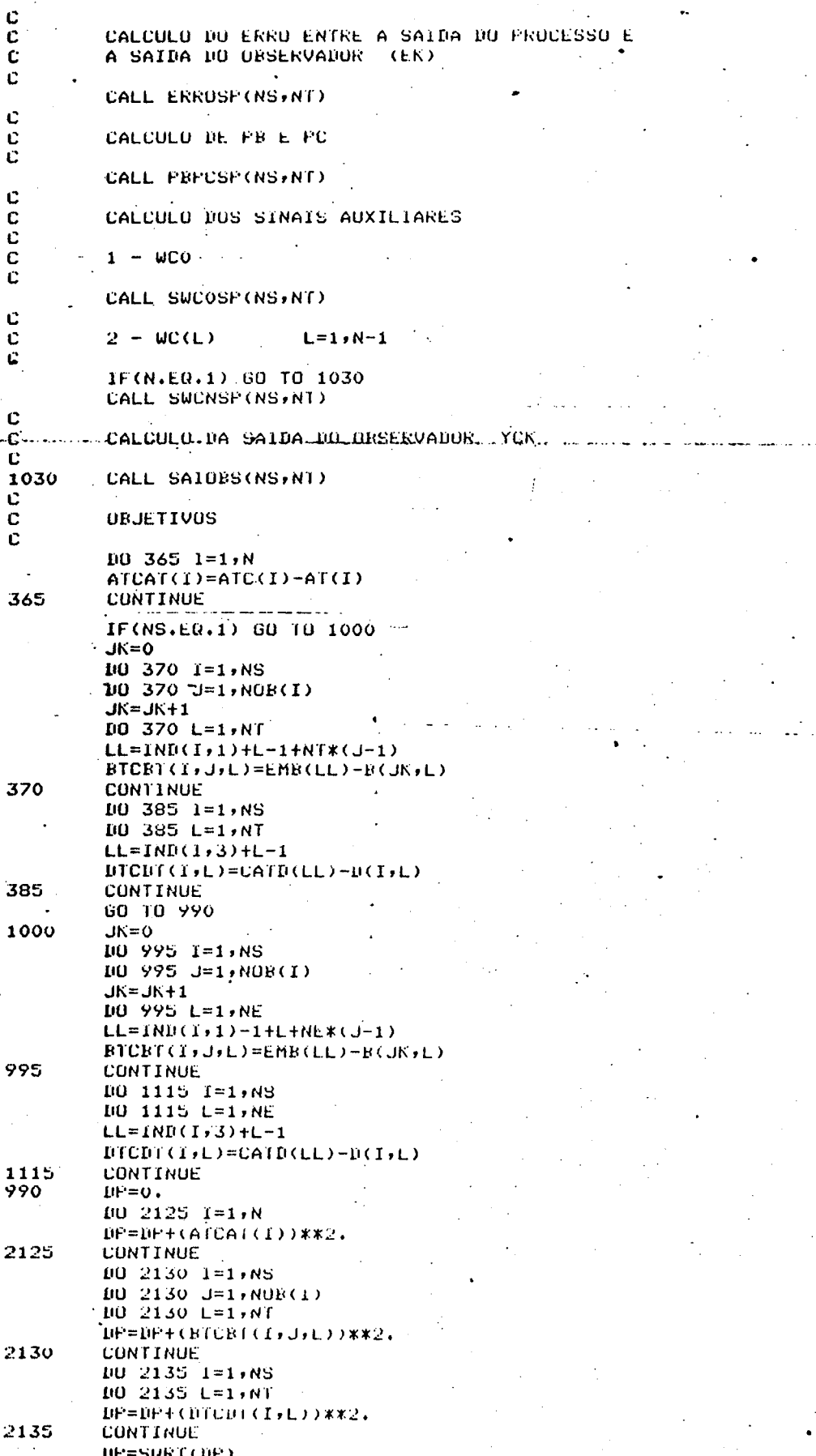

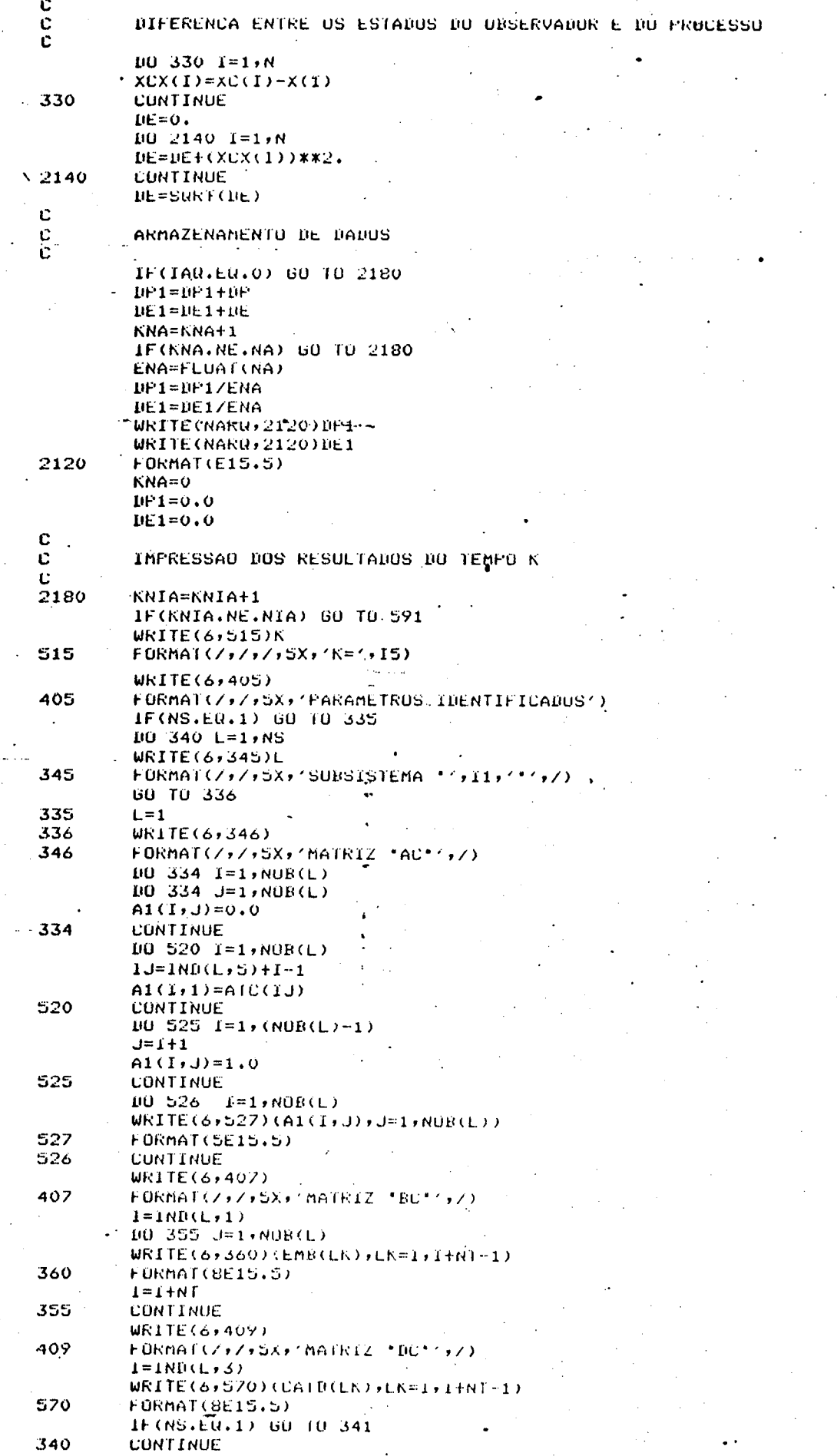

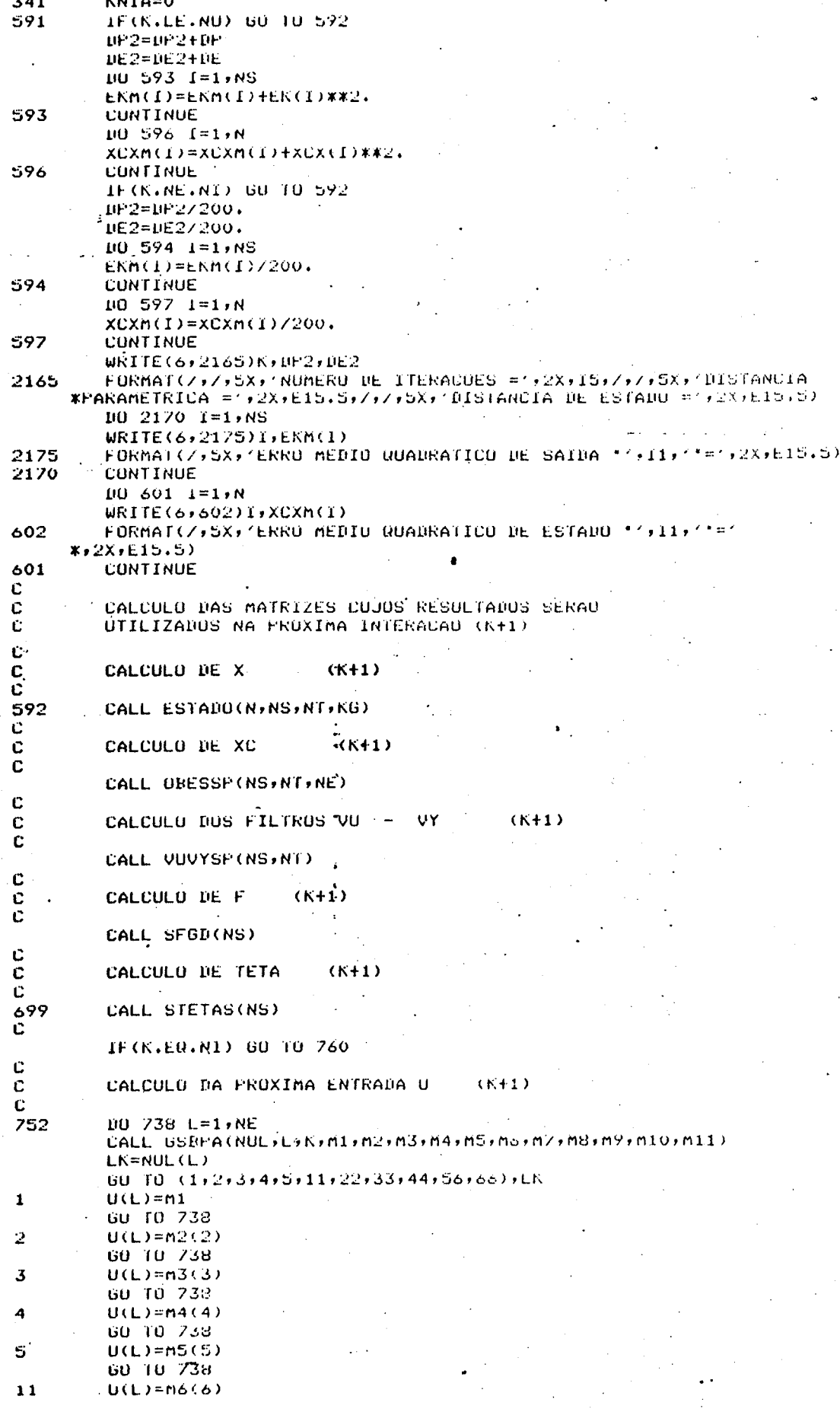

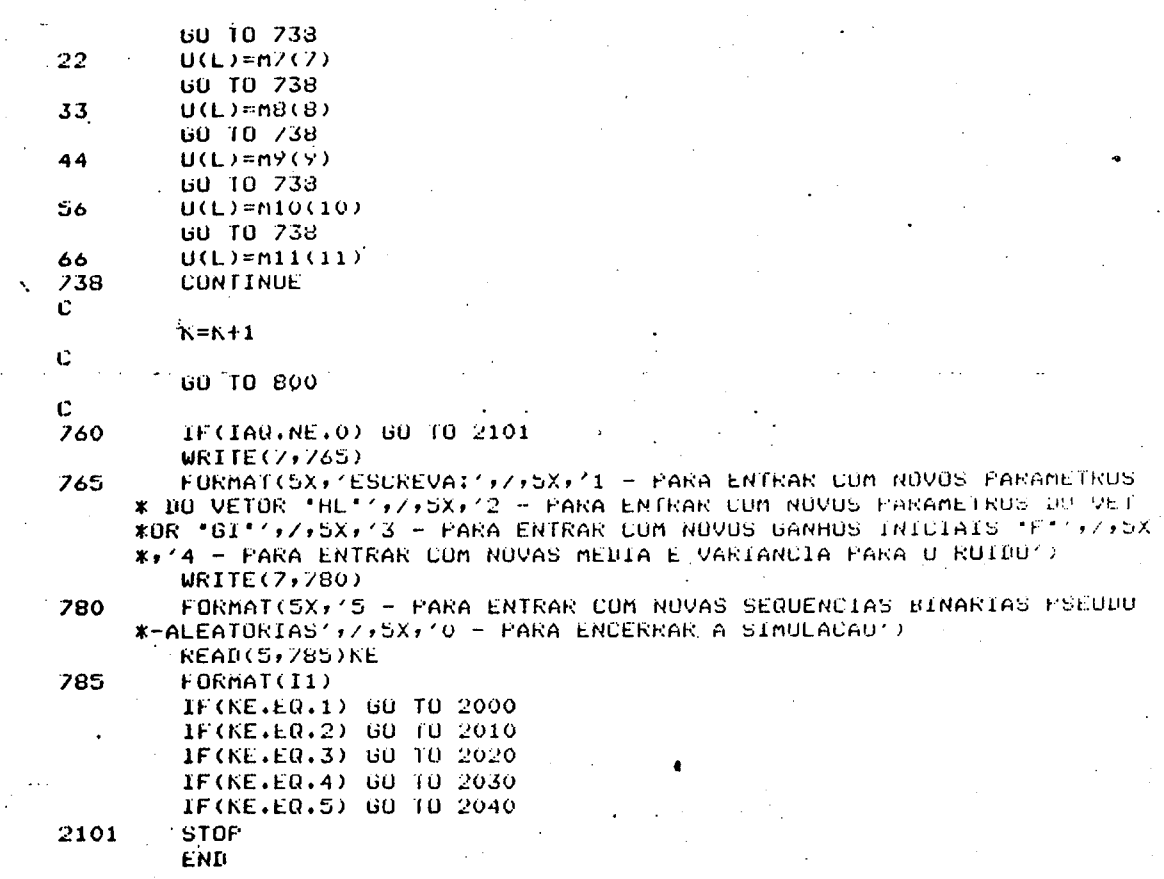

1.2 - Subprogramas

SUBROUTINE SMF (NSS) COMMON INDS(3,6), NUBS(5), MS(5), GFS(5), GIS(10), HLS(5), AS(5)5) COMMUN BS(5,5), CS(3,5), DS(3,5), XS(5), US(5), UTS(20), TGS(5) COMMON DONOS(20), VUS(45), VS(50), VYS(5), FS(1000), FETAS(50)<br>COMMON VUROS(20), VUS(45), VS(50), VYS(5), FS(1000), FETAS(50) COMMON WUS(5), XUS(5), YEGS(5), VYES(5), VES(5), FVS(50) 00 5 IL=1,NSS<br>00 5 I=1,mS(IL)  $1005$  J=1,  $mS(TL)$  $JJ=JI+IMDS(IL+6)-I+MS(IL)*(I-1)$  $FS(JJ)=0.0$ IF(I.EQ.J) FS(JJ)=GFS(IL) CONTINUE **RETURN END** 

5

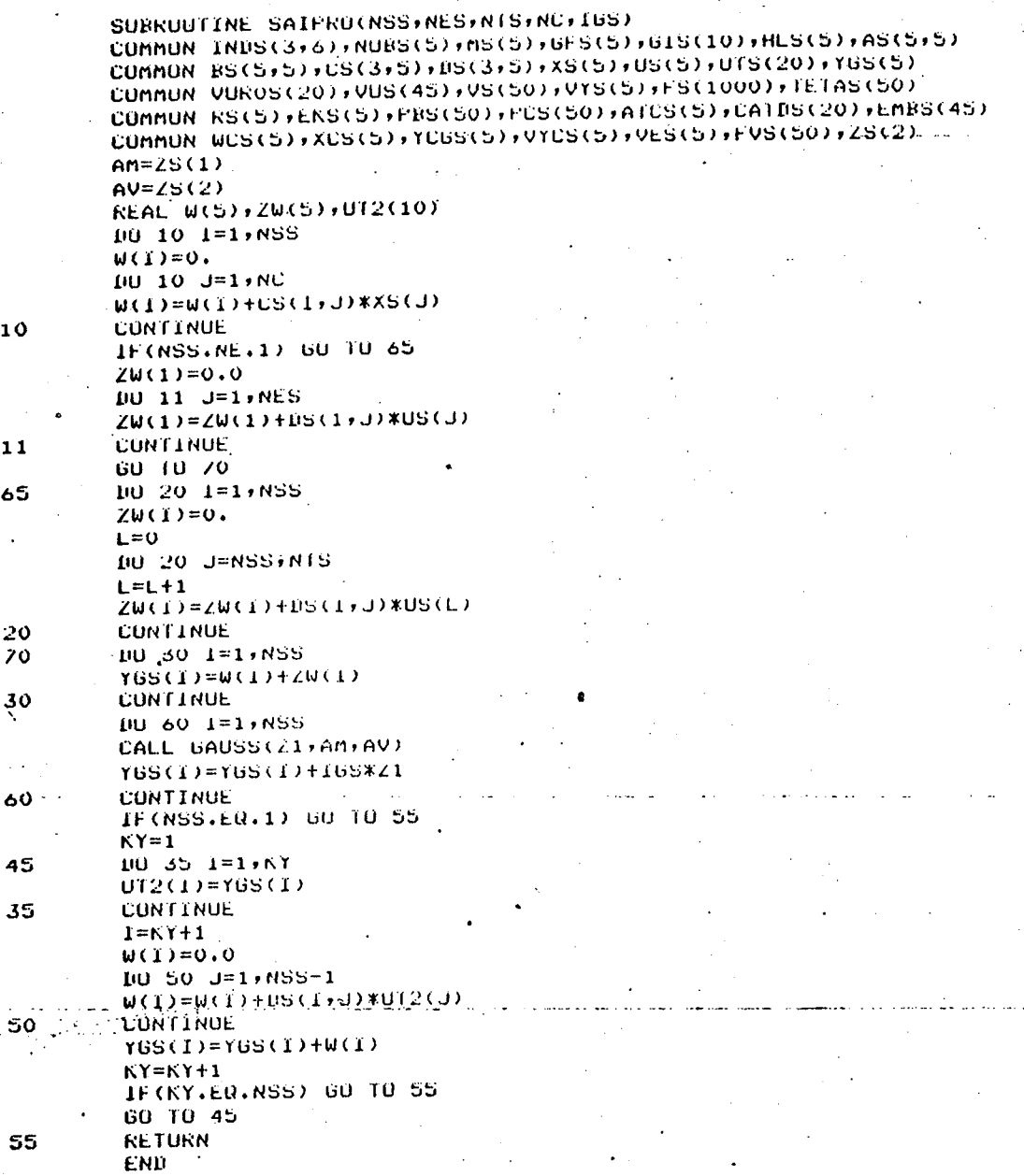

SUBROUTINE SUT(NSS,NTS,JGS)<br>COMMON INDS(3,6),NOBS(5),MS(5),GFS(5),GIS(10),HLS(5),AS(5,5) COMMON BS(5,5), CS(3,5), OS(3,5), XS(5), US(5), UTS(20), YGS(5) CUMMUN VUROS(20), VUS(45), VS(50), VYS(5), FS(1000), IETAS(50)<br>COMMUN RS(5), EKS(5), FBS(50), FCS(50), AICS(5), CATBS(20), EMBS(45) COMMON WCS(5), XCS(5), YCGS(5), VYCS(5), VES(5), FVS(50), ZS(2)  $AM=ZS(1)$  $AV=ZS(2)$ CALL GAUSS(21,AM,AV) IF(NSS.NE.1) 60 TO 12<br>
10 1 1=1,NTS  $UTS(I)=US(I)+Z1*JGS$ **CONTINUE** GO TO 20 DO 40 1=1, NSS  $\kappa = 0$ 

 $\mathbf 1$  $12$ 

 $\sim$  .  $\mathcal{L}^{(2)}_{\text{max}}$  .

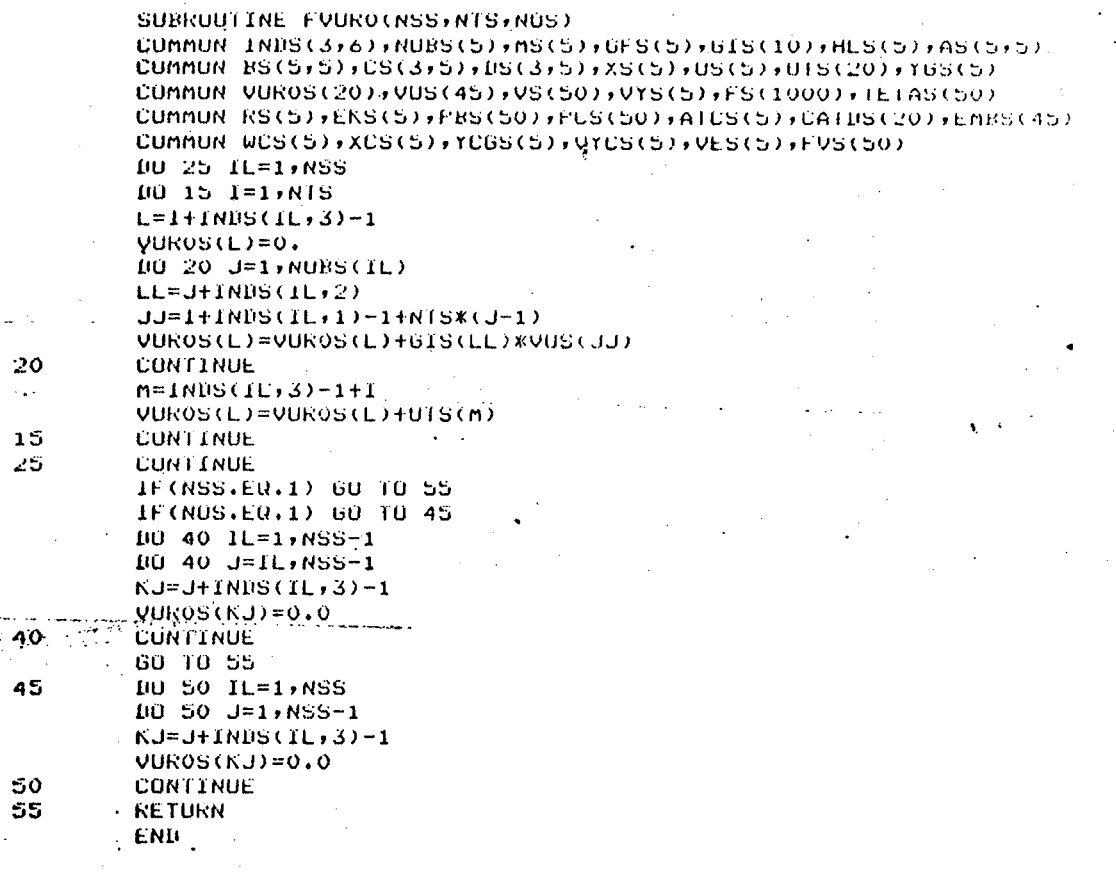

 $\frac{55}{40}$ <br>20

END

45

00 45 J=1,NSS<br>IF(J.EQ.I) GO TO 45  $K = K + 1$  $L=1NBS(1,3)-1+K$ <br>
UTS(L)=YGS(J) CONTINUE  $m=0$ BU 55 J=NSS, NTS ULE 33 3-837813<br>
L=1NDS(1,3)-1+J<br>
L=1NDS(1,3)-1+J<br>
ULE 33 3-837813 **CONTINUE CUNTINUE** 

SUBROUTINE ERROSP(NSS)NTS) COMMON INDS(3+6)+NORS(5)+NS(5)+GFS(5)+GIS(10)+HLS(5)+AS(5+5) COMMON BS(5+5)+CS(3+5)+BS(3+5)+XS(5)+US(5)+UTS(20)+YGS(5) COMMON VUROS(20) / VUS(45) / VS(50) / VYS(5) / S(1000) / IETAS(50) COMMON RS(S);EKS(S);PBS(50);PUS(50);AICS(S);CATDS(20);EMBS(45) COMMON WCS(S), XCS(S), YCGS(S), VYCS(5), VES(5), FVS(50) DO 25 IL=1, NSS  $105 I=1, nS(IL)$  $K=1+IMBS(IL, 4)-1$  $FUS(K)=0.$  $105$  J=1, MS(IL)  $JZ=J+MS(IL)*(I-1)+IRDS(IL+6)-1$  $JH=J+IMDS(TL+4)-1$ FUS(K)=FUS(K)+FS(JZ)\*VS(JH) **CONTINUE**  $RS(IL) = 0.$  $10 15 1 = 1$ , MS(IL)  $JH=1+IMDS(IL, 4)-1$ RS(IL)=RS(IL)+VS(JH)\*FVS(JH) **CONTINUE**  $RS(IL) = RS(IL) + 1.$ TETAU=0. DO 20 I=1, NTS J=INDS(IL,4)-1+(NOB5(IL)+1)\*I  $L = INDS(IL, 3) - 1 + I$ TETAU=TETÀU+TETAS(J)\*UTS(L) 20 CONTINUE  $K = INDS(IL, 5)$ EKS(IL)=(YGS(IL)-XCS(K)-TETAU)/RS(IL) 25 **CONTINUE RETURN** END

DO 30 IL=1,NSS  $105 I=1$ , NORS(IL)  $L = I + INDS(IL, 4) - 1$  $LL = I + INDS(1L, 5) - 1$ US(L)=UYS(LL) **CONTINUE**  $KL = 1$  $I = NORS(IL) + 1$  $J=1$  $L = I + INDS(IL, 4) - I$  $LL = J + INDS(IL, 3) - 1$ VS(L)=VURÓS(LL)  $ML = I + 1$ . DO 15 K=1, NOBS(IL)  $L=ML+IMBS(IL, 4)-1$ JJ=J+INDS(IL,1)-1+NTS\*(K-1) VS(L)=VUS(JJ)  $ML = ML + 1$ **CONTINUE**  $KL = KL + 1$ IF(KL.GT.NTS) GO TO 30  $I = (NORS(IL)+1)$ \*KL  $J = J + 1$ GO TO 10 **CONTINUE RETURN LND** 

SUBROUTINE SFUSP(NSS, NTS) COMMUN INDS(3+6)+NOBS(5)+MS(5)+GFS(5)+GIS(10)+HLS(5)+AS(5+5) COMMON BS(5+5)+CS(3+5)+DS(3+5)+XS(5)+US(5)+UTS(20)+YGS(5) COMMON VUROS(20), VUS(45), VS(50), VYS(5), FS(1000), IETAS(50) COMMON RS(5);EKS(5);PBS(50);PCS(50);ATCS(5);CATDS(20);EMBS(45) COMMON WCS(5), XCS(5), YCGS(5), VYCS(5), VES(5), FVS(50)

15

5

5

10

15

30

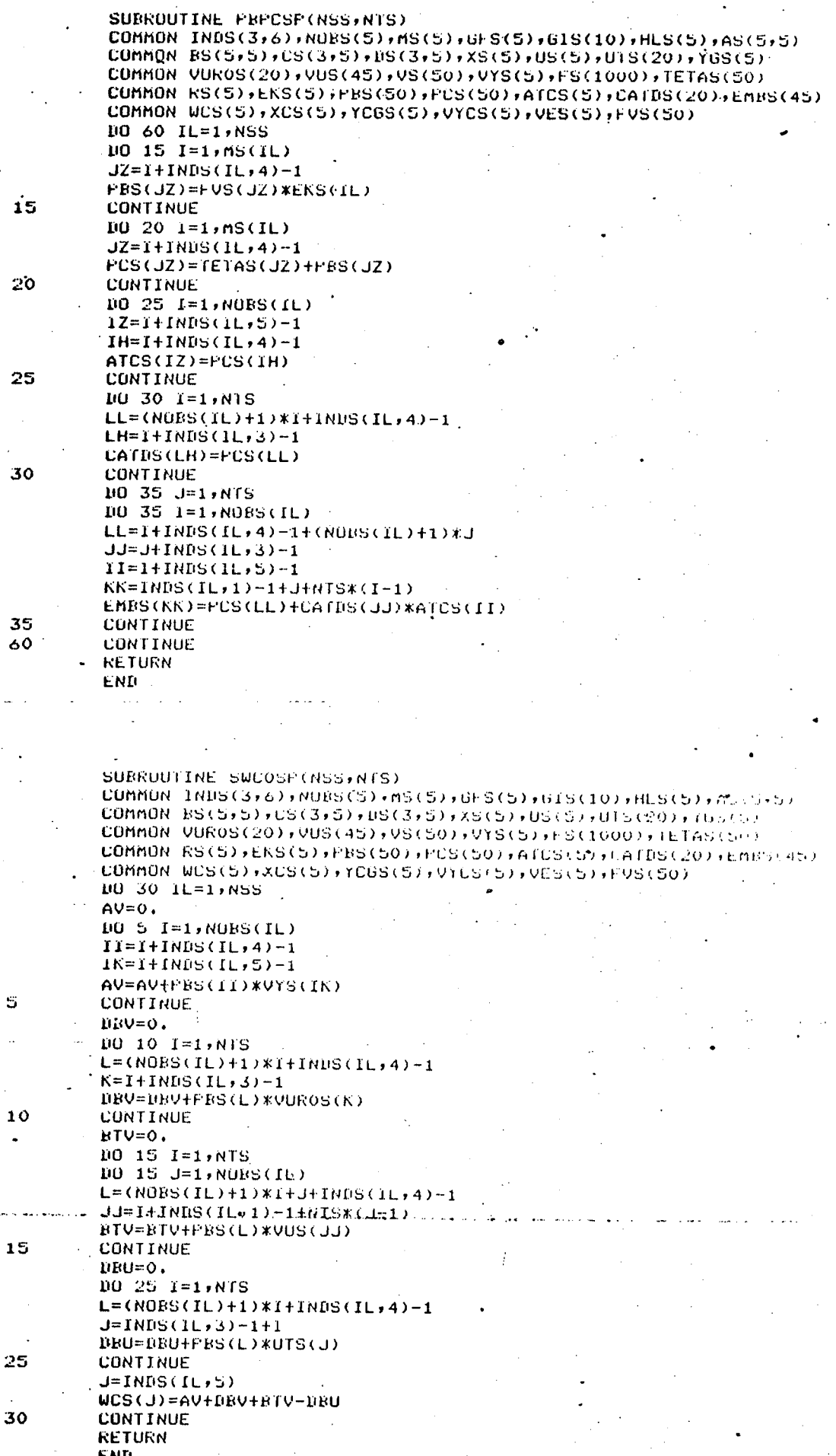

i:

 $\overline{2}$ 

 $35$ <br>60

 $\mathbb S$  $\ddot{\phantom{a}}$ 

SUBROUTINE SWONSF(NSS, NTS) COMMON INDS(3,6), NOBS(5), MS(5), GFS(5), GIS(10), HLS(5), AS(5,5) COMMON BS(5,5), CS(3,5), DS(3,5), XS(5), US(5), UTS(20), YGS(5) COMMON VUROS(20), VUS(45), VS(50), VYS(5), FS(1000), TETAS(50) COMMON RS(5);EKS(5);PBS(50);PCS(50);AICS(5);CATDS(20);EMBS(45) COMMON WOS(5), XOS(5), YOGS(5), VYCS(5), VES(5), FVS(50) **REAL VUS2(5,10)** DO 70 IL=1, NSS IF(NOBS(IL).EQ.1) GO TO 70 DO 1 I=1, NOES(IL)  $103$  J=1, NTS  $L = J + INUS(1L, 1) - 1 + (NTS * (I - 1))$  $VUS2(I,J)=VUS(L)$ CONTINUE **CONTINUE**  $105 L=1$ , (NOBS(IL)-1)  $DGU=0.$ DO 10 I=1,NTS<br>DO 10 J=(L+1),NOBS(IL)  $LK = (NUBS(IL) + 1) * I + INDS(IL, 4) - 1$  $LL = J + 1 NDS (IL, 2)$ DGV=DGV+PBS(LK)\*(-GIS(LL))\*VUS2(J-L,I) **CONTINUE**  $RfBU=0.$ DU 20 MR=1,NTS  $1020I=1.1$ LK=(NOBS(IL)+1)\*MR+1+INDS(IL,4)-1 DO 20 J=(L+1), NOBS(IL)  $LL = J + INDS(IL, 2)$  $1J = 1 + J - L$ BT6V=BT6V+PBS(LK)\*(-GIS(LL))\*VUS2(IJ, mk) 20 **CONTINUE**  $-BT$  $V=0$ . 10 35 MR=1, NTS<br>10 35 T=(L+1), NOBS(IL)  $LK = (NORS(TL) + 1) * mR + I + INIS(IL) + 4) - 1$  $10.35 J=1/(L+1)$  $LL = J + INDS(IL, 2) - 1$  $I J = 1 + J - L - 1$ BTBV=BTBV+PBS(LK)\*(-GIS(LL))\*VUS2(IJ+mR) 35 CONTINUE  $AGUY=0.$  $10.50$   $i=1,1$  $10050 J=(L+1), N0BS(IL)$  $LJ=L+J-L+IMBS(IL+5)-1$  $LL = J + INDS(1L, 2)$  $L$ K=I+INDS(IL,4)-1 AGVY=AGVY+PBS(LK)\*(-GIS(LL))\*VYS(IJ) **CONTINUE** ABVY=0. IO 60 I=(L+1), NOBS(IL) BU 60  $J=1/(L+1)$  $-1J=I+J-L-1+IMDS(II,5)-1$  $LL = J + INDS(IL, 2) - 1$  $LK=I+IMDS(IL, 4)-1$ ABUY=ABUY+FBS(LK)\*(-GIS(LL))\*VYS(1J) CONTINUE IK=INDS(IL,5)+L WCS(IK)=-DGV-BTGV+BTBV-AGVY+ABVY **CONTINUE** CONTINUE RETURN ... .. END

10

3

 $\mathbf{t}$ 

 $\frac{1}{2}$  50

60

5

SUBROUTINE SAIOBS(NSS, NTS) COMMON INDS(3,6),NORS(5),NS(5),GFS(5),OIS(10),HLS(5),AS(5,5)<br>COMMON INDS(3,6),NORS(5),NS(5),XS(5),US(5),UIS(20),XSS(5) COMMON VUROS(20), VUS(45), VS(50), VYS(5), FS(1000), IETAS(50) COMMON RS(5), EKS(5), PBS(50), PCS(50), ATCS(5), CATDS(20), EMBS(45) COMMON WCS(5), XCS(5), YCGS(5), VYCS(5), VES(5), FVS(50) **IO S IL=1,NSS**  $DCU=0.0$ **DO 30 I=1, NTS**  $J=I+INDS(IL+3)-1$ DCU=DCU+CATDS(J)\*UTS(J) **CONTINUE**  $I = INDS(IL, 5)$ YCGS(IL)=XCS(I)+DCU+WCS(I) **CONTINUE** 

**RETURN END** 

SURROUTINE ESTADO(NC)NSS,NTS,KGS)<br>COMMON INDS(3,6),NURS(5),MS(5),GFS(5),GIS(10),HLS(5),AS(5,5) COMMON BS(5+5)+CS(3+5)+US(3+5)+X5(5)+US(5)+UTS(20)+YGS(5) COMMON VUROS(20), VUS(45), VS(50), VYS(5), FS(1000), TETAS(50) COMMON RS(5);EKS(5);FBS(50);FCS(50);ATCS(5);CATDS(20);EMBS(45) COMMON WCS(5),XCS(5),YCGS(5),VYCS(5),VES(5),FVS(50),ZS(2). **REAL Z(5), W(5)**  $AM = ZS(1)$  $AV=ZS(2)$  $105 T=1 M$  $Z(1)=0.$  $1005 J=1, N0$ <br>2(1)=Z(1)+AS(1, J)\*XS(J) **CONTINUE**  $K=0$ DO 15 L=1, NSS DO 15 I=1, NORS(L)  $II=I+1NDS(L,5)-1$  $K = K + 1$  $W(K) = 0.0$ 10-15 J=1, NTS  $JJ = J + 1NDS(L, S) - 1$  $W(K) = W(K) + BS(11, J) * (UTS(JJ))$ CONTINUE.  $100251=1, 100$ CALL GAUSS(21)AM/AV)  $XS(I)=Z(1)+W(I)+KGSKZ1$ CONTINUE **KETURN** END

SUBRUUTINE GAUSS(WI)AM, AV)  $KN=RAN(L1,L2)$  $IF(KN)2, 1, 2$ RM=RAN(L1,L2)  $AL=-2$ ,  $XALUG(RN)$  $XAV$ W1=SQRT(AL)\*COS(6.2832\*RM)+AM **RETURN END** 

30

5.

5

 $15$ 

25

Ŷ

 $1$ .

 $\overline{2}$ 

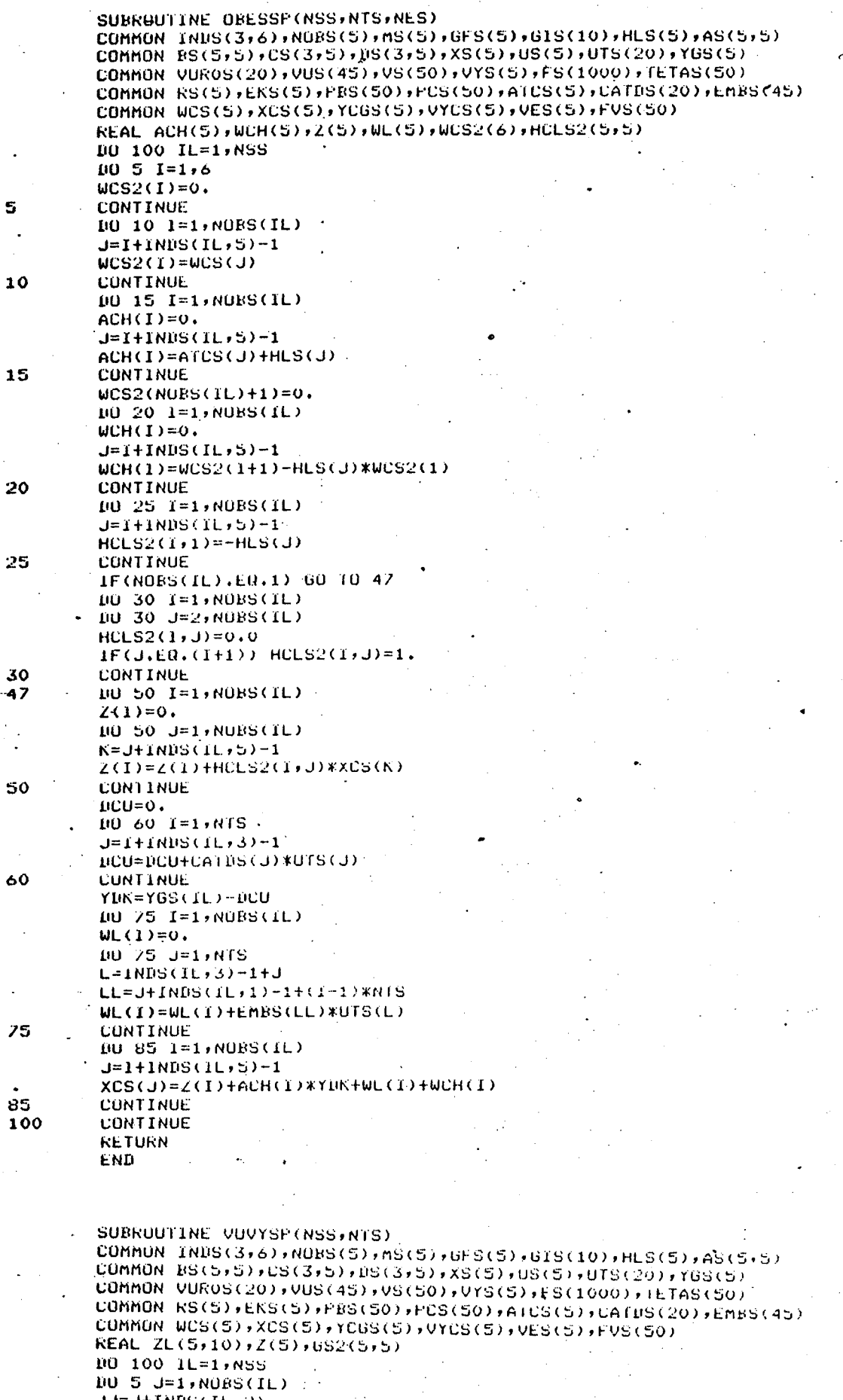

 $(11, 2)$ CONTINUE

5

s  $\ddot{\phantom{a}}$ 

 $\frac{1}{2}$ 

 $\bar{z}$ 

**INF 10 IL=1,NSS** DO 10 I=1, MS(IL)  $J = I + INDS(IL, 4) - 1$ IETAS(J)=1ETAS(J)+PBS(J) **CONTINUE RETURN** END

SUBROUTINE STETAS(NSS) CUMMON INDS(3,6), NUBS(5), MS(5), GFS(5), GIS(10), HLS(5), AS(5,5) COMMON BS(5,5),CS(3,5),US(3,5),XS(5),US(5),UIS(20),TGS(5) COMMON VUROS(20), VUS(45), VS(50), VYS(5), FS(1000), TETAS(50) CONNON RS(5), EKS(5), PES(50), PCS(50), ATCS(5), CATDS(20), EMBS(45) CUMMON WCS(5), XCS(5), YCGS(5), VYCS(5), VES(5), FVS(50)

 $KJ = J + INBS(IL, 4) - 1$  $FF(I,J)=0.$ FF(I+J)=FF(I+J)+(FVS(KI)\*FVS(KJ))/RS(IL)  $\geq$  5 CONTINUE  $10 45 1 = 1.05(1L)$  $101.45 \text{ J} = 1 \cdot \text{MS}(\text{IL})$  $JJ=J+IMDS(1L+6)-1+MS(1L)*(I-1)$  $FS(JJ)=FS(JJ)+FF(I,J)$ 45 **CONTINUE CUNTINUE RETURN** 'LNI!

SUBRUUTINE SFGD(NSS) COMMON INDS(3)6);NUBS(5);MS(5);GFS(5);GIS(10);HLS(5);AS(5);) COMMON BS(5+5)+CS(3+5)+DS(3+5)+XS(5)+US(5)+UTS(20)+YGS(5) CUMMUN VUROS(20))VUS(45))VS(50))VYS(5))FS(1000))TETAS(50) COMMON RS(S))EKS(5))PBS(S0))PCS(50))ATCS(5))DATDS(20))EMBS(45) COMMON WOS(5), XOS(5), YOGS(5), VYOS(5), VES(5), FVS(50) REAL FF(30,30) 10.60 IL=1, NSS<br>10.25 I=1, NS(IL)  $NI=1+IMHS(IL+4)-1$ 10 25 J=1, nS(1L)

10 10 J=1, NUBS(IL)  $652(1, J) = 0.0$  $IF((J+1), EQ, I)$  GS2(1, J)=1.0 **CONTINUE**  $I<sup>i</sup>U$  35  $I=1$ , NOBS(IL)  $Z(1)=0.$ DO 35 J=1, NORS(IL) JJ=J+INDS(IL)5)-1  $Z(I)=Z(I)+6S2(I,J)$  \*VYS(JJ) **CONTINUE** J=INDS(IL,5)  $VYS(J) = Z(1) + YUS(JL)$ IF(NUBS(IL), EQ.1) 60 10 50 IN 45 I=2, NOBS(IL)  $11 = 1 + 1$ NDS(IL,5)-1  $V(S(11)=Z(1))$ **CONTINUE** DO 55 I=1, NORS(IL) **UO 55 J=1, NTS**  $ZL(T, J)=0.$ DU 55 L=1,NOBS(IL) LL=J+INDS(IL,1)-1+NTS\*(E-1)  $ZL(T,J) = ZL(T,J) + GSL(T+L) * UUS(LL)$ **CONTINUE** BU 70 I=1, NTS  $L=1$ NDS $(1L,3)-1+1$  $L$ L=I+INDS(IL,1)-1 VUS(LL)=ZL(1,1)+UTS(L) **CONTTOUR** IF(NOBS(IL), ER.1) GO TO 100 DO 75 J=1,NIS  $\texttt{LL=J+IMIS}(\texttt{IL},\texttt{1})\texttt{-1+NIS}*(\texttt{1--1})$ VUS(LL)=ZL(1)J) **CONTINUE CUNTINUE RETURN** END

IF(NOBS(IL).EQ.1) 60 TO 30

00 10 1=2, NOBS(IL)

10

30

 $\mathbf{X}^{\mathbf{c}}$ 

45

50

55.

 $\overline{20}$ 

75

100

10

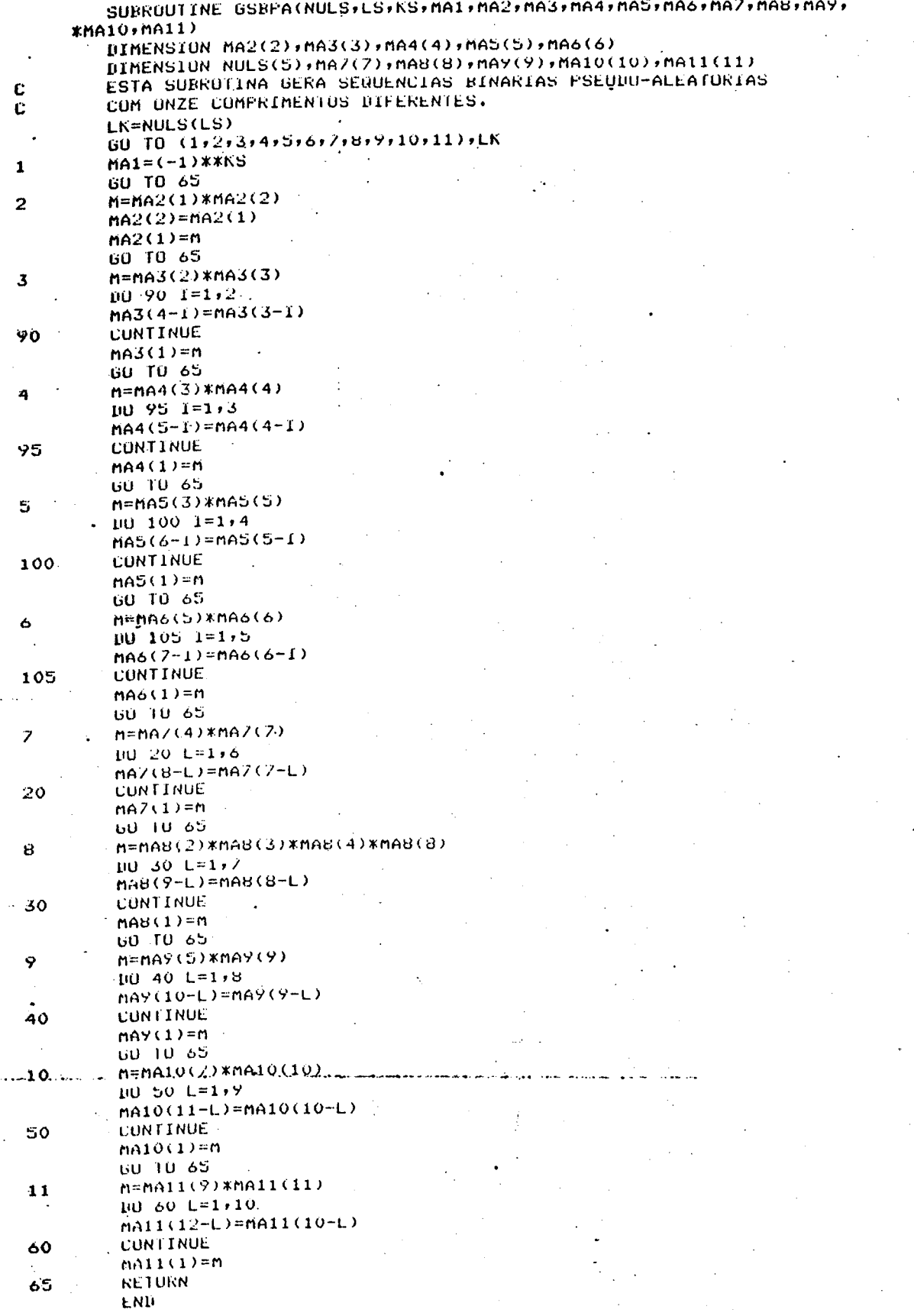
2 - Programas relativos à simulação do Observador

Adaptativo Paralelo Multivariavel.

ಎ

2.1 - Programa Principal

PROGRAM DAPAMV OBSERVADOR ADAPTATIVO PARALELO MULTIVARIAVEL C SISTEMA DE ORDEM N COM NE ENTRADAS E NS SAIDAS C<br>C DIMENSIONAMENTO DAS MATRIZES Ċ  $\bar{c}$ COMMUN IND(3,6),NOB(5),M(5),GF(5),GI(10),HL(5),A(5,5),B(5,5) COMMON C(3,5),B(3,5),X(5),U(5),UT(20),YG(5),VURO(20),VU(45) COMMUN V(50), VY(5), F(1000), TETA(50), R(5), EK(5), PB(50), PC(50) COMMUN ATC(5), CATD(20), EMB(45), WC(5), XC(5), YCG(5), VYC(5), VE(5) **COMMON FU(50)+Z(2)** DIMENSION AT(5),XCX(5),ATCAT(5),BTCBT(5,5,5),DTCBT(5,5),NUL(5)  $\text{IIMENSTON}$  M2(2), M3(3), M4(4), M5(5), M6(6), M7(7), M8(8), M9(9) DIMENSION M10(10), M11(11), HLM(5), EKM(5), XCXM(5), A1(5,5) Ù  $\bar{c}$ ENTRADA DE DADOS 07 WRITE(7,06) FORMAT(5X, ENTRE COM O VALOR DE N', 2X, '(ORDEM DU STSTEMA)') -06 **READ(5,10)N**  $10$ FORMAT(12)  $WRITE(7,15)$ FORMATICX, 'ENTRE CUM O VALOR DE NE INÚMERO DE ENTRADAS) ', /, 5X,  $15$ \*'E O VALOR DE NS (NUMERO DE SAIDAS)') **READ(5,20)NE, NS** 20 **FORMAT (212)** WRITE(7,138)NS FORMAT(5X) 'ENTRE COM AS ORDENS DOS' +1X+12+1X) 'OBSERVADURES' +/+ 138 \*5X,'SE TODUS TIVEREM A MESMA URDEM ESCREVA 'I' NA FRUXIMA LINHA')  $R$ EAD(5,139)(NUB(1),1=1,NS) **FORMAT(512)**  $1.39$ **READ(5,73)NO**  $73$ FURMAT(11)  $N1 = NSHNE-1$ IF(NS.ER.1) GU TU 280  $1002751 = 1118$  $m(1) = (N \cup B(1) + 1) * N I + 2 * N \cup B(T)$ 275 **CONTINUE** 60 TO 285  $N = NE$ 280  $M(T) = (NUB(1)+1)*NT+2*NUB(1)$ 285 WRITE(7,25)N,N,N FURMAT(SX) ENTRE CUM US VALURES DUS ELEMENTUS DA MATRIZ "ACT-IZ  $25$  $\langle$ ,  $\langle$ ,  $\mathbf{12}, \mathbf{12}, \mathbf{1$  $100 - 27 - 1 = 1 N$  $R$ EAD(5)30)(A(1)J),J=1,N) FURMAT(5E11.5) 30 27 **CONTINUE** WRITE(7,35)N,NT,NT FURMAT(5X) ENTRE CUM OS VALORES DUS ELEMENTOS DA MATRIZ "BC1)12 35 >\*+12+\*+\*\*+++5X+\*ENTRE\_CUM\*+1X+12+1X+\*ELEMENTUS\_PUR\_LINHA\*+  $10351=1:N$  $REAU(5,40)(B(I,J),J=1,NT)$ **FORMAT (SE11.5)** 40  $.37$ **CUNTINUE** 

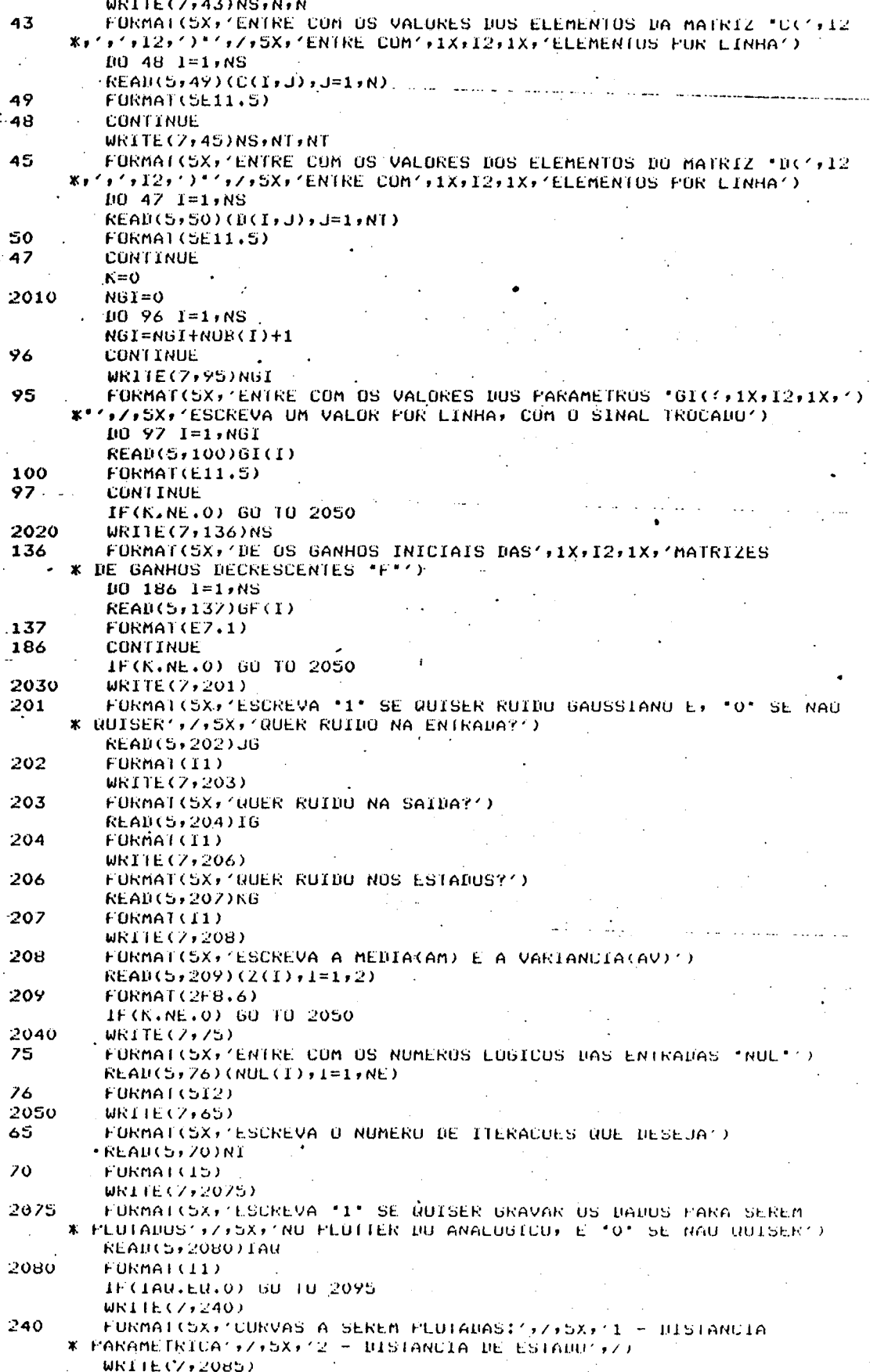

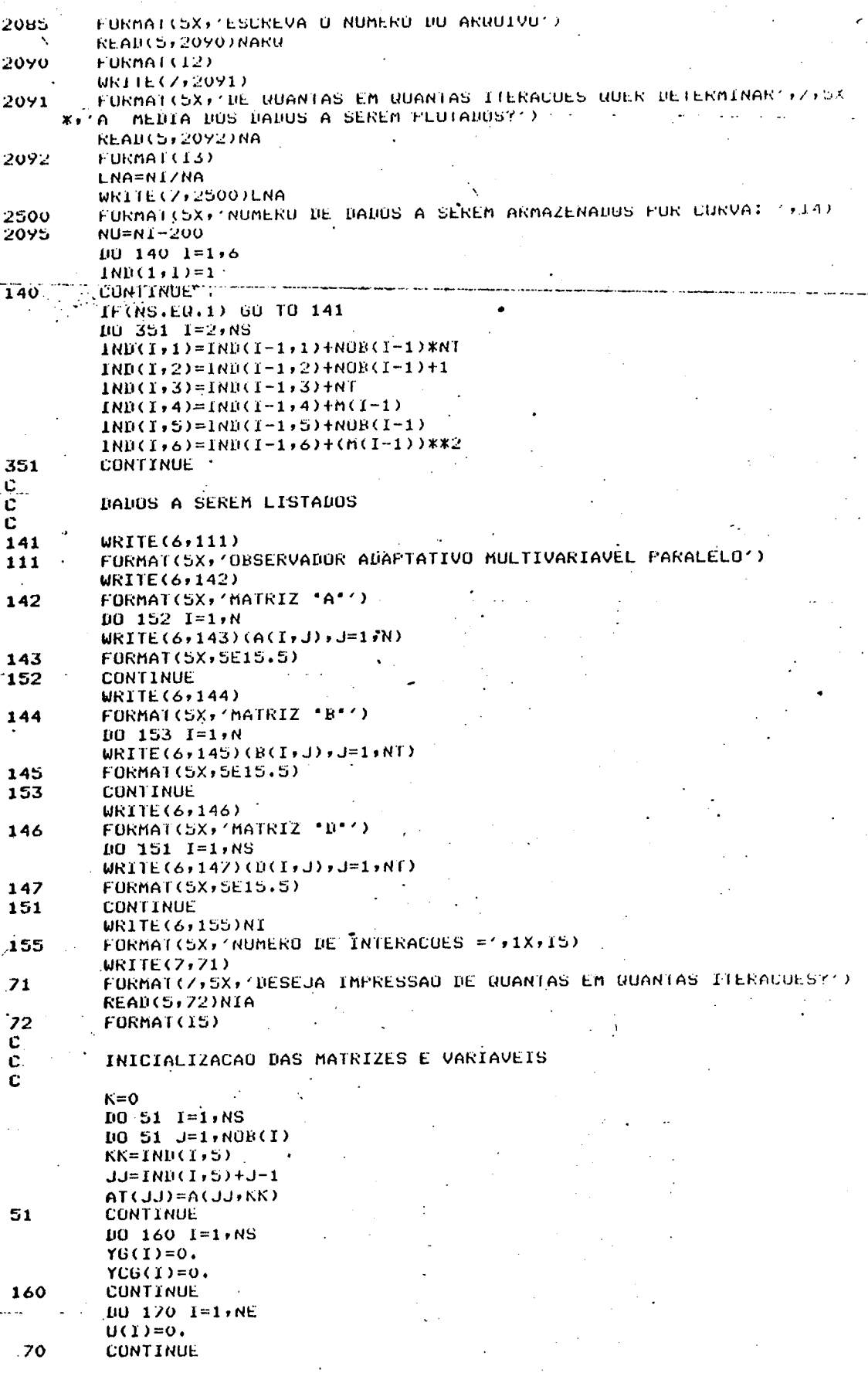

์ 

2500<br>2095

<br> $0$ <br> $0$ <br> $0$ <br> $141$ <br> $111$ 

143<br>152

145<br>153

147<br>151

 $\lambda$  55 

<br>C<br>C<br>C<br>C

. . . .

 $.70$ 

÷.

 $\ddot{x}$ 

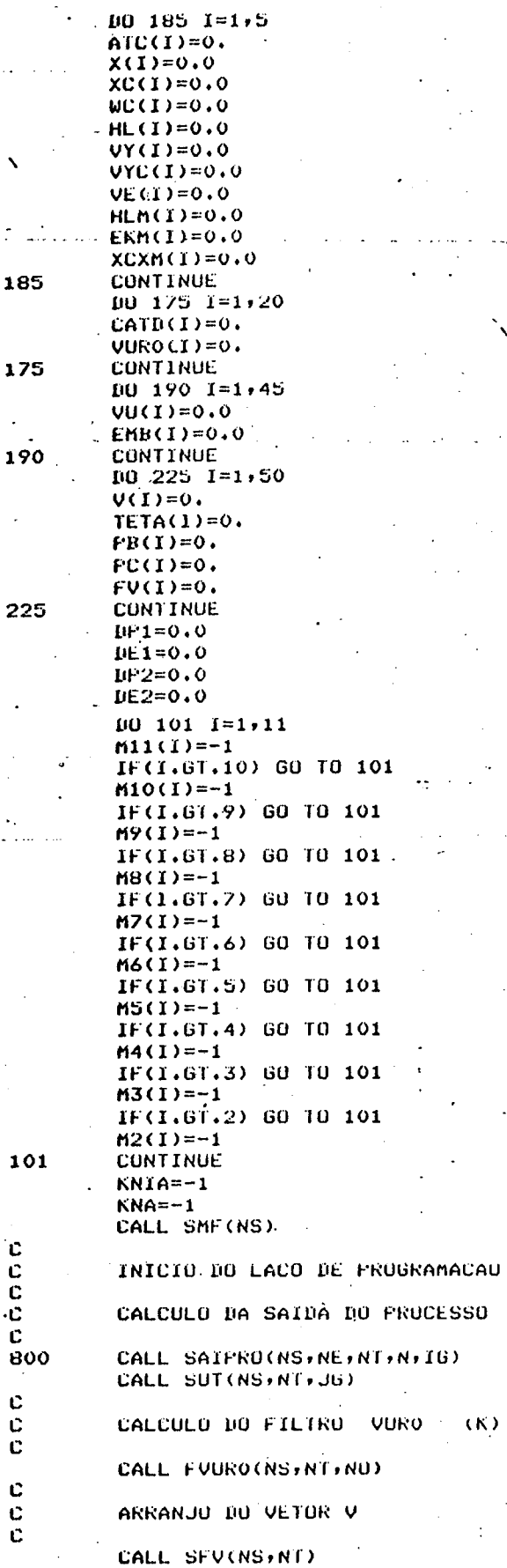

CALCULO DO ERRO ENTRE A SAIDA DO PROCESSO E A SAIDA DU OBSERVADOR (EK)

**CALL ERRO(NS+NT)** 

CALCULO DE PB E PC

CALL PRPC(NS, NT)

CALCULO DOS SINAIS AUXILIARES

 $1 - \overline{w}$ co

CALL SWCO(NS,NT)

 $2 - WC(L)$  L=1,N-1

IF(N.EQ.1) GO TO 1030 CALL SWON(NS, NT)

CALCULO DA SAIDA DO OBSERVADOR<sup>5</sup> YCK

CALL SAIORS(NS,NT)

ATCAT(I)=ATC(I)-AT(I)

IF(NS.EQ.1) GO TO 1000

**OBJETIVOS** 

**CONTINUE** 

 $JK=0$ 

 $100, 365$   $I=1 N$ 

365

1030 Ċ.  $\overline{c}$ 

 $\mathbf c$ 

 $\tilde{c}$ 

ċ.

にんしに

Ċ

 $\overline{c}$ 

Ċ.  $\bar{c}$ 

 $\ddot{\mathbf{c}}$ 

 $\bar{c}$ Ġ.

 $\mathbf c$ 

Ċ  $\ddot{\mathbf{c}}$ 

370

385 1000

995

1115  $-990 -$ 

2125

2130

2135

10 370 I=1,NS<br>10 370 J=1,NOB(I)  $JK = JK + 1$  $10.370$  L=1, NT  $LL=IND(I,1)+L-1+NTK(J-1)$  $BTCBT(T, J; L) = EMB (LL) - B(JK, L)$ **CONTINUE** 10 385 I=1, NS  $10385 L = 1.01$  $LL=INB(T,3)+L-1$  $\texttt{bTCDT}(\mathbf{I} \star \mathsf{L})\texttt{=CATD}(\mathsf{L}\mathsf{L})\texttt{-D}(\mathbf{I} \star \mathsf{L})$ CONTINUE GO TO 990  $JK=0$ DO 995 I=1,NS DO 995 J=1, NOB(I)  $JK = JK + 1$ BO 995 L=1, NE  $LL=IND(I,1)-1+L+NEX(J-1)$  $BTCBTCJJJL)=EMBCLLJ-B(JKJL)$ **CONTINUE**  $100$  1115 1=1, NS DO 1115 L=1, NE  $LL = IND(T, 3) + L - 1$  $\text{PICBT}(T,L) = \text{CATB}(LL) - \text{B}(T,L)$ **CONTINUE**  $HP=0.$  $10021251=1 N$  $LP = IP + (AICAT(I))$ \*\*2. **CONTINUE** DO 2130 I=1,NS<br>DO 2130 I=1,NS

 $1002130 L=1$ , NT

10 2135 I=1,NS<br>10 2135 L=1,Nf

**CONTINUE** 

**CUNTINUE** 

**IP=SURT (DP)** 

DP=DP+(BICBT(I)J)L))\*\*2.

 $E1 = E1 + (E1)E1 + (E1)E2 +$ 

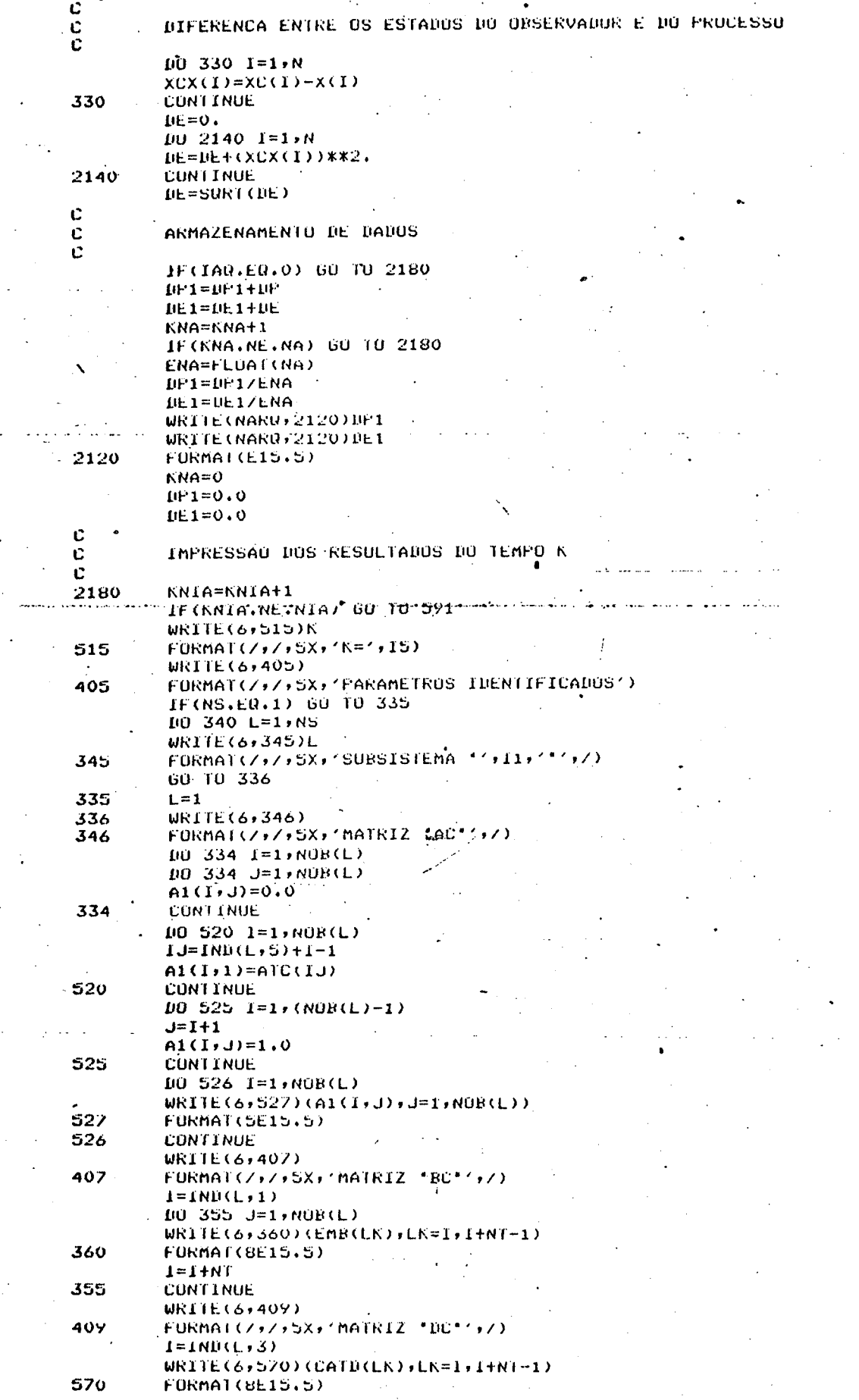

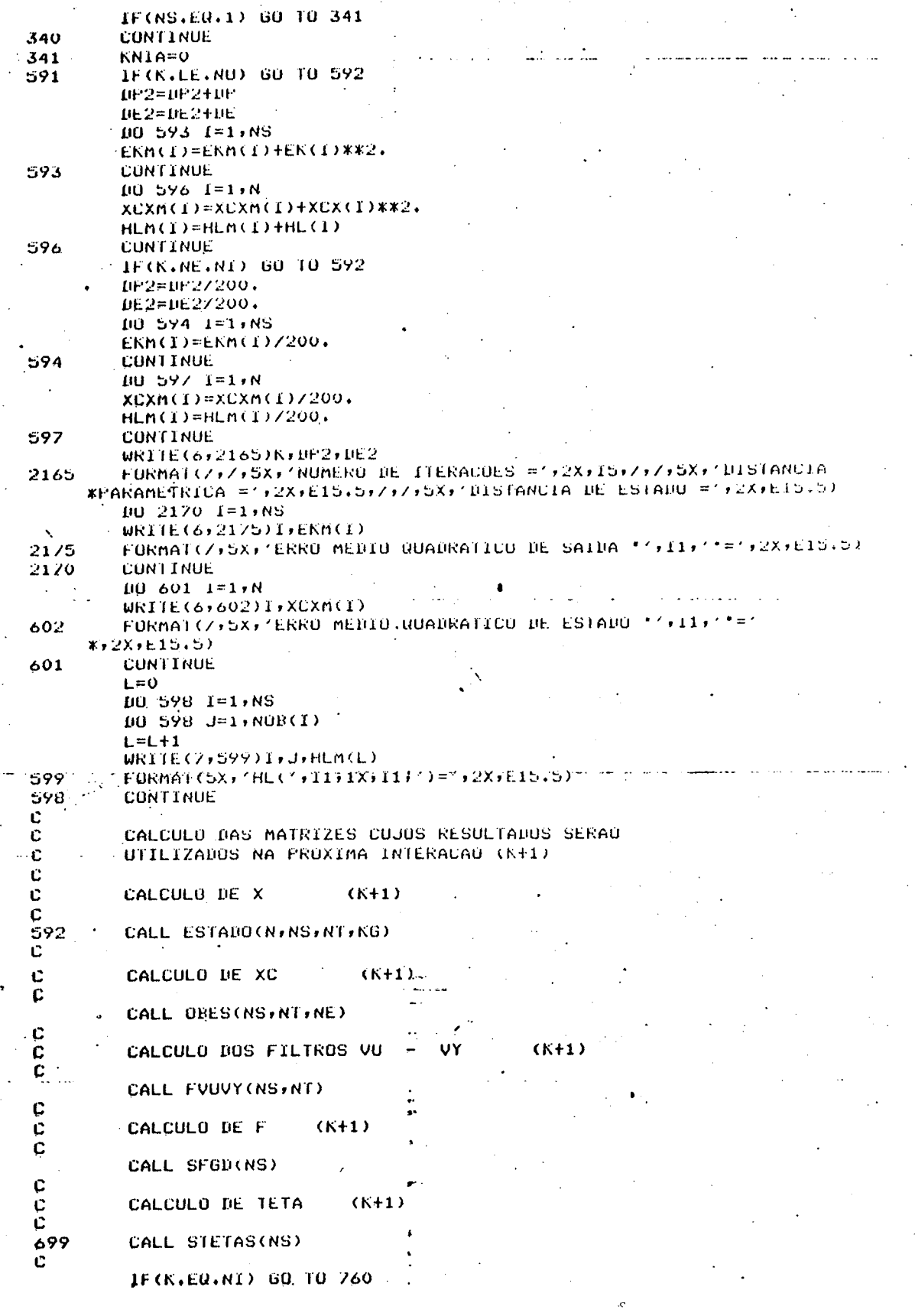

a.

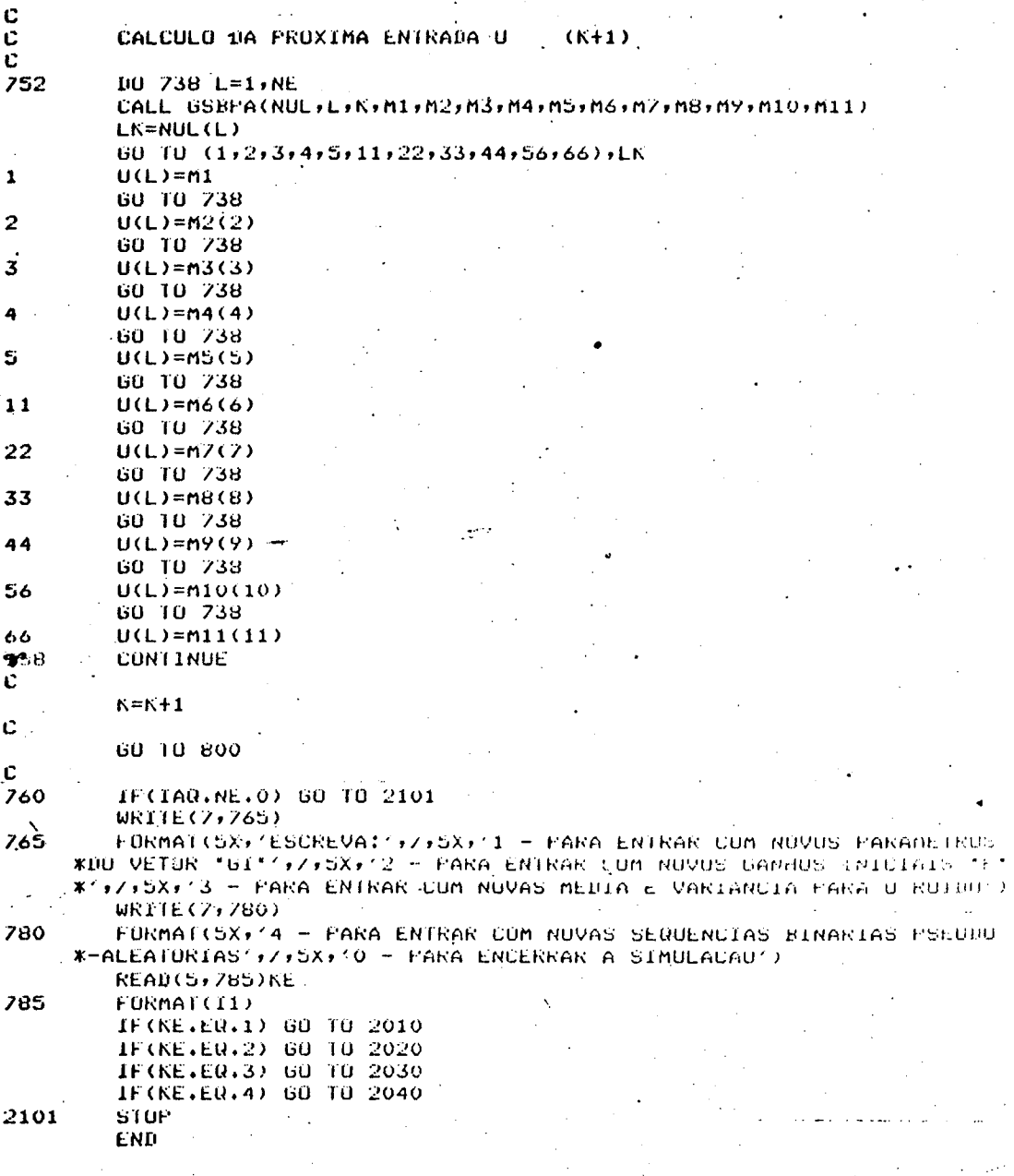

2.2 - Subprogramas

Obs.: Alguns subprogramas, chamados por este programa principal, já foram apresentados anteriormente.

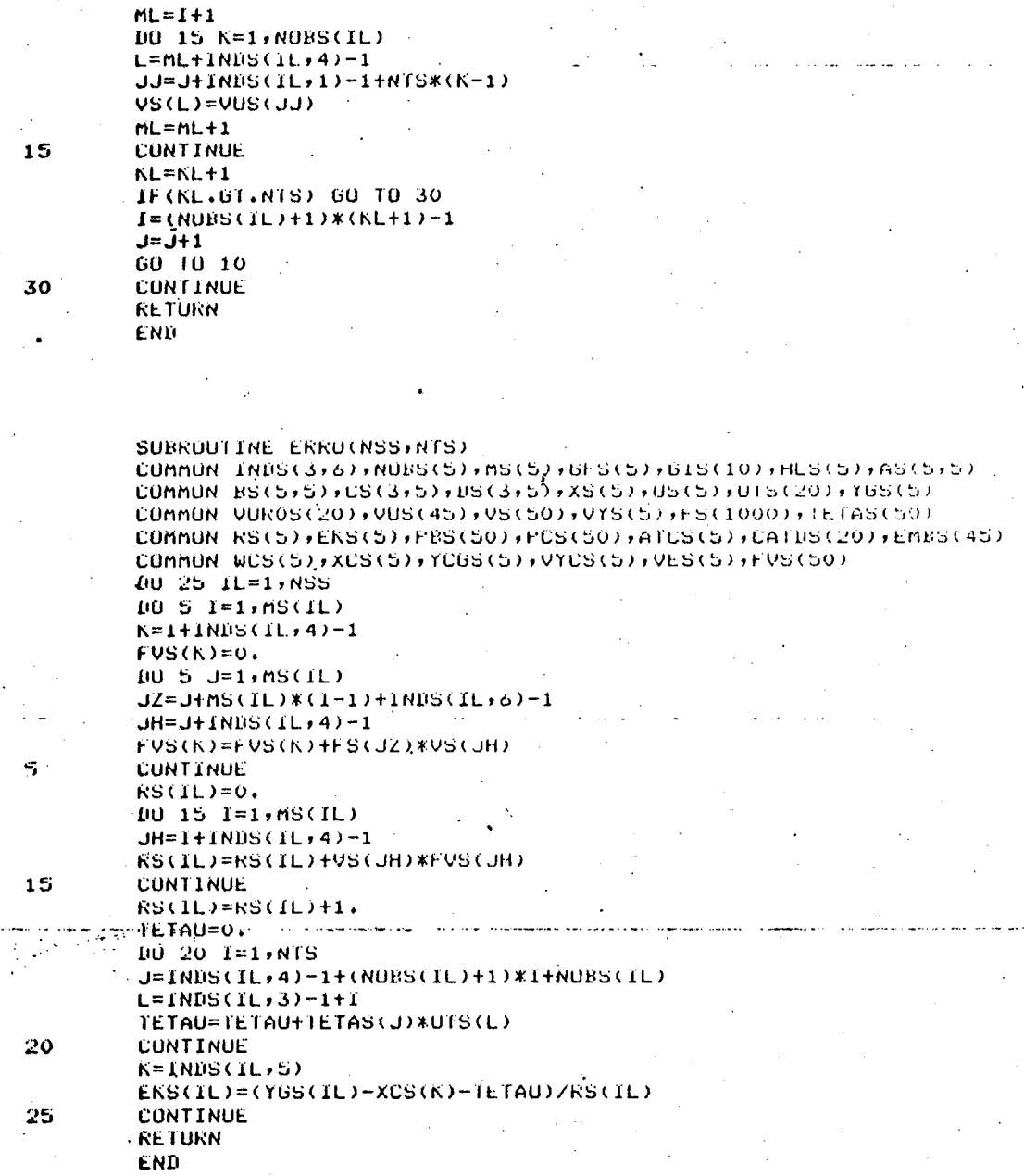

 $LL = 1 + 1$ NDS(IL, 5)-1

 $VS(L)=VES(LL)$ 

 $I=2*N0BS(IL)+1$ 

 $L=1+IMHS(IL+4)-1$  $LL = J + INDS(IL, 3) - 1$ VS(L)=VUROS(LL)

**CONTINUE**  $KL=1$ 

 $J=1$ 

5

 $\cdots$ 10

لترابيب المتحدث

SUBRUUTINE SFU(NSS)NIS) COMMON INDS(3+6)+NUBS(5)+MS(5)+GFS(5)+GIS(10)+HLS(5)+AS(5+5) CUMMUN BS(5+5)+CS(3+5)+DS(3+5)+XS(5)+US(5)+UTS(20)+YGS(5) COMMON VUROS(20),VUS(45),VS(50),VYS(5),FS(1000),TETAS(50)<br>COMMON VUROS(20),VUS(45),VS(50),VYS(5),FS(1000),TETAS(50)<br>COMMON RS(5),EKS(5),FBS(50),FCS(50),ATCS(5),CATIIS(20),EMBS(45) COMMUN WCS(5), XCS(5), YCGS(5), VYCS(5), VES(5), FVS(50)  $1030 L=1$ , NSS  $105$  I=1, NOBS(IL)  $L=1+IMDS(IL, 4)-1$  $LL = I + INDS (IL, S) - 1$ US(L)=VYCS(LL) CONTINUE 10 35  $I=1$ , NOBS (IL)  $^{-1}$  $L = I + INDS(IL, 4) - I + NUBS(IL)$ 

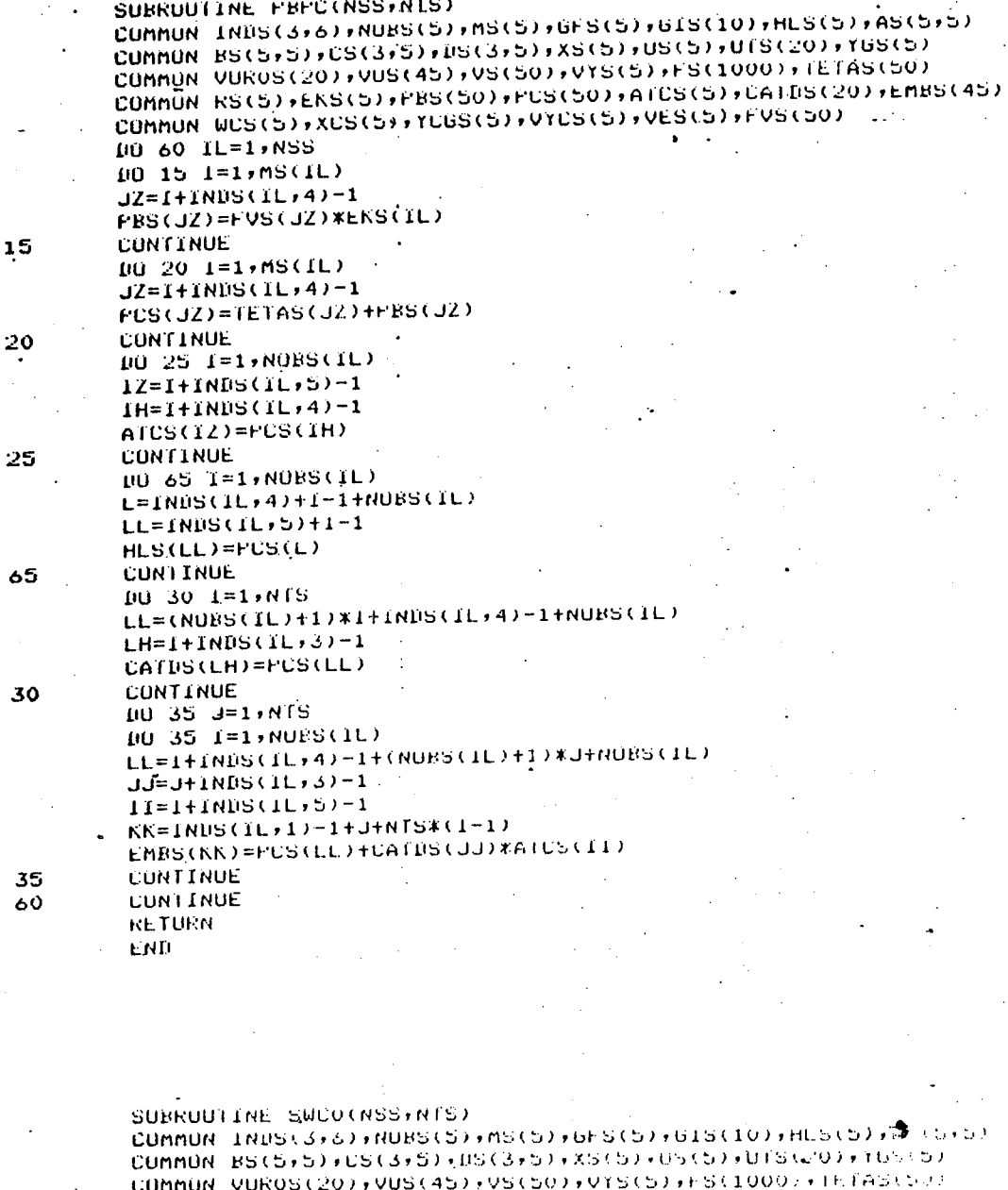

 $15$ 

COMMUN RS(5), EKS(5), PES(50), PUS(50), ATUS(5), UATDS(20), ENES(45) COMMUN WOS(5)+XOS(5)+YOUS(5)+VYOS(5)+VES(5)+FV5(50)+

**IIU 30 IL=1, NSS**  $AV=0.$  $10.5 \text{ } 1=1,008 \text{ } \text{G1L1}$  $11=1+1$ NDS $(11, 4) - 1$  $1\text{K=1+IMBS}\left(1\text{L}\right)\text{5}\left(-1\right)$ AV=AV+PBS(11)\*VYCS(IK). **CUNTINUE**  $100V=0.1$  $1011011=1.001S$  $L = (N0ES(1L) + 1) * 1 + 1 NUS(1L) + 4) - 1 + NORS(1L)$ 

 $L = (NORS(TL)+1)*I+J+TNIS(TL+4)+I+NUES(TL)$ JJEIFINDS(IL:1)-1±NLSKIdml) ...........

DBV=DBV+PBS(L) #VUROS(K) 10 **CONTINUE**  $B$   $\Gamma$ V=0.

 $K=I+1NUS(IL,3)-1$ 

BTV=BTV+PBS(L)\*VUS(JJ)

 $10 \t15 \t1=1 \t015$ DU 15 J=1, NUBS(IL)

**CUNTINUE** 

 $\mathbb S$ 

 $\sim$   $\sim$ 

 $15\,$ 

CUMMON BS(5+5)+CS(3+5)+BS(3+5)+XS(5)+US(5)+UTS(20)+YGS(5) COMMON VUROS(20), VUS(45), VS(50), VYS(5), FS(1000), TETAS(50) COMMON RS(S)+EKS(S)+PBS(S0)+PCS(S0)+ATCS(S)+CATDS(20)+EMBS(45) COMMON WCS(5), XCS(5), YCGS(5), VYCS(5), VES(5), FVS(50) **REAL VUS2(5,10) IIO 70 IL=1, NSS** IF(NORS(IL).EQ.1) 60 10 70  $1011$   $I=1$ ,  $N0BS(TL)$  $1073$  J=1, NTS  $L=J+IMDS(It,1)-1+(NTS*(I-1))$  $VUS2(T,J)=VUS(L)$ **CONTINUE CONTINUE**  $105 L=1$ , (NOBS(IL)-1) IGV=0.  $D0 10 I=1$ , NTS  $10 10 J = (L+1)$ , NORS(IL) LK=(NOBS(IL)+1)\*I+INDS(IL,4)-1+NOBS(IL)  $LL = J + INDS(IL, 2)$ DGV=DGV+PBS(LK)\*(-GIS(LL))\*VUS2(J-L,I) **CONTINUE** BTGV=0. DO 20 MR=1, NTS  $102201=1.1$ LK=(NOBS(IL)+1)\*nR+I+INDS(IL,4)-1+NOBS(IL)  $1020$  J=(L+1), NORS(IL)  $LL = J + INDS(IL, 2)$  $IJI = I + J - L$ BTGV=BTGV+PBS(LK)\*(-GIS(LL))\*VUS2(IJ, MK) **CONTINUE**  $BTEV=0.$ 00 35 MR=1,NTS  $10351=(1+1),0008(1L)$ LK=(NOBS(IL)+1)\*mR+I+INBS(IL,4)-1+NOBS(IL)  $0035J=1$ , (L+1)  $LL = J + 1 NUS(TL, 2) - 1$  $1J = I + J - L - 1$ BIBU=BIBU+FBS(LK)\*(-GIS(LL))\*UUS2(IJ+mR) CONTINUE AGUY=0.  $00501=1.1$  $10.50$  J=(L+1), NUBS(IL) 1J=I+J-L+INDS(1L,5)-1 LL=J+INDS(IL,2)  $LK=I+INDS(IL, 4)-1$ AGUY=AGUY+PBS(LK)\*(-GIS(LL))\*UYCS(IJ) **CONTINUE** 

COMMON INDS(3,6),NOBS(5),MS(5),GFS(5),GIS(10),HLS(5),AS(5,5)

 $L = (NORS(IL) + 1) * I + INBS(IL, 4) - I + NOBS(IL)$  $J = 1$ NDS(IL,3)-1+1 IBU=BBU+PBS(L)\*UTS(J) **CONTINUE**  $HBV=0.0$ DO 35 I=1, NOBS(IL) L=NOBS(IL)+I+INDS(IL,4)-1  $LL=I+IMDS(IL,5)-1$ HEV=HEV+PBS(L)\*VES(EE) **CONTINUE** tiya.  $J=IMIS(IL,5)$ WCS(J)=AV+DBV+BTV-DBU+HBV **CONTINUE RETURN** ENI

SUBRUUTINE SWCN(NSS, NTS)

 $UBU=0.$ 

25

35

30

 $\overline{\mathbf{3}}$ .

10

20

35

 $50$ 

 $\mathbf{1}$ 

**DO 25 I=1, NTS** 

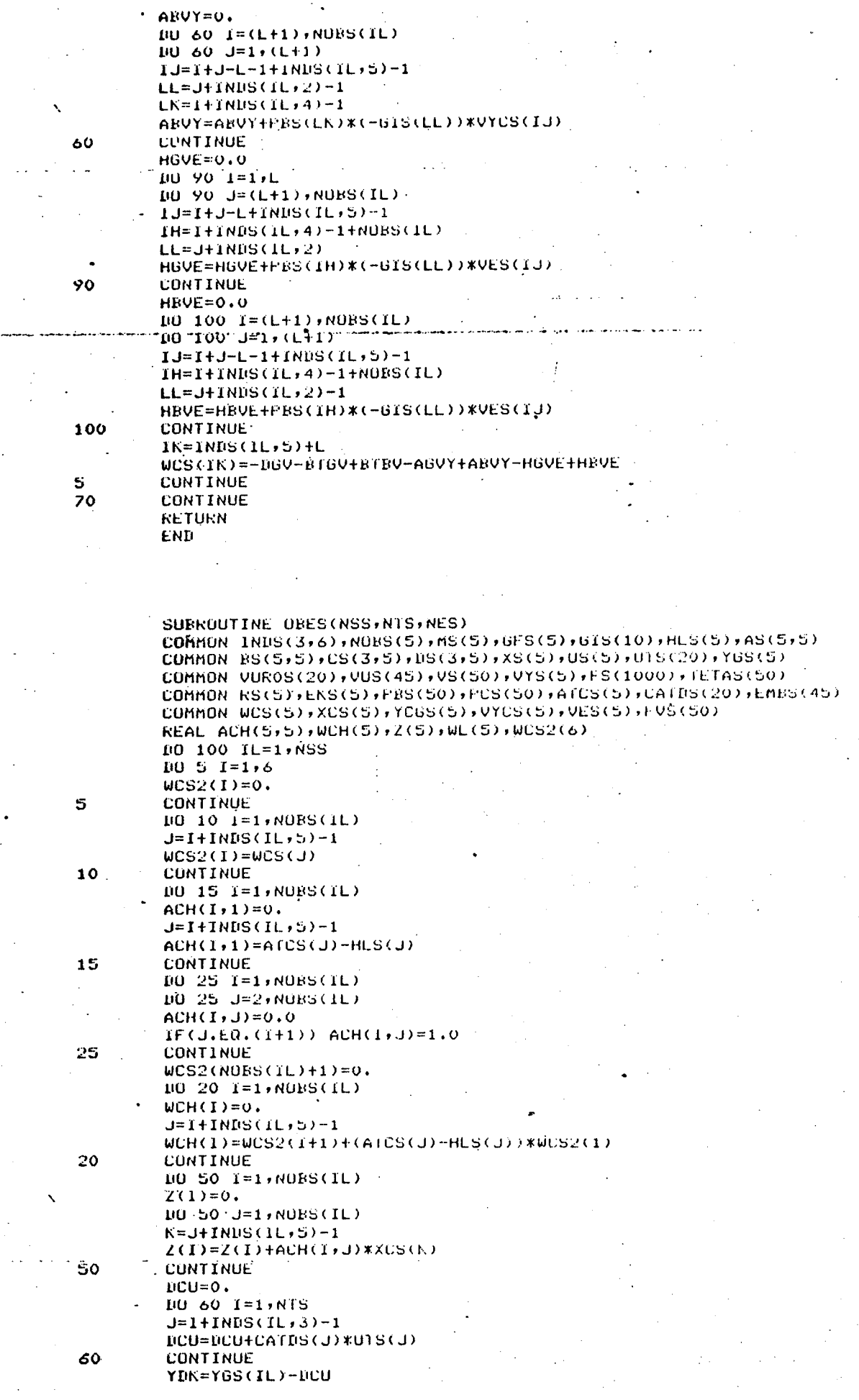

DO 75 I=1, NORS(IL) المناول والمعاملات  $W<sub>L</sub>(1)=0.$ 00"75"J#1,NIS"  $L = INDS(IL, 3)-1+J$  $LL=J+IMDS(IL+1)-1+(I-1)*NTS$  $UL(I)=UL(I)+EMBS (LL)*UTS(L)$ **CONTINUE** DO 85 1=1, NORS(IL)  $J=I+INDS(IL,5)-1$  $XCS(J)=Z(I)+HLS(J)*YDK+WL(I)+WCH(I)$ **CONTINUE CONTINUE RETURN** END

75

85

s

100

SUBRUUTINE FUUUY(NSS, NTS) COMMON INDS(3,6), NUBS(5), MS(5), GFS(5), GIS(10), HLS(5), AS(5,5) COMMON BS(5,5), CS(3,5), US(3,5), XS(5), US(5), UTS(20), YGS(5) COMMON VUROS(20), VUS(45), VS(50), VYS(5), FS(1000), TETAS(50) COMMON RS(5), EKS(5), PBS(50), PCS(50), AICS(5), CATBS(20), EMBS(45) COMMON WCS(5), XCS(5), YCGS(5), VYCS(5), VES(5), FVS(50) REAL ZL(5,10), Z(5), GS2(5,5) DO 100 IL=1,NSS DO 5 J=1, NOBS(IL)  $JJ=J+IMDS(IL,2)$  $652(1, J) = 61S(JJ)$ **CONTINUE** IF(NOBS(IL), ER.1) 60 TO 30 DO 10 I=2, NOBS(IL) BO 10 J=1, NOBS(IL)  $6S2(I,J)=0.0$  $IF(\left( J+1 \right),EQ, I)$   $GS2(I,J)=1.0$ **CONTINUE**  $10$ DO 35 I=1,NOBS(IL) 30  $2(I)=0.$ DO 35 J=1, NOBS(IL) JJ=J+INDS(IL,5)-1  $\angle(1)=\angle(1)+GS2(1, J)*VYS(JJ)$ **CONTINUE**  $25$  $J=INDS(IL, 5)$  $VTCS(J)=Z(1)+YCGS(IL)$ IF(NOBS(IL).EQ.1) GO TO 50 DO 45 I=2, NOBS(IL)  $II=II+IMDS(IL+5)-1$  $VYS(II)=Z(I)$ 45 CONTINUE DO 55 I=1, NORS(IL) 50 **DO 55 J=1, NTS**  $2L(T, J) = 0.$ DO 55 L=1, NOBS(IL) LL=J+INDS(IL,1)-1+NTS(CL-1)  $ZL(T,J)=ZL(T,J)+GS2(T,L)$ \*VUS(LL) **CUNTINUE** 55 00 70 1=1, NTS  $L = 1$ NDS(IL, 3)-1+1  $LL = I + INDS(IL, 1) - 1$ VUS(LL)=2L(1,1)+UTS(L). CONTINUE 70 IF(NOBS(IL), EQ.1) 60 TO 85 10 75 1=2, NORS (IL)  $LL = J + INDS(IL+1) - 1 + NTS*(I-1)$  $VUS(LL) = ZL(L, J)$ **CONTINUE** 25 DO 130 1=1, NUES (IL) 85  $2(1)=0.0$ BU 130 J=1, NORS(IL)  $J = J + 1$ NDS (IL,5)-1  $2(1) = 2(1) + 652(1, J) * VES(JJ)$ **CUNTINUE** 130

J=1NDS(IL,5)<br>VES(J)=Z(1)+EKS(IL)<br>IF(NOBS(IL),EQ,1) GU 10 100<br>DO 140 1=2,NOBS(IL)<br>II=I+1NDS(IL,5)-1<br>VES(II)=Z(I)<br>CONTINUE<br>CONTINUE<br>CONTINUE<br>CONTINUE<br>RETURN<br>RETURN

## 3 - Programas de Apoio

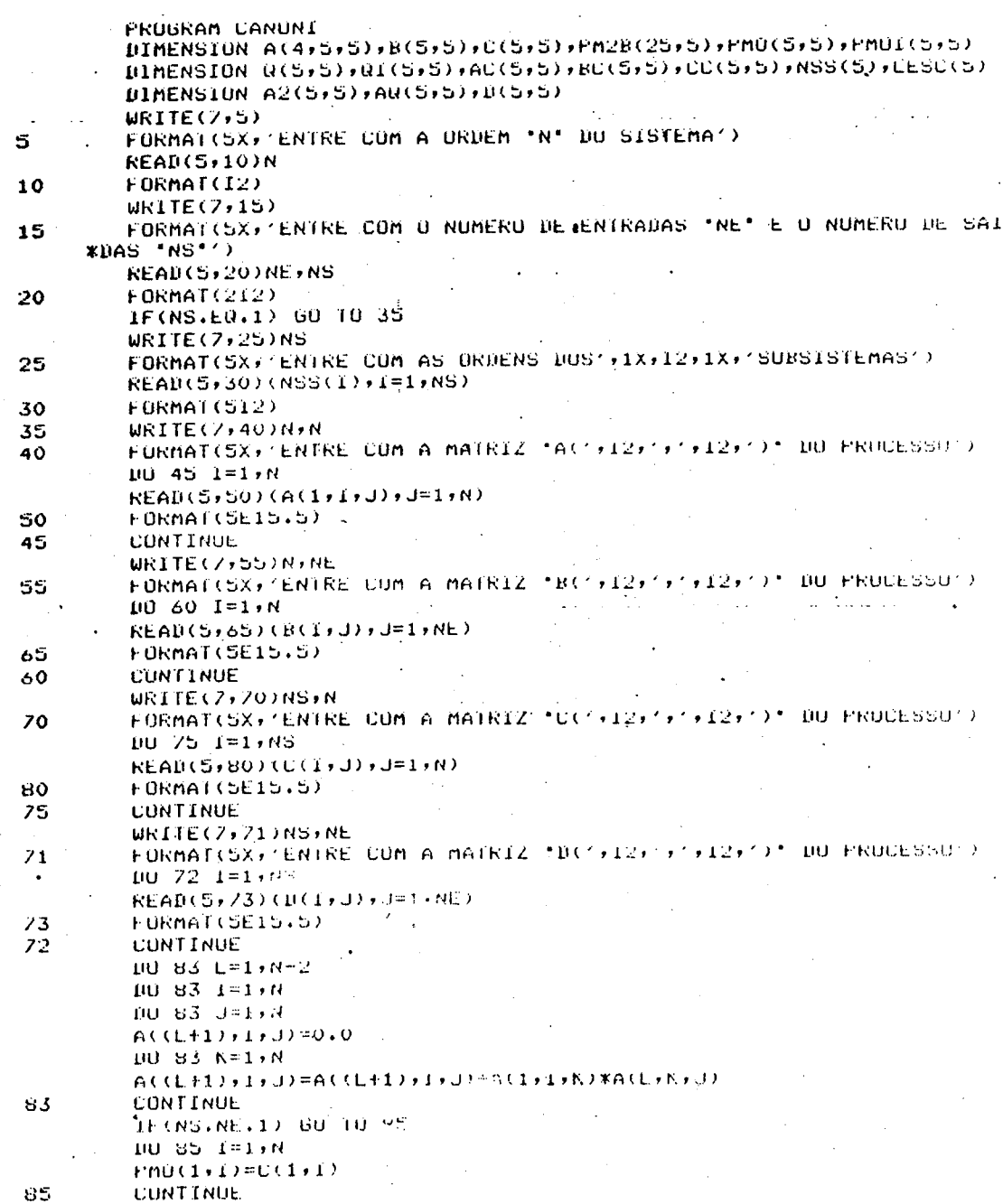

140<br>100

DO 90 L=2+N  $100$  90  $1 = 1, 0$  $FM0(L,1)=0.0$ **BO 90 J=1,N** PHO(L+1)=PHO(L+1)+C(1+J)\*A((L-1)+J+1) **CONTINUE** 90 GO TO 145 NM=NS\*N  $95$ DO 100 LK=1,NS  $K=LK+(N-1)*(LK-1)$ EN2B(K)J=1,N<br>FM2B(K)J=1,N  $105$ **CONTINUE**  $LL=1$  $00 100 I=1$ ,  $(N-1)$  $L = K + 1$  $L$ L=LL+1 00 100 II=1,N  $PM2B(L, 11)=0.0$ DO 100 JJ=1,N PM2B(L,II)=PM2B(L,II)+C(LK,JJ)\*A((LL-1),JJ)+II) 100 CONTINUE - $KN=0$  $10.600 I=1, NS$  $KM=N*(I-1)$ 00 600 J=1, NSS(I)  $KN=KN+1$ LESC(KN)=Kh+J CONTINUE 600  $100$  135 J=1, N  $10$  135  $I = 1$ , NM IF(I-NE.LESC(J)) GO TO 135  $10140 E=1:N$  $FMO(J+L)=PM2B(I+L)$ 140 CONTINUE **CONTINUE**  $135$ 145  $N1 = N$ CALL INVER(PMO+FMOI+N1)  $L = 0$  $K=0$ UU 160 I=1,NS IF(NS.EQ.1) 60 TO 165  $K=K+NSS(T)$  $K1 = NSS(T)$ 60 10 170 165  $K = N$  $K1 = N$  $100$  175 J=1, K1 170  $M = K1 - J$  $L = L + 1$ IF(M.EQ.0) GO TO 180 DO 177 JJ=1,N  $Q(JJ,L)=0.0$  $100$  177 KK=1,N  $Q$ (JJ;L)=Q(JJ;L)+A(M;JJ;KK)\*FMOI(KK;K) **CONTINUE** 177 GO TO 175  $10 185 11=1 N$ 180 Q(II,L)=PMOI(II,L) 185 **CUNTINUE** 175 CUNTINUE **CONTINUE** 160 **WRITE(7,500)** FORMAT(SX, 'MATRIZ 'Q'') 500 DU 510 I=1,N  $WRITE(Y, 515)(R(I,J), J=1,N)$ 515 **FORMAI (5E15.5) CONTINUE** 510 **WRITE(7,300)** FORMAT(SX)'A MATRIZ 'Q' E INVERSIVELY',5X,'I - SIM  $0 - NAU$ 300 **READ(5)305)1Z** 305 FORMAT(12) IF(IZ.NE.1) GO. TO 245 CALL INVERTUIRTINI)

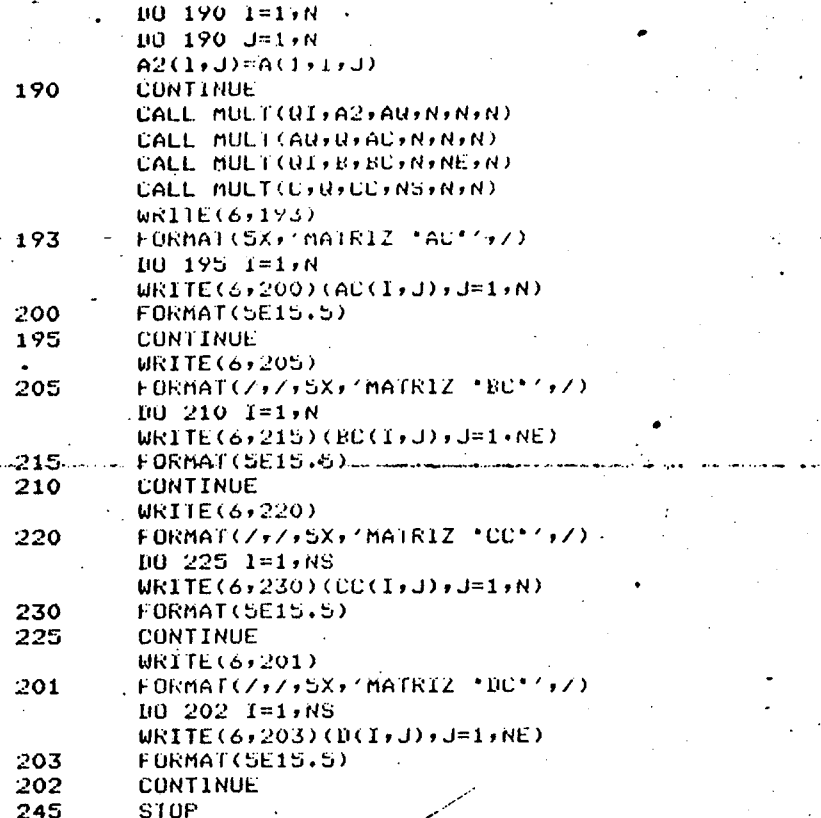

$$
S10P
$$

PROGRAM FCPFA DIMENSION AC(5+5+5)+A2B(5+5+5)+SKI(5+5)+SLAM(5+5)+BC(5+5+5+5) DIMENSION BC(5+5)+SK1(5+5)+AT(5+5)+SKT(5+5)+SMT(5+5+5)+BT(5+5+5)  $\texttt{DIME}$  $\text{S10N}$   $\texttt{D}(\texttt{S}, \texttt{S})$ ,  $\texttt{NOS}(\texttt{S})$ ,  $\texttt{NSS}(\texttt{6})$ ,  $\texttt{ATT}(\texttt{S}, \texttt{S})$  $WRITE(7,5)$  $\overline{\mathbf{5}}$ FORMAT(10X, 'ENTRE COM A ORDEM 'N' DO SISTEMA')  $READ(5,10)N$ 10 FORMAT(I2)  $WRITE(7,15)$ FORMAT(10X, ENTRE COM O NUMERO DE SAIDAS "NS"/,/,10X,/E COM O \*NUMERO DE ENTRADAS "NE"/) 15 READ(5,20)NS, NE 20 **FORMAT(212)** WR1TE(7,25) 25 FORMAT(10X) (ENTRE COM A ORDEM DE CADA SUBSISTEMA "NOS" () READ(5,30)(NUS(1),1=1,NS) 30  $FORMAT(5I2)$  $WRITE(7,35)$ 35 FORMAT(10X)'ENTRE COM A MATRIZ 'AC(NS)NOS)NS)'')  $10 40 1=1$ , NS  $100 40 J = 1.00S(1)$  $REAI(5,60)(ACC(I,J,K),K=1,NS)$ 60 **FORMAT (SE15.5)** 40 **CONTINUE WRITE(7,65)** 65 FURMAT(10X) 'ENTRE COM A MATRIZ 'BC(NS)NUS, NE)'')  $10^{120}$   $1=1$ , NS<br> $10^{120}$   $1=1$ , NOS(1)  $REAUC5, 90)(BUCI, J,K)$ ,  $K=1$ ,  $NE$ ) 90 FORMA (CSE15.5) 70 **CONTINUE** URITE(7,95) 95 FORMAT(10X, 'ENTRE COM A MATRIZ 'DC(NS, NE)'')  $100 100 1=1$ , NS  $READ(5,105)(DCC1, J), J=1, NE)$ 105 FORMAT(SE15.5) 100 **CONTINUE** 

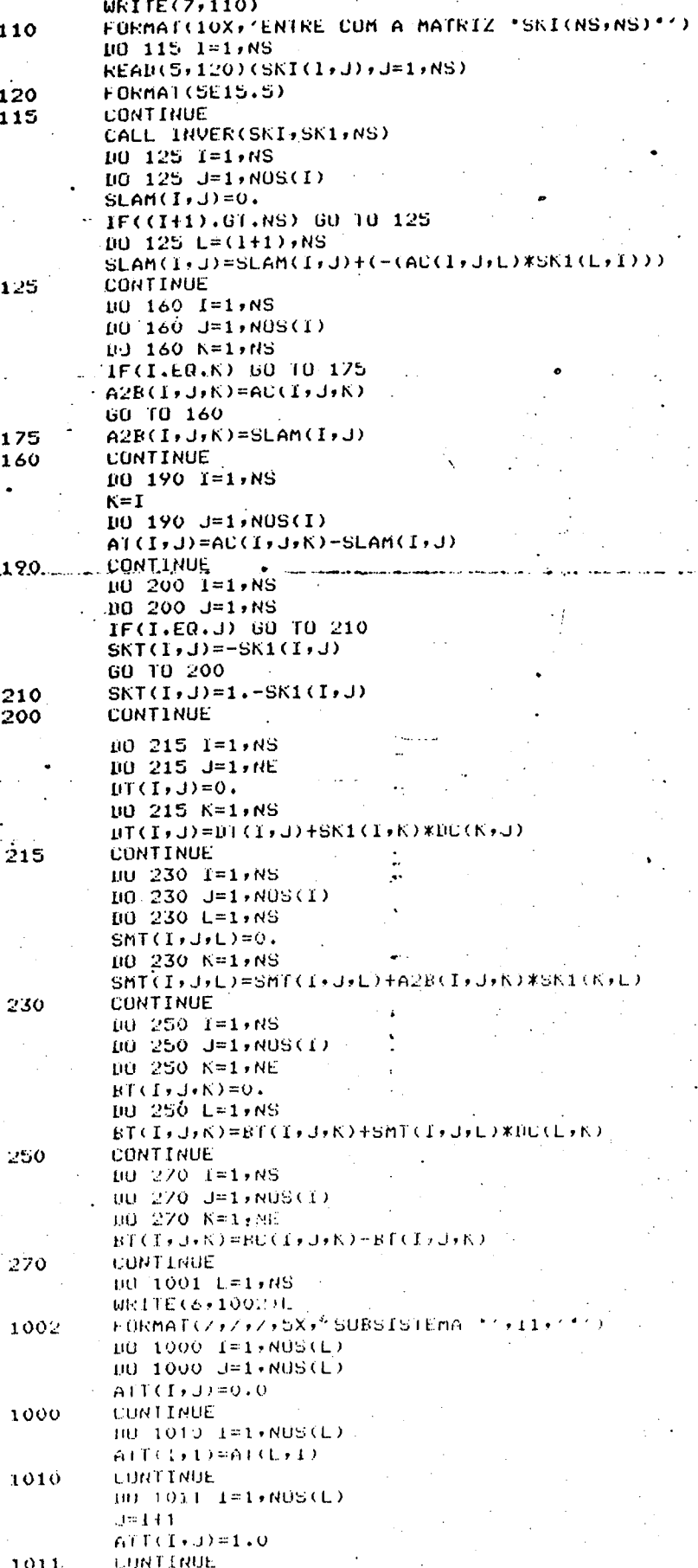

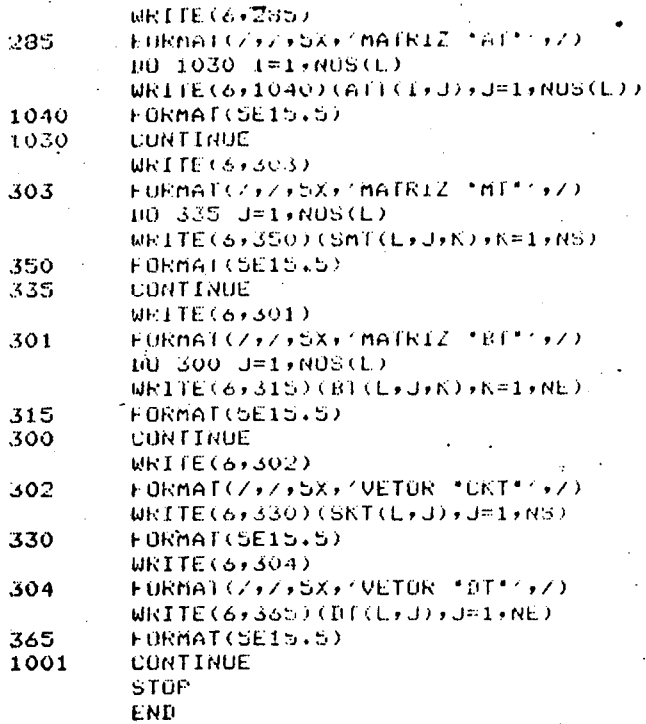

PROGRAM FILTRO BIMENSIUN A(5,5), AE(5,5), X(5), P(5), C(5), G(5), AI(5).  $WRITE(7,5)$ FORMAT(10X, 'ENTRE COM A ORDEM "N" DU SISTEMA')  $\overline{\mathbf{5}}$ **READ(5,10)N**  $-10$ FORMAT(I2) WRITE(7,15)N,N,N  $\pmb{\cdot}$ FORMAT(10X)/ENTRE CÔM OS VALORES DA MATRIZ \*A(')I2)')')<br>#12,')=',/,10X,'ENTRE COM',1X,I2,1X,'ELEMENTOS POR LINHA E PRES 15  $*$ SIONE CR', /, 10X, 'FORMATO E11.5')<br>
FORT CR', /, 10X, 'FORMATO E11.5')<br>
FORT CREAD (5,25) (A(1, J), J=1, N) **FURMAT(SE11.5)** 25 CONTINUE  $-20$  $100.26$  I=1, N  $AI(I)=A(1, I)$  $\overset{26}{c}$ CONTINUE FORMACAO DA MATRIZ AE(N)N)  $\mathbf C$  $AE(1, 1) = 0.$  $10301=1:N$  $AE(1,1)=AE(1,1)+(A1(1))**2.$ CONTINUE . 30  $AE(1,1)=AE(1,1)-1.$ IF CN.EQ.1) GO TO 105  $1035 J = 2 M$  $AE(1, J) = (A1(J-1))$  \*2. 35 **CONTINUE**  $L = 0$  $0.40 T = 2.8$  $AE(1, 1) = 0.$  $L = L + 1$  $K = L + 1$  $100 - 40 - J = 1 + N - L$  $AE(I, 1) = AI(J) * AI(K) + AE(I, 1)$  $K = K + 1$ 

 $40 -$ 

**CONTINUE** 

BO 50 L=2,N IF(J.G).N) GO TO 55  $AE(I,I)=AI(J)-1.$ 60 TO 60 55  $AE(I, 1) = -1.$  $60$  $J=J+2$  $.50$ **CONTINUE** IF(N.EU.2) 60 10 105  $10.65$   $I=1$ ,  $N=2$  $L = 2$  $K = 1 + 2$  $J = 1 + 2$ IF(J.GT.N) GO TO 75 70  $AE(L,N)=AT(I)+AT(J)$  $100 - 10 - 80$  $75$  $AE(L,N)=AICID$  $L = L + 1$  $80$  $K = K + 1$  $J=J+2$ 1F(K+0)+N) 60 TU-65 65 **CONTINUE**  $10.85$   $I=1$ ,  $N-2$  $L = 2$  $K=I+2$  $J=I+2$ IF(J.GT.N) GO TO 90 100  $AE(K,L)=AICJ)$ 60 10 95 90  $AE(K,L)=0.$ 95  $L=L+1$  $K = K + 1$  $J=J+2$ IF(K.GT.N) GO TO 85 GO TO 100 85 CONTINUE C<br>C<br>C FORMACAO DO VETOR X(N) 105 E=FLOAT(N)  $X(1) = -E$ IF(N.EQ.1) GO TO 140 DO 110 I=2,N  $X(1)=0.$ **CONTINUE** 110  $100 115 1=1, N-1$  $Q = AE(I, I)$  $I1=I+1$ DO 115 J=11, N  $S = AE(J, I)$  $AE(J,I)=S/Q$  $K1 = I + 1$ DO 115 K=K1,N AE(J,K)=AE(J,K)-AE(I,K)\*S/Q CONTINUE 115  $100 - 120 - J = 2 M$  $12 = J-1$  $101201=1.12$  $X(J)=X(J)-AE(J+I)*X(I)$ 120 CONTINUE  $X(N)=X(N)/AE(N,N)$  $KK=N-1$ DU 125 JJ=1,KK  $UL-M=L$  $KI = J + 1$ 10 130 K=KI,N  $X(J)=X(J)-AE(J,K)$  \*  $X(K)$ **CONTINUE** 130  $X(J)=X(J)/AE(J,J)$ 125 CONTINUE  $100$  135 1=1, N<br>P(I)=X(1) 135 CUNTINUE 00 TO 210<br>P(1)=-(1/AE(1,1)) 140

 $J=2$ 

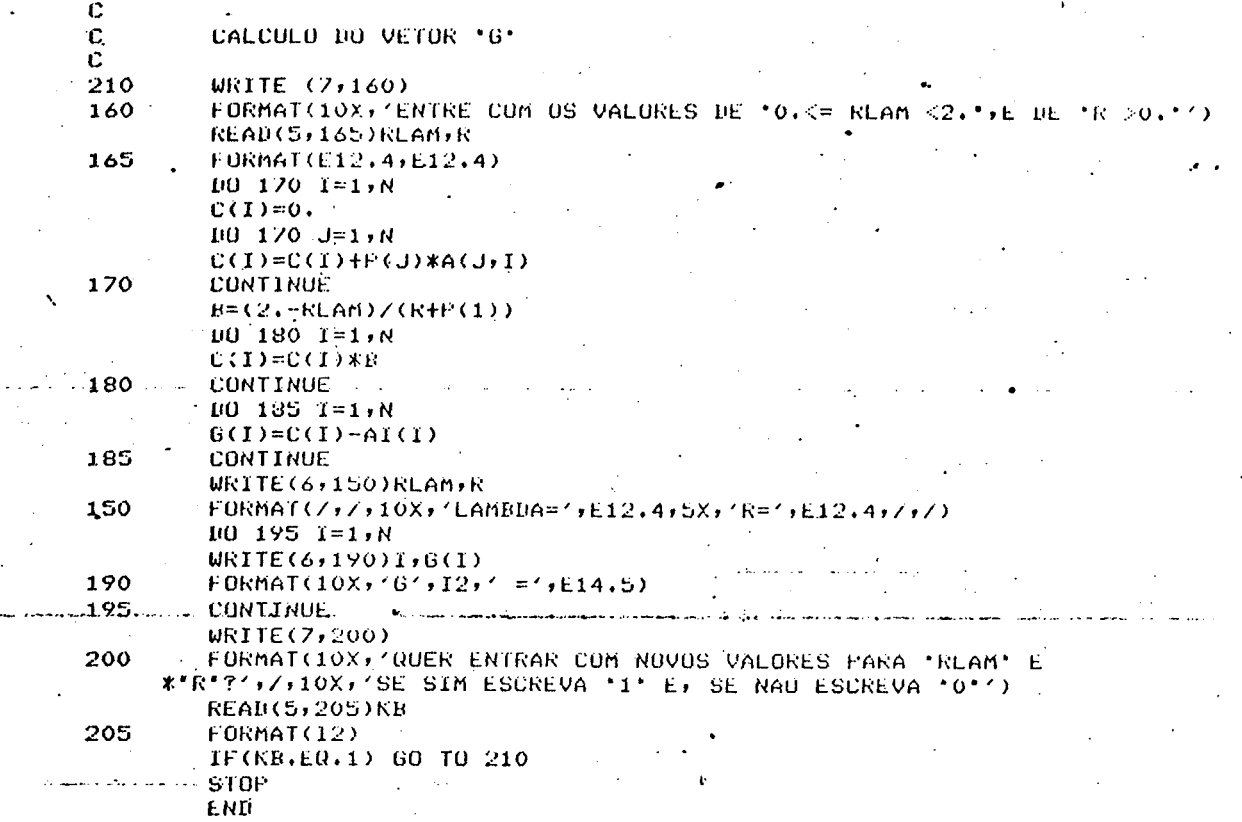

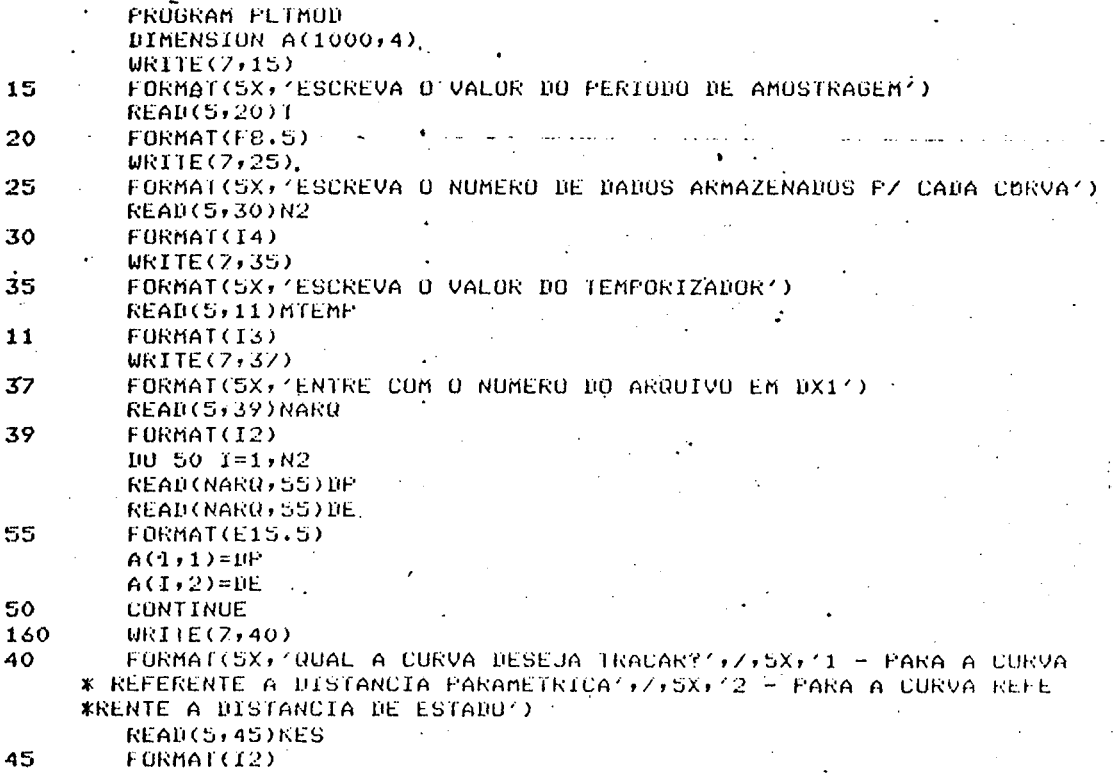

225 J.

 $N = N2$  $NI=1$  $AMAX=0.$  $AMIN=1.$  $H = T$  $10=0.$  $IF = f * N$  $TF=TO-H$  $10200 J = 1 N$ IF(A(J,KES),GT,AMAX) AMAX=A(J,KES) IF(A(J)KES).LT.AMIN) AMIN=A(J)KES)  $200^{\circ}$ **CONTINUE** 415 ESCX=4000+/ABS(TF-10) IF(ABS(AMAX-AMIN).EU.O) GO TO 410 ESCY=4095./ANS(AMAX-AMIN)  $XI = 0.$ YJ=(A(NI,KES)-AMIN) \*ESCY  $II=IFIX(XI)$  $JJ=IFIX(YJ)$ CALL CHA(II, JJ) PAUSE 'AJUSTE TRACADUR' DO 101 K=N1,N TP=TP+H  $XI = (TF - T0) * ESCX$ YJ=(A(K,KES)-AMIN) \*ESCY  $II=IF1X(XI)$  $JJ=IFIX(YJ)$ IF(R.EQ.NI) GU (0 103  $AUX = (YJ+Y0) / (XI-X0)$  $L=IFIX(XI-XO)$  $\mathcal{L}(\mathcal{F}_\mathbf{a},\mathbf{b})$  .  $101102$   $m=1.4$  $X0 = X0 + 1$ .  $1I=IFIX(XO)$ Y=AUX\*FLUAT(M)+Y0  $JJ = IFIX(Y)$ BO 260 KUK=1, MTEMP **PTLCU=SQRT(10.) CONTINUE** 260 CALL CUA(II,JJ) 102 **CONTTHUE** 103  $X0 = XI$  $Y0 = YJ$ 101 **CONTINUE** URITE(6)300)A(NI)KES),A(N)KES),AMIN,AMAX FORMAL(5X) 'VALUR INICIAL ='+2X+E15+5+7+5X+'VALUR FINAL ='+2X+E15 300 \*\*S7/75X7'VALUR MINIMU:='72X7E15+53775X7'VALUR MAXIMU ='72X7E15+5) **WRITE(7,400)** FORMATION, NUER AMPLIAR ESTA CURVATION, SIMI INDIQUE US 400 \* PUNTUS INCIAIS E FINAIS / ///5X/ (NAOI ESCREVA 0)) READ(5)405)NE/N 405  $FORMATC2I4$ IF(N1,EQ.0) GU 10 410  $10 = 01 - 17$  $H$  \*  $H$  =  $H$   $H$  $F = 10-H$ 60 10 415  $WKTEC$ /,150) 410 150 FORMAT(5X) (DESEJA TRACAR UUTRA CURVATI) 5X+11 - 510 0 - NAUT) **READ(5)155)NVC**  $155$ **FORMATOIL** IF (NVC.EQ.1) 60 10 160. **KETURN** 

END

## BIBLIOGRAFIA

- [1] SILVEIRA, H. M. "Contributions a la Synthese des Systemes Adaptatifs Avec Modele Sans Acces Aux Variables D'Etat". Thèse de Docteur Es-Sciences Physiques, I.N.P. de Grenoble, 1978.
- $\lceil 2 \rceil$  LANDAU, I. D. "Adaptive Control: The Model Reference Approach". New York, Marcel Dekker, 1979.
- $\lceil 3 \rceil$  LANDAU, I. D. & SILVEIRA, H. M. "A Stability Theorem with Applications to Adaptive Control". IEEE, Trans. Automatic Control, Vol. AC-24, Nº 2, pp. 305-311, Abril 1979.
- $\lceil 4 \rceil$  LUENBERGER, D. G. "Observers for Multivariable Systems". IEEE, Trans. Automatic Control, Vol. AC-11, Nº 2, pp. 190-196, Abril 1966.
- $[5]$  CHEN, C. T. "Introduction to Linear System Theory". Holt, Rinehart And Winston, Inc., New York, 1970.
- [6] GUIDORZI, R. "Canonical Structures in The Identification of Multivariable Systems". Automatica, Vol. 11,  $NQ 4$ , pp. 361 - 374, Julho 1975.

- [7] ALVES, J. B. M. "<u>Extração de Mensagem" Gaussiana sa</u> Partir de Observação não Gaussiana Usando um Filtro Linear Variante no Tempo. Tese de Doutorado, COPPE, UFRJ, RJ, Junho 198i.
- [8] GRAUPE, D. "Identification of Systems". Van Mostrand Reinhold, New York, 1972.
- [9] POPOV, V. M. "<u>Hyperstability of control systems</u>". Springer-Verlag, Berlim, 1973.
- [10] LANDAU, I. D. "Unbiased Recursive Identification Using Model Reference Adaptive Techniques". IEEE, Trans. Automatic Control, Vol. AC-21, pp.  $194 - 202$ , abril 1976.
- 11] LUENBERGER, D. G. "An Introduction to Observers". IEEE, Trans. Automatic Control, Vol. AC-16, Nº 6, pp.596 - 602, Dezembro 1971.
- 12] CARROL, R. L. & LINDORF, D. P. "<u>Stable Adaptive</u> Observer for Single-input Single-output Linear Systems". IEEE, Trans. Automatic Control, vol. AC-18, Nº 5, pp. 428 -435, October 1973.

 $\epsilon$ 

13] - HANG, C. C. - "<u>A New Form of Stable Adaptive Observer</u>".IEEE-Trans. Automatic Control, vol. AC-21, Nº 4, pp. 544-547, August 1976.

- [14] KUDVA, P. & NARENDRA, K. S. "Synthesis of an Adaptive Observer Usinq Liapunov's Direct Method". Int. Journal of Control, vol. 18, Nº6, pp.1201-1210, December 1973
- [15] LÜDERS, G. & NARENDRA, K. S. "An Adaptive Observer and Identifier <u>for a Linear System</u> ". IEEE, Trans. Automatic Control, pp. 496 - 499, October 1973.
- [16] LÜDERS, G. & NARENDRA, K. S. "<u>Stable Adaptive . Control</u> Schemes for State Estimation and Identification of Linear Systems".IEEE, Trans. Automatic Control, vol. AC-19, N96, pp. 841 - 847, December 1974.
- [17] NARENDRA, K. S. & VALAVANI, L. S. " <u>Stable Adaptive</u> Observers and Controllers". Proceeding of the IEEE, vol. 64, N9 8, August 1976.
- [18] SUZUKI, T. & ANDOH, M. "<u>Desing of a Discrete Adaptive</u> Observer Based on Hiperstability Theorem". Int. J. Control, vol. 26, No 4, pp. 643 - 653, 1977.